스마트공장 사업관리시스템(http://www.smart-factory.kr) > 알림/참여마당 > 공지사항 > No. 943

# 스마트공장 구축 및 고도화 추진매뉴얼

2022. 5

# 스마트제조혁신추진단

# 목 차

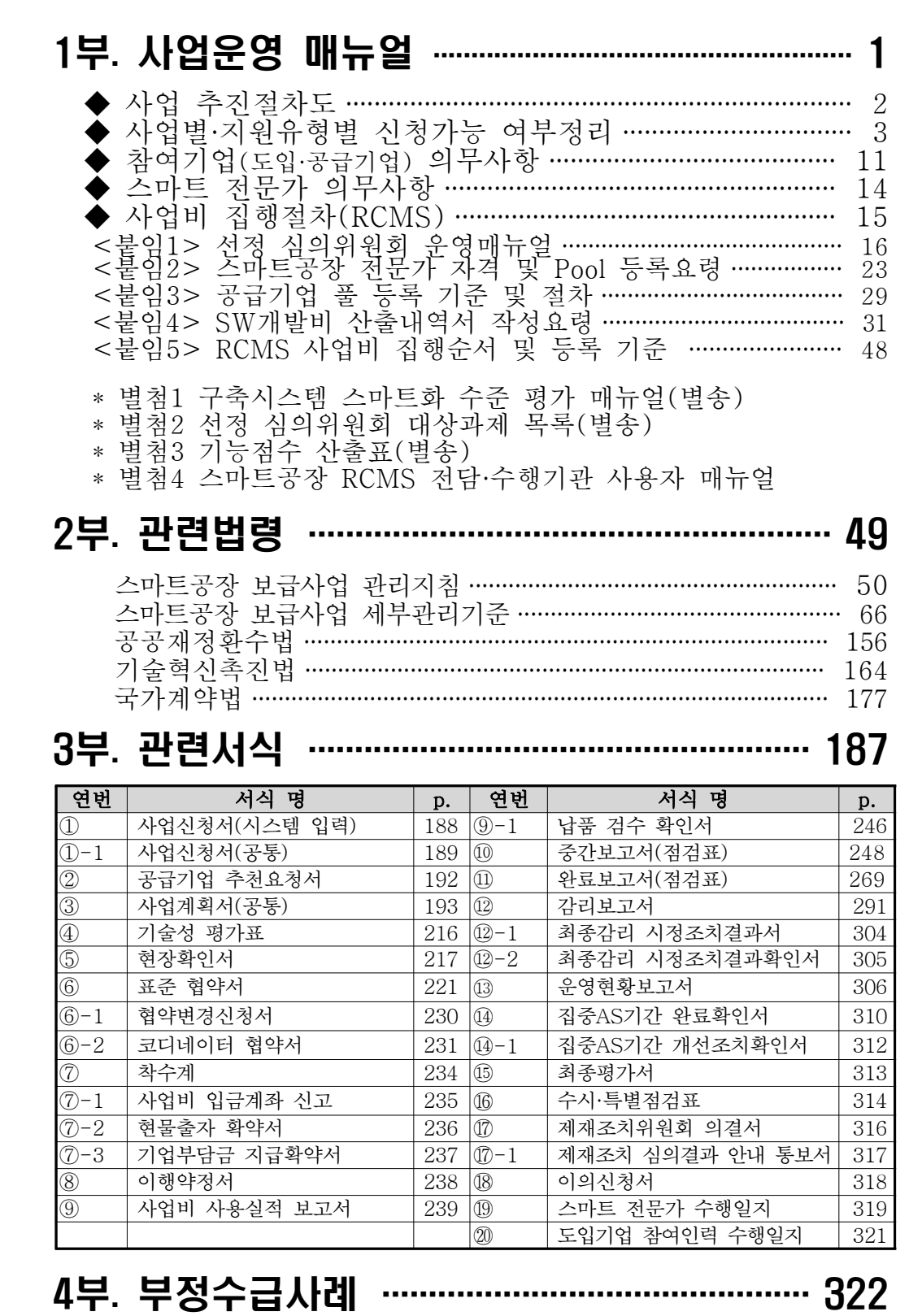

# 1부. 사업운영 매뉴얼

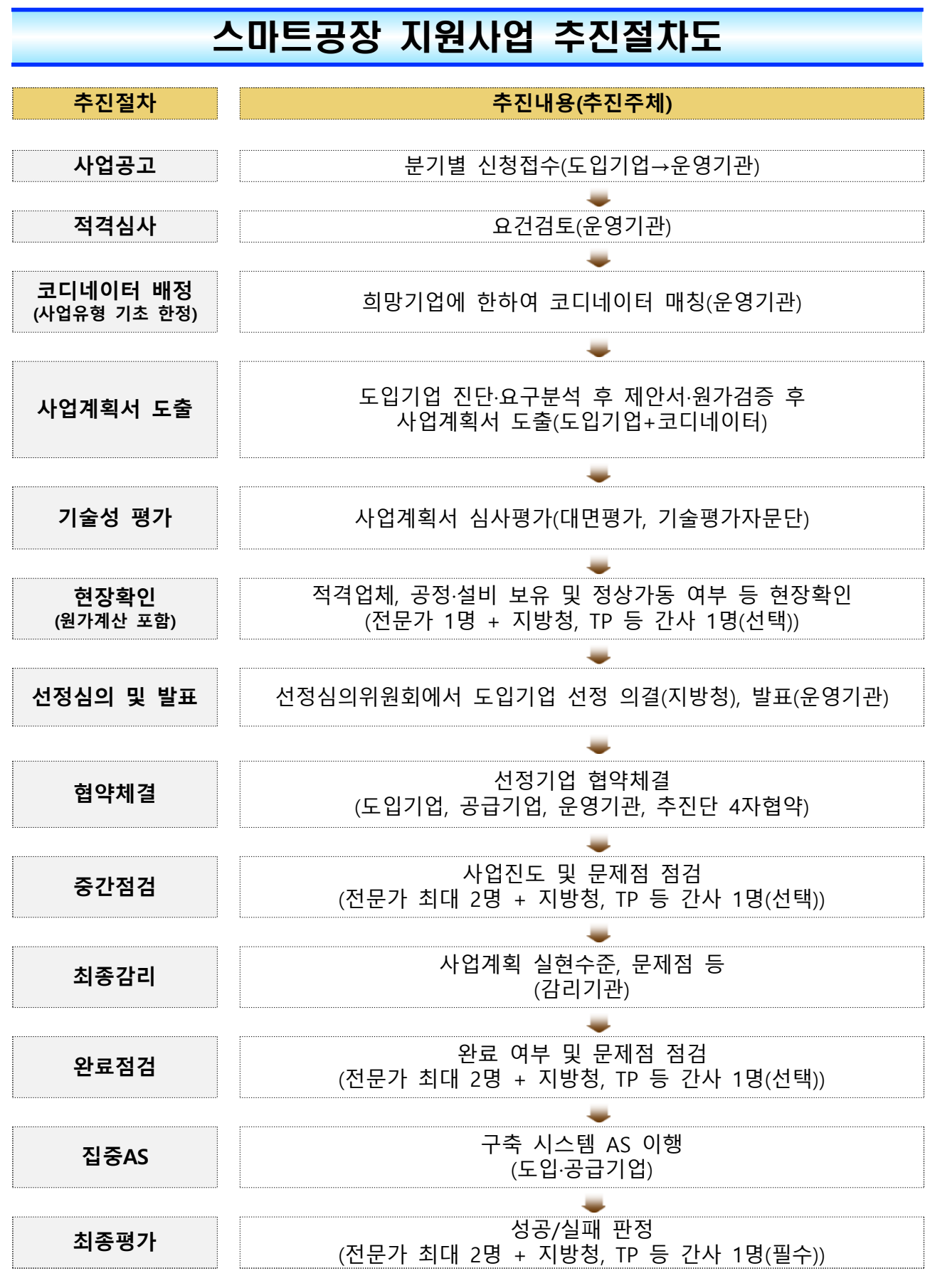

\* 기초, 고도화1 등 사업의 全절차 운영기관 진행

# 사업별 지원유형별 신청가능 여부 정리 ·

## □ 사업별 신청가능 여부 정리

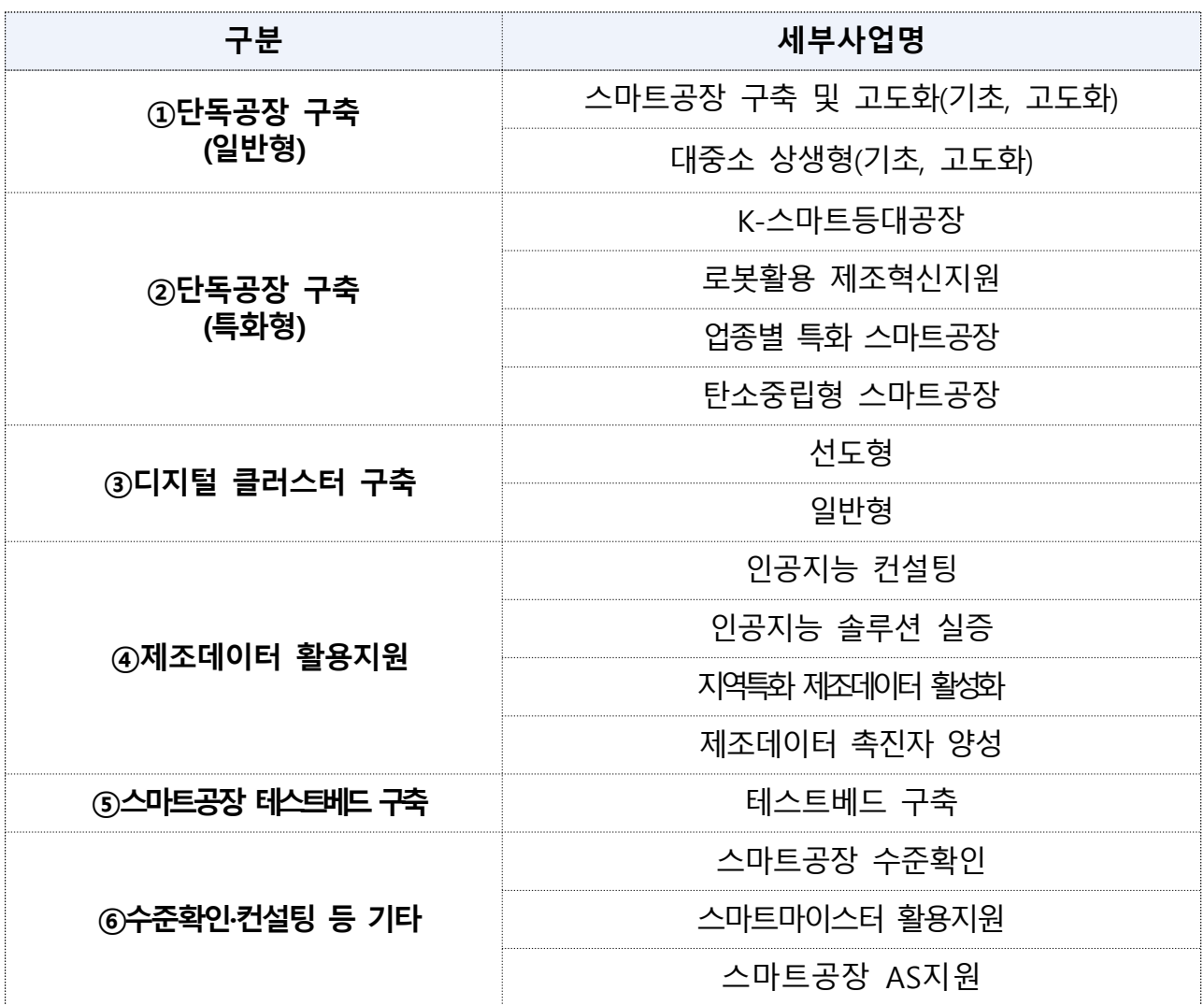

#### ㅇ 중복신청 가능유형

- ⇒ 1. 1, 2, 3사업간 중복신청 불가
	- 2. 1, 2, 3사업과 4사업은 중복신청 가능
	- 3. 1, 2, 3사업과 6의 스마트공장 수준확인은 중복신청 불가
	- 4. 1, 2, 3사업과 6의 스마트마이스터 활용지원 및 스마트공장 AS지원은 중복신청 가능
	- 5. 5사업의 지원대상은 제조기업이 아닌 지역 테크노파크

# □ 지원유형별 신청가능 여부 정리

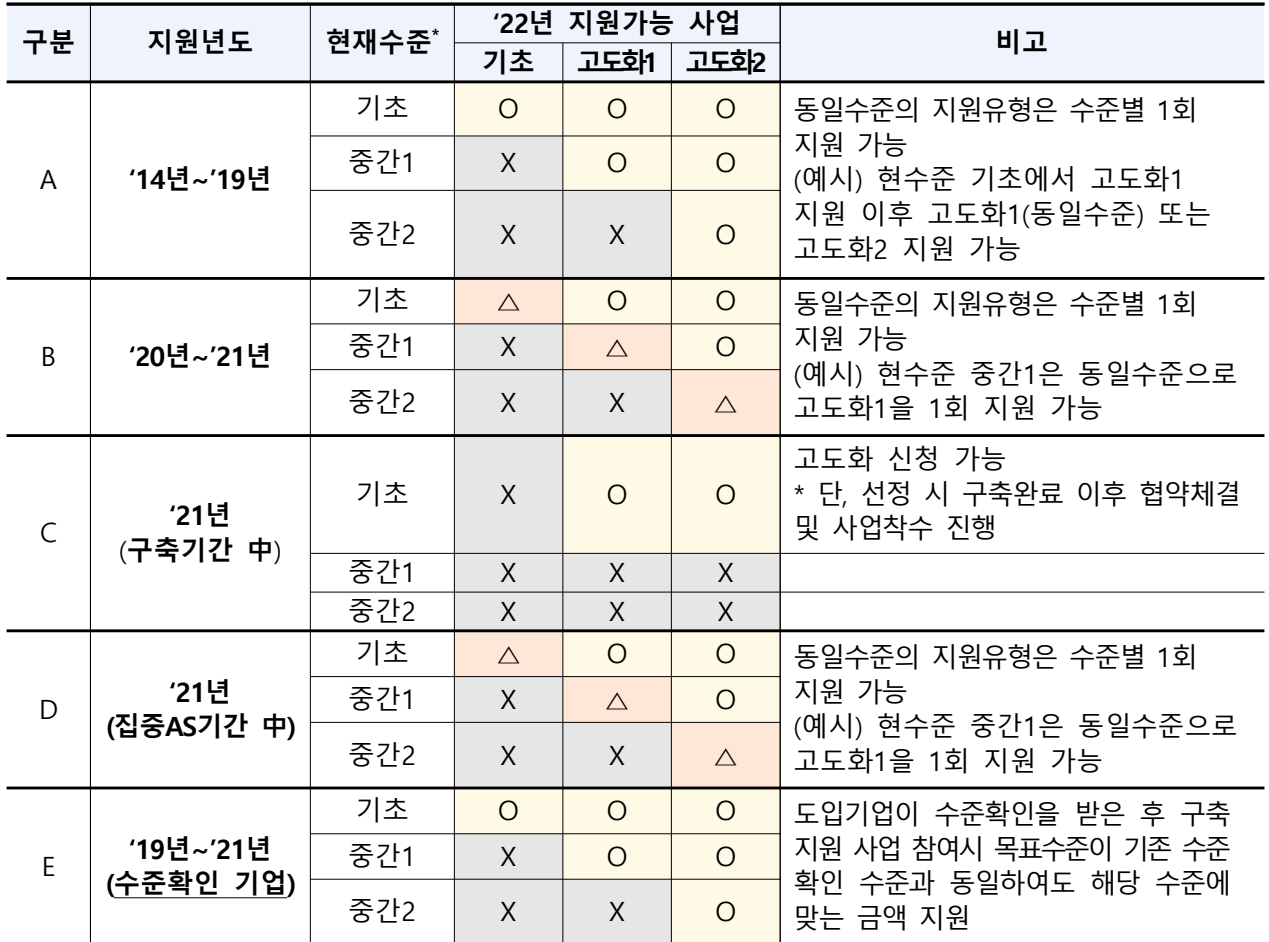

\* (현재수준) 최근 구축 기준의 수준을 의미(예시 : '19년에 구축하고 '20년에 구축한 경우, '20년도가 기준) \*\* △는 동일수준의 지원유형으로 최대 0.5억원 지원을 의미

\*\*\* 동일수준의 경우, 스마트화 수준별 1회만 가능(즉, 최대 3회)  $($ 예시 $)$  <sup>0</sup>기초 → 기초, <sup>0</sup>중간1 → 중간1, <sup>0</sup>중간2 → 중간2

#### ※ 유형별 예시

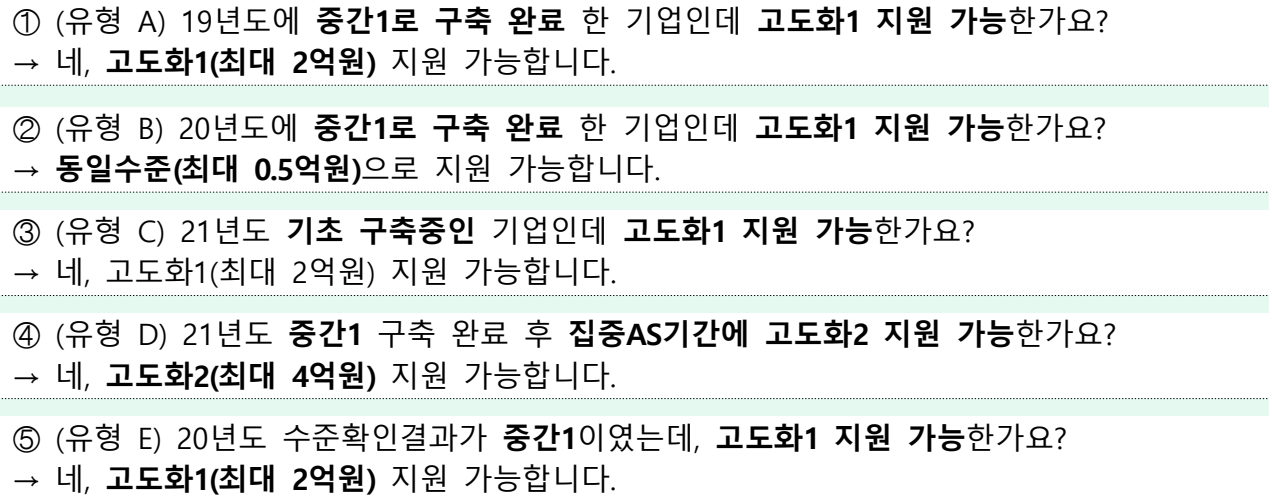

...............<br>.

# 숔 요건검토 및 코디네이터 배정

스마트공장 구축지원 사업신청서 접수 및 희망기업에 한해 코디네이터 매칭 → (코디네이터 지워) 사업유형 '기초'에서 희망기업에 한해 지워

## $\theta$  요건검토

◦ (요거검토) 신청·접수 이후 유영기관이 도입기업 사업별·지워유형별 신청가능 여부, 신청자격\*, 제출서류 등이 요건에 맞게 접수되었는지 검토

\* 요건검토와 함께 일자리평가가 진행

< > 요건검토 시 확인항목

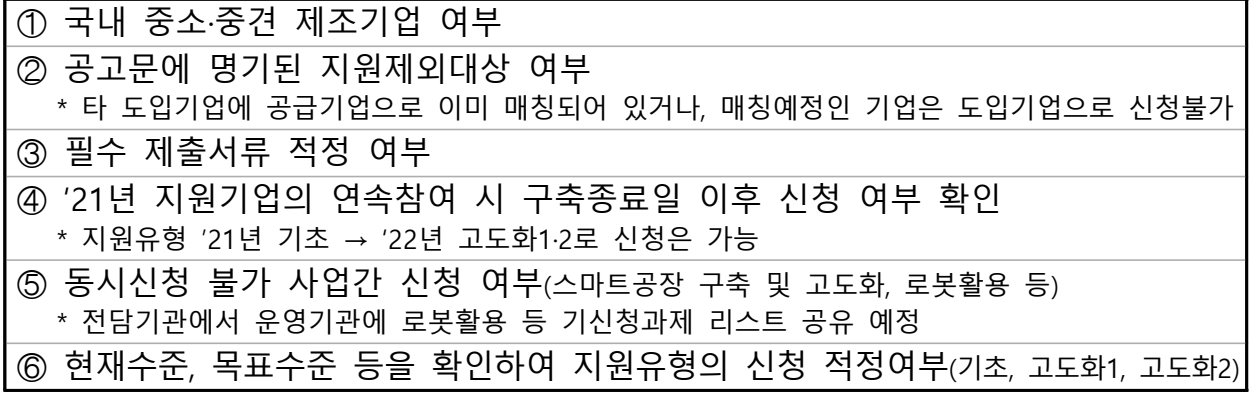

#### ❷ 코디네이터 매칭(기초단계 기업 중 희망기업)

- 코디네이터 희망기업(기초 유형)에 한해 선별적으로 코디네이터를 2명(지정 1명, 자동 1명) 이상으로 추천하고 도입기업이 선택해 매칭
	- \* 코디네이터는 최대 3개 기업 동시수행 가능, 차수별 최대 10개 기업 수임 가능
	- \* 코디네이터 사업기획 활동기간에는 타 활동 불가
- (코디네이터 역할) 도입기업의 생산공정, 보유설비, 요구사항 및 준비상태 등을 종합 고려하여 최적의 해법을 제시
	- (사업기획 지원) 도입기업의 요구사항이 반영될 수 있도록 사업계획서 작성 지워(요건검토 후 30일 이내)
		- \* (공급기업 추천) 도입기업의 요청 시 공급기업 Pool에 등록된 공급기업 중 복수 기업으로 추천사유와 함께 추천 가능
	- (구축지도 지워) 승인된 사업계획에 부합한 설계·개발 및 구현 등 관리 및 기술자무 등 도입기업이 필요한 사항, 애로사항 해소를 지워 \* 구축기간 중에는 필요에 따라 수시방문이 가능, 단 집중AS기간 중 필수 1회 포함

## ② 사업계획서 도출 및 기술성 평가

기술평가자문단을 통해 사업계획서 기술성평가 (대면) 심의 → 최종점수가 60점 이상인 과제 중 배정된 예산 및 목표수를 감안하여 현장 확인 대상과제 선별

#### $\bigoplus$  공급기업 제안서 접수

- (제안 접수) 요건검토가 완료된 도입기업 명단 및 사업신청서가 공지된 시점부터 공급기업\*은 납품 희망기업에 제안서 접수 가능
	- \* 공급기업은 제안서 접수전에 사업관리시스템에 공급기업 pool에 등록, <붙임5> 공급기업 풀 등록 참고
	- \* 공급기업은 공지된 사업신청서 확인 후 도입기업에게 제안서 별도(e-mail 등) 제출  $\rightarrow$  기업담당자, 코디가 접수 및 확인
- (제아서 내용) 제안서는 사업계획서 양식을 활용하되, 사업계획서의 '1.3 주요 공정별 스마트化 추진 목표", '공급기업 현황' 부분 필수 작성
	- \* 도입기업 사업신청서의 '구축희망 내용', '공정 프로세스 및 스마트화 희망대상 공정'에 부합하게 작성

#### ❷ 사업계획 심사평가

- (기술성평가) 도입기업은 사업계획서 제출 후 운영기관별 기술평가 자문단\*에 대면(발표)방식으로 지원 적합성 평가
	- \* 기술평가자문단은 공정분야, IT분야 전문가를 포함한 5명 내외로 구성
	- \* 평가 진행 시 운영기관은 신분증, 명함 등으로 각 기업의 담당자 여부 확인
	- \* (발표) 도입기업, (질의응답 대응) 도입 공급기업 / 코디 제외
- (검토 주안점) 기술평가자문단은 도입기업 역량, 스마트공장 구축 필요성. 스마트공장 지워 적정성 등을 평가 심의
	- \* 사업계획서 '1.3 주요 공정별 스마트化 추진 목표'를 구축시스템이 고도화 목표수준과 부합하는지 여부를 판단하는 주요기준으로 활용
	- \* [서식4] 기술성 평가표 참조
- (최종점수 산정) 기술성평가 점수(80%) 및 일자리평가 점수(20%)를 합산한 점수와 가점(신청기준)을 합산하여 최종점수 60점 이상 과제 선별

#### 숖 현장확인 및 선정심의 후 협약체결

사업계획서와 현장의 공정, 설비 등 일치 여부, 허위 기재여부, 기보유설비 이상유무 등 일치여부를 확인 후 선정심의  $\rightarrow$  (선정과제) 협약체결

## $\mathbf 0$  현장확인

- (혂**장확인**) 사업계획서와 현장 간 일치 여부를 확인해 적합/부적합 판정
	- \* 산출된 최종점수(기술성평가 점수(80%) + 일자리평가 점수(20%) + 가점(신청기준))가 60점 이상인 과제 중 배정된 예산 및 목표수를 감안하여 현장확인 대상과제 지정 \* 동일기업에 코디네이터로 참여한 자는 평가위원으로 배정할 수 없음
	- \* 평가위원 1명과 간사 1명으로 구성(전담기관과 협의하에 간사 참여없이 진행 가능)
- (검토 주안점) 사업계획서와 현장의 공정, 설비 등 일치여부, 허위 기재여부, 기보유설비 이상유무(정상가동 등), 가점여부 등을 확인
- (워가검증 실시) 도입·공급기업은 작성한 사업계획서에 대해 적정한 원가계산 검증이 원활히 진행될 수 있도록 협조

\* 현장확인 대상과제 지정 즉시 워가검증 의뢰(운영기관) \*\* 비교 견적서, 제품사양서, 거래내역서 등 워가계산에 필요한 증빙서류 사전준비 \*\*\* < 붙임4> SW개발비 산출내역서 작성요령, < 별첨3> 기능점수 산출표 (엑셀) 참조

## $\odot$  선정심의

- (선정심의) 제조혁신협의회를 개최하여 최종점수 및 현장확인 의견 등을 반영한 안건으로 상정해 심의 및 의결
	- \* 운영기관의 선정심의 요청 날로부터 7일 내에 관할 지방청이 제조혁신협의회 개최
	- \* 현장확인 부적합 안건은 선정심의위원회에 탈락과제로 안건 상정
	- \* 후보과제 안건 상정 시 사업유형 '기초'와 '고도화1'을 별도 구분하여 구성

#### $\bigcirc$  협약체결 또는 이의신청

- (협약체결) 선정심의위원회 심의결과 '선정'된 안건은 사업계획서 승인 통보일로부터 14일 내에 4자 협약\* 체결
	- \* 도입기업, 공급기업, 운영기관, 추진단, [서식⑥] 협약서 양식 참조
- (이의신청) 선정심의 결과에 이의가 있을 경우, 이의신청 가능
	- \* 결과를 받은 날로부터 10일이내, 1회에 한해 처분을 시행한 해당기관에 이의신청
	- \* 이의신청 기간 중이라도 사업진행에 차질이 없는 범위 내에서 후속절차 진행

# 숗 정부지원금 지급

◦ 스마트공장 보급 • 확산 사업의 투명한 사업비과리를 위해 RCMS 도입

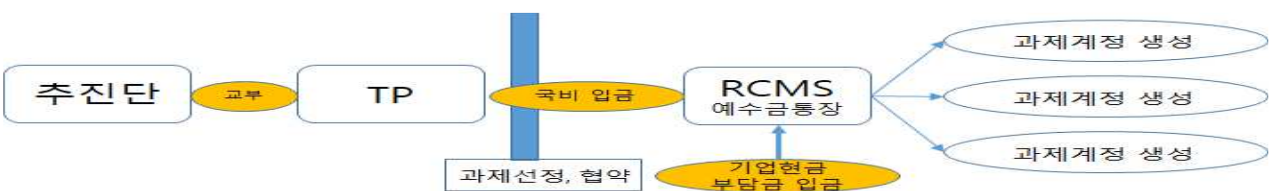

# < RCMS 사업비 흐름과 지출구조 >

 - 집행증빙 등록과 도입기업의 승인으로 사업비를 지출하도록 하여 도입기업은 사업관리 책임을 지고, 공급기업은 정당한 집행증빙 등록을 의무화

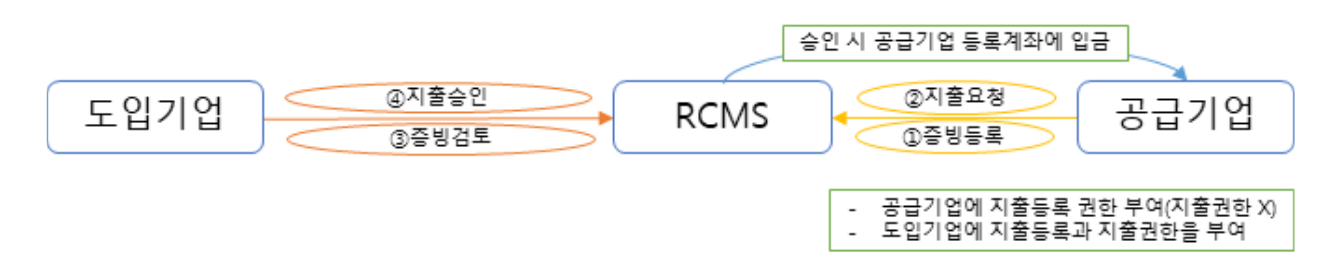

- (사업비 조성) 협약후 착수계 제출시 운영기관은 정부지원금 100%, 도입기업 현금부담금으로 사업비를 조성(도입기업 현물부담금 제외)
- (사업비 집행) 총사업비 90%를 구축완료시까지 건별 지급하고, 구축 완료 이후 집중AS기간 중 잔금 10% 지급

\* 집중A/S 기간 중 도입기업과 공급기업 협의 하에 잔금 10% 지급 가능

#### < > 사업비 조성 및 지급예시

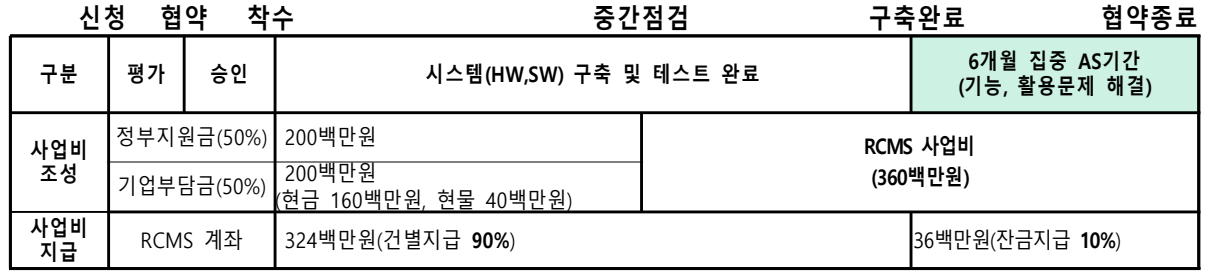

- 운영기관은 RCMS를 통해 사업비 지출상황 모니터링 및 고가장비, 고액의 지출 등에 대하여 필요시 현장확인 등 점검 강화

### 5 점검 및 완료판정

사업계획의 성실한 이행을 위해 점검 및 감리를 실시  $\rightarrow$  수준 미달성, 계획 불이행, 사업비 목적외 사용 등 불성실 수행시 '실패' 판정 \* '실패' 과제는 사업비 환수 등 제재조치

## $\mathbf 0$  중간점검

- · 지방청 운영기관 등에서 점검반\*을 구성하여 구축 중 과제에 대해 1회 이상 중간점검(기술설계 완료시점부터 14일이내)을 실시
	- \* 지방청·운영기관 담당자(1인)와 전문가(1~2인)로 점검반(최대 3인)을 구성하여 현장점검, 필요시 코디 배석 가능
	- \*\* [서식 11] 중간보고서 (점검표) 참조
- 제출된 사업비 사용실적 보고서를 검토하여 RCMS시스템 내 건별 집행에 대한 증빙내역 적정 여부 등을 점검, 불인정 항목에 대해 점검결과보고서에 명시하고 불성실수행\* 등으로 판단된 경우 협약 해약에 대한 후속 조치 진행
	- \* 기보유 장비 등의 납품을 거짓으로 증빙하는 경우, 허위서류증빙 등
	- 중간점검 중 문제발생 시 RCMS 사업비 집행을 정지하고 문제가 해결된 이후 집행정지 해제

## $\odot$  최종감리

- 완료보고 시 운영기관은 감리기관을 배정 후 사업계획 대비 완료 수준, 장비·솔루션 정상작동 여부 등을 감리\*\*(필요시 코디배석 가능) \* '1.4 목표수준', '2 프로젝트 추진 범위와 스마트공장의 구성', ' 4.2 산출물 계획', '6 시스템 기능별 활용 장비·솔루션 목록표', '8 사업비 내역' 등을 중점 검토 \*\* 감리기관은 감리일로부터 2주 이내에 "최종감리보고서"를 시스템에 등록
	- 감리결과 개선요구 사항이 있는 경우 통보일로부터 2주 이내에 "최종 감리 시정(개선)조치결과"를 시스템에 등록하고 감리기관이 확인\*
		- \* 현장방문 등으로 개선여부를 확인하고, "최종감리 시정(개선)조치결과확인서" 등록
- 제출된 사업비 사용실적 보고서를 검토하여 RCMS시스템 내 거별 집행에 대한 증빙내역 적정 여부 등을 점검, 불인정 항목에 대해 점검결과보고서에 명시하고 불성실수행\* 등으로 판단된 경우 협약

해약에 대한 후속 조치 진행

- \* 기보유 장비 등의 납품을 거짓으로 증빙하는 경우, 허위서류증빙 등
- 최종감리 중 문제발생 시 RCMS 사업비 집행을 정지하고 문제가 해결된 이후 집행정지 해제

#### $\boldsymbol{\Theta}$  완료적검

• (완료점검) 최종감리 종료 후 운영기관\*은 감리보고서, 사업완료보고서 등을 토대로 전문가를 섭외하여 완료여부에 대하여 현장 확인\*\*

\* 운영기관(1인)+ 전문가(1~2인)으로 점검반 구성(중간점검 전문가 우선 활용) \*\* [서식 (2)] 완료보고서 (점검표) 참조

• (완료판정) 운영기관\*은 감리결과, 완료점검 결과 등을 토대로 '적정'. ' 보완', '실패' 판정 후 지방청에 결과 통보

☞ '실패(수주 미달성 등)' 시 유영기관에서 사업비 화수 등 후속조치 시행

#### **4 집중AS기간 및 최종평가**

- (집중AS기간) 도입기업이 집중AS기간 완료확인서 발급·등록한 과제에 대해 운영기관은 필수서류\* 확인
	- \* ①집중AS기간 완료확인서, ②운영현황보고서, ③하자보증보험증권
- (최종평가) 운영기관\*은 완료점검결과, 운영현황보고서 등을 토대로 '성공' '보완' '실패' 판정 후 지방청에 결과 통보
- ☞ '실패' 시 우영기관에서 사업비 화수 참여제한 등 후속조치 시행
	- \* 간사(1인)+ 전문가(1~2인)으로 점검반 구성(완료점검 전문가 우선 활용하며, 간사필수 참석)

#### $\bigcirc$  사업비 집행확인

◦ 운영기관은 최종평가 결과 '성공'과제에 대해 사업비 집행 완료 확인 (구축 완료 후 잔금 10% 포함)

# 참여기업(도입 · 공급기업) 의무사항

## □ 도입기업 의무

- (신의성실 의무) 스마트공장 보급·확산사업 관련 법률 및 지침을 숙지 하고 관련 법령, 사항 을 준수하여 사업을 성실히 수행
	- \* 중소기업기술혁신촉진법 및 동법 시행령 시행규칙
	- \* 공공재정 부정청구 금지 및 부정이익 환수등에 관한법률 및 동법 시행령
	- \* 스마트공장 보급·확산 사업 관리지침 및 세부관리지침, 기타 별도 통보 사항
- (사업비) ①협약체결 후 14일 이내 RCMS에서 발급한 가상계좌로 기업부담금 납부
- 부득이한 경우 부할 납부시 착수계 제출전까지 최소 50%이상. 중간 보고서 제출 전까지 나머지 잔금 납부
	- \* 스마트공장 보급·확산사업의 국가 출연금은 세무신고시 기타수입으로 계산

②도입기업은 정부지워금(피보험자 : 전담기관)에 대해 해당 피보험자로 하여 이행(지급)보증보험증권을 발행하여야 하며, 보증기간은 협약기간 으로 지정하되. 협약기간 변경 시 해당 기간만큼 보증기간을 변경하여 재발급하여야 함

3)사업비 집행은 기업부담금 납부 확인 후부터 RCMS에서 집행 가능

 ④RCMS를 통한 사업비 지출 및 관리는 전적으로 도입기업의 책임으로 운영과정에서 발생한 사고에 대해서는 일차적으로 도입기업에 책임

⑤RCMS 담당자 1명 지정하고, 담당자 외에는 RCMS 접근할 수 없도록 필요한 보안조치(별도PC 지정, 비밀번호 관리 등) 시행

6 사업지도에 따라 RCMS를 통해 거별로 지출하여야 하며, 지출 저 반드시 공급기업이 납품한 용역, 물품, 증빙자료 (세금계산서 등) 등을 검수한 후 이상을 없을 경우에만 지급

(7)사업비에 대한 세금계산서는 공급기업이 도입기업에게 발급, 도입 기업은 부가가치세를 별도로 부담하여야 함

 현물 및 클라우드서비스 이용료를 제외한 사업비의 10%는 구축 완료 이후 집중AS기간 중 잔금 10% 지급 가능 \* 집중A/S 기간 중 도입기업과 공급기업 협의 하에 잔금 10% 지급 가능

- (로그기록 제출) 사업완료일(집중AS기간 완료일)로부터 3년간 의무적으로 시스템 활용과 관련 로그기록 연2회(상반기, 하반기) 제출 미제출 시 특별 조사 및 사업비 환수, 사업참여 제한 등의 제제조치 가능
- (**존속기한**) 사업완료일(선공 판정을 통보받은 날)로부터 일정기간 본래의 용 도 및 기능에 맞도록 유지 관리
	- 1. 건출물에 준하는 시설물 : 10년
	- 2. 각종 기계·설비, 서버 등 컴퓨터, ERP, 솔루션 등 : 5년
	- 3. 센서 등 : 3년
- (기술임치) 공급기업으로부터 제출받은 사업결과물을 유지관리 및 보호할 의무에 따라 결과물 일체는 임치기관에 2년이상 임치관리

#### □ 공급기업 의무

- (신의성실의무) 스마트공장 보급·확산사업 관련 법률 및 지침을 숙지 하고 관련 법령, 사항 을 준수하여 사업을 성실히 수행
	- \* 중소기업기술혁신촉진법 및 동법 시행령·시행규칙
	- \* 공공재정 부정청구 금지 및 부정이익 환수등에 관한법률 및 동법 시행령
	- \* 스마트공장 보급 확산 사업 관리지침 및 세부관리지침, 기타 별도 통보 사항
- (사업비) ①사업비에 대한 세금계산서는 공급기업이 도입기업에게 발급. 도입기업은 부가가치세를 별도로 부담하여야 함

 ②공급기업은 사업진도에 따라 건별로 납품한 용역 물품에 대한 · 증빙자료(세금계산서 등)를 도입기업에 제출 후 도입기업이 검수하여 사업비를 지급

③공급기업은 기업부담금(도입기업이 공급기업에 지급하는 비용. 현물 및 직접 구입비 등 제외)에 대한 이행(선급금)보증보험증권(공급기업은 도입기업을 피보 현자로 하여 발행, 보증기가은 협약기가에 3개월을 기산하여 설정하며 다. 협약기가 연장 시 해당 기간만큼 보증기간을 연장하여 재발급 받아 다시 제출 및 등록하여야 한다)

- (집중AS) ①구축완료일로부터 도입기업의 시스템 적응 및 활용지원을 위해 6개월 간 집중AS기간 운영
	- \* 임직원의 시스템 활용 및 유지보수 교육, 시스템의 실제 운영과정에서 발견되는 문제 해결, 입출력 데이터의 무결성, 신뢰성 확인 및 문제해결 등

②공급기업은 도입기업을 피보험자로하여 이행(하자)보증보험을 발행 하여야 하며. 보증기간은 협약완료일로부터 1년으로 설정

◦ (로그기록 제출) 도입기업 시스템 구축 시, 로그수집기능을 반드시 포함하여야 하며(미포함 시 성공판정 보류), 사업완료일(집중AS기간 완료일) 로부터 3년간 추진단 등 관계기관 요구 시 도입기업 사후지원, 로그관리 등 관련자료를 제출하여야 함(미제출 시 특별조사 및 사업비 환수, 사업참여 제한 등의 제제조치 가능)

# 이행 (선급금)보증보험증권 발행 관련 안내

### □ 이행[선금금]보증보험증권 발행 목적

◦ 사업수행시 공급기업의 귀책사유로 과제가 포기, 중단 또는 실패하는 경우 도입기업이 부담금을 반납받기 위한 안전장치의 개념으로 공급기업이 기업부담금(도입기업이 공급기업에 지급하는 비용. 현물 및 직접구입비 등 제외)에 대해 이행(선급금)보증보험증권을 발행 하여 제출하도록 하고 있음

## □ 이행보증보험증권 발행 주체 (22년 사업)

- (정부지원금) 도입기업이 전담기관을 피보험자로 하여 이행(지급) 보증보험증권을 발행하여 제출(정부지원금 전액)
- (기업부담금) 공급기업이 도입기업을 피보험자로 하여 이행(선급금) 보증보험증권을 발행하여 제출(도입기업이 공급기업에게 지급하는 비용)

#### < 참고 : 이행보증보험증권 발행 >

- ① ~'20년까지 : 공급기업이 정부지원금에 대한 이행(지급)보증보험증권 및 기업부담금(중도금)에 대한 이행(선급금)보증보험증권 발행
- ② '21년 : 도입기업이 정부지워금에 대한 이행(지급)보증보험증권 발행 기업부담금에 대한 보증보험증권 발행 없음 ,

## □ 이행(선급금)보증보험증권 발행 이유 및 향후 조치

- 보증보험증권을 발행하는 S보증보험에 문의한 결과 기업(민간)간 계약에는 이행(지급)보증보험증권의 발행이 불가하며, 이행(선급금) 보증보험증권의 발행만 가능하다고 회신을 받음
	- 이에 따라, 사업 세부관리기준에 공급기업이 기업부담금에 대해 이행 (선급금)보증보험증권을 발행하여 제출하도록 규정

 (향후조치) 공급기업이 기업부담금(가입금액 : 도입기업이 공급기업에 지급하는 비용 전액. 현물 및 직접구입비 등 제외)에 대해 이행보증보험 증권(계약, 선급금 등 종류 불문)을 발행받아 제출하는 경우 정부 지원금 지급요청 관련 제출서류로 인정이 가능하도록 지역 제조 혁신센터(TP) 등 유영기관에 안내(향후 세부관리기준 개정시 반영)

# 사업비 집행절차(RCMS)

스마트공장 지원의 사업비 지출내역 관리방법을 개선하여 투명한 사업비 관리 체계정립 및 증빙절차를 간소화하여 편의성을 도모

### 전담기관(추진단 및 지역TP)

- 과제과리시스템(PMS) 협약정보 확인
	- 대상 과제 서택 조회·서택 후 과제번호 클릭하여 "사업비사용시작"을 승인해야 사업비 사용 가능(RCMS 모니터링 화면에서 모든 진행 정보 확인가능)
- 사업비지급
	- 수행기관 과제선택 후 확인 완료된 건에 대해 이체 실행. RCMS 가상계좌에서 수행기관(도입기업) 계좌를 경유하여 거래처(공급기업) 계좌로 실시간 지급
- 사업비정산
	- 협약종료 시점에 지행되는 절차로 RCMS시스템을 통한 사업비의 이자 및 잔액을 도입기업과 전담기관으로 비율에 따라 배분하는 단계

## ❷ 수행기관(도입기업)

- 사용내역등록
- 사용증빙자료 시스템 온라인 등록(전자세금계산서\*, 현금영수증\*, 카드 등)
	- 전자세금계산서와 현금영수증은 국세청 홈택스를 통해서 발행된 내역만 사용 가능 \*
- 지급처리
	- 전담기관이 수행기관 사업자등록번호로 발급된 사용정보를 확인하여 거래처 계좌로 사업비(이거비 현물 등) 이체시행

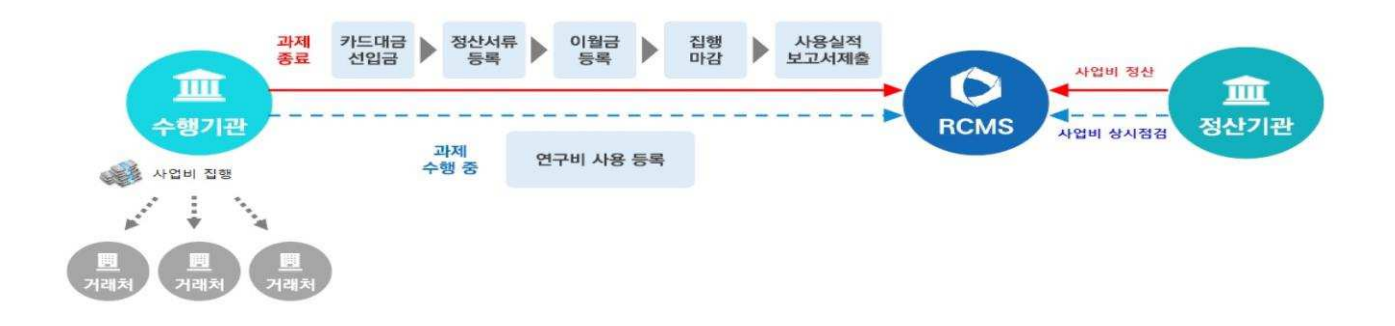

<붙임2>

# 스마트공장 전문가 자격 및 Pool 등록요령

#### □ 추지개요

- 중소기업의 성공적인 스마트제조 혁신전환 및 스마트공장 지역보급 활성화를 위한 지역별 검증된 스마트공장 전문가\* 확보
	- \* 스마트공장 전문가 : 기존의 코디네이터, 평가위원, 마이스터 등을 말하며, 스마트 제조 혁신에 전문경험과 기술을 보유한 전문가

#### □ 스마트공장 전문가 모집

◦ (대상) 스마트공장 관련분야 전문가

#### **< 스마트공장 전문가 기본 자격요건 >**

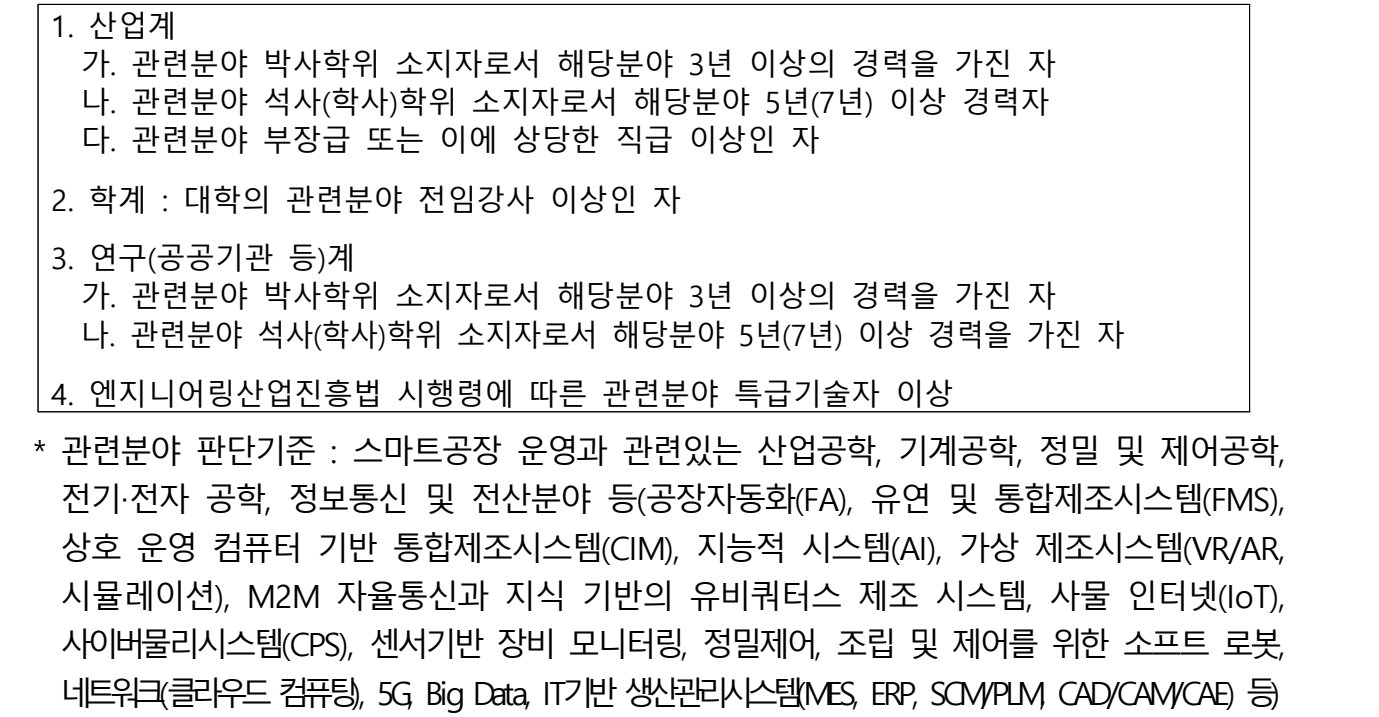

## ◦ (신청기간) '21년 2월 22일(월) 오후2시부터 수시 신청·접수

◦ (신청방법) 스마트공장 사업관리시스템(www.smart-factory.kr) 온라인 접수

- 회원가입(전문가) → 회원정보 메뉴 → 필수정보 입력 및 증빙서류 제출  $\rightarrow$  스마트공장 전문가 신청  $\rightarrow$  주 활동지역 제조혁신센터\*에서 확인 및 승인
	- \* <참고> 19개 지역 제조혁신센터 문의처

#### \* **기존 활동 전문가(코디네이터, 평가위원 등)도 "스마트공장 전문가"로 재신청 필수**

◦ (제출서류) 전문가 등록 신청서 및 관련 첨부서류(온라인 접수 시 첨부)

< 스마트공장 전문가 필수 입력정보 및 제출서류 >

• 신상정보 : 휴대폰번호, 생년월일, 이메일, 현 소속기관 정보 • 주력업종 : 과거 경력이나 스마트공장 현장평가, 컨설팅 지도 등에 특화된 업종 3개 이내 • 전문분야 : 스마트공장 구축 경험, 평가, 지도 등에 자신있는 분야(MES, ERP 등) 5개 이내 • 주활동 지역 : 서울, 부산, 대구, 경북, 경남, ... (택1) • 학력사항 : 학력사항 기재 ● 경력사항 기재 ∙ 제출서류 • 스마트공장 전문가 Pool등록 신청서 (날인본 스캔 업로드) • (학력사항) 졸업증명서 • (경력사항) 현 소속기관이 없을 경우 : 경력증명서 제출 현 소속기관이 있을 경우 : 1.재직증명서 및 2.고용보험납부내역건강보험자격득실확인서 제출 • (기타) 자격증, 포상 관련 증명서 사본, 전문가 POOL 등록신청서, 전문가 청렴 윤리 실천 서약서 등

□ 자격 제외사항

◦ 스마트공장 보급·확산 사업에 참여중인 공급기업의 소속인 자

□ 기타사항

◦ (활동내용) 스마트공장 구축 및 고도화사업 코디네이터, 평가위원 수행

\* 업종별특화, 대중소상생형, 디지털클러스터, K-스마트등대공장 등 포함

◦ (배정) 승인된 전문가 Pool을 활용하여 지역 제조혁신센터에서 전문가 배정

\* 주 활동지역 제조혁신센터에서 선정된 전문가는 해당지역 외에도 전국 센터에서 활용 가능

\*\* (배정제한) 평가위원 : 동일지역 기준 1일 최대 3회 평가 가능(두 개 이상 지역 동시수행 불가) 코디네이터 : 최대 3개 기업까지 동시수행 가능

 ◦ (유의사항) 역할에 따라 수행일자가 겹치지 않게 활동\*하여야 하며, 수행일자 등록은 전문가가 직접 사업관리 시스템에 등록

\* 하루에 평가위원, 코디네이터, 역량강화커설턴트, 마이스터, 수준확인 심사원 동시 수행불가 \*\* 수당 중복수령 및 부적절 수행 적발 시 사실여부 확인 후 수당 회수 및 자격 영구박탈 조치

◦ (교육이수) 모집 이후 교육일정 별도 안내 예정

< 붙임2-(1)>

# 스마트공장 전문가 POOL 등록 신청서

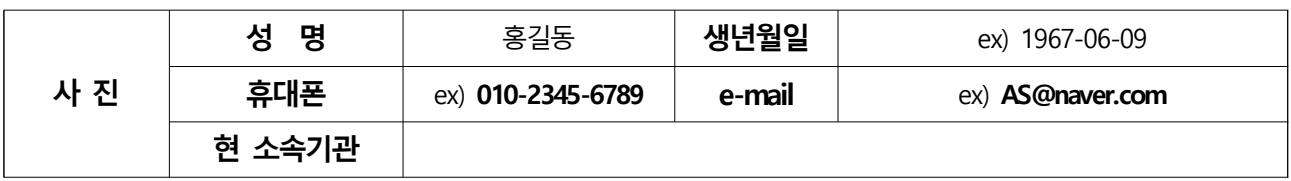

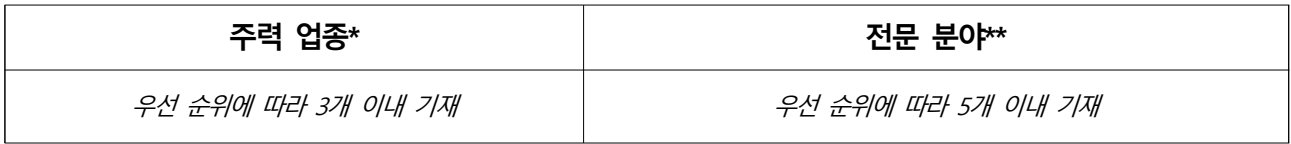

 $*$  주력업종 : ① 자동차 부품 ② 기계·장비 ③ 금속가공 ④ 고무제품·플라스틱 ⑤ 전자부품 등 ⑥ 전기장비 ⑦ 화 학제품  $\circledR$  1차 금속  $\circledR$  섬유제품  $\circledR$  식료품  $\circledR$  의료정밀기기  $\circledR$  기타 제조업  $\circledR$  비제조업 중에서 해당업종 기재 \*\* 전문분야 : MES, PLM, SCM, APS, ERP, CPS, POP, IoT기술, 공장자동화, 인공지능, 빅데이터 분석, 클라우드 컴퓨 팅, 5G, 스마트센서, TPM, 로봇활용 공정혁신, 품질혁신, LEAN, 6-SIGMA, CAD/CAM/CAE, 3D프린팅, POOL PROOF, AR/VR 등

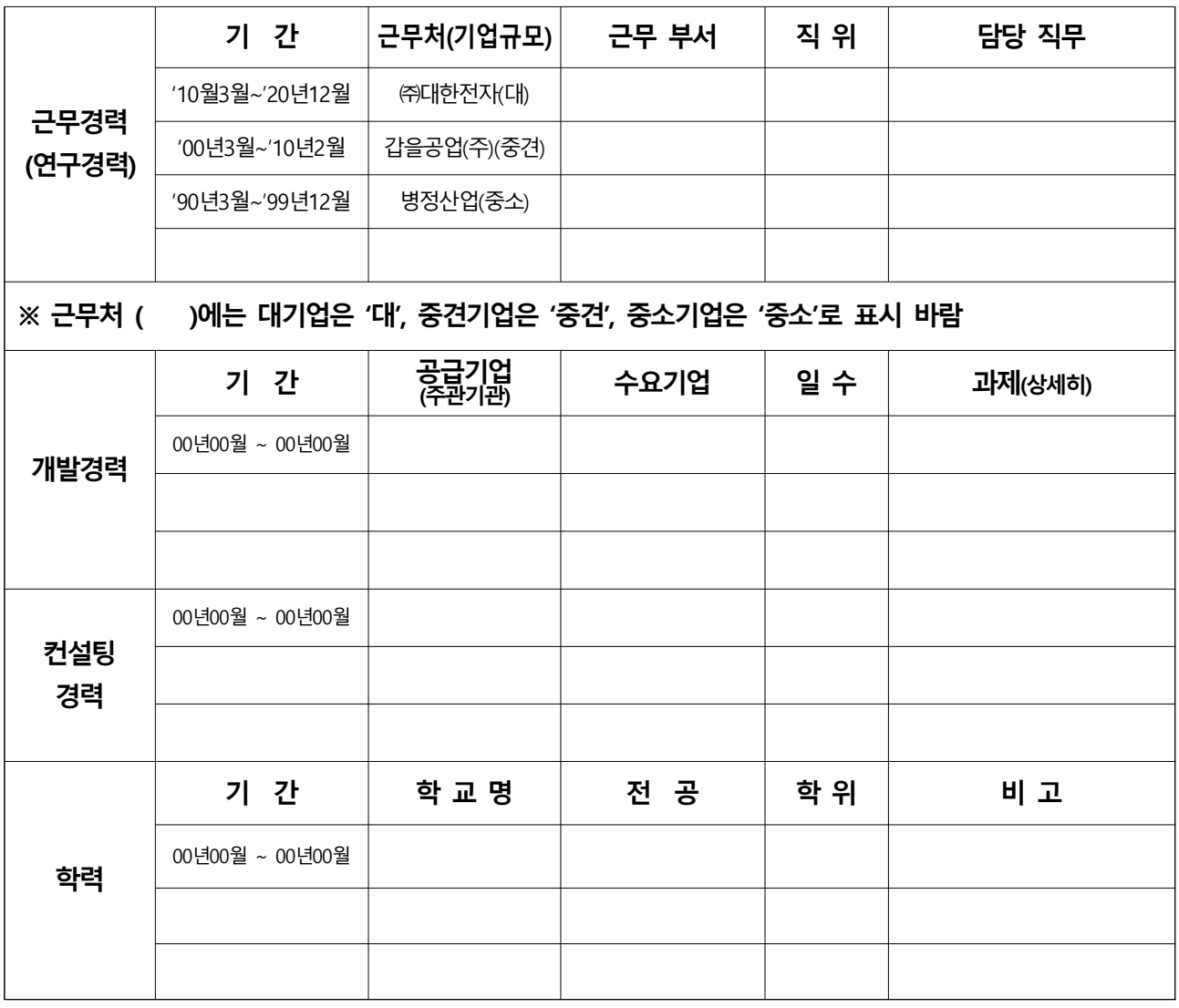

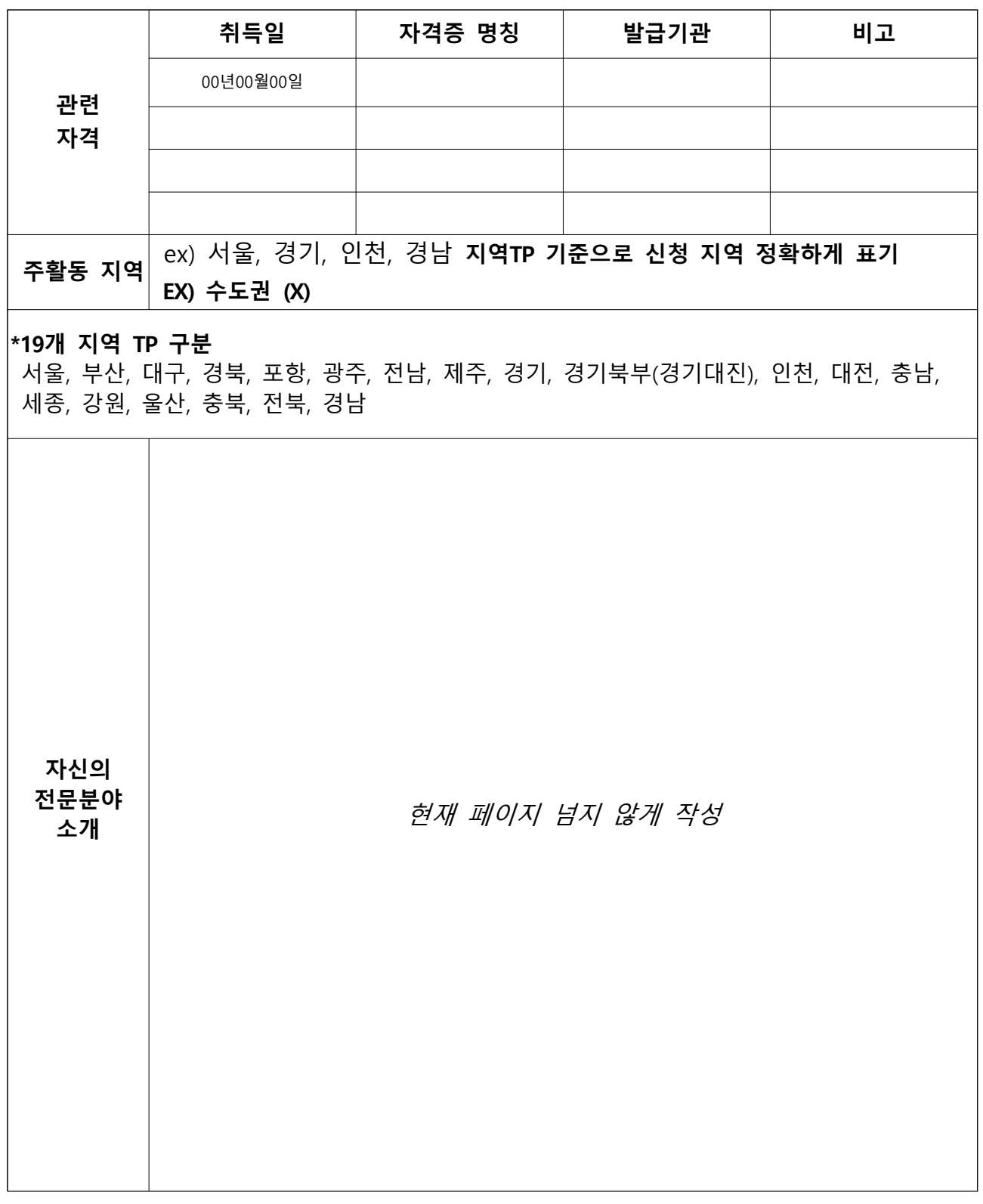

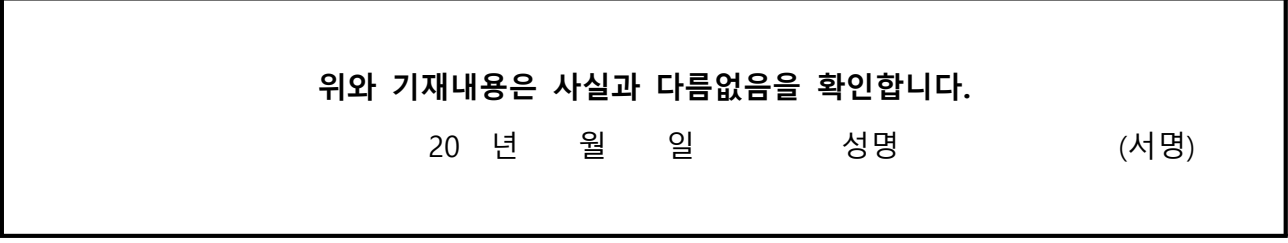

< 붇임3>

# 공급기업 풀 등록 기준 및 절차

#### □ 추진개요

◦ 공급기업 정보를 수요자 입장에서 체계적으로 제공하여 수요-공급기 업의 매칭 활성화 및 우수 공급기업 참여 확대 여건 조성

#### □ 공급기업 풀 등록

- (대상) 스마트공장 구축 및 고도화사업에 참여를 원하는 모든 공급기업 \* 업종별특화, 대중소상생형, 디지털클러스터, K-스마트등대공장 등 포함
- (풀 등록방법) 공급기업이 스마트공장 사업관리시스템에 공급기업 정보를 분류체계에 맞춰 입력하고 관련 증빙자료 제출
	- \* 공급기업 로그인 → 회원정보 → 기관정보관리 → 필수값 입력 및 서류 제출
	- → 제출한 증빙자료 등을 토대로 입력정보의 사실관계를 기업 소재지의 해당 지역 제조혁신센터에서 확인하여 등록 승인
		- \* 고용보험 자격증 등을 확인하고 공급기업 풀 승인 정보란에 YY)표시 부여

#### 공급기업 필수 입력정보

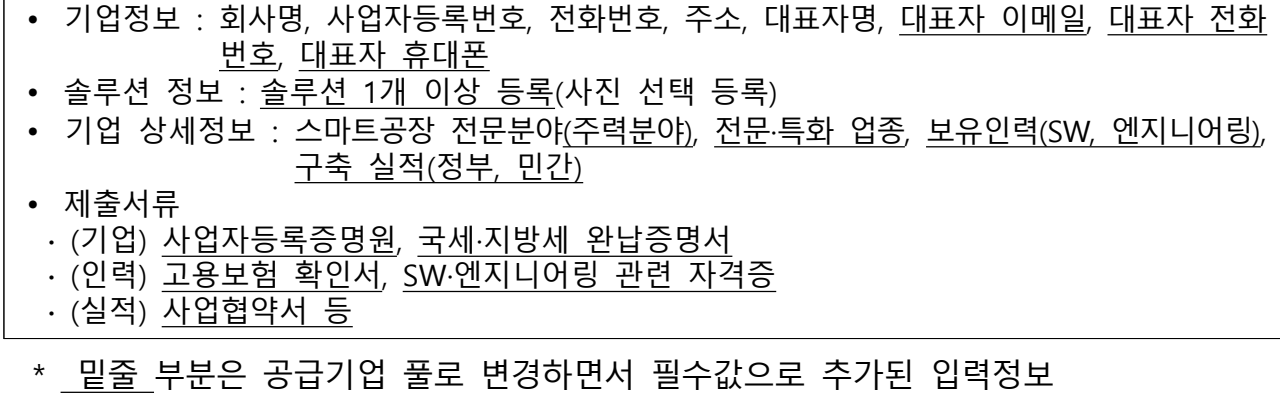

 ◦ (공급기업 컨소시엄) 공급기업 간 컨소시엄을 구성한 경우 별도\*로 컨소시엄 정보를 등록하여 수요기업의 선택폭 확대

\* 커소시엄 참여기업 모두 공급기업 풀에 등록 필요

#### □ 평가·환류

◦ 도입기업 만족도, 사업수행 성실도, 민간 협·단체 추천 등을 사업 관리시스템에 공개하여 수요기업의 우수 공급기업 선택 기회 확대

< 붇임3-(1)>

# 공급기업 풀 등록정보 입력체계 및 공급기술 분류

#### □ 공급기업 풀 등록 정보입력 체계

- (공급기업 목록) 수요기업이 공급기업 정보를 한눈에 파악하고 검색 할 수 있도록 주요 핵심 정보로 공급기업 목록 구성
	- 공급기술 전문분야\*는 중분류 기준으로 주력분야 1개만 선택하도록 하여 공급기업 전문분야 식별력 강화
		- \* 스마트공장 공급기업 실태조사 및 해외 제조혁신 정책 동향조사'('19.7), '스마트공장 중소 공급기업 실태분석과 개선방안'('19.12) 참고

< 공급기업 목록구성표>

| 기업명  | 공급기술 전문분야  |            | 보유 인력(명)  |       | 구축실적 |           | 특화 | 지역 | 확인 |
|------|------------|------------|-----------|-------|------|-----------|----|----|----|
|      | 즈려         | 다중선택       | <b>SW</b> | 엔지니어링 | 정부   | <b>인간</b> | 업종 |    | 여부 |
| 00기업 | <b>MES</b> | 센서<br>클라우드 |           |       |      |           | 전기 | 강원 | 확인 |

 ◦ (컨소시엄 목록) 공급기업 컨소시엄 목록을 마련하여 수요기업이 여러 공 급기업의 핵심기술 및 특화내용 등 컨소시엄을 파악 할 수 있도록 구성

\* 여러 공급기업 기술을 통합하여 스마트공장 구축을 계획 할 수 있는 커소시엄 대표기업 명기

<공급기업 컨소시엄 목록구성표>

| 구분 | 컨소시엄  |                 |           |       |  |
|----|-------|-----------------|-----------|-------|--|
|    |       | 공급기술 전문분야(주력분야) | 보유인력(명)   |       |  |
|    | 참여기업  |                 | <b>SW</b> | 엔지니어링 |  |
|    | 대표기업명 | MES             |           |       |  |
|    | 참여기업명 | 세서              |           |       |  |

 ◦ (공급기업 세부정보) 공급기업 및 컨소시엄 목록과 별도로 공급기 업과 컨소시엄의 상세 설명자료\*를 게재하는 세부정보란 운영

\* 공급기술 및 구축실적 세부설명, 공급기업 연락처, 주소, 공급기업 인력 이력사항 등

#### □ 공급기술 분류

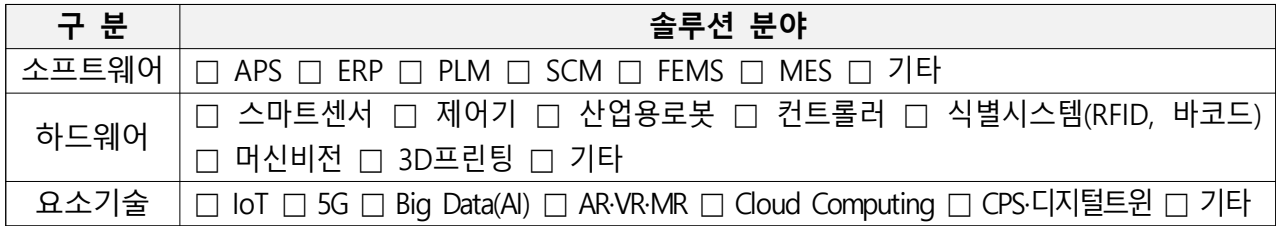

<붙임5>

# **RCMS 사업비 집행순서 및 등록 기준**

◦ 사업비 집행순서

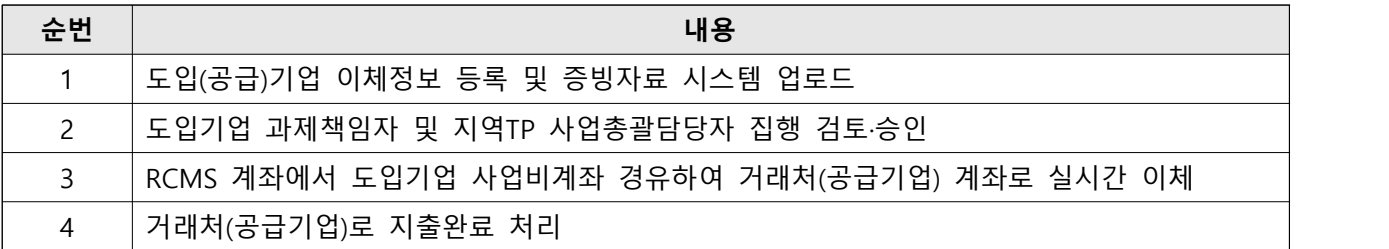

- 사업비 집행 등록
	- (비목우선등록) 스마트공장 사업은 비목별로 건별 지급 처리되므로 사업비(연구비) 사용 등록 시 비목별 등록 필수
	- (증빙정보등록) 증빙구분을 선택\*(전자세금계산서, 관련 증빙서류 등) 및 해당 파일을 등록해야 사용등록완료 및 지급처리 가능
	- \* 전자세금계산서와 현금영수증은 국세청 홈택스를 통해 발행된 내역만 사용가능하며, 사용 시 도입기업의 공인인증서 필수

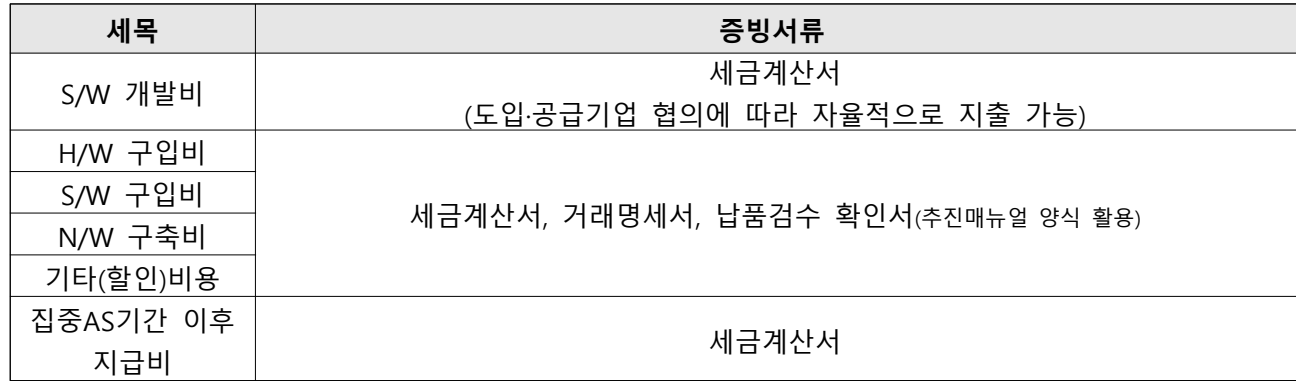

 \* 세목별(S/W개발비, H/W구입비, S/W구입비, N/W구축비, 집중AS비용) 건별처리가 원칙이나 도입기업 과의 합의 하에 고가의 장비 구매 등은 분할 납부(예: 선금, 중도금, 잔금) 가능하며 반드시 증빙서류(전자세금계산서 발행, 이행약정서) 필수 제출

# 2부. 관련법령

- 1. 스마트공장 보급사업 관리지침
- 2. 스마트공장 보급사업 세부관리지침
- 3. 공공재정환수법
- 4. 기술혁신촉진법
- 5. 국가계약법

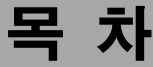

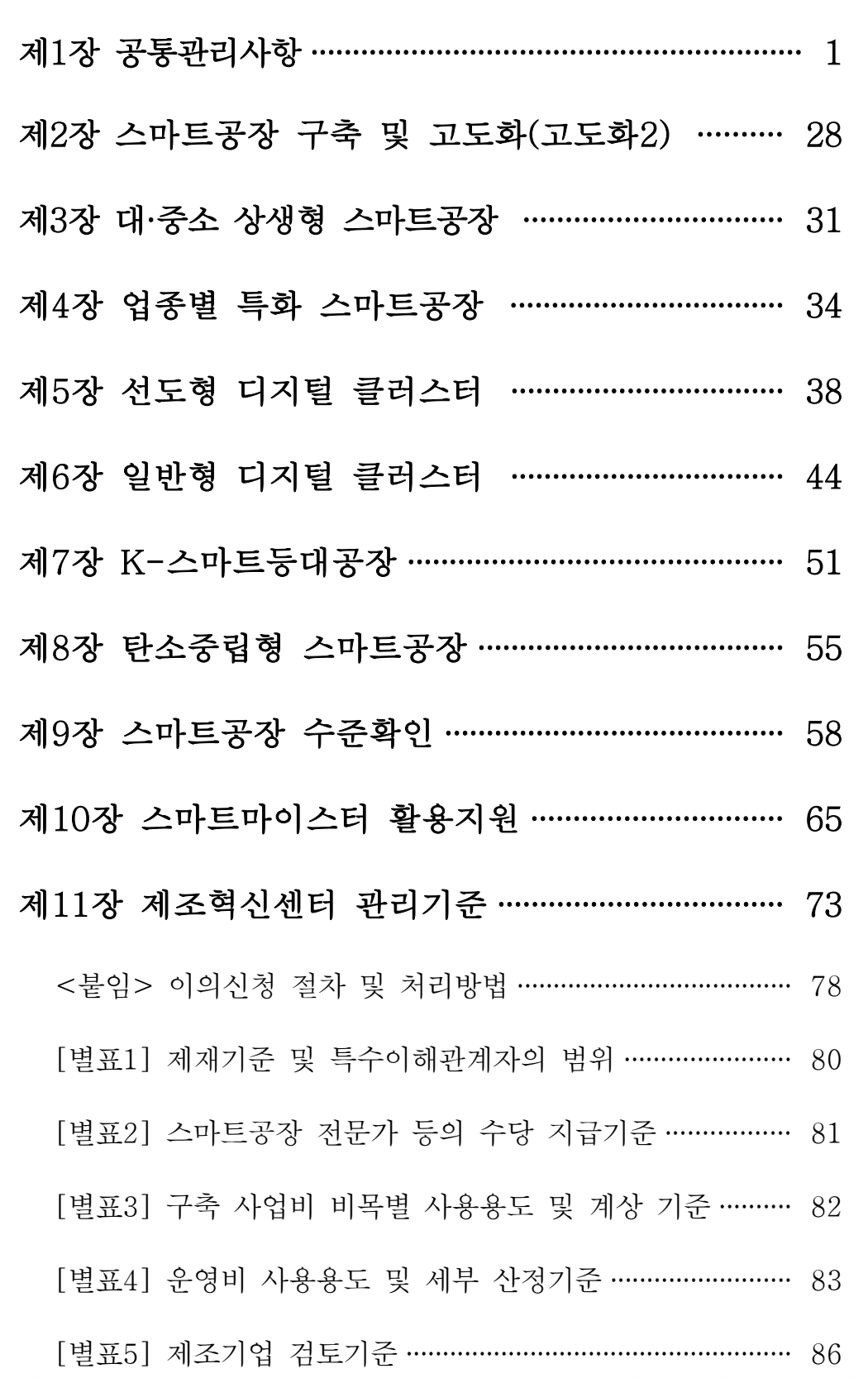

#### 제1장 공통관리사항

#### 가. 총칙

- 제1조(목적) 이 세부관리기준(이하 "관리기준"이라 한다)은 중소기업 기술혁신촉진법(이 하 "기촉법"이라 한다)」,「공공재정 부정청구 금지 및 부정이익 환수 등에 관한 법률 (이하 "공공재정환수법"이라 한다), 중소벤처기업부「스마트공장 보급·확산 사업 관리 지침 이하 "관리지침"이라 한다 에 따라 "스마트공장 보급·확산사업 이하 "사업"이라 한 다)을 실제로 수행하기 위한 세부사항을 정함을 목적으로 한다.
- 제2조(적용범위) 이 관리기준은 "스마트공장 구축 및 고도화", "스마트마이스터 활용지원", " 스마트공장 표준 및 수준확인" 등 ICT융합 스마트공장 보급확산 사업의 전반적인 업무에 대 하여 적용하되. 각 세부사업별 특성에 따라 별도로 정한 경우 해당 내용을 우선적으로 적용한다.
- 제3조(용어의 정의) 동 관리기준에서 사용하는 용어의 정의는 다음과 같다.
	- 1. "총괄기관"이란 지워사업 기본계획 수립, 사업공고, 예산 교부 등의 사업 총괄 업 무를 수행하는 중소벤처기업부(이하 '중기부')를 말한다.
	- 2. " 저담기관" 이란 지원사업의 총괄관리, 정책연구 및 성과분석 등의 업무를 수행하 기 위하여 중기부 장관이 지정한 기관(중소기업기술정보진흥원 부설 스마트제조혁신 추진단, 이하 '추진단')을 말한다.
	- 3. "제조혁신센터"이란 지역중심의 스마트공장 보급·확산을 위하여 지역별 운영계획 수립 및 평가 관리 등의 업무를 위탁 수행하는 중기부 장관이 지정한 기관(제조혁 신센터(테크노파크))을 말한다.
	- 4. "지역별 제조혁신협의회"이란 지방중소벤처기업청(이하'지방청')을 중심으로 지역별 스마트 제조혁신 사업계획 수립 및 제조혁신센터 관리 업무를 수행하는 지방청 및 지방자치단체(이하'지자체') 등으로 구성된 협의회를 말한다.
	- 5. "중소기업"이란 「중소기업기본법」 제2조의 규정에 의한 기업을 말한다.
	- 6. "중견기업"이란 중견기업 성장 촉진 및 경쟁력 강화에 관한 특별법」제2조의 규정에 의 한 기업을 말한다.
	- 7. "도입기업"이란 제2조에 해당하는 사업을 수행 중 또는 수행한 중소·중견기업을 말한다.
	- 8. "공급기업"이란 도입기업이 지워사업을 수행 및 수행 후 관리함에 있어 필요한 자동화설비·정보시스템·솔루션의 개발 운용 등의 역량을 갖추고 이를 지원하는 기

업 및 기관을 말하며, 공급기업 컨소시엄을 포함한다.

- 9. "운영기관"이란 지원금 위탁운영, 중소·중견기업 선정, 사업비 집행, 구축관리 등 전 담기관의 사업관리 업무를 대행하는 "지역제조혁신센터", "대중소상생형사업 주관 기관 및 협업기관", "업종별특화사업 운영기관"을 통칭한다.
- 10. " 수행기업" 이란 " 도입기업". " 공급기업"을 통칭한다.
- 11. "심의조정위원회"란 스마트 제조혁신 자문, 성과 평가 등을 위해 전담기관에서 관련 분 야 전문가로 구성하여 운영하는 위원회를 말한다.
- 12. "제재조치위원회"란 문제과제와 정산금, 환수금 미납 등의 과제에 대한 환수·제재 대 상 및 범위 등을 심의하는 위원회를 말한다.
- 13. "스마트 전문가Pool(이하 "전문가Pool"이라 한다)"은 전담기관에서 사업의 평가, 자문, 진단·지도 등을 위해 관련 분야 전문가 평가위원단, 코디네이터, 마이스터, AS지원단 등을 포함한다)를 모집하여 소정의 자격검증 절차를 거쳐 등록하여 운영하는 전문가 Pool을 말한다.
- 14. "실시간 통합 연구비 관리시스템(RCMS)"이란 사업비의 투명한 사용과 효율적 관리를 위하여 수행기관이 직접 계좌이체, 신용카드 등을 통하여 사업비를 집행, 정산할 수 있는 시스템 및 업무체계를 말한다.
- 15. "구축시스템 스마트화 수준", "기업 제조혁신역량 수준"이란 각각 단위사업장의 스마트공장 구축 솔루션 및 시스템 구축 정도(기초, 중간1, 중간2, 고도)와 기업의 경 영전략, 스마트공장 운영능력 등 제조혁신 종합적인 역량(Level 1~5)으로써 KS X 9001-1(기본개념과 구조), KS X 9001-3(운영관리시스템)을 따른다.
- 16. "지식재산권"이라 함은 특허권, 실용신안권, 상표권, 디자인권, 저작권 및 기타 지 식재산에 관하여 법률로 정한 권리 또는 법률상 보호되는 이익에 관계된 권리를 말 한다.
- 17. 동 관리기준에서 정하지 않은 용어에 대하여는 「기촉법」, 「공공재정환수법」, 중소벤처기 업부의 관리지침」등에서 정한 것을 따른다.

#### 나. 추진체계 및 절차

제4조(제조혁신협의회) ①지방청은 다음 각 호의 업무수행을 위해 제조혁신협의회를 구성하여 운영한다.

- 1. 사업 전반에 대한 관리 감독
- 2. 지워대상 과제의 선정, 제재 등의 심의, 조정
- 3. 제조혁신협의회 심의가 필요한 중요 민원
- 4. 기타 중기부가 필요하다고 인정하는 사항

②제조혁신협의회의 위원장은 지방청장이 하며 위원은 다음 각 호에 해당하는 자를 대상으

로 8~15명 이내로 하되. 간사는 안건별 해당 지역 제조혁신센터장 (팀장)으로 한다.

- 1. 당연직 : 지역별 테크노파크 원장, 중소벤처기업진흥공단(이하, "중진공"이라 한다) 지역본부장, 중소기업중앙회(이하 "중앙회"라 한다) 지역본부장, 기타 기술보증기금 지역본 부장 등. 단, 지역 상황에 따라 위원장이 당연직 위원의 일부를 조정할 수 있다.
- 2. 위촉직 : 지자체 국장 (과장), 산 학 연 전문가, 법률전문가, 회계전문가, 기타 사 업 이해도가 높고 대표성을 가진 전문가 등

③위촉직 위원의 임기는 1년으로 하며 제재조치위원회로부터 제재를 받았거나, 사업에 참여중인 전문가, 제재절차가 진행중인 경우, 수사의뢰 중인 경우, 관련 소송이 진행중인 자 등은 위원으로 위촉할 수 없다. 위원 임기 중 발생(확인)된 경우는 즉시 배제하여야 한다.

 ➃위원회 의결은 재적위원의 과반수 이상 참석과 참석위원의 2/3 이상의 동의를 얻어야 한다. 서면심의도 이와 같다.

 ➄당연직 위원이 부득이한 사유로 참석이 불가하여 대리인에게 위임할 경우는 사전에 대리인 참석 여부와 위임장을 위원장에게 제출하여야 한다.

6위원 수당지급은 [별표2] "수당 지급기준"에 따른다.

 ⑦기타 제조혁신협의회 운영과 관련하여 추가로 필요한 사항에 대하여는 관계 법령, 관리기준 등에 반하지 않는 범위 내에서 지방청장이 따로 정하여 협의회 의결 후 시행할 수 있다.

제5조(전담기관) 추진단은 전담기관으로서 다음 각 호의 업무를 수행한다.

- 1. 관련 법령 및 관리기준, 세칙 등의 제·개정 (안) 발의
- 2. 사업관리시스템 운영 (전체사업에 대한 예산, 통계 등 총괄 관리)
- 3. 운영기관에서 수행하는 각 사업에 대한 총괄관리 및 운영 평가 등
- 4. 사업의 홍보, 우수사례 발굴, 성과분석 및 활용에 관한 사항
- 5. 공급기업, 원가계산기관, 감리기관, 전문가 Pool 등록·운영 관리
- 6. 회계자문기관, 법률자문기관의 선정 및 운영
- 7. 선정과제에 대한 협약관리
- 8. 스마트공장 사후관리(AS지원단 포함) 총괄
- 9. 지역 제재조치위원회 의결에 따른 제재 조치
- 10. 심의조정위워회, 적정워가위워회 구성 및 운영
- 11. 기타 중기부가 필요하다고 인정하는 사항

제6조(운영기관) 전담기관은 운영기관에게 다음 각 호의 업무를 위탁할 수 있다.

1. 관련 법령 및 관리기준, 세칙 등의 제·개정 (안) 발의

- 2. 사업 홍보, 설명회, 우수사례 발굴, 성과분석, 현장 맞춤형 교육 지원 등
- 3. 사업신청 접수 및 검토, 현장확인 등 사업별 선정절차 운영

4. 협약체결 ( 변경 ) 및 지워기업 (도입기업 ) 보조·출연금 교부 승인, 정산 등

5. 중간(완료) 점검, 감리, 사업 관리·감독, 문제과제 점검·평가 등에 관한 사항

6. 기타 중기부 또는 전담기관이 필요하다고 인정하는 사항

제7조(심의조정위원회) ①전담기관은 사업의 원활한 추진을 위한 다음 각 호의 업무 수행을 위 해 심의조정위원회를 구성할 수 있으며, 구성 즉시 중기부에 보고하여야 한다.

1. 중기부의 기본계획에 의거 세부사업계획 수립 및 중대 변경사항 심의, 조정

2. 사업 추진과정에서 발생하는 문제점, 갈등, 분쟁 등의 조정 및 해결, 후속조치

3. 기타 전담기관이 심의 조정이 필요하다고 인정하는 사항 등

 ②심의조정위원회 위원장은 전담기관장이 하며, 위원은 다음 각 호의 조건을 충족하는 10인 이내로 구성하고, 간사는 산정 안건 담당 부서장으로 한다.

1. 당연직 : 중지공 지단기술처장, 생산성본부(제조혁신센터장), 대중소재단(기술생산본부장) 등

2. 우수 공급기업 및 도입기업 (시범공장 등) 대표

3. 학계, 연구소 등

4. 회계사, 변호사, 변리사 등 법률·회계 전문가

5. 기타 사업 이해도가 높고, 대표성을 가진 전문가 등

③위촉직 위원의 임기는 1년으로 하며 제재조치위원회로부터 제재를 받았거나, 사업에 참여중인 전문가, 제재절차가 진행중인 경우, 수사의뢰 중인 경우, 관련 소송이 진행중인 자 등은 위원으로 위촉할 수 없다. 위원 임기 중 발생(확인)된 경우는 즉시 배제하여야 한다.

 ④위원회 의결은 재적위원의 과반수 이상 참석과 참석위원의 2/3 이상의 동의를 얻어야 한다. 서면심의도 이와 같다.

 ⑤당연직 위원이 부득이한 사유로 참석이 불가하여 대리인에게 위임할 경우는 사전에 대리인 참석여부와 위임장을 위원장에게 제출하여야 한다.

6위원 수당지급은 [별표2] "수당 지급기준"에 따른다.

 ⑦기타 심의조정위원회의 운영에 관한 사항은 전담기관이 별도로 정할 수 있으며 사전에 위원들에게 고지하여야 한다.

제8조(제재조치위원회) ①지방청, 운영기관 등은 제4)항에 해당하는 민원, 제재사항 등의 심의·의결을 위해 제재조치위원회를 구성하여 운영하게 할 수 있다. 단, 제제조치위 원회를 별도로 구성하지 않고 제조혁신협의회로 제재조치위원회를 대신할 수 있다. ②별도의 제재조치위원회를 구성할 경우에는 제재조치위원회 위원장은 지방청장, 운영기관장이 하며, 위원은 법률, 회계, 세무, 기타 관련 분야 외부전문가 등 5명 내외로 구성하되, 간사는 지방청 담당과장(팀장), 운영기관 담당과장(팀장)으로 한다.

(3) 전담기관에서 제재조치위원회를 진행할 경우 제2항에 준하여 제재조치위원회를 구성한다.

- ④제제조치위원회는 다음 각 호의 사항을 심의한다.
	- 1. 사업과 관련한 민원 및 사업 전반에 대한 자문
	- 2. 법·관리기준 등의 위법사항에 대한 환수, 고소·고발 등 후속 조치에 대한 심의·의결
	- 3. 협약 해약, 선정 취소 등에 관한 심의·의결
	- 4. 문제과제 (중단, 실패 등) 제재 및 화수 심의
	- 5. 파산, 경영악화 등의 경우 환수금의 감경 또는 면제 관련 심의
- 6. 기타 사업 추진과 관련하여 심의가 필요한 사항 등
- ⑤위원장은 관련기관, 관련자 등의 요청 시 소명기회를 부여할 수 있다.
- ⑥운영기관은 제재조치위원회 의결사항에 대하여 전담기관에 즉시 통보하여야 한다.

⑦위원 수당지급은 [별표2] "수당 지급기준"에 따른다.

제9조(도입기업) 도입기업은 사업을 수행함에 있어 다음의 의무를 준수하여야 한다.

- 1. 법령. 관리지침, 세부관리기준 및 개별 협약 등을 준수하여 정부지원사업을 성실히 수행할 의무
- 2. 협약서 상 기업부담금의 완납의무
- 3. 사업관리 전담자 지정 및 지출관리(RCMS 관리), 정산의무
- 4. 구축완료 후 시설 및 장비 등에 대한 존속기한 준수 의무
- 5. 사업 성과분석 및 제도개선 등을 위한 조사 협조 및 자료제출 의무
- 6. 사후관리 현황 및 스마트공장 활용현황(로그기록 등) 등의 제출의무
- 7. 신고, 제보, 외부기관 (감사원 등) 협조에 따른 조사 협조 및 자료제출 의무

8. 기타 중기부 및 전담기관이 필요하다고 인정하는 사항

제10조(공급기업) ①공급기업은 다음 각 호에 따라 사업을 수행하여야 한다.

- 1. 법령, 관리지침, 세부관리기준 및 개별 협약 등을 준수하여 정부지원사업을 성실히 수행할 의무
- 2. 도입기업의 사업계획 수립, 구축, 사후관리 이행
- 3. 협약서 상의 공급기업 의무사항 이행
- 4. 사업성과 분석 및 제도개선 등을 위한 조사 협조 및 자료제출 의무
- 5. 사후관리 현황 및 스마트공장 활용현황 (로그기록 등) 등의 제출 의무
- 6. 신고, 제보, 외부기관(감사원 등) 협조에 따른 조사 협조 및 자료제출 의무

7. 기타 사업수행을 위해 중기부 또는 전담기관이 필요하다고 인정하는 사항

②전담기관은 공급사업의 원활한 추진과 공급시스템의 품질수준 제고를 위하여
공급기업의 역량 및 공급실적, 도입기업 만족도, 성실수행 여부 등을 평가하여 사업 참여 우대 또는 제한 등의 조치를 취할 수 있다.

③공급기업 또는 컨소시엄 등은 도입기업, 파견전문가 등에게 관계 법령, 관리기준 등에 위배되거나 사업목적과 무관한 일체의 부당한 요구·지시·강요를 할 수 없다. 이를 위반한 사실이 확인된 경우 사업비 환수, 고발, 정부 지원사업의 영구배제 등 최고수준의 제재조치를 취할 수 있다.

- 제11조(적정원가위원회) ①전담기관은 사업비의 효율적 사용과 적정원가 산정 등 다음 각 호의 사항에 대한 자문 개선을 위해 적정원가위원회를 구성하고 그 결과를 중기부에 · 보고하여야 한다.
	- 1. 사업비 원가산정의 적절성 검토기준 마련
	- 2. 원가산정 관련 중요사항 (민원, 제재 환수금 등)의 검증 및 심의조정
	- 3. 기타 전담기관이 개선이 필요하다고 인정하는 사항 등

 ②위원회 위원장은 전담기관으로 하며, 위원은 다음 각 호의 조건을 충족하는 10인 이내로 구성하되, 간사는 대전제조혁신센터장으로 한다.

- 1. 당연직 : 전담기관 원가계산 Pool에 속한 기관대표
- 2. 산 학 연 전문가
- 3. 법률 및 회계 전문가 등
- 4. 기타 사업 이해도가 높고, 대표성을 가진 전문가 등

3위원의 임기는 1년으로 하며 제재조치위원회로부터 제재를 받았거나, 제재절차가 진행중인 경우, 수사의뢰 중인 경우, 관련 소송이 진행중인 자 등은 위원으로 위촉할 수 없다. 위원 임기 중 발생(확인)된 경우는 즉시 배제하여야 한다.

 ④당연직 위원이 부득이한 사유로 참석이 불가하여 대리인에게 위임할 경우는 사전에 대리인 참석여부와 위임장을 위원장에게 제출하여야 한다.

⑤위원 수당지급은 [별표2] "수당 지급기준"에 따른다.

 ⑥기타 위원회의 운영에 관한 사항은 전담기관이 별도로 정할 수 있으며 사전에 위원들에게 고지하여야 한다.

- 제12조(스마트 전문가 Pool) ①전담기관은 신청과제의 평가 및 자문, 현장 지도 등을 지 원하기 위하여 관련 분야별 전문가 또는 전문기관를 선발하여 소정의 자격검증을 거 친 후 전문가Pool을 구성하여 운영할 수 있다.
	- ②전담기관은 전문가Pool 등록 전문가의 전문성, 자질, 인성, 수행실적 평가 만족도 등) 등을 위해 자격요건 및 검증절차, 교육·평가, 근무수칙 및 수당지급 등에 대한 구체적 인 기준을 마련하여 중기부 승인을 받아 시행할 수 있다.
	- ③각 운영기관은 사업에 참여하는 모든 전문가(점검·평가·심의·자문위원, 코디네이터, 마

이스터, 컨설턴트 등을 모두 포함한다)에 대하여 전담기관에서 정한 검증기준 및 절 차를 준수하여 전문가Pool에 의무적으로 등록하여야 한다.

@전담기관, 운영기관 등은 다음 각 호에 해당하는 자에 대하여 전문가Pool 등록을 반려 (거부)할 수 있으며, 그 사유가 해소된 때에는 등록을 허용할 수 있다.

- 1. 사망, 이민, 연락두절, 기본정보 미제공(미흡)으로 활용이 불가능한 전문가
- 2. 전문가 등록 시 기재사항, 증빙자료 등에 거짓, 허위 등이 확인된 경우
- 3. 관리기준에서 정한 의무사항 미이행 등으로 제재를 받은 경우
- 4. 불성실, 불공정 업무수행으로 민원 등 물의를 일으킨 경우
- 5. 제 항에 따른 회피를 이행하지 않는 위원
- 6. 기타 스마트 전문가로 활용하기에 적합하지 않다고 인정되는 위원

⑤전담기관, 운영기관 등은 제재조치위원회로부터 제재를 받았거나, 사업참여 제한 중 인 자 또는 운영기관 등의 소속으로 스마트공장 사업과 직접적으로 관련있는 자는 업 무에서 배제하여야 한다. 단, 사업취지, 지역별 특수상황 등을 고려하여 참여할 수 있 으나, 수당은 지급할 수 없다.

- ⑥전문가는 다음 각 호에 해당 시 스스로 해당 업무의 수행을 회피하여야 한다.
- 1. 평가·심의대상 과제의 도입기업·공급기업에 소속한 전문가
- 2. 평가·심의 과제의 촛괄책임자·사업참여자와 사적인 관계. 또는「민법 제777조에 따 른 친족관계(8촌 이내의 혈족, 4촌 이내의 인척, 배우자)인 경우, 같은 기관에 소 속된 전문가 등
- 3. [별표1]에서 정한 "특수이해관계자"에 해당하는 경우

4. 그 밖에 평가의 공정성, 객관성 등을 해할 우려가 있다고 판단되는 전문가 ⑦전문가 불공정수행 등에 대한 제재조치위원회 시행 시 심의결과에 따라 관련된 기 수행과제 수당에 대해 지급을 하지 아니할 수 있다.

- 제13조(AS지원단) ①전담기관은 스마트공장의 활용 촉진 및 성과 제고를 위하여 AS 지원단을 구성하고, 다음 각 호의 사항을 수행하게 할 수 있다.
	- 1. 도입기업 운영실태 및 애로사항 조사
	- 2. 공급기업의 하자·보수 지원 등 의무사항 이행 점검
	- 3. 도입기업 활용역량 강화 및 고도화 지원
	- 4. 기타 중기부가 필요하다고 인정하는 사항

②전담기관은 필요시 AS지원단 단원을 수시로 모집·선정할 수 있으며, 선정 즉시 전 담기관의 전문가Pool에 등록하여야 한다.

 ③AS , 지원단의 등록기준 및 절차 운영 및 수당지급 기준 등은 전담기관이 별도로 정하여 중기부 승인 후 운영할 수 있다.

제14조(원가계산기관) ①전담기관은 사업계획 및 사업비 편성에 대한 적정원가 검증을 위

해 소정의 자격요건을 갖춘 복수의 전문기관을 선정하여 원가가계산기관Pool」을 구성· 운영할 수 있다. ②전담기관은 필요 시 원가계산기관을 수시모집·선정하되, 수행실적, 만족도 등을 평 가하여 지정을 취소할 수 있다. ③기타 원가계산기관의 선정 및 취소 기준, 절차 등 세부사항은 전담기관이 별도로 정 하여 중기부 승인을 받은 후 시행한다.

제15조(감리기관) ①전담기관은 지원과제의 수행결과에 대한 완료수준, 목표달성 여부, 설비 기능 · 등의 정상작동 여부 등을 검증하기 위하여 소정의 자격요건을 갖춘 복수의 전 문기관을 선정하여「감리기관Pool 」을 구성 운영할 수 있다. ②전담기관은 필요 시 감리기관을 수시로 모집·선정할 수 있으며, 평가 등을 통해 지 정을 취소할 수 있다.

③기타 감리기관의 선정 및 취소 기준, 절차 등 세부사항은 전담기관이 별도로 정하여 중기부 승인을 받은 후 시행한다.

제16조(회계자문기관) ①전담기관은 지원과제에 대한 사업비 지출점검 및 회계정산, 특 별점검, 운영기관 회계감사 등을 위해 소정의 자격요건을 갖춘 하나 이상의 회계전문 업체 (기관)을 회계자문기관으로 지정하여 운영할 수 있다.

②전담기관은 필요시 회계자문기관을 수시로 모집·선정할 수 있으며, 평가 등을 통 해 지정을 취소할 수 있다.

③회계자문기관의 선정 및 취소 기준, 절차 등 세부사항은 전담기관이 별도로 정하여 중기부 승인을 받은 후 시행한다.

제17조(법률자문기관) ①전담기관은 사업운영과 관련한 법률상담 및 민원 대응, 제재심의 등 에 따른 자문 및 소송수행 등을 위해 소정의 자격요건을 갖춘 하나 이상의 법률전문 업체(기관)을 법률자문기관으로 지정하여 운영할 수 있다.

②전담기관은 필요시 법률자문기관을 수시로 모집·선정할 수 있으며, 평가 등을 통 해 지정을 취소할 수 있다.

③법률자문기관의 선정 및 취소 기준, 절차 등 세부사항은 전담기관이 별도로 정하여 중기부 승인을 받은 후 시행한다.

## 다. 신청·선정 절차

제18조(사업 공고) ①중기부는 경제 상황, 예산 및 지원수요 등을 감안하여 지원계획을 수립하고 다음 각 호의 사항을 포함하여 홈페이지 등을 통해 공고하여야 한다.

1. 사업목적, 지원내용, 지원규모, 신청자격 (요건)

- 2. 신청방법 (관련서류 등) 및 절차, 신청기한, 접수처 등
- 3. 기타 중기부 및 전담기관이 필요하다고 인정하는 사항 등

②전담기관, 운영기관 등은 제 0항의 공고내용을 따라 자체 홈페이지, 사업관리시스템 등 을 통해 게시하고 사업설명회, 신문·방송 등을 통하여 중소·중견기업 등에게 적극 홍보 하여야 한다.

- 제19조(사업신청) ①사업참여 희망기업은 사업 공고에 따라 신청서, 첨부서류 등을 작성하 여 사업관리시스템에 온라인으로 신청하여야 한다.
	- ②사업참여 희망기업은 단독 또는 공급기업과 컨소시엄을 구성하여 신청할 수 있으며, 사 업자번호로 구분되어 관리되는 사업장별로 신청할 수 있다. 단, 종된사업장은 증빙서류 (사업자 단위과세 적용 종된 사업장 명세)를 통해 별도로 신청할 수 있다.
	- ③전담기관, 운영기관, 중진공 등은 오프라인 미팅, 사업관리시스템을 통한 정보제공 등을 통해 수행기업 간 정보교류, 매칭 등을 지원할 수 있다.
	- ④타 도입기업에 공급기업으로 이미 매칭되어 있거나 매칭예정인 기업은 도입기 , 업으로 신청할 수 없다.
	- ⑤도입기업으로 신청하고자 하는 기업은 "기초·고도화1·고도화2", "대중소상생형", "업 종별특화", "K-스마트등대공장", "디지털 클러스터", "탄소중립형 스마트공장" 등의 사업 을 중복하여 수행할 수 없다.

제20조(요건검토) ①전담기관, 운영기관 등은 사업참여 희망기업이 신청 시 제출한 서 류를 바탕으로 자격 요건 등을 확인하고, 중대 하자 또는 결격사유가 있는 경우는 해 당 기업에 통보한 후 기술성평가 대상에서 제외하여야 한다.

 ②전담기관 운영기관 등은 사업참여 희망기업이 신청내용에 누락 또는 미비한 사항이 , 있다고 판단되는 경우 기한을 정하여 보완을 요청할 수 있으며, 기한 내 보완·회신이 없거나, 보완내용이 충분하지 않은 경우 신청을 반려하거나, 평가대상에서 제외할 수 있다.

③저담기관, 운영기관 등은 공급기업이 제안서를 접수할 수 있도록 도입기업의 사업내 용 등을 사업관리시스템에 공지할 수 있다. 도입기업은 공급기업이 제안서 작성에 참 고할 필요가 있다고 판단되는 자료들은 사업관리시스템 등을 통해 추가로 공지할 수 있다.

제21조(코디네이터 배정) ①운영기관은 코디네이터 지원을 희망하는 도입기업을 대상으로 요건검토 완료 후 7일 이내에 전문가 Pool에서 업종, 공정특성, 기술분야 등을 고려하여 도입기업에 적합한 코디네이터를 2명 (지정추천 1명, 자동추천 1명) 이상 추천하여야 한 다.

②도입기업은 운영기관에서 추천한 코디네이터 명단을 검토하여 사업추진에 적합하

다고 판단되는 자를 선정하여 명단을 전담기관, 운영기관 등에 통보하여야 한다. ③코디네이터는 도입기업의 대표 등과 협의하여 다음 각 호의 업무를 지원한다.

- 1. 도입기업의 생산공정, 보유설비, 요구사항 및 준비상태 등을 종합 고려하여 도입기 업에 적합한 스마트공장 구축방향을 제시할 수 있다.
- 2. 도입기업이 공급기업의 제안을 받지 못하거나 적정한 공급기업을 찾을 수 없을 시, 도입기업은 코디네이터에게 공급기업 추천을 요청할 수 있다. 이 경우 코디네이터는 공급기업 Pool에 등록된 공급기업 중에서 복수의 기업으로 추천하여야 하며, 추 천사유를 도입기업에 제출하여야 한다.
- 3. 도입기업이 공급기업을 선정함에 있어 도입기업의 요청에 따라 각 공급기업의 제안내용에 대한 검토의견을 제시할 수 있다.
- 4. 선정된 공급기업의 제안서를 토대로 도입기업이 실제로 스마트공장을 구축하기 위해 필요한 맞춤형 사업계획서 작성을 지원한다. (30일 이내)
- 5. 작성한 사업계획서에 대하여 적정한 원가계산 검증이 원활히 진행될 수 있도록 지원한다.
- 6. 작성된 사업계획서, 원가계산 보고서를 토대로 해당 운영기관의 기술성평가 절차가 원활히 진행될 수 있도록 지원한다.
- 7. 협약기간 시작일부터 종료일까지 스마트공장 구축·운영, 사업계획 변경 또는 사업추 진 애로사항 등 컨소시엄(도입기업-공급기업)의 사업추진 관련 지도 평가, 자문 등 원활한 스마트공장 구축을 지원한다.

 8. 기타 사업추진 관련 운영기관 및 도입기업이 요청하는 사항에 대해 협조하여야 한다. ④운영기관 등은 코디네이터 1명 당 최대 3개(차수별 최대 10개)까지 과제를 배정할 수 있으며, 배정이 확정된 코디네이터는 사업기획 기간 중 마이스터, 평가위원 등 타 사 업에 참여할 수 없다.

 ⑤코디네이터는 사업기획한 과제의 구축지도를 불가피한 사유없이 포기하거나 수행을 거부할 수 없으며, 사업기획기간동안 코디네이터 임의로 포기한 경우 수당을 지급할 수 없다. 구축기간 중에는 필요에 따라 수시방문이 가능하나, 집중AS기간에 필수 1회 이상 방문이 포함되어야 한다.

 ⑥도입기업이 코디네이터 교체를 요청한 경우 기수행되었던 코디네이터의 수당은 도 입기업이 스마트공장 전문가 등의 수당 지급기준에 따라 지급한다. 단, 코디네이터에 귀 책사유가 있는 경우의 수당은 전담기관 및 운영기관에서 판단하여 지급할 수 있다.

②기타 코디네이터 모집 및 운영, 배정, 수당 등에 대하여는 필요한 세부사항은 전담기 관에서 정하여 중기부 승인 후 시행할 수 있다.

제22조(기술성 평가) ①전담기관, 운영기관 등은 전문가 Pool에서 공정분야, IT분야 전문가를 포함한 5명 내외로 기술평가자문단을 구성하여 대면평가로 실시하여야 하며, 평가의 신속성, 저문성을 위해 분야별로 복수의 기술평가자문단을 구성할 수 있다. 단, 효율적인 사업추진을 위 해 사전 서면평가를 실시하여 기술성평가 대상을 정할 수 있으며, 사전에 전담기관과 협의하여 야 한다.

②기술평가자문단은 다음 각 호의 사항을 심의한다.

1. 도입기업의 운영역량을 감안한 시스템의 적정성 (과도한 투자 금지)

2. 스마트化 추진목표, 수준의 적합성, 실현가능성, 기술성(대안 존재 여부 등)

- 3. 사업비 적정성 편성항목, 금액, 단가 등)
- 4. 유지보수 계획의 구체성. 실효성 등

③도입기업(코디네이터)은 요건검토 통과 후 30일 이내에 공급기업별 제안서를 비교·검 토하여 매칭 희망 공급기업을 선정한 후 상호 협의하여 작성된 사업계획서를 사업관리시스 템에 제출하여야 한다.

 ④전담기관, 운영기관 등은 제출된 사업계획서 등을 검토한 후 기술성평가를 개최하여 대면방식(도입(발표)·공급(질의응답 대응)기업, 코디네이터 제외)으로 사업계획서를 심 의하여야 하며, 평가표에 맞게 평점을 산정한 후, 평가위원 점수 중 최고ㆍ최저 점수를 제 외하고 산술평균하여 기술성 평가 점수를 산출하여야 한다.

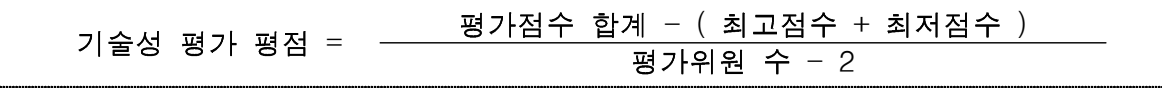

(5전담기관, 운영기관 등은 기술성평가 점수 (80%), 일자리평가점수 (20%), 가점 (신청기 준) 등을 모두 합산하여 최종점수를 산출하고, 최종점수가 60점 이상인 과제 중 배정된 예산 및 목표수를 감안하여 신속한 지원이 이뤄질 수 있도록 고득점순으로 현장확인 대 상과제를 정한다.

⑥전담기관, 운영기관 등은 수행기업(코디네이터) 등이 정당한 사유 없이 사업계획서를 기한 내 제출하지 않는 경우 "포기"로 간주하며, 해당 과제에 배정된 코디네이터의 직무를 정지한다.(직무정지 기간 중 수당지급 불가)

<u>제23조(현장확인) ①전담기관, 운영기관 등은 현장확인 대상과제에 대하여 사업계획서와</u> 현장의 공정, 설비 등 일치 여부, 허위 기재여부, 기보유설비 이상유무(정상가동 등), 가점 확인 현장확인을 실시하여야 한다.

②현장확인은 평가위원 1명과 간사 1명으로 구성하되, 공정하고 원활한 진행을 위해 간사 1명을 반드시 포함해야 한다. 평가위원은 전문가Pool에 등록된 IT·공정분야 기술전문가로 하며 간사는 지방청·지자체·전담기관·운영기관·중진공 등 관계기관 담 당자 중 1명으로 한다. 단, 동일기업에 코디네이터로 참여한 자는 평가위원으로 배정할 수 없으며, 운영기관은 사업의 신속한 진행 등 필요한 경우 전담기관과 협의하여 간 사 참여없이 현장확인를 진행할 수 있다.

③전담기관, 운영기관 등은 현장확인 대상과제가 정해지면, 즉시 워가계산기관을 배정 및 의뢰하여야한다.

 ④도입기업 공급기업 코디네이터 등은 사업비의 공정한 검증을 위해 원가계산기관 , , 의 원가산정 근거자료 등 자료제출 요구에 적극 협조하여야 한다.

⑤워가계산기관은 워가계산 의뢰일로부터 14일 이내에 워가계산결과를 사업관리시

스템을 통해 수행기업·전담기관·운영기관 등에 통보해야 하며(추가적으로 기간이 소 요될 경우 전담기관, 운영기관 등과 사전협의 필요), 수행기업은 이를 검토하여 수 용 여부를 결정하여야 한다.

제24조(선정심의) ①제조혁신센터는 최종점수 및 현장확인 내용 등을 반영하여 선정심의 안건으로 작성하고, 관할 지방청에 제조혁신협의회 개최 및 심의를 요청하여야 한다. ②지방청은 부득이한 사유가 없을 경우 제조혁신센터의 선정심의 요청이 있은 날 로부터 7일 내에 제조혁신협의회를 개최하고 정책방향, 예산규모, 지역특성 등을 종합 적으로 고려하여 선정 여부를 심의·의결하여야 한다.

③운영기관 등은 사업관리시스템을 통해 선정결과를 전담기관, 도입기업에게 선정심의 의결 이후 즉시 통보하여야 한다 . 이 경우 이의신청 기간 중이라도 사업진행에 차질이 없는 범위 내 과제에 대해서 협약 등 후속절차를 신속히 추진하여야 한다.

 ④도입기업은 선정심의 결과에 대하여 이의가 있는 경우 이의신청을 할 수 있으며, 전 ·담기관·운영기관은 이의신청 절차, 방법에 따라 처리하되, 필요한 경우 재평가를 실 시하여 그 결과를 통보하여야 한다.

 ⑤전담기관 운영기관 등은 사업특성에 따라 선정심의위원회를 거치지 않고 현장 , ·과제평 가 및 일자리 평가, 가점 등을 종합한 최종 평가점수의 고득점수으로 지원과제를 선정 할 수 있다. 이 때, 최종점수가 60점 미만인 경우는 선정에서 제외하여야 한다.

# 라. 협약

- 제25조(협약 체결) ①전담기관, 운영기관, 수행기업 등은 선정통보일로부터 14일 이내에 4 자 협약 (전담기관, 운영기관, 도입기업, 공급기업)을 체결해야 한다. ②수행기업이 14일 이내에 협약을 체결하지 아니한 경우 "사업 포기"로 간주하되. 부득이한 사유로 사전에 전담기관·운영기관의 승인을 받은 경우는 예외로 한다. ③기타 협약체결과 관련하여 사업의 효율적 운영을 위해 추가로 필요한 사항은 본 관리기준을 벗어나지 않는 범위 내에서 전담기관, 운영기관 등이 정하여 운영할 수 있다.
- 제26조(협약의 중단) ①전담기관, 운영기관 등은 다음 각 호에 해당하는 경우 수행기업 등 에 그 사유를 통보하고 협약을 중단할 수 있다. 단, 중단 사유가 해소된 경우는 해 소된 날로부터 협약을 체결할 수 있다.
	- 1. 협약 전 수행기업 등이 과제수행을 포기한 경우
	- 2. 사업 신청 및 평가 등의 과정에서 제출된 자료가 거짓, 허위로 확인된 경우
	- 3. 도입기업이 기한 내에 부담금을 납부하지 않는 경우
	- 4. 수행기업의 부도·폐업 또는 대표자 등의 참여 제한, 사회적 물의 등으로 정상적인 사업추진이 곤란한 경우
- 5. 수행기업 등이 법·관리기준 등을 위반하여 제재조치 기간 중에 있는 경우
- 6. 정당한 사유 없이 기한 내에 협약에 필요한 서류 등을 미제출 또는 사업관리시스템에 입력하지 않거나 제출서류 등의 보완요구를 이행하지 않는 경우 등
- 7. 기타 사업참여자 간 갈등, 민원, 고소 등으로 정상적인 사업추진이 추진이 곤란하 다고 판단되는 경우

②전담기관, 운영기관 등은 협약체결의 중단 사유에 거짓 또는 허위 등 법·관리기 준 위반사항이 있는 경우 협약중단과는 별개로 참여제한 등 제재조치를 취할 수 있다.

- 제27조(협약의 변경) ①전담기관, 운영기관 등은 수행기업 등이 다음 각 호의 사정에 의 하여 협약변경을 요청한 경우 협약을 변경 승인 처리할 수 있다.
	- 1. 공급기업의 변경(추가, 수행포기 등 포함). 단, 대표 공급기업 변경시 사업계획서, 착수계를 새로 제출해야 하며 구축기간 및 내용은 기존 승인된 사업계획의 범 위 안에서 가능하며, 기술평가자문단을 통해 변경 승인여부 결정
	- 2. 구축 시스템(HW/SW 구입·개발 내용 (범위), 금액, 핵심성과지표 등)의 변경
	- 3. 총 합계 금액(부가세 포함) 1,000만원 이상인 장비·시설의 삭제, 추가, 변경
	- 4. 도입기업의 구축 대상 공장 (주소지) 이전
	- 5. 협약한 사업비 총액 및 민간부담금(현금, 현물)의 변경. 단, 정부지원금은 당초 승 인된 금액을 초과할 수 없으며 필요 시 원가를 재산정하여야 하며, 이 경우 원가 계산 비용은 수행기업이 부담한다.
	- 6. 구축기간 변경(최대 3개월 연장 가능하며 1개월 이외로 연장하는 경우)
	- 7. 기타 협약변경이 필요하여 사전에 전담기관·운영기관과 협의한 사항 등

 ②수행기업 등은 협약변경 사유가 있는 경우 사업관리시스템 등을 통해 다음 각 호의 서류를 구비하여 전담기관, 운영기관에 협약변경 승인을 요청하여야 한다. 단, 협 약변경은 구축기간 종료 1개월 전까지만 가능하다.

- 1. 사업변경 신청서
- 2. 사업변경 사유 및 내용(도입기업, 공급기업이 서명한 회의록), 관련 증빙자료
- 3. 수정사업계획서(해당 시)

4. 기타 전담기관, 운영기관 등이 요청하는 자료

 , ③전담기관 운영기관 등은 당초 승인된 구축목표 달성에 지장이 없다고 판단되는 경우 협약 변경을 승인 또는 확인 처리할 수 있으며, 필요 시 기술평가자문단을 구성하여 수정사업계획서 등을 제출받아 재검토 할 수 있다.

 ④수행기업 등은 다음 각 호의 사항이 변경된 경우 사업관리시스템에 즉시 등록 하 , 여야 하며 전담기관, 운영기관 등은 확인사항으로 즉시 변경을 처리할 수 있다.

1. 수행기업의 주소(연락처), 대표자, 명칭의 변경

2. 사업비 계좌의 변경

3. 총 합계 금액 (부가세 포함) 1,000만원 미만인 장비·시설의 삭제, 추가, 변경 또는

단순 사양 변경 및 동일 단가 내에서 H/W 변경

- 4. 사업 추진체계 (투입인력, 조직도 및 업무분장 등) 변경 (단, 투입인력의 인건비 및 투입률 변동이 없을 경우)
- 5. 구축기간 변경 최대 3개월 연장 가능하며 1개월 이내로 연장하는 경우)
- 6. 기타 사업추진과 관련하여 제출된 자료, 증빙서류 등이 변경된 경우

⑤협약 변경은 전담기관, 운영기관 등이 사업관리시스템에 변경신청된 건에 대해 확 인 또는 협약 변경 승인 공문을 등록한 경우 그 효력이 발생한다.

6협약 전 사업내용을 변경하는 것은 원칙적으로 불가하다. 단, 도입기업 및 공급기 업의 인수·합병 등 부득이한 사유가 있는 경우는 사전에 전담기관, 운영기관 등의 승 인을 받아 변경할 수 있다.

- 제28조(협약의 해약) ①전담기관, 운영기관 등은 다음 각 호의 사유로 사업을 계속할 수 없다고 판단되는 경우, 협약을 해약할 수 있다. 협약의 해약에 따른 효과는 선정 취소와 같다.
	- 1. 협약 당사자가 정당한 사유 없이 사업수행을 포기한 경우
	- 2. 협약 당사자의 귀책사유, 또는 사업계획 임의변경, 사업추진 거부 등으로 사업 목표달성이 어렵다고 판단되는 경우
	- 3. 협약 당사자가 정해진 기한 내에 서류를 제출하지 않거나, 제출서류 등에 허위, 거짓, 담합 등 불법행위가 확인된 경우
	- 4. 협약 당사자 중 화의, 워크아웃, 파산 또는 법정관리 대상기업이 있는 경우
	- 5. 협약 당사자가 사업의 일부 또는 전부를 불법으로 제3자에게 하도급 한 경우
	- 6. 협약 당사자가 사업추진 중 불성실 수행 등으로 시정권고를 받고도 이를 이행하 지 않거나, 2회 이상 경고 조치를 받은 경우
	- 7. 사업수행 중 중간점검, 수시점검, 완료점검 결과 "중단" 또는 "실패"인 과제
	- 8. 최종 판정결과가 "실패"인 과제

2협약의 해약은 제재조치위원회의 심의·의결 후 확정되며, 전담기관, 운영기관 등은 필요 시 현장조사, 자료요구, 당사자 소명기회 부여 등을 할 수 있다.

3전담기관, 운영기관 등은 제재조치위원회의 의결사항을 수행기업 등에게 통보하고, 해약 사유에 거짓 또는 허위서류 제출법·관리기준 위반 등 불법행위가 있는 경우 협약의 해약과는 별개로 사업비 환수, 참여제한 등 제재조치를 취할 수 있다.

 ④협약의 해약이 확정된 도입 공급기업은 상호협의한 사업계획서의 후속조치 방안에 · 따라 구축시스템 및 기업부담금을 분담조치하며, 도입기업은 공급기업이 반환해야하는 기업부담금에 대해 자진 반납하지 않는 경우 이행보증보험증권을 통해 반환받을 수 있다.

# 마. 사업비 집행·관리 및 사업진행 점검

제29조(사업착수 및 정부지원금 지급) ①도입기업은 협약체결 후 14일 이내에 다음 각 호의 서류를 사업관리시스템에 등록하고 정부지원금 지급을 요청하여야 한다. 단, 전담 기관 또는 운영기관은 신속한 사업진행을 위해 정부지원금을 선지급하고 각 호의 서류 제출을 일정기간(최대 1개월 이내) 유예할 수 있다. 이 경우 도입기업은 기업부담금 최초 납부 또는 지급확약서 제출 이후부터 사업비 지출을 할 수 있다. 유예기간 내 각 호의 서류 미제출 시 협약해지 등 제재조치를 할 수 있다.

- 1. 착수계
- 2. 현물출자 확약서
- 3. RCMS에서 발급한 가상계좌로 기업부담금을 입금한 입금확인증 또는 지급확약서
- 4. 정부지원금에 대한 이행(지급)보증보험증권(도입기업은 전담기관을 피보험자로 하여 발행, 보증기간은 협약기간에 3개월을 가산하여 설정하며 단. 협약기간 연장 시 해당 기간만 큼 보증기간을 연장하여 재발급 받아 다시 제출 및 등록하여야 한다)
- 5. 기업부담금 (도입기업이 공급기업에 지급하는 비용. 현물 및 직접구입비 등 제외)에 대 한 이행(선급금)보증보험증권(공급기업은 도입기업을 피보험자로 하여 발행, 보증기간 은 협약기간에 3개월을 가산하여 설정하며 단, 협약기간 연장 시 해당 기간만큼 보증 기간을 연장하여 재발급 받아 다시 제출 및 등록하여야 한다)

6. 기타 전담기관·운영기관이 요청하는 서류

②도입기업은 협약체결 후 14일 이내에 기업부담금을 전액 납부하여야 하며, 경영상의 이유 등으로 분할납부가 필요한 경우 최소 50% 이상을 납부하여야 하며, 나머지 잔금은 중간보고서 제출시까지 납부하여야 한다. 사업비 지출은 기업부담금의 최초 납부(전액 또는 50%이상) 이후부터 가능하며, 도입기업이 중간보고서 제출시까지 기업부담금 전액을 납부 하지 않은 경우 운영기관은 추가 납부기간(최대 14일이내)을 통보한 후 미납시 협약을 해지할 수 있다.

③도입기업은 협약체결 후 14일 이내에 기업부담금 납부가 어려운 기업은 공증기관으 로부터 공증받은 납부일(유예기간내)이 명시된 지급확약서를 제출하여 납부유예기간 (최대 2개월이내)을 설정할 수 있다. 중간보고서 제출일이 유예기간 내에 있을 경우 중간보고서 제출일 이전으로 납부일을 설정하여야 한다. 지급확약서 제출 기업의 경우 제1항에 따라 정부지원금을 요청하고 정부지원금 지급 시부터 사업비 지출은 가능하 며, 도입기업이 납부일까지 기업부담금을 납부하지 않은 경우 운영기관은 추가 납부기 간(최대 14일이내)을 통보한 후 미납시 협약을 해지할 수 있다.

(4)도입기업은 협약기간(구축 및 집중AS기간) 동안 전담인력(구축 및 사후관리(시스템 안정화, AS관리 등)) 인건비를 기업부담금 현물로 계상(기업부담금 총액의 20% 이내) 할 수 있다.

⑤클라우드 기반 스마트공장 구축·활용에 필요한 서비스 이용료(최대 3년, 소기업 대 상 최대 5년)를 기업부담금으로 계상할 수 있다. 단, 사업완료보고 시 해당 금액의 양자 계약서 및 이행(계약)보증보험 증권을 제출하여야 한다.

 ⑥도입기업이 정당한 사유없이 정해진 기한 내에 착수계를 제출하지 않는 경우 사업포 기로 간주하여 협약을 해약 할 수 있으며 포기사유의 경중에 따라 전담기관, 운영기관 등은 환수 및 사업참여제한 등의 제재조치를 취할 수 있다.

⑦전담기관, 운영기관 등은 착수계를 제출받은 날로부터 30일 이내에 도입기업에 정 부지원금을 지급하여야 한다.

제30조(사업비 관리) ①사업비는 RCMS를 통해 집행, 관리함을 워칙으로 한다.

②도입기업은 사업진도에 따라 RCMS를 통해 건별로 지출하여야 하며, 지출 전에 반 드시 공급기업이 납품한 용역, 물품, 증빙자료 등을 확인(검수)한 후 이상이 없을 경 우에만 지급하여야 한다.

③총 사업비(현물 및 클라우드서비스이용료 제외)의 10%는 시스템 구축완료 후 도 입기업이 설비, 솔루션 등의 자체운영에 문제가 없다고 판단 시 지급 가능하며, 집중 AS기간 종료 후 도입기업은 다음 각 호의 서류를 사업관리시스템에 등록하고 최종 성공 여부에 대한 판정을 요청하여야 한다.

1. 도입기업이 작성한 집중AS기간 완료확인서

2. 하자보증보험증권 ( 보증기간은 협약완료일로부터 1년 이상, 총 사업비의 10%) ④RCMS를 통한 사업비 지출 및 관리는 전적으로 도입기업의 책임으로 RCMS 운용과 정에서 발생한 사고 등에 대하여는 일차적으로 도입기업이 책임을 진다.

⑤도입기업은 직원 중 1명을 RCMS 담당자로 지정하고 담당자 외에는 RCMS를 접 근할 수 없도록 필요한 보안조치 (별도 PC 지정, 비밀번호 관리 등)를 취하여야 한다.

6)RCMS를 통해 지출된 건은 도입기업이 검수(용역, 물품 등의 실물, 기능 등의 확인) 및 지출증빙(세금계산서 등) 확인 등을 마친 것으로 본다.

 ⑦도입기업과 공급기업 등은 사업비 관련 자료 및 증빙서류 등에 대하여 사업완료 후 5년간 보관하여야 하며, 전담기관·운영기관 등의 요구시 제출하여야 한다.

⑧전담기관, 운영기관 등은 RCMS를 통하여 도입기업의 지출상황에 대하여 수시 모 니터링 하고 이상 여부를 확인하되, 금액이 크거나, 중요사항에 대하여는 필요 시 현 장조사 등을 통해 정상추진 여부를 수시로 확인하여야 한다.

 ⑨기타 사업비 계상 및 구성 등과 관련하여 필요한 사항은 전담기관이 운영기관 등 과 협의하여 정하고 중기부 승인 후 시행한다.

제31조(사업비 사용실적 보고 및 정산) ①도입기업은 "중간보고서", "완료보고서"를 사 업관리시스템에 등록 할 때 사업비 사용실적 보고서를 첨부하여야 한다. 중간점검반 및 감리기관은 점검 감리 수행 시 · 사업비 사용실적을 확인하고 그 결과를 해당 보고서에 포함 해야 한다.

 , ②전담기관 운영기관 등은 최종완료 또는 협약해약 등 중단과제에 대하여 사업비 정산을 실시하여 최종 사업비 지급액을 확정하여야 한다. 단, 집중AS비용(총 사업비의 10%)은 정산대상에서 제외(추후 집중AS기간 내 지출 및 정산)하며, 단가변동에 따른 사 업비 잔액은 별도 협약변경 없이 정산 처리할 수 있다.

③도입기업은 정산결과 최종확정된 사업비 잔액 중 정부지원금(50%) 및 발생이자를 사업비 확정일로부터 30일 이내에 전담기관, 운영기관 등에 반납하여야 한다.

4)전담기관, 운영기관 등은 정산결과 불법 부당거래 의심사항이 있거나, 사업비 잔 액을 반납하지 않는 경우 특별점검 후 사업비 환수, 제재 등의 제재조치를 취할 수 있다.

 ⑤운영기관은 정산결과를 전담기관에게 통보하고 전담기관은 전체 정산결과를 중 , 기부에 보고하여야 하며, 각 기관은 정산업무가 지연되지 않도록 자체점검 등을 통해 수시 점검하여야 한다.

제32조(중간점검) ①도입기업은 착수계 제출 시 기재한 기술설계 완료시점으로부터 14 일 이내에 "중간보고서(사업비 사용실적 보고서 첨부)"를 사업관리시스템에 등록 하여야 한다.

 ②전담기관, 운영기관 등은 중간점검을 실시하여 문제발생 시 RCMS 사업비 집행을 정 지하고 문제해결 후 집행정지를 해제하여야 한다.

- ③전담기관, 운영기관 등은 도입기업이 제출한 중간보고서에 기초하여 다음 각 호의 사항에 대한 중간점검을 실시하여야 한다.
- 1. 사업계획서, 착수계 등의 계획 대비 목표 달성도, 진척도 등

2. 수행과정의 적정성, 효율성 충실성

3. 불법·부당행위 여부, 사업추진 상의 애로사항 등

@중간점검반은 전문가 Pool에 등록된 기술전문가 최대 2명과 간사 1명으로 구성하되, 지방청·지자체·전담기관·운영기관·중진공 등 관계기관 담당자 중 1명을 간사로 하여 구성한다. 필요시 해당 기업의 코디네이터를 참여시킬 수 있다. 단, 운영기관은 사업의 신속한 진행 등 필요한 경우 전담기관과 협의하여 간사 참여없이 중간점검을 진행할 수 있다.

(5)전담기관, 운영기관 등은 중간점검 시 다음 각 호에 따라 "계속", "보완", "중단" 여부를 판정하되, 사업비 사용실적을 함께 확인하여 그 결과를 사업관리시스템에 등 록하여야 한다.

1. 계속 : 계획된 목표달성이 가능하고 계획 대비 정상적으로 추진중인 경우

- 2. 보완 : 목표의 달성은 가능하나 사업의 추진내용 등에 보완이 필요한 경우
- 3. 중단 : 중간보고서 미제출, 목표달성 불가, 수행기업 경영악화 등으로 사업추진이 불가 능한 경우, 사업비의 집행에 불법·부당거래 등 문제가 있는 경우, 수행기업 등의 불성실 사업수행으로 협약 해약의 사유에 해당하는 경우 등

 " " ⑥중간점검 결과 보완 인 경우 도입기업은 통보받은 날로부터 일 이내에 개선 30 조 치 후 "(수정)중간보고서"를 사업관리시스템에 등록하여야 하며, 운영기관은 재점

검 후 "계속". "보완". "중단" 여부를 판정하여야 한다. 재점검은 해당기업의 중간점 검 시 참여한 점검반원이 실시하며, 사안에 따라 서면으로 진행 할 수 있다. ⑦전담기관, 운영기관 등은 도입기업이 개선조치 내용을 기한 내 등록하지 않거나 거 부하는 경우, 충분히 개선되지 않았다고 판단될 경우 "중단"으로 처리할 수 있다. ⑧중간점검 결과 "중단"인 경우 수행기업 등은 이의신청 할 수 있으며 이의가 없는 경우 전담기관, 운영기관 등은 제31조에 의한 정산 및 사업비 확정, 반납절차를 진 행할 수 있다.

제33조(수시점검) ①전담기관, 운영기관 등은 수행기업의 사업장 양도, 인수합병, 부도, 휴·폐업 등 중대한 변경이 있거나, 불법·부당거래 및 애로신고 등으로 점검이 필요한 경우 수시점검을 실시할 수 있다.

 , ②전담기관 운영기관 등은 사전통보 없이 불시에 수시점검을 진행할 수 있으며 필, 요 시 전문가 Pool에 등록된 관련분야 전문가 (사안에 따라 전문가 Pool에 속하지 않은 '특수분야 전문가를 활용할 수 있다), 회계자문기관의 회계사, 법률자문기관의 법률전 문가 등을 참여시킬 수 있다.

 ③전담기관, 운영기관 등은 수시점검 협약해약 사유에 해당하는 등 문제가 있거나, 사업의 정상추진이 어렵다고 판단될 경우, 필요한 조치(주의, 경고, 시정, 사업비 집 행 정지, 협약 해약, 환수 및 참여제한 등 제재조치)를 취하여야 한다.

제34조(최종감리) ①도입기업은 착수계 제출 시 기재한 구축완료일로부터 30일 이내에 " 완료보고서 (사업비사용실적보고서 첨부)"를 사업관리시스템에 등록하여야 한다.

②전담기관, 운영기관은 최종감리를 실시하여 문제발생 시 RCMS 사업비 집행을 정지하 고 문제해결 후 집행정지를 해제하여야 한다. 단, 집중AS 비용은 구축완료일 이후 지 출하여야 한다.

③전담기관, 운영기관 등은 완료적검 전 감리기관 Pool에 등록된 감리기관을 배정하여 다음 각 호의 사항에 대한 확인·검증을 위해 최종감리를 실시하여야 한다.

- 1. 사업계획 대비 완성도, 성과측정 결과(측정 근거 포함)
- 2. 설비, 솔루션 등의 정상설치 여부, 정상작동 여부
- 3. 주요 설비, 장비 등의 규격, 제조사, 성능 등의 일치 여부
- 4. 구축시스템 스마트화 수준, 제조혁신 역량수준 등

④최종감리는 반드시 시스템에 관련 데이타가 입력되어 있고, 요구된 기능이 정상작 동되는 상태에서 실시하여야 하며, 그렇지 않은 경우 감리기관은 감리를 중단하고 보 완요구 후 감리계획을 재수립하여 전담기관, 운영기관 등에 통보하여야 한다.

(5)감리기관은 감리종료 후 14일 내에 판정결과 "적정", "보완", "부적정") 및 최종감리 보고서를 사업관리시스템에 등록하고 수행기업은 이를 확인하여야 한다.

1. 적정 : 계획된 목표달성이 가능하고 계획 대비 정상적으로 추진중인 경우

2. 보완 : 목표는 달성되었으나 설비, 솔루션의 기능 등의 보완이 필요한 경우 3. 부적정 : 목표달성 실패, 도입 설비, 솔루션의 규격, 성능, 기능 등에 누락 또는 중대한

하자가 있는 경우, 사업비의 집행 등에 불법·부당거래 등 문제가 있는 경우 등 ⑥최종감리 결과 "보완"인 경우 수행기업 등은 필요한 조치를 취하고 결과를 통보받 은 날로부터 30일 내에 "(수정)완료보고서"를 사업관리시스템에 등록하고 필요 시 감 리기관에 재감리를 요청하여야 한다.

⑦감리기관은 개선조치 결과를 확인하여 이상이 없는 경우 "적정"으로 판정할 수 있 으며, 개선조치를 이행하지 않거나 개선내용이 충분하지 않은 경우 "부적정"으로 분 류하여 그 결과를 사업관리시스템에 등록하여야 한다.

⑧전담기관, 운영기관 등은 최종감리 결과 "부적정"인 과제에 대하여 "실패"로 처리하 고 사유의 경중에 따라 환수 및 사업참여 제한 등의 제재조치 취할 수 있다.

 ⑨" " 1 , 실패 통보를 받은 수행기업 등은 회에 한하여 이의신청 가능하며 이의가 없 는 경우 전담기관, 운영기관 등은 제31조에 의한 정산 및 사업비 확정, 반납절차 를 진행할 수 있다.

제35조(완료점검) ①전담기관, 운영기관 등은 최종 감리결과 "적정"인 과제에 대하여 감리결과 통보일로부터 30일 이내에 도입기업이 제출한 완료보고서 및 감리결과보 고서에 기초하여 현장확인 등 완료점검을 실시하여야 한다.

②완료점검반은 전문가 Pool에 등록된 기술전문가 최대 2명과 지방청·지자체·전담기 관·운영기관·중진공 등 관계기관 담당자 중 1명을 간사로 하여 구성하고(필요 시 해 당기업 코디네이터 참여 가능) 다음 각 호의 사항을 평가, 확인하여야 한다. 단, 운 영기관은 사업의 신속한 진행 등 필요한 경우 전담기관과 협의하여 간사 참여없이 완료점검을 진행할 수 있다.

1. 사업계획, 착수계 대비 사업 목표 달성도, 수행내용의 적정성

2. 시스템 운영현황 및 문제점 (솔루션 정상작동 여부 등)

3. 수행과정의 적정성, 합법성, 효율성, 충실성 등

4. 최종감리수행의 적정성(최종 감리보고서와 현장점검 내용의 일치 여부 등)

5. AS 집중 수행의 적절성

6. 구축시스템스마트화수준, 기업제조혁신역량수준

③완료점검 시 다음 각 호의 기준에 따라 등급("적정", "보완", "실패")을 결정한다.

1. 적정 : 계획된 목표 달성

2. 보완 : 하자 또는 개선필요 사항 발생

3. 실패 : 중대한 하자, 구축시스템 활용이 불가능하여 복구가 불가능한 경우

(4)전담기관, 운영기관 등은 완료점검 결과 "적정"인 경우 참여기업 등에 이를 통보하 고 공급기업은 도입기업의 시스템 적용 및 활용도 제고, 문제해결을 지원하기 위하여 제36조에 의한 집중AS기간을 운영하여야 한다.

5완료점검 결과 "보완"인 과제는 점검일로부터 30일 이내에 개선조치를 완료하고 "(수정)완료보고서" 및 "(수정)감리보고서"(개선 요구사항 포함)를 사업관리시스템에 등록하여 재점검을 신청해야 한다. 이 때 감리비용일체는 도입기업이 부담하여야 한 다. 단, 감리수행이 적정하지 못한 경우는 재점검 시 감리비용을 감리기관에서 부담 한다. 기한 내 등록하지 않을 경우 최종 "실패" 과제로 처리한다.

 ➅" " 1 , 실패 통보를 받은 수행기업 등은 회에 한하여 이의신청 가능하며 이의가 없는 경우 전담기관, 운영기관 등은 제31조에 의한 정산 및 사업비 확정, 반납절차를 진행할 수 있다.

- 제36조(집중AS기간) ①공급기업은 구축완료일로부터 6개월 간 도입기업의 시스템 적응 및 활용지원을 위해 다음 각 호의 과제를 수행하는 집중AS기간을 운영하고 운영현황보 고서를 작성하여 도입기업에 제출해야 한다.
	- 1. 도입기업 임·직원의 시스템 활용 및 유지보수 교육
	- 2. 시스템의 실제 운용과정에서 발견 예상)되는 문제 해결
	- 3. 입·출력 데이터의 무결성, 신뢰성 확인 및 문제 해결
	- 4. 기타 도입기업이 과제 수행 범위 내에서 정당하게 요구하는 보완 사항 등

②도입기업은 집중AS기간 종료 후 공급기업의 성실수행으로 시스템 활용에 문제가 없 다고 판단되는 경우 집중AS기간 만료 후 7일 이내에 완료확인서를 발급하고, 다음 각 호의 서류를 사업관리시스템에 등록하고 전담기관, 운영기관 등에 최종평가를 요청할 수 있다.

- 1. 집중AS기간 완료확인서
- 2. 운영현황 보고서 구축된 솔루션의 기능 및 데이터 명세, 도입기업 확인 必)

3. 하자보증보험증권 ( 보증기간은 협약완료일로부터 1년 이상, 총 사업비의 10%) 3집중 AS기간 중 공급기업의 귀책사유 (불성실 수행, 매뉴얼 및 직원교육 미지원, 시스템 오류 미해결 등)로 시스템 활용이 불가한 경우. 도입기업은 과업의 범위 내에서 정당하게 요구한 사항이 해결될 때까지 집중AS기간 완료확인서 발급을 거부할 수 있다.

- 제37조(최종 평가) ①전담기관, 운영기관 등은 도입기업이 "집중AS기간 완료확인서" 등록 후 최종평가를 요청한 경우 다음 각 호의 사항을 평가하여 지원과제의 "성공" 또는 "실패" 여부를 판정하여야 한다.
	- 1. 집중AS기간 운영내용(매뉴얼, 임직원 교육, 문제해결 등)의 적정성
	- 2. 시스템 정상작동 여부 및 도입기업의 활용현황(로그기록, 데이터 생성기록 등)
	- 3. 공급기업 만족도 (도입기업 임직원 면담)
	- 4. 기타 시스템 활용 및 유지보수와 관련한 개선필요사항 여부 등

②최종평가반은 전문가Pool에 등록된 기술전문가 최대 2명(필요 시 해당기업 코디네이터 참여 가능)과 지방청·지자체·전담기관·운영기관·중진공 등 관계기관 담당자 중 1명을 간사로 하여 구성한다.

③전담기관, 운영기관 등은 다음 각 호의 기준에 따라 최종 평가결과를 판정("성공", "보완", "실패")하여 수행기업 등에게 통보하여야 한다.

1. 성공 : 시스템이 정상작동중이며 도입기업이 활용에 문제가 없는 경우

2. 보완 : 시스템 작동 및 도입기업 활용에 일부 문제가 있어 개선이 필요한 경우

3. 실패 : 시스템에 중대한 하자가 있어 도입기업의 정상활용이 불가능한 경우

(4)최종평가 결과 "성공" 통보를 받은 도입기업은 통보받은 날부터 7일 이내에 다음 각 호의 서류를 사업관리시스템에 등록하고 공급기업에 집중AS비용(총사업비의 10%)을 지 급하여야 한다.

1. 시스템 인수인계서(도입기업과 공급기업이 상호날인 후 1부씩 보관한다.)

2. 기술임치 계약서, 임치증

3. 기타 전담기관·운영기관에서 요청하는 자료

⑤최종평가 결과 "보완"인 경우, 공급기업은 통보받은 날로부터 30일 이내에 개선조 치를 완료하여야 하며, 도입기업은 개선내용을 검토·확인 후 집중AS기간 개선조치 확인서를 발급하고 사업관리시스템에 등록하여야 하며, 전담기관, 운영기관 등은 이를 검토하여 최종 "성공" 여부를 판정하여야 한다.

 , ⑥전담기관 운영기관은 기한 내 개선조치가 이루어지지 않거나 공급기업 등이 개 , 선을 거부하는 경우 최종 "실패"로 판정할 수 있다.

⑦전담기관, 운영기관 등은 최종평가 결과 또는 개선조치 미이행으로 "실패"로 판 정된 과제에 대하여는 사업비 환수, 참여제한 등 제재조치를 취할 수 있으며, 수행 기업 등은 1회에 한하여 이의신청이 가능하다.

# 바. 사업 결과물의 유지의무

제38조(존속기한 및 자료제출 의무) ①도입기업은 정부지원을 받아 구축한 장비, 솔루 션 등 사업 결과물에 대하여 사업종료일 (성공 판정을 통보받은 날)로부터 "일정기간" 본래의 용도 및 기능에 맞도록 유지·관리할 의무가 있다. 만약 이를 위반하여 익의로 철거, 이전, 훼손, 대여 등을 할 경우 전담기관, 운영기관 등은 사업비 환수, 사업참여 배제, 형사고발 등 제재조치를 취할 수 있다.

2본 조 제 1항에서 말하는 "일정기간"이라 함은 다음 각 호와 같다.

1. 건축물에 준하는 시설물 : 10년

2. 각종 기계·설비, 서버 등 컥퓨터, ERP 등 솔루션 등 : 5년

3. 센서 등 : 3년

4. 그 밖의 시설물은 전담기관에서 따로 정하여 시행한다.

3존속기한은 시설, 장비, 솔루션 등의 설치완료일부터 기산하여 본래의 목적, 용도로

존속하는 기간을 말한다. 시설, 장비, 솔루션 등은 존속하고 있으나 고장, 미활용 등으로 정상적으로 활용되지 않는 경우는 존속기한을 위반한 것으로 본다. 철거·훼손 등의 시점은 철거·훼손이 시작된 날 또는 사실상 본래의 기능을 상실한 시점으로 한다. ④ ② 본 조 제 항의 규정에 불구하고 다음 각 호의 어느 하나에 해당하는 경우에는 운 영기관의 승인을 받아 이전, 철거 등이 가능하다. 단, 전담기관, 운영기관 등은 잔 존가액을 평가하여 소요 비용의 환수범위 (일부 또는 전부)를 결정할 수 있다.

- 1. 천재지변, 화재 등으로 훼손되어 사용이 불가능한 경우
- 2. 인수·합병으로 인한 양도(이 경우 존속기한 유지의무는 인수기업이 진다)
- 3. 잦은 고장, 비정상 작동 등으로 사용자의 안전을 위협하여 철거가 필요한 경우 4. 그 밖에 불가피한 사유로 운영기관의 사전 승인을 받은 경우
- ⑤정부지원 사업의 결과물(시설, 장비, 솔루션 등)의 준속기한 준수 및 유지관리 책 임은 도입기업에게 있다.

6공급기업, 도입기업 등은 사업완료일로부터 3년간 의무적으로 시스템 활용과 관 련한 로그기록을 연 2회(상·하반기) 제출하여야 한다. 이를 위반하거나 미제출 시 전 담기관 등은 특별점검을 통해 사용실태 및 문제점 등을 확인하고, 필요 시 사업 비 환수, 사업참여 제한 등의 제재조치를 취할 수 있다.

제39조(기술임치) ①공급기업은 도입기업이 사업 결과물의 유지보수 및 안정적 사용, 영업비밀 등 지식재산권 보호가 가능할 수 있도록 사업수행 결과물(매뉴얼, 시스템 개 발소스, 관련 데이터, 기타 도입기업이 요구하는 시스템 구축과정에서 생성된 자료 일 체) 등 관련자료 일체를 도입기업에게 제출할 의무가 있으며, 이를 위반하여 중요자료를 누락하거나 제출을 거부할 경우 전담기관, 운영기관 등은 최고 수준의 제재조치 사업 비 환수, 사업참여 영구제한 등)를 취할 수 있다. 단, 도입기업 자체구축 또는 "대중소상 생형" 사업 중 유형2의 경우 기술임치 의무대상에서 제외한다.

②공급기업은 클라우드시스템을 공급한 경우, 도입기업이 시스템 운용과정에서 생성된 자료에 대하여 도입기업이 요구할 경우 즉시 제출하여야 한다. 이를 위반하여 중요자 료를 누락하거나 제출을 거부할 경우 전담기관, 운영기관 등은 최고 수준의 제재조치 (사업비 환수, 사업참여 영구제한 등)를 취할 수 있다.

 ③도입기업은 공급기업으로부터 제출받은 사업결과물을 유지관리 및 보호할 의무를 갖게 되며, 결과물 일체는 대중소기업상생협력촉진에 관한 법률 제 24조의 2, 저작권법 제101조의 7 등 법령에 정한 임치기관에 2년 이상 임치하여야 한다. 이 때 임치수 수료는 사업비에 반영하여 일괄 선집행 할 수 있다.

# 사. 제재 및 환수

- 제40조(제재 등) ①전담기관, 운영기관 등은 다음 각 호의 어느 하나에 해당하는 경우 귀책사유에 따라 수행기업, 수행관계자, 전문가 등 사업관계자에 대하여 정부지원금 전부 또는 일부 환수(일부의 경우 정부지원금 지분비율에 상관없이 정부지원금 총액 내에서 제재조치심의위원회에서 결정된 전액), 사업참여 제한, 형사고발 등 제재조치를 취할 수 있다.
	- 1. 실패과제 또는 협약 중단(협약 전 포기 제외), 협약 해약 등의 사유가 확정된 경우
	- 2. 정당한 사유 없이 사업을 포기하면서 정부지원금을 반납하지 않은 경우
	- 3. 사업계획서 상 기재된 항목과 상이한 용도로 정부지원금을 사용하거나 사업목적에 반하여 사용한 경우
	- 4. 사업의 참여 및 과제 수행에 있어 위조 또는 허위사실 기재의 사업계획서, 제출서 류등 문서를 제출하여 전담기관 등을 기망한 경우
	- 5. 사업관계자에 부정청탁, 압력 또는 제3자 부당개입등 부정한 방법을 사용하여 사 업에 참여한 경우
	- 6. 도입기업, 공급기업 등이 사업결과물 미제출, 유지관리의무 불이행, 로그기록 미 제출, 존속기한 위반 등 법령, 관리지침, 세부관리기준과 협약에서 정한 의무사항 을 위반한 경우
	- 7. 도입기업 및 공급기업의 전문가 만족도 조사 결과가 최저기준 이하인 경우
	- 8. 참여 전문가 중 상시점검, 민원 등에 따라 불성실 근무가 확인된 경우
	- 9. 사업 추진 시 협약서에 정한 내용과 반하는 내용 또는 사업목적에 위배되는 내 용의 이면계약(이행각서) 등을 체결한 경우
	- 10. 기업부담금, 징계에 따른 환수금 등을 납부하지 않는 경우
	- 11. 기타 정당한 사유 없이 사업목적, 절차 등을 위반하여 제재가 필요한 경우

②전담기관, 운영기관 등은 사업관계자가 제①항에 해당하는 경우 제재조치를 위해 제 재조치위원회를 개최하여야 하며, 운영기관의 장은 특별점검, 관계자 면담 등 사실관 계 확인 및 관련자료 일체를 확보하여 지방청장에게 제재조치위원회 개최를 요 청하여야 한다. 단, 단순 과실이나 주의·경고 등으로 시정이 가능한 경미한 사항이라고 판단되는 경우에는 제재조치위원회의 심의절차를 생략하고 직권으로 주의·경고 등 의 제재조치를 취할 수 있다.

 ③지방청장은 운영기관의 장이 제재심의를 요청한 날부로부터 15일 내에 제재조치위 원회를 개최하여야 하며, 필요 시 현장 확인 및 관계자 면담, 소명기회 부여 등을 위 해 기한을 연장할 수 있다.

 ④운영기관은 자체적으로 제재조치위원회의 심의결과를 제재 대상기관 및 대상자, 전 담기관 등에 즉시 통보하고, 전담기관은 제재대상에 대한 환수, 수사 의뢰, 고소·고 발, 사업참여 배제 등의 후속 조치를 신속히 이행하여야 한다. "제재" 통보를 받은 제재 대상기관 및 대상자는 이의신청 할 수 있으며 이의신청은 <붙임>의 이의신 청 절차 및 처리방법을 따른다.

 ⑤본 조 제 항에 따라 전담기관의 장으로부터 환수 통보를 받은 ④ 제재 대상기관 및 대상자는 통보받은 날로부터 30일 내에 해당 금액을 전담기관에 납부하여야 한다. 환수 통보 후 정당한 사유 없이 30일 이상 납부를 지체하는 경우 제재조치위원회 재심의 없이 채권추심을 위한 권원확보 등 법적조치를 취할 수 있다.

⑥ 제5항에도 불구하고 현저한 경영의 악화 등으로 일시전액 납부가 어렵다고 전담기 관의 장이 인정하는 경우, 전담기관이 승인한 납부기간(2년 내, 최소 분기단위납입), 분 할납입금액등을 기재한 공정증서(강제집행 인낙의 의사를 표시)를 제출하는 방법으로 분할 납부하도록 할 수 있다. 다만, 환수 관계법령에 따른 일시납의 경우에는 적용하 지 아니한다.

 ⑦전담기관의 장은 환수를 위하여 법무법인에 지급명령 및 강제집행 등 관련 법적 절차를 위탁하거나, 채권추심업체에 채권추심을 의뢰할 수 있다.

 , ⑧전담기관 운영기관 등은 사안의 경중에 따라 제재조치위원회의 최종심의 의결이 · 있을 때 까지 사업중단(도입기업 등), 사업참여 제한, 직무정지(파견전문가) 등의 선 행조치를 취할 수 있으며, 사업중단 또는 직무정지인 경우 그 사유가 발생한 날부터 일 체의 사업비(용역비, 수당 등) 지출은 불가하다.

제40조의1(환수금 납부 면책의 특레) 제40조에도 불구하고, 공급기업의 귀책사유 없이 하 자보증기간이 종료한 후 도입기업이 폐업하는 등과 같이. 문제과제 귀책 판단에 있어 협 약서상 사업비 환수 대상자의 책임이 명백히 없는 경우, 협약서의 기재에도 불구하고 그 환수 책임을 면제할 수 있다.

제41조(환수 및 제재부가금) ①전담기관은 다음 각 호의 반납·환수 금액에 대하여 즉시 중기부에 보고하여야 하며, 중기부는 이를 국고에 세입 조치하여야 한다. 사업비 환수는 현금으로 환수함을 원칙으로 한다.

1. 사업비 잔액, 불인정 금액, 발생 이자, 기타 사업비 집행과정에서 발생된 이익 등 2. 제재조치위원회 심의결과에 따른 환수금액

3. 공공재정환수법 제9조, 12조에 의한 제재부가금 및 제재부가금 가산금

②전담기관은 사업관계자 등이 유용·횡령 등 사업비를 부정 사용한 경우에는 공공재 정환수법 제9조에 따라 대상기관 및 대상자에게 부정사용 금액의 최고 5배 이내의 범위 에서 제재부가금을 부과·징수 할 수 있다. 이 때, 제재부가금 부과 처분을 받은 자가 제재부가금을 기한까지 납부하지 않으면 공공재정환수법 제12조에 따라 가산금을 부과하 고 국세체납 처분의 예에 따라 강제징수 할 수 있다.

 ③사업비 관리 부실 등으로 정부지원금 환수에 따른 손해 등에 관하여는 사업의 최종 수혜자로서 관리의무가 있는 도입기업이 1차적으로 책임을 진다. 단, 공급기업의 명 백한 고의, 과실 등 귀책사유가 있는 경우 협약당사자 간 합의, 조정하여 분담할 수 있다.

(4)출연금 지워과제는 정산 및 화수금액이 1천만원을 초과하거나 현저한 경영 악화로 일 시납부가 어렵다고 전담기관이 인정하는 경우 2년 이내에서 지급이행보증보험증권 등으 로 납부하도록 할 수 있다.

 , ⑤보조금 지원과제는 정산 환수 등의 절차와 관련하여 관리기준에 명시되지 않은 사 항은 보조금 관리에 관한 법률 및 동법 시행령 등에 따른다.

 ⑥전담기관은 귀책기관이 자진 반납하지 않는 경우 이행보증보험증권을 통해 환수하여 국고 세입조치하여야 한다.

- 제42조(이의신청) ①협약 및 사업관계자 등은 다음 각 호의 어느 하나에 해당하는 처분에 대하여 이의가 있는 경우, 이의신청을 할 수 있으며 이의신청은 <붙임>의 이의신청 절차 및 처리방법에 따르되, 반드시 서면으로 1회에 한하여 이의신청이 가능하다.
	- 1. 사업의 신청 및 선정에 관한 평가결과
	- 2. 사업추진 중 전담기관, 운영기관 등의 점검 및 평가결과, 원가계산기관, 감리기관 등의 검증 결과
	- 3. 제재조치위원회의 의결사항 (제재대상, 내용, 수준 등)
	- 4. 기타 전담기관, 운영기관 등의 처분에 관한 사항 등

# 아. 사후관리

- 제43조(사후관리) ①중기부는 스마트공장 보급·확산사업 운영실태 및 문제점 진단, 성 과확산 등을 위하여 전담기관, 운영기관 등으로 하여금 다음 각 호의 업무를 수행 하게 할 수 있다.
	- 1. 스마트공장 사후관리시스템 ' 스마트공장 1번가' 등) 운영
	- 2. 도입기업의 시스템 활용현황 (로그기록 등) 모니터링 및 특별점검
	- 3. AS지원단 총괄 관리 및 운영
	- 4. 스마트공장 성과분석, 사례발굴 및 홍보
	- 5. 기타 스마트공장 사후관리를 위해 필요한 사항 등

②중기부는 스마트공장 도입기업의 활용수준 제고, 고도화 등을 지원하기 위하여 중 진공으로 하여금 다음 각 호의 업무를 수행하게 할 수 있다.

- 1. 스마트공장 전문인력 양성 교육
- 2. 스마트공장 임직원 역량강화 지원 (연수 등)
- 3. 기타 도입기업 역량강화를 위해 중기부가 필요하다고 인정하는 사항 등

○ 전담기관, 중진공 등은 제 ① 항 및 제 ② 항에 의한 사업 추진 시 사업계획 및 추진절차, 관리기준 등을 정하여 중기부의 사전 승인을 받아 시행할 수 있다.

제44조(사후 활용현황 점검) ①전담기관, 운영기관 등은 다음 각 호의 스마트공장 도입기

업 활용실태를 주기적으로 점검하여 문제점 발굴 및 개선, 불법·부당거래 방지, 애로 해소 및 활용역량 강화 등 활용촉진을 위해 적극 노력하여야 한다.

- 1. 도입기업 운영실태 및 애로사항 조사
- 2. 공급기업의 하자·보수 지원 등 의무사항 이행 점검
- 3. 도입기업 활용역량 강화 및 고도화 지원
- 4. 기타 중기부가 필요하다고 인정하는 사항

②전담기관, 운영기관 등은 활용실태 점검결과, 문제가 있다고 판단되는 경우 특별점 검 등을 통해 사실관계 등을 확인한 후 제재기준 및 절차에 따라 사업비 환수, 참여 제한, 형사고발 등 제재조치를 취하여야 한다.

- 제45조(특별점검) ①전담기관, 운영기관 등은 정당한 사유 없이 각종 보고서 미제출, 규 정 위반, 협약 위배, 부정수급 (편취, 유용 등), 불공정행위 등 문제과제로 의심되는 경 우에는 도입기업 또는 공급기업을 현장 방문하여 특별점검을 실시하여야 한다. ②전담기관, 운영기관 등은 특별점검을 위해 필요시 전문가Pool에 등록된 관련분야 전문가(사안에 따라 전문가Pool에 속하지 않은 특수분야 전분가를 활용할수 있다.). 회계자문기관의 회계사, 법률자문기관의 법률전문가 등을 참여시킬 수 있다. ③저담기관, 우영기관 등은 특별적검 결과 제41조의 제재사유에 해당하는 경우 제재안 건을 작성하여 관할 지방청에 제재조치위원회 개최 및 심의를 요청하여야 한다. 4)운영기관은 제재조치위원회의 결과를 전담기관에 즉시 보고하여야 하며, 전담기관은 관계자에 대하여 정부지원금 환수, 사업참여 제한, 형사고발 등 제재조치를 취하여야 한다.
- 제46조(성과분석) ①전담기관은 사업완료 후 5년간 도입기업의 활용실태 및 성과, 만족도 등 을 조사 분석 후 그 결과를 중기부에 보고하여야 한다.
	- ②전담기관은 성과분석을 위해 전문지식, 분석기술 등이 필요할 경우 성과분석을 외 부 전문기관에 위탁할 수 있다.
	- ③전담기관은 활용실태 조사 결과 우수활용 기업에 대하여는 포상, 국내외 연수, 사 업참여 우대 등 인센티브를 부여할 수 있다.
	- ④기타 실태조사 및 성과분석 등을 위해 필요한 사항은 전담기관이 별도로 정하여 중기부 승인을 얻어 시행한다.

제47조(성과평가) ①전담기관은 사업성과 제고 및 제도개선, 정책발굴 등을 위해 다음 각 호에 해당하는 정책 공급자 등에 대한 성과평가 계획을 수립. 시행하여야 한다.

- 1. 운영기관 평가
- 2. 공급기업 평가
- 3. 원가계산기관 및 감리기관 평가
- 4. 스마트 전문가 (평가위원, 코디네이터, 마이스터 등) 평가

5. 기타 사업수행 관계자 등에 대한 평가

②전담기관은 본 조 제①항의 성과평가 결과에 따라 우수자(기관)에 대하여 포상, 국내외 연수, 사업참여 우대, 예산 배정 우대 등 인센티브를 부여할 수 있다.

3전담기관은 본 조 제1항의 성과평가 결과 성과저조 또는 불성실 사업수행, 법·관리기 준 위반 등 부적절 사례에 대하여는 사업참여 제한 예산 삭감 등 불이익을 줄 수 있으 며, 사안의 경중에 따라 필요한 경우 제제조치 할 수 있다.

## 자. 기타 사항

제48조(협조 의무) 1전담기관, 운영기관, 수행기업 등은 사업추진과 관련한 서류 일체를 신청일로부터 2년간 (회계 관련 서류는 5년) 보관하여야 한다.

②공급기업, 도입기업 등은 중기부, 전담기관, 운영기관 등의 자료요구, 현장확인 등의 요청이 있는 경우 적극 협조하여야 한다. 정당한 사유 없이 방문 거부, 자료 미제출 등 협조를 거부한 경우 전담기관, 운영기관 등은 특별점검를 통해 사업비 환수, 사업참여 제한 등 제재조치를 취할 수 있으며, 필요 시 고발, 수사의뢰 등 추가조치를 취할 수 있다.

③공급기업, 도입기업 등은 스마트공장 보급·확산사업의 활성화 및 성과제고를 위한 '중기부, 전담기관, 운영기관 등의 공동사업, 행사, 교육 등에 적극 참여하여야 한다.

제49조(데이터의 수집·활용) ①전담기관, 운영기관 등은 사업의 효율적 추진 및 성과 제고를 위 해 필요한 경우 도입기업 제조현장에서 발생한 데이터를 별도로 수집·분석, 활용할 수 있 다.

②전담기관, 운영기관 등은 사업 추진과정에서 얻은 정보 (자료)에 대하여 개인정보보 호법. 보안관계법 등을 철저히 준수하여야 하며. 사업목적 외 다른 용도로 활용할 수 없다.

③운영기관, 수행기업 등은 전담기관의 데이터 수집, 활용 등의 요구에 적극 협조하 여야 한다. 이를 거부하거나 제출하지 않는 경우 관련 법, 관리기준 등에 의거 필요한 사 업비 환수, 사업참여 제한 등 제재조치를 취할 수 있다.

제50조(비밀유지 의무) ①수행기업, 평가·자문위원, 원가계산 및 감리기관 등 사업관계자는 사업 추진과정에서 알게 된 정보(자료)에 대하여 철저히 보안을 유지하여야 하며, 이 를 공표하거나 타인에게 누설한 경우 민·형사상의 책임을 진다.

②전담기관은 운역기관, 수행기업, 평가·자문위원, 원가계산 및 감리기관 등 사업관계자가 사업 수행과정에서 알게 된 정보(자료)를 이용하여 부당이득을 취한 경우 관련 법 에 따라 부당이득 환수, 정부지원금 환수, 사업참여 영구제한 등 최고수준의 제재 조치를 취할 수 있으며, 필요 시 형사고발 등 추가 조치를 취할 수 있다.

제51조(성별, 연령, 종교, 인종에 따른 차별 금지) 전담기관, 운영기관, 수행기업, 원가계산 및

감리기관 등 사업관계자는 사업을 추진함에 있어서 합리적인 이유 없이 성별, 연령, 종교, 인종 등에 따라 차별할 수 없다.

제53조(그 외의 사항) ①고도화2 사업 등 코디네이터 미지원 과제에 대해서는 중기부 및 전담기관이 사업진행, 체계 등을 정하여 시행할 수 있다. ②주관기관, 운영기관은 공통관리사항을 준용하여 사업진행, 체계 등을 따르고 명시되어 있지 않은 사항에 대해서는 전담기관과 주관기관, 운영기관의 상호협의 하에 정한다.

# 부칙 (2022.1.11.)

제1조(시행일) 동 관리기준은 2022년 1월 11일부터 시행한다.

제2조(경과조치) ①동 관리기준 시행 이전에 처리된 사항은 이 관리기준에 의하여 처 리된 것으로 간주한다.

 ②동 관리기준 시행이전 지원과제는 협약이 종료될 때까지 협약 당시의 규정을 적 용한다.

③제2항에도 불구하고 제27조, 제30조 ③항, 제31조 ②항, 제32조 ②항, 제34조 ②항, 제 39조 ①항의 규정은 2021년 스마트공장 보급·확산 사업 지원과제부터 적용하며, 제40조 의 1(환수금 납부 면책의 특례)은 부칙 시행일 이전 제재조치통보가 완료된 기업에도 적용한다.

# 이의신청 절차 및 처리방법

#### 1. 이의신청의 구분

#### 가. 평가결과에 대한 이의신청

선정평가, 점검 (중간·완료점검, 수시·특별점검) 등 평가결과에 이의가 있는 때

#### 나. 통보결과에 대한 이의신청

원가계산, 문제과제(중단, 실패 등), 제재 조치(정부출연금 환수, 참여제한) 등 통보결 과에 이의가 있는 때

#### 2. 이의신청의 범위

#### 가. 이의신청 가능 사항

평가자의 결정적 오류가 발견된 경우, 과제의 내용을 명백히 잘못 해석하여 평가한 경우, 전담기관 또는 운영기관의 명백한 행정 오류 등

\* 평가결과에 대한 이의신청은 평가점수에 관계없이 이의신청이 가능

#### 나. 이의신청 불가 사항

선정결과 통보, 평가위원 선정, 사업비 결정, 평가규정 및 절차, 평가방식(현장/심사) 등에 이의가 있는 때

#### 3. 이의신청의 방법

- 가. 도입기업 및 공급기업은 평가결과 또는 통보결과를 받은 날로부터 10일 이내, 1 회에 한해 처분을 시행한 해당기관에 이의신청을 할 수 있다.
- . 나 이의신청은 이의사유서를 포함한 이의신청기관장 명의의 공문으로 신청하여야 하 며, 이의사유서는 통보결과의 부당성에 대해 구체적으로 제시하여야 한다.

## 4. 이의신청의 접수 및 처리

 . 가 이의신청을 접수한 기관은 이의신청 사안에 따라 자체 검토하거나 필요시 해당 위원회의 재심의에 상정할 수 있다.

 . 나 이의신청 위원회 구성 시 당초 평가위원회 참석 위원은 제외한다. 다. 재심의 및 평가표 작성

- 1) 평가위원장은 대표자 등으로 하여금 이의신청 사유 및 내용에 대해 충분하게 소 명할 수 있도록 배려하여야 한다.
- 2) 평가위원의 과반수가 " 좀 "로 판정한 경우 평가결과는 " 좀 "로 판정하고, 평가위원 의 과반수가 " 可" 로 판정한 경우 평가결과는 " 미 " 로 판정하고 해당단계의 평가표 등을 추가로 작성한다.

## 5. 이의신청 결과의 통보

 이의신청 처리 기관은 이의신청의 처리결과를 이의신청 기관 또는 대상자에게 그 결과를 통보한다.

[별표1]

# 제재기준 및 특수이해관계자의 범위

# 1. 경징계(주의·경고 등 → 운영기관 조치)

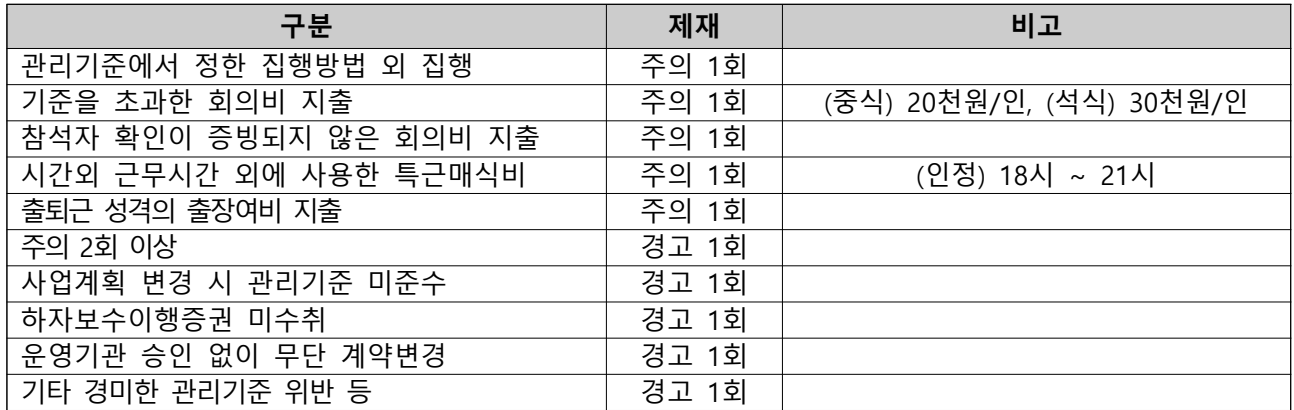

# 2. 중징계(사업비 환수, 사업참여 제한 등 → 전담기관 조치)

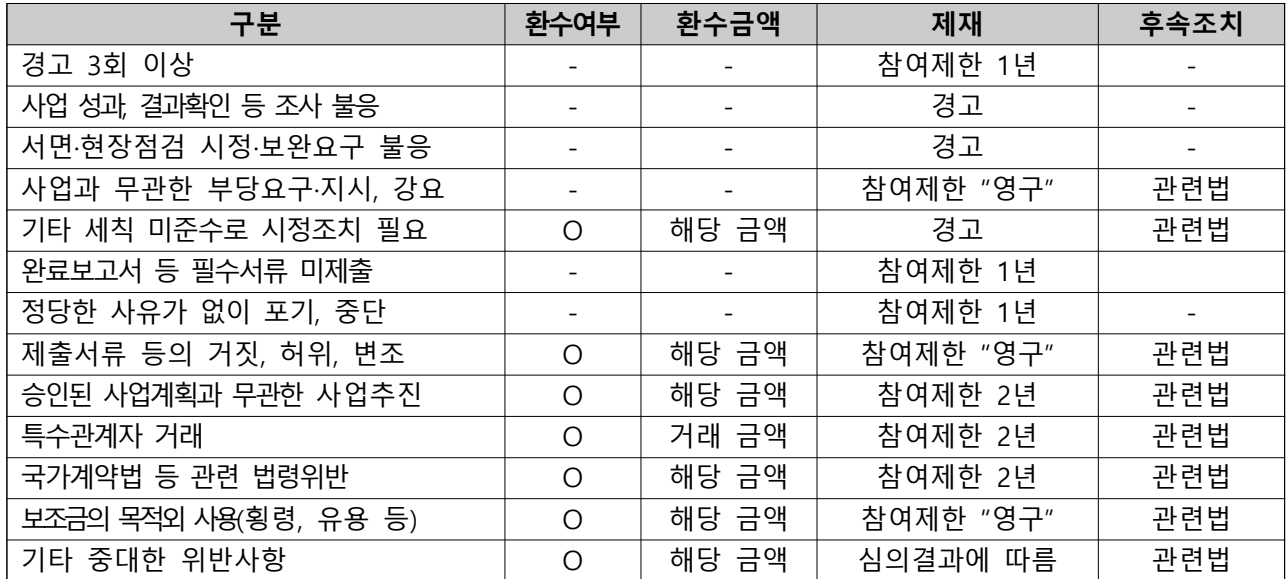

#### ※ 직무정지 시 해당기간 수당 등 미지급(필요시 협약해약, 형사고발 등 추가조치)

# 3. 특수이해관계자의 범위(거래 제한)

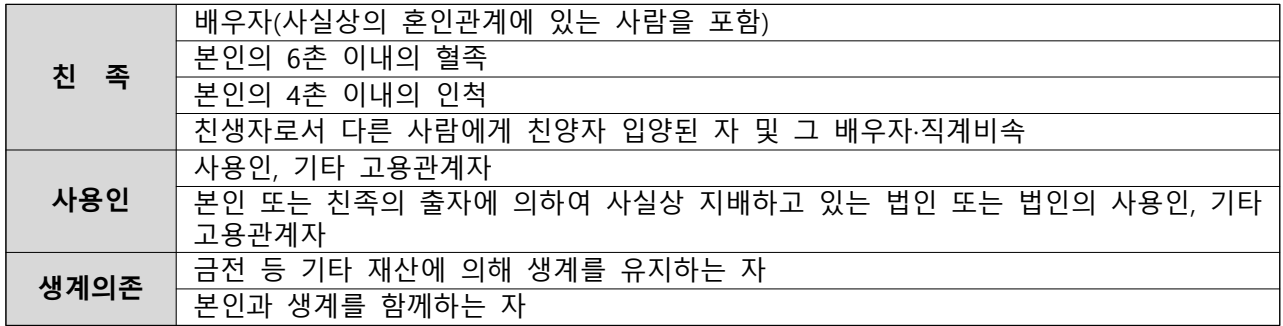

# 3부. 관련서식

[서식 6]

# 스마트공장 보급·확산사업 표준 협약서

\* 부득이한 사유로 협약내용 변경 시, 사업취지 및 관계법령, 지침 등에 위배됨이 없어야 함

- $\Box$  사 업 명 : 스마트공장 구축 및 고도화  $(\Box$  기초,  $\Box$  동일수준,  $\Box$  고도화1,  $\Box$  고도화2) □ 과제번호 :
- □ 과 제 명 :
- □ 협약당사자

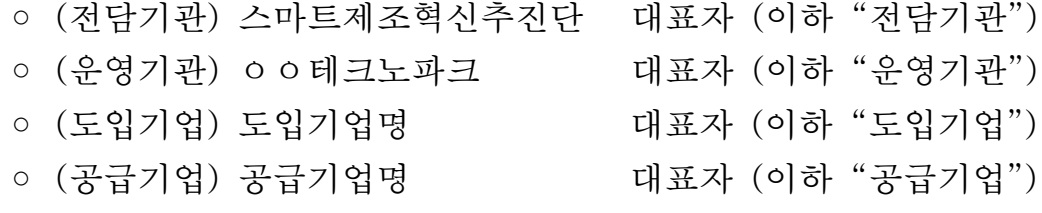

위 협약당사자는 "스마트공장 구축 및 고도화 사업(이하 "사업")" 추진과 관련하여 다음과 같이 협약을 체결하고 상호 간 신의성실 원칙에 따라 사업을 추진한다.

- 제1조(협약목적) 본 협약은 제조데이터 생산을 기반으로 한 스마트 제조혁신을 위해 추진된 스마트공장 구축 및 유지와 관련한 협약 당사자의 권리와 의무 등 사업추진 제반 사항을 정함을 목적으로 한다.
- 제2조(협약기간) 협약기간은 구축기간에 집중AS기간 6개월을 더한 기간으로 한 다. 단, 협약기간의 연장이 필요한 경우 협약변경의 절차에 따라 기간을 연장 할 수 있다.

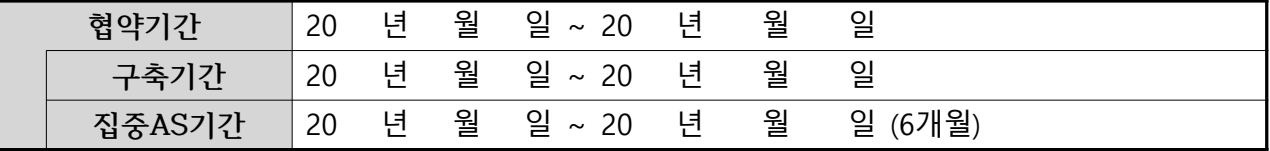

제3조(총 사업비) 총 사업비는 다음과 같다.

(단위: 원, 부가세 제외)

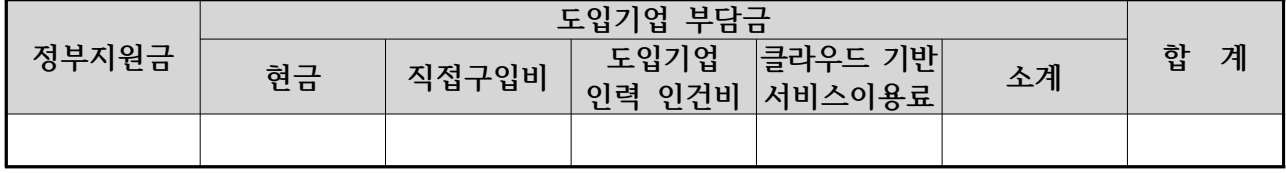

- 제4조(신의성실의무) ①도입기업과 공급기업은 이 협약에서 확정된 사업계획서 및 스마트공장 보급 · 확산 사업 관리지침(이하 "관리지침"), 스마트공장 보 급 · 확산 사업 세부관리기준(이하 "세부관리기준"), 기타 전담기관 및 운영기 관이 별도로 정하여 통보하는 사항 등 관련 규정을 준수하여 사업을 성실히 수행하여야 한다.
	- ②도입기업과 공급기업은 사업계획서에 기재한 내역에 따라 사업비를 사용하 여야 하며, 부정한 목적이나 용도로 사용하지 않고 청렴하고 투명하게 집행하 여야 한다. 도입기업이 부담할 기업부담금(부가가치세 포함)을 결제취소ㆍ세금 계산서 상호발행 기타의 방법으로 전가하는 행위는 금지된다.
	- ③도입기업은 협약기간 종료 후에도 이 협약에 따라 구축된 스마트공장 설비 및 시스템 등을 제13조에서 정한 유지기간 동안 유지, 활용하여야 하고 공급 기업은 무상하자보수 기간 동안 하자보수의무를 성실히 이행하여야 한다.
	- 4)도입기업과 공급기업은 사업수행이 어렵거나 회생 및 파산 신청, 부도·폐업, 인수합병 등이 발생 할 경우 관련 자료를 첨부하여 즉시 운영기관에 해당사실을 알려야 한다. 사업완료(정상구축 확정)이후의 도입기업의 유지의무기간과 공급 기업의 무상하자보수의무기간 동안에도 동일하다.
- 제5조(사업착수 및 정부지원금 지급) ①도입기업은 협약체결 후 14일 이내에 다음 각 호의 서류를 사업관리시스템에 등록하고 정부지원금 지급을 요청하여야 하며, 전담기관 또는 운영기관은 각 호의 서류를 제출받은 날로부터 30일 이내에 도입 기업에 정부지워금을 지급하여야 한다.
	- 1. 착수계
	- 2. 현물출자 확약서
	- 3. RCMS에서 발급한 가상계좌로 기업부담금을 입금한 입금확인증 또는 지급 확약서
	- 4. 정부지원금에 대한 이행(지급)보증보험증권(도입기업은 전담기관을 피보험 자로 하여 발행, 보증기간은 협약기간에 3개월을 가산하여 설정하며 단, 협약기간 연장 시 해당 기간만큼 보증기간을 연장하여 재발급 받아 다시 제출 및 등록하여야 한다)
	- 5. 기업부담금(도입기업이 공급기업에 지급하는 비용으로 도입기업 인력 인 건비 및 직접구입비 등 제외)에 대한 이행(선급금)보증보험증권(공급기업은 도입기업을 피보험자로 하여 발행, 보증기간은 협약기간에 3개월을 가산하여 설정하며 단, 협약기간 연장 시 해당 기간만큼 보증기간을 연장하여 재발급 받아 다시 제출 및 등록하여야 한다)

6. 기타 전담기관 · 운영기관이 요청하는 서류

- ② 제1항에도 불구하고 전담기관 또는 운영기관은 신속한 사업진행을 위해 정부지원금을 선지급하고 각 호의 서류제출을 일정기간(최대 1개월 이내) 유예할 수 있다.
- ③ 도입기업이 정당한 이유없이 제1항 또는 제2항에서 정해진 기한 내에 각 호의 서류를 제출하지 않는 경우 전담기관 또는 운영기관은 사업포기로 간 주하여 협약을 해약할 수 있다.
- 제6조(기업부담금 납부 및 사업비 지출) ①도입기업은 협약체결 후 14일 이내에 기업부담금을 전액 납부하여야 한다. 단, 도입기업이 경영상의 이유 등으로 분할납부를 요청한 경우, 전담기관 또는 운영기관의 승인을 받아 협약체결 후 14일 이내 기업부담금의 50%이상으로 정하는 금액(도입기업이 공급기업에 지 급하는 비용으로 도입기업 인력 인건비 등 제외)을 납부함과 동시에 나머지 잔 액의 납부일이 명시된 공증받은 지급확약서를 제출할 수 있다.
	- ② 사업비의 지출은 도입기업이 기업부담금을 최초납부한 이후 개시하는 것을 워칙으로 한다. 그러나 신속한 사업집행의 필요성이 있는 경우 제5조제2항의 정부지원금 선지급 등을 통하여 전담기관은 기업부담금 납부 전이라도 사업비 지출을 하도록 할 수 있다.
	- ③도입기업은 분할납부시 잔액의 납부일을 협약체결일로부터 최대 2개월 이내 로 정하여야 한다. 단, 중간보고서 제출일이 잔액의 납부일보다 먼저 도달하는 경우 중간보고서 제출일을 잔액 납부일로 하여야 한다. 도입기업이 잔액의 납 부일까지 납부하지 않은 경우 운영기관은 추가로 납부기간(최대 14일 이내)을 통보하여 독촉한 후 미납시 사업포기로 간주하고 협약을 해약할 수 있다.
	- 4)도입기업은 이 협약 사업 전담인력(시스템 안정화, AS관리 등 구축 및 사후 관리)이 협약 기간동안 소요되는 인건비를 기업부담금 현물로 계상 할 수 있다. 다만 현물로 계상 할 수 있는 인건비는 본 협약 사업 기업부담금 총액의 20% 이내로 한다.
	- ⑤클라우드 기반 스마트공장 구축·활용에 필요한 서비스 이용료 최대 3년(중 소기업 대상 최대 5년)를 기업부담금으로 계상할 수 있다. 단, 사업완료보고 시 해당 금액의 양자계약서 및 이행(계약)보증보험 증권을 제출하여야 한다.
- 제7조(협약의 변경) 전담기관, 운영기관, 도입기업, 공급기업은 협의하여 본 협약 의 내용과 사업계획서의 내용을 변경할 수 있으며, 협약변경의 절차, 구체적 범위 등은 세부관리기준에 따른다.

제8조(협약의 해약) ①전담기관 또는 운영기관의 장은 사업 수행과 관련하여 다 음 각 호에 해당하는 사유가 발생한 경우에는 협약을 해약할 수 있다.

- 1. 천재지변, 폐업, 파산, 회생 등 중대한 사유가 발생하여 더 이상 사업의 계 속 수행이 불가능하거나 계속 수행할 필요가 없다고 인정되는 경우
- 2. 위조 또는 허위사실 기재의 사업계획서, 증빙서류, 보고서 등을 제출한 경우
- 3. 지원사업 수행이 지속적으로 지연되거나 중단되어 소기의 성과를 기대하기 곤란하거나 완수할 능력이 없다고 인정되는 경우
- 4. 지원과제 신청요건이 충족되지 아니하였음이 협약체결 이후 확인된 경우
- 5. 도입기업 또는 공급기업이 경고조치를 받은 후 또다시 동일과제 수행 중 동일한 경고 사유에 해당되는 행위를 한 경우
- 6. 도입기업 또는 공급기업이 과제 수행과 관련하여 협약, 관리지침, 세부관 리기준 등에서 정한 책임과 의무를 준수하지 아니하는 등 중대한 협약위 반으로 사업의 계속 수행이 곤란하다고 판단되는 경우
- 7. 과제 수행 중의 각종 점검(문제과제에 대한 특별점검 포함) 결과 사업 진 행이 불가능하다고 판단되는 경우
- 8. 도입기업 또는 공급기업이 사업의 수행을 포기하고자 하는 경우
- 9. 중간점검, 완료점검, 수시점검 등 과제의 점검(평가)에 응하지 않는 경우
- 10. 기타 정책상 사업의 수행이 불필요하다고 전담기관 또는 운영기관의 장이 판단하는 경우 등

②도입기업 또는 공급기업이 제1항 각 호의 사유 중 어느 하나에 해당되었을 경우 전담기관 또는 운영기관의 장은 사업비의 집행중지, 특별점검 등 적절한 조치를 취할 수 있다.

3전담기관 또는 운영기관의 장은 협약 해약 전 현장조사, 자료요구, 당사자 소명기회 부여 등을 할 수 있으며, 해약을 결정 · 통지함에 있어 필요하다고 인정할 경우 제재조치위원회 또는 평가위원회의 심의·의결을 거칠 수 있다. 협약의 해약이 결정된 경우 귀책대상 및 사유에 대한 의견을 포함하여 해약의 의사표시와 함께 과제 협약 당사자에게 통보한다.

 ④협약 해약시 정부지원금의 사업비 환수는 스마트공장 지원의 수혜자인 도입 기업으로부터 전액으로 함을 원칙으로 한다. 단, 공급기업이 협약에 따른 사업 수행을 사업계획서등에 제시한 공급기업 컨소시엄이 아닌 제3자에게 하도급한 경우 등 명백히 공급기업의 귀책사유만이 존재하는 경우에는 공급기업으로부 터 환수한다.

⑤협약 해약시 도입기업과 공급기업 간의 손해의 분담은 사업계획서의 후속조

치 방안에 따라 이루어질 수 있으며, 도입기업은 공급기업이 반환하여야 하는 기업부담금을 자진 반납하지 않는 경우 이행보증보험증권을 통해 반환받을 수 있다.

- 6협약 해약의 사유가 관리지침 별표]에 따른 제재사유에 해당될 경우 도입기업 또는 공급기업(각 대표자를 포함한다)은 전담기관 또는 운영기관으로부터 사업 참여 제한 등의 제재조치를 받을 수 있다.
- 제9조(사업비 관리) ①사업비는 RCMS를 통해 집행, 관리함을 원칙으로 한다.
	- ②도입기업은 사업비를 사업진도에 따라 RCMS를 통해 건별로 지출하여야 하며, RCMS를 통해 지출된 건은 도입기업이 검수(용역, 물품 등의 실물, 기능 등의 확인) 및 지출증빙 (세금계산서 등) 확인 등을 마친 것으로 본다.
	- ③총 사업비(현물 및 클라우드서비스 이용료 제외)의 10%는 시스템 구축완료 후 도입기업이 설비, 솔루션 등의 자체운영에 문제가 없다고 판단 시 지급 가능 하며, 집중AS기간 종료 후 도입기업은 다음 각 호의 서류를 사업관리시스템에 등록하고 정상구축(성공)여부에 대한 판정을 요청하여야 한다.
	- 1. 도입기업이 작성한 집중AS기간 완료확인서
	- 2. 하자보증보험증권 (보증기간은 협약완료일로부터 l년 이상, 총 사업비의 10%)
	- 4) 도입기업은 직원 중 1명을 RCMS 담당자로 지정하고 담당자 외에는 RCMS 를 접근할 수 없도록 필요한 보안조치(별도PC 지정, 비밀번호 관리 등)를 취 하여야 하며, 이러한 보안조치 등의 미비로 인하여 발생하는 금전 사고 등에 대하여는 일차적으로 도입기업이 책임을 진다.
	- ⑤도입기업은 사업비 관련 자료 및 증빙서류 등에 대하여 사업완료 후 5년간 보관하여야 하며, 전담기관 · 운영기관 등의 요구시 제출하여야 한다.
	- ⑥공급기업은 사업비에 대한 세금계산서를 도입기업에게 발급하여야 하며, 도입기업은 부가가치세를 별도로 부담하여야 한다.
- 제10조(구축상황 보고 및 점검·평가) ①도입기업은 다음 각 호와 같이 스마트 공장 구축 진행상황을 전담기관, 운영기관에 보고해야 한다.
	- 1. 중간보고 : 착수계에 기재한 기술설계 완료시점으로부터 14일 이내에 "중간보고서(사업비사용실적보고서 첨부)" 를 사업관리시스템에 등록
	- 2. 완료보고 : 구축완료일로부터 30일 이내에 "완료보고서(사업비사용실적 보고서 첨부)" 를 사업관리시스템에 등록
	- 3. 집중AS기간 완료보고 : 집중AS기간 완료일로부터 7일 이내에 "집중AS

기간 완료확인서" 를 사업관리시스템에 등록

②전담기관, 운영기관은 구축상황 점검 등을 위해 중간점검, 최종감리, 완료점 검, 최종평가, 수시점검, 특별점검 등을 실시하고 필요한 경우 도입기업, 공급 기업에 보완 또는 시정을 요청 할 수 있다.

③도입기업은 전담기관, 운영기관이 요구하는 바에 따라 보완 또는 시정하고 그 결과 수정 중간 · 완료보고서 등)를 통보일로부터 30일 이내에 사업관리시 스템에 등록해야 한다.

- 제11조(집중AS기간) ①공급기업은 구축완료일로부터 6개월 간 도입기업의 시스템 적응 및 활용지원을 위해 다음 각 호의 과제를 수행하는 집중AS기간을 운영하 여야 한다.
	- 1. 도입기업의 임직원의 시스템 활용 및 유지보수 교육
	- 2. 시스템의 실제 운용과정에서 발견(예상)되는 문제 해결
	- 3. 입력 · 출력 데이터의 무결성, 신뢰성 확인 및 문제 해결

 4. 기타 도입기업이 과제 수행 범위 내에서 정당하게 요구하는 보완 사항 등 ②도입기업은 집중AS기간 종료 후 공급기업의 성실수행으로 시스템 활용에 문제가 없다고 판단되는 경우 집중AS기간 만료 후 7일 이내에 완료확인서를 발급하고, 다음 각 호의 서류를 사업관리시스템에 등록하고 전담기관, 운영기관 등에 최종평가를 요청할 수 있다.

- 1. 집중AS기간 완료확인서
- 2. 운영현황보고서(구축된 솔루션의 기능 및 데이터 명세, 도입기업 확인 必)
- 3. 하자보증보험증권 (보증기간은 협약완료일로부터 1년 이상, 총 사업비의 10%)

③집중AS기간 중 공급기업의 귀책사유(불성실 수행, 매뉴얼 및 직원교육 미지 원, 시스템 오류 미해결 등)로 시스템 활용이 불가한 경우, 도입기업은 과업의 범위 내에서 정당하게 요구한 사항이 해결될 때까지 집중AS기간 완료확인서 발급을 거부할 수 있다.

제12조(하자보수) ①공급기업은 이 협약에 따라 도입기업에게 설치 또는 개발한 S/W, H/W, N/W, 기타 설비 등에 대하여 협약종료 후 1년 이상 무상으로 하자 보수를 지원할 의무를 진다.

②도입기업은 무상하자보수 기간에 발생하는 하자에 대하여 즉시 공급기업에게 통보하여야 하며, 공급기업은 도입기업의 통보에 따른 하자보수를 이행하여 도 입기업의 정상적인 운영에 지장이 없도록 하여야 한다. 단, 도입기업의 고의 또

는 중대한 과실로 인한 장애지원은 하자보수 지원에 포함되지 않는다. ③공급기업은 도입기업의 요청 등에 따른 하자보수의 이력을 관리하여야 하다.

제13조(유지 및 활용의무) ①도입기업은 이 협약을 통하여 구축한 장비, 솔루션 등 사업 결과물에 대하여 사업완료일 (최종평가에 따라 정상구축 판정 통보받 은 날)로부터 다음 각 호의 기간 동안 본래의 용도 및 기능에 맞도록 유지 · 활용할 의무가 있다. 만약 이를 위반하여 임의로 철거, 이전, 훼손, 대여 등을 할 경우 전담기관, 운영기관 등은 사업비 환수, 사업참여 제한 등 제재조치를 취할 수 있다.

1. 각종 기계 · 설비, 서버 등 컴퓨터, ERP 등 솔루션 등 : 5년

2. 센서 등 : 3년

3. 그 밖의 시설물은 전담기관에서 따로 정하여 시행한다.

②유지기간은 사업완료일로부터 기산하여 본래의 목적, 용도로 유지하는 기간을 말한다. 시설, 장비, 솔루션 등은 유지하고 있으나 고장, 미활용 등으로 정상적 으로 활용되지 않는 경우는 유지기간을 위반한 것으로 본다. 철거·훼손 등의 시 점은 철거훼손이 시작된 날 또는 사실상 본래의 기능을 상실한 시점으로 한다. 1 ③제 항의 규정에 불구하고 다음 각 호의 어느 하나에 해당하는 경우에는 전 담기관 또는 운영기관의 승인을 받아 이전, 철거 등이 가능하나, 사업비는 전 액 환수함을 원칙으로 한다. 다만, 전담기관, 운영기관 등은 잔존가액을 평가 하여 소요 비용의 환수범위(일부 또는 전부)를 결정할 수 있다.

1. 천재지변, 화재 등으로 훼손되어 사용이 불가능한 경우

2. 인수·합병으로 인한 양도(유지기간동안의 유지 및 활용 의무는 인수기업이 진다.) 3. 잦은 고장, 비정상 작동 등으로 사용자의 안전을 위협하여 철거가 필요한 경우 4. 그 밖에 불가피한 사유로 운영기관의 사전 승인을 받은 경우

4)도입기업은 사업완료일로부터 3년간 의무적으로 시스템 활용과 관련한 로그 기록을 연 2회(상반기, 하반기) 제출하여야 한다. 이를 위반하거나 미제출 시 전 담기관 등은 특별점검을 통해 사용실태 및 문제점 등을 확인하고, 필요 시 사업 참여 제한, 사업비 환수의 제재조치를 취할 수 있다.

제14조(자료제출 의무 등) ①공급기업은 도입기업의 사업 결과물의 유지보수 및 안정적 사용, 영업비밀 등 지식재산권 보호가 가능할 수 있도록 사업수행 결 과물(매뉴얼, 소스코드, 관련 데이터, 기타 도입기업이 요구하는 시스템 구축 과정에서 생성된 자료 일체) 등 관련자료 일체를 도입기업에게 제출할 의무가 있다.

②공급기업은 클라우드시스템을 공급한 경우, 도입기업이 시스템 운용과정에 서 생성된 자료에 대하여 요구할 경우 즉시 제출할 의무가 있다.

- ③공급기업이 협약기간 중 또는 경과 후 제1항 또는 제2항을 위반하여 중요자 료를 누락하거나 제출을 거부할 경우 전담기관, 운영기관 등은 사업의 계속 수행이 곤란하다고 판단하고 사업참여 제한, 사업비 환수의 제재조치를 취할 수 있다.
- ④전항에 따른 사업비 환수 제재조치의 경우 이 협약 제8조제4항 본문에도 불 구하고 공급기업으로부터 환수한다.
- 제15조(데이터의 수집·활용) ①도입기업 및 공급기업은 전담기관, 운영기관 등 이 관련자료, 현장확인, 서류열람 등을 요청할 시 성실히 응하여야 한다. ②도입기업 및 공급기업은 전담기관과 운영기관이 본 사업과 관련하여 시스템 구축 후 5년간 시행하는 성과분석 관련 자료요청에 성실히 응하여야 한다. , ③전담기관 운영기관 등은 사업의 효율적 추진 및 성과 제고를 위해 필요한 경우 도입기업 제조현장에서 발생한 데이터를 별도로 수집·분석, 활용할 수 있 다.
- 제16조(제재 등) ①도입기업 및 공급기업이 사업을 수행함에 있어 이 협약, 관리 지침 또는 세부관리기준에 규정된 의무를 불이행하는 등 관리지침 별표]의 제 재사유에 해당할 경우 협약의 해약 여부 또는 협약 기간의 종료 여부에 불문 하고 관리지침 별표]의 기준에 따라 전담기관 또는 운영기관으로부터 사업비 환수, 사업참여 제한의 제재를 받을 수 있다.

제17조(비밀보장) ①도입기업과 공급기업은 이 협약 이행과정에서 상대방이 제 공하는 모든 정보 및 자료를 쌍방의 사전 협의 없이 어느 누구에게도 판매, 복사, 발표, 정보제공 및 기타 이와 유사한 행위를 할 수 없다. ②도입기업은 공급기업이 제공한 시스템 개발소스에 대하여 유지보수 및 연계 등을 위한 소스코드 변경 등의 이용 권리를 가진다. 단, 제3자에게 변경된 프 로그램을 제공하여서는 안되며 기업 내부적으로 사용하는 권리만을 가진다. ③도입기업과 공급기업 중 어느 일방이 제1항 및 제2항을 준수하지 않아 상대 방이 손해를 입은 경우에는 이에 대하여 배상을 하여야 한다.

제18조(관계법령의 준수) ①도입기업과 공급기업은 본 사업을 수행함에 있어 개 인정보보호법, 부정경쟁방지 및 영업비밀보호에 관한 법률, 소프트웨어산업진
흥법 등 관계법령을 준수하여야 한다.

 , ②협약 기간 중 관리지침 세부관리기준이 변경되어 전담기관 또는 운영기관 이 통지하거나 사업관리시스템을 통하여 공지된 경우 변경된 관리지침, 세부 관리기준을 이 협약에 적용한다.

제19조(효력 발생일 등) 1)본 협약서는 4부를 작성하여 협약 당사자가 각각 날 인 후 1부씩 보관한다.

②이 협약서는 협약당사자가 모두 날인한 날부터 효력이 발생한다.

### 202 . . . .

중소기업기술정보진흥원 부설기관

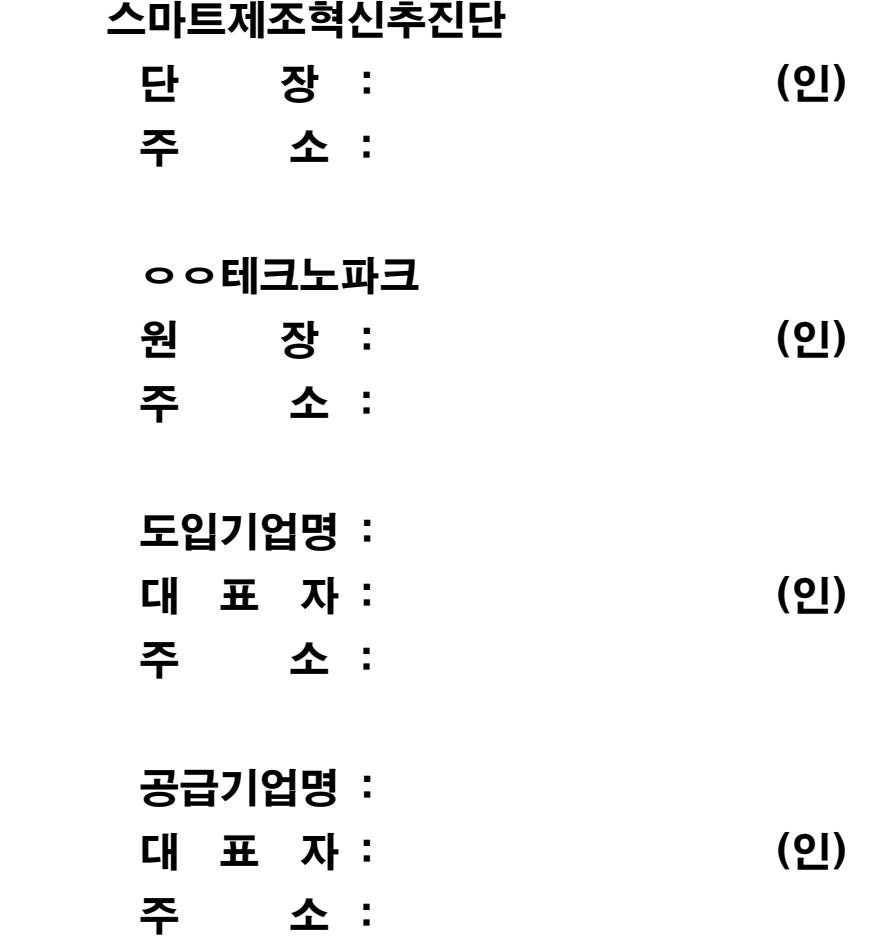

[서식 ⑥-1]

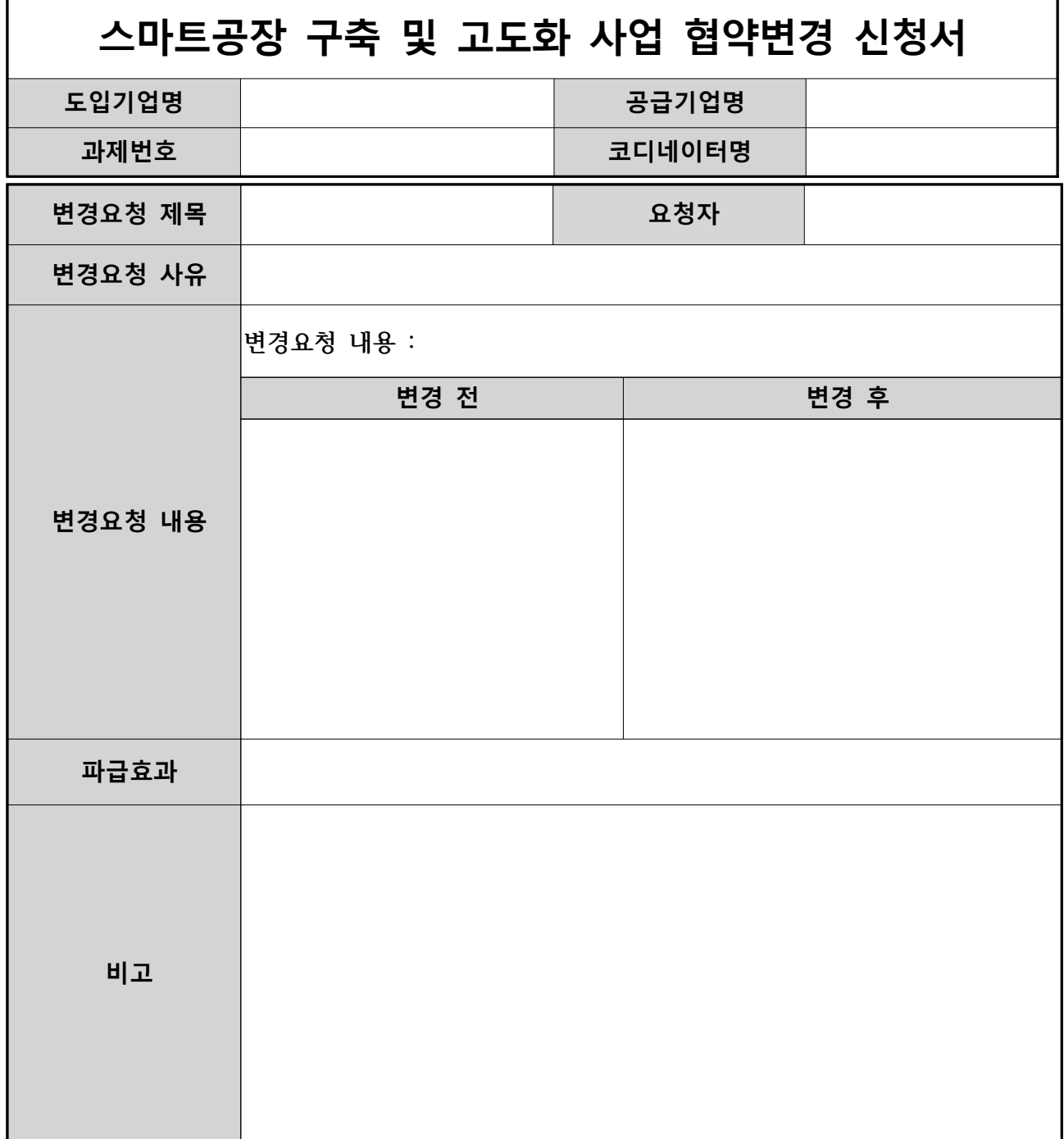

 $202$  . . .

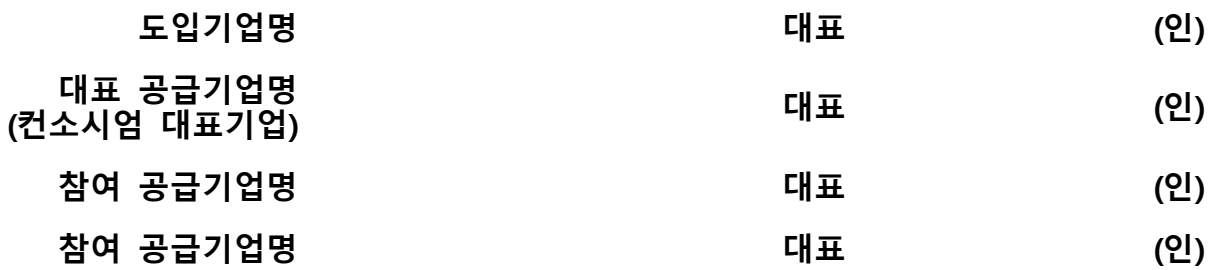

[서식 ⑦]

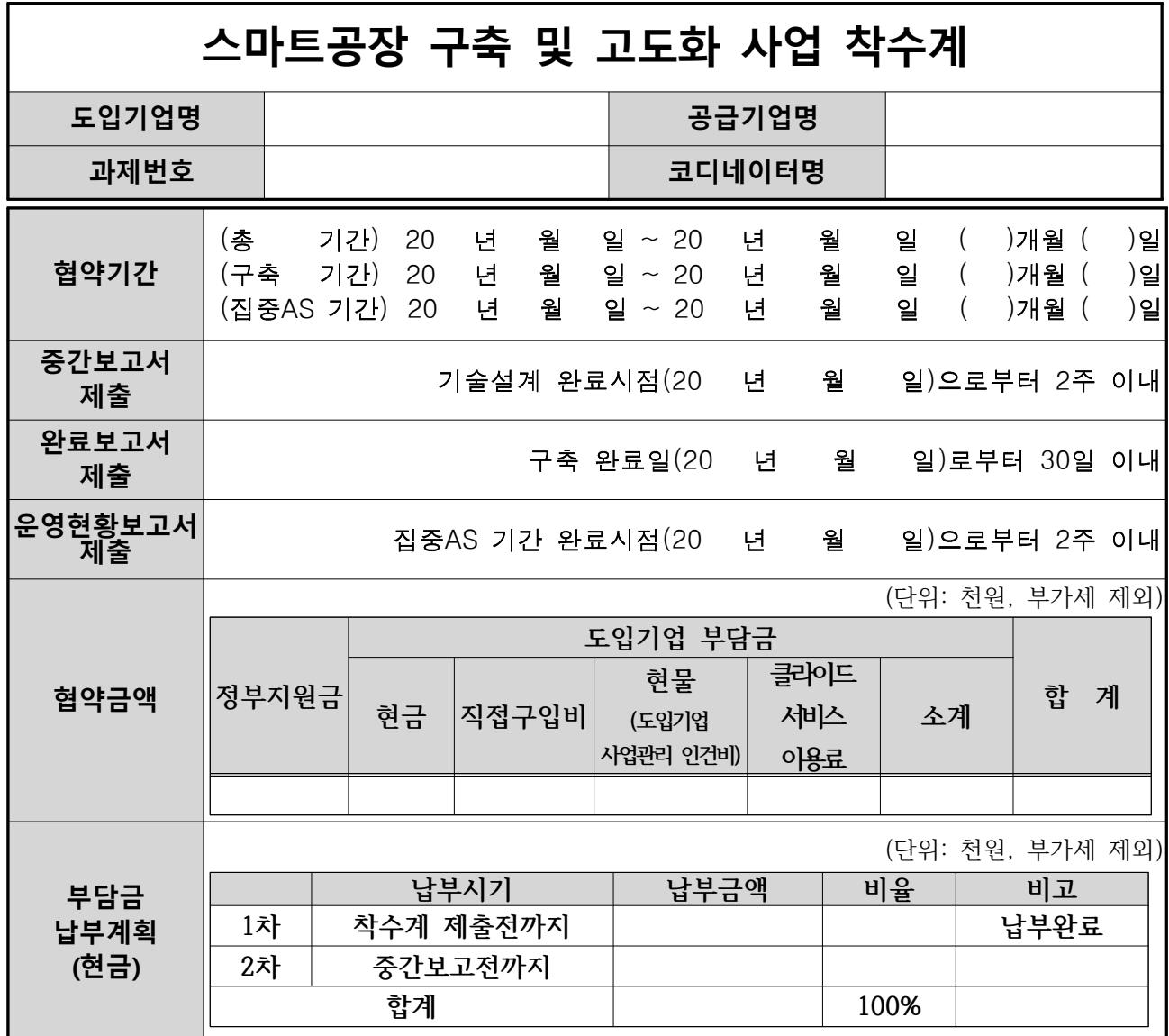

[붙임 1] 사업비 입금계좌 신고 및 불법·부당행위 방지 서약서 1부

[붙임 2] 현물출자확약서 1부

[별첨] 사업계획서(최종승인된 제출본으로 갈음) 1부

착수계 제출일자 : 202 . . .

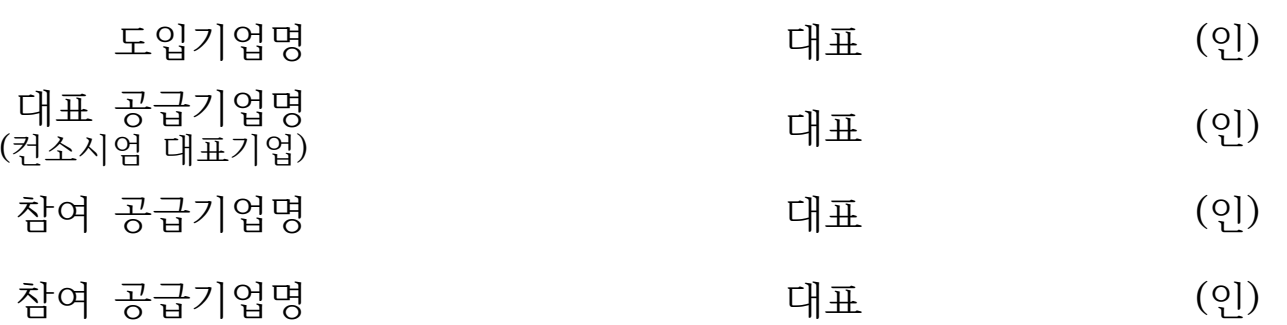

[서식 ⑦-1]

### < 사업비 입금계좌 신고 및 불법·부당행위 방지 서약서>

#### 1. 은행 간 송금수수료는 공급기업이 부담한다.

2. 거래은행은 \_\_\_\_\_(*은행명)* \_\_\_\_\_\_\_ 은행으로 한다.

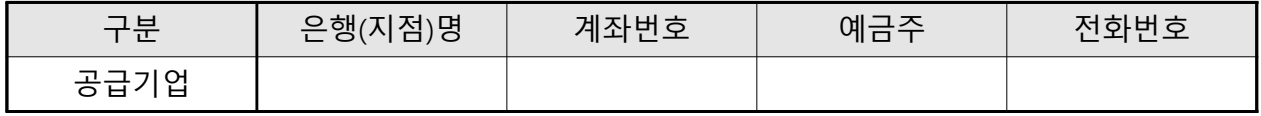

3. 사용인감계

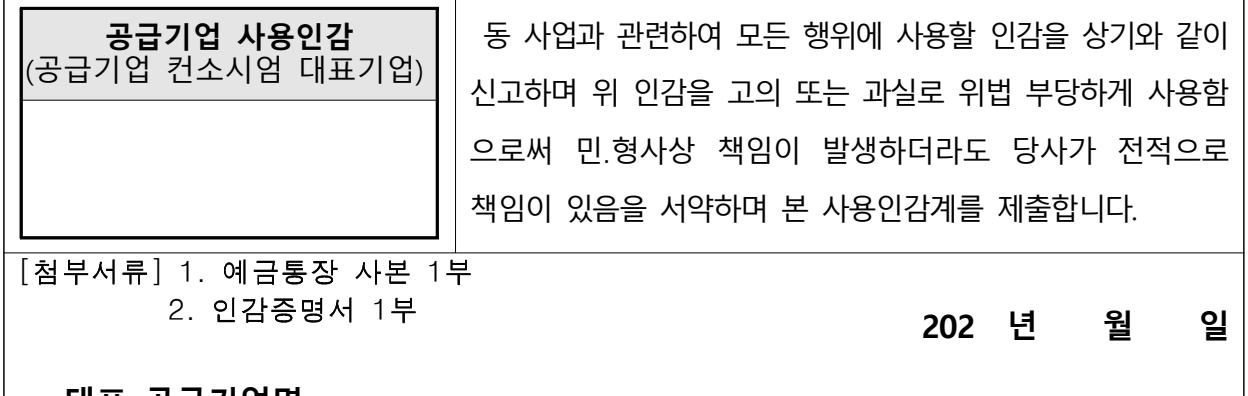

대표 공급기업명 - '대표' 승급기급성<br>(컨소시엄 대표기업) 1999년 - 1999년 - 대표 대표 (인) - 1999년 - 1999년 - 1999년 - 1999년 - 1999년 - 1999년 - 1999년 - 1999년 - 1999년

아래 서약자는 202 년도 스마트공장 보급·확산사업에 참여함에 있어서 소중한 국민 세금으로 지원받는 사업임을 감안하여 관련 법과 지침을 준수하여 성실히 사업을 수행할 것이며, 사업비 조성 및 사용과 관련하여 다음의 사항을 철저히 이행할 것을 서약합니다.

- 1. 사업비 조성과 관련하여 기업부담금 대납 등 일체의 부정행위를 하지 않는다.
- 2. 사업비 사용과 관련하여 법, 지침에서 금지하는 일체의 불법·부당행위를 하지 않는다.
- 3. 사업 수행과정에서 불법 부당거래 등을 인지한 경우 즉시 신고한다.

4. 사업추진과 관련하여 모든 서류에 일체의 거짓이나 허위가 없도록 하겠다.

5. 제 1호부터 제5호까지를 위반할 경우 관련 법, 지침에 따라 민 형사상의 책임과 손 해배상, 정부사업 참여제한 등의 불이익을 감수하고 이의제기를 하지 않는다.

 $202$  . . .

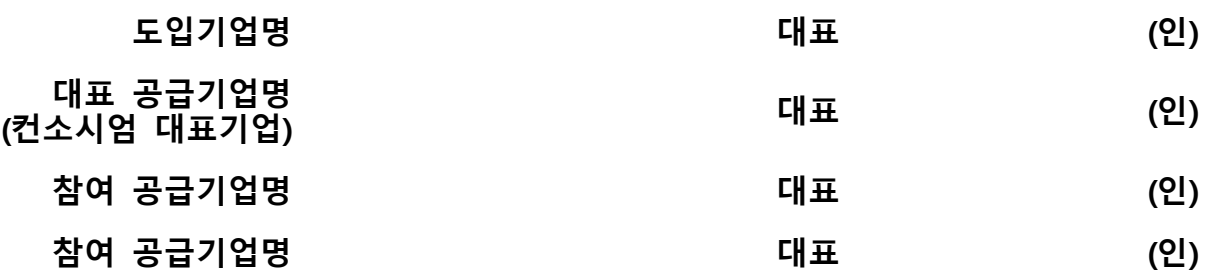

[서식 ⑦-2]

# 스마트공장 구축 사업 현물출자 확약서 도입기업명 2000 - 2000 - 2000 - 공급기업명 과제번호 기대 - 그러나 - 그러나 - 코디네이터명

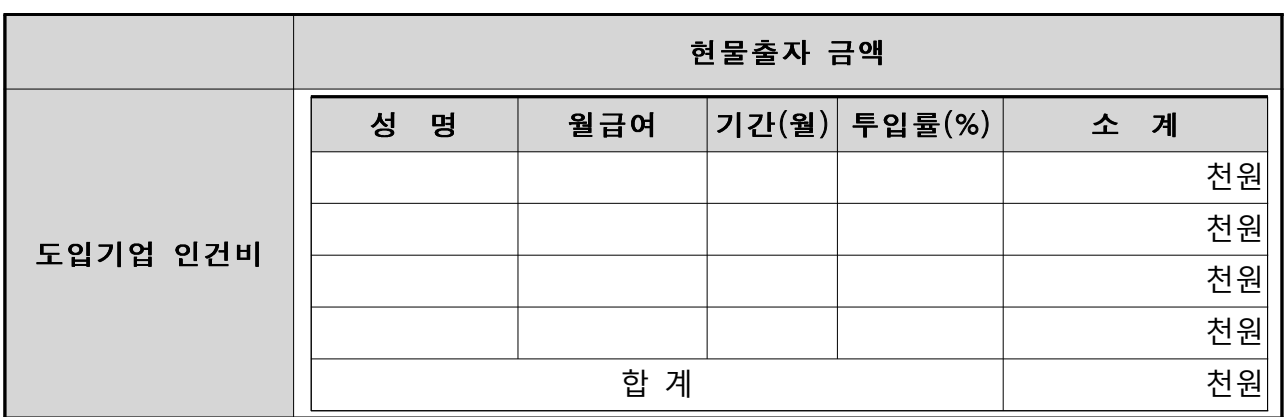

[첨부 1] 도입기업 인건비 해당인력의 4대보험가입 증빙서류, 원천징수영수증 각 1부.

기업부담금 혀물을 위와 같이 출자할 것을 확약합니다. 또한, 추후 혀 물 미출자 또는 허위제출의 경우 스마트공장보급 · 확산사업 관리지 침 • 세부관리지침, 국가재정환수법 등에 따라 사업비 환수 및 참여제 한, 제제부가금 부가 등의 제재조치를 받을 수 있음을 확인합니다.

제출일자 : 202 . . .

### 도입기업명 기업 기업 등 다 다 다 되는 다 되는 어디에 있어 있어요.

[서식 ⑦-3]

# 기업부담금 지급확약서

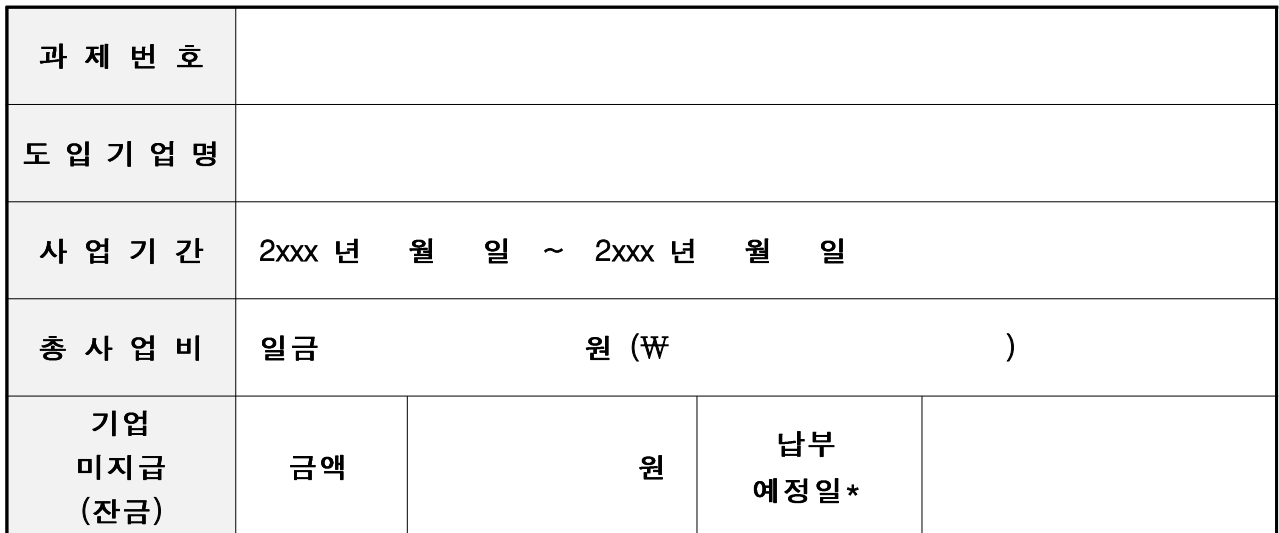

\* 납부유예기간은 최대 2개월 이내 설정. 단, 중간보고서 제출일이 유예기간 내에 있을 경우 중간보고서 제출일 이전으로 납부일 설정

본인은 상기와 같이 협약내용에 의거 도입기업 미지급 금액을 2xxx년 월 일 까지 지급할 것을 확약합니다. 또한 기업부담금 납부유예와 관련한 본 지급확약서를 작성함에 있어. 스마트공장 보급 확산 사업 세부관리기준 제29조(사업착수 및 정부지워금 지급)에 따라 위 기재 납부일까지 기업부담금을 납부하지 않은 경우 해당 협약이 해지될 수 있으며, 협약해지에 따라 전담기관 또는 운영기관 으로부터 정부지원금 환수 및 제재조치 (참여제한 및 제재부가금 부과)를 받을 수 있음을 확인합니다.

### 2xxx 년 월 일

 기 업 명 : 대 표 자 : (인)

### 스마트제조혁신추진단장 귀하

[서식 ⑧]

## 이행약정서

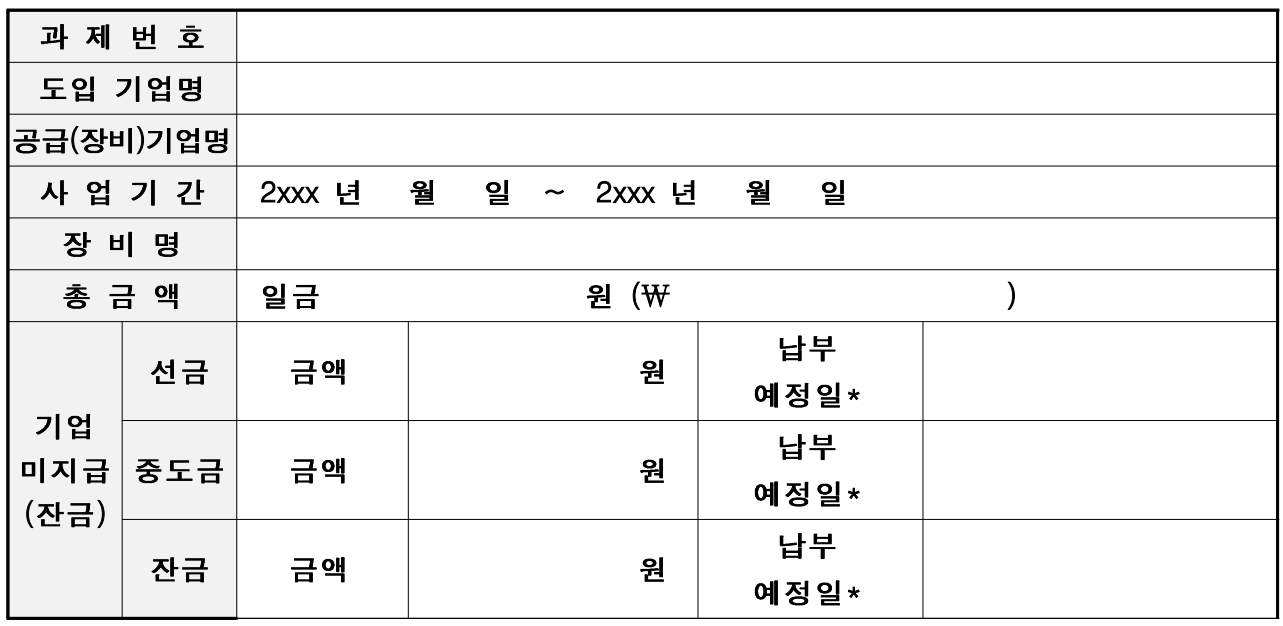

본인은 상기와 같이 협약내용에 의거 미지급 금액을 2xxx년 월 일 까지 지급을 이행할 것을 약정합니다. 상기 과제의 장비 도입과 관련하여, 도입 기업은 구입 (도입)하는 장비비의 각 선금, 중도금, 잔금의 납부예정일에 정해진 금원을 성실히 지급할 것을, 공급기업은 사업기간 내 과제진행에 차질이 없도록 장비도입절차를 진행할 것을 각 약정하며, 각 당사자의 약정사항 불이행으로 인하여 과제의 중도포기 또는 실패판정을 받는 등 결과가 발생할 경우, 스마트공장 보급·확산사업 관리지침 및 세부관리기준에 따라 사업비 환수 및 제재 (사업참여 제한 및 제재부가금 부과)등의 조치가 이루어 질 수 있음을 확인합니다.

### 2xxx 년 월 일

도입 기업명 :

- 대표자 : (인)
- 공급 (장비) 기업명 :
	- 대표자 : (인)

### [서식 ⑨] \* RCMS시스템에서 내역 자동 산출되어 다운로드 가능

### 스마트공장보급확산사업 사업비 사용실적보고서

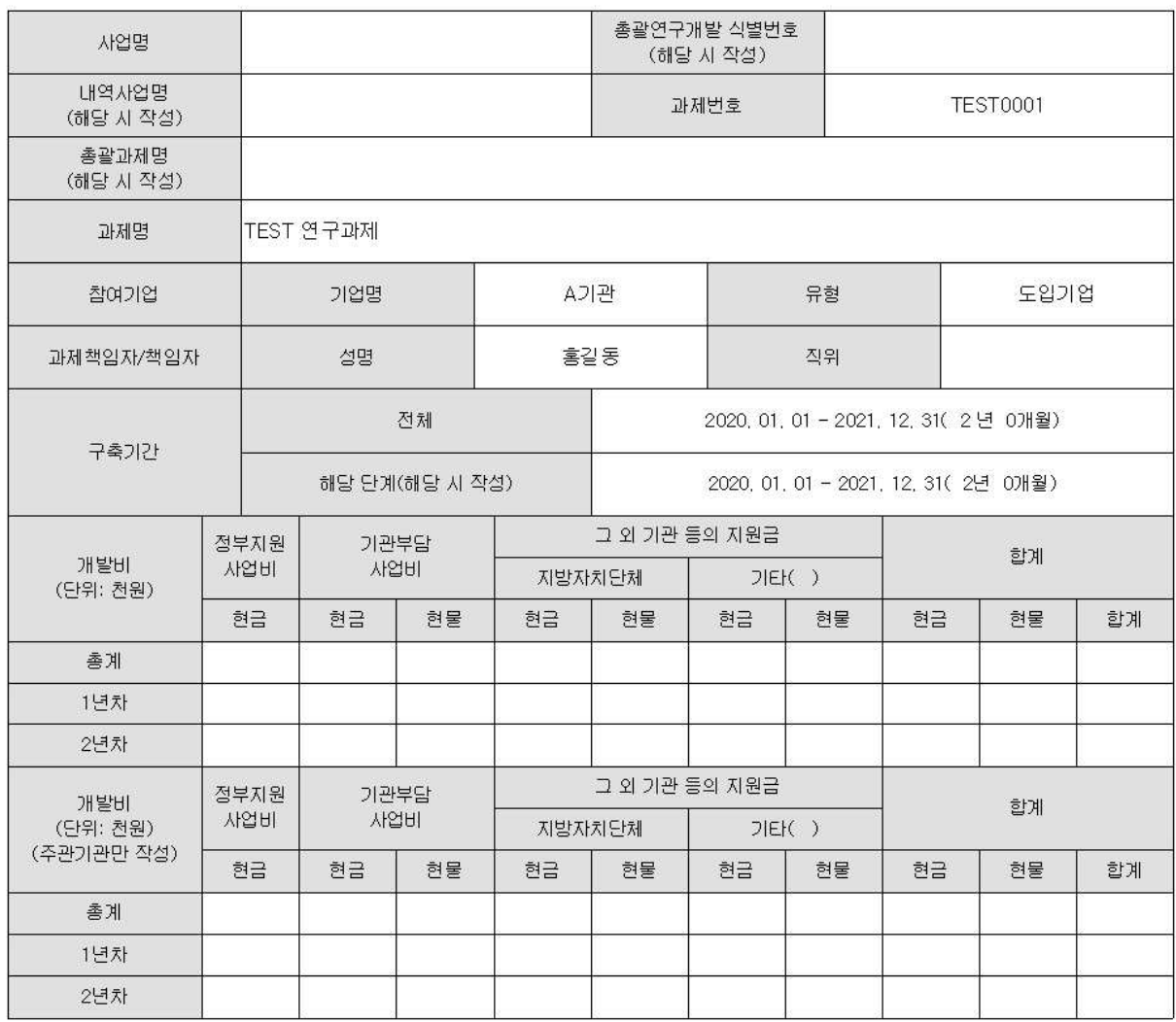

스마트공장 보급·확산사업 세부관리지침 제00조 제0항에 따라 위 개발과제의 사업비 사용실적보고서를 제출합니다.

년 월 일

도입기업의 장፡ (직인)

중소벤처기업부장관 귀하

# < 사업비 사용계획과 사용실적의 대비표 >

#### 개발비 현황 구분 사용률 사용 相 전단계 발생이자 중 변경 당초 금액 소계 자액  $\overline{\textcircled{\tiny 6}}$ 미월액 개발비 개발비 개발비  $^{\circ}$  $(\circledS - \circledS)$  $^\circledR$  $\times$ 100) (해당 시) 산입금 항목  $\overline{2}$  $\overline{\circ}$  $(① + ③ + ④)$  $\odot$  $\circledcirc$ 현금 1) S/W 개발비 현물 조계 현금 2) H/W 구입비 현물 소계 현금 3) S/W 구입비 현물 소계 현금 4) N/W 구축비 현물 소계 현금 5) 진중ASH용(10%) 현물 소계 현금 6) 도입기업 인력 인건비 현물 소계 현금

### ※ 개발비 현황 및 사용금액은 도입기업, 공급기업의 개발비 현황 및 사용금액을 합산한 금액을 기재합니다.

#### 2. 발생이자 사용명세서

7) 클라우드 서비스

미용료

합계

현물

소계 현금

현물 소계

1. 개발비 사용명세서(총괄)

구분 사용잔액(A-B) 발생금액(A) 사용용도 사용금액(B) 개발기간 중 발생이자 개발기간 후 발생이자 합계

#### 3. 반납액 명세서

(단위 : 원, %) 개발비 반납액 총 반납액 발생이자 반납액 현금  $(C+E)$ 구분 현물 소계 사용잔액 개발기간 중 불인정 사용금액 개발기간 후 소계(A) 소계(D) 정부지분율(B) 정부지분율(B) 정부지분액(C=A×B) 정부지분액(E=D×B)

다음단체

니出는^''<br>- 이월액

(해당시)

(단위 : 원, %)

### < 연구개발기관의 연구개발계획과 사용실적의 대비표 >

기관명: A기관

#### 1. 연구개발비 사용명세서(기관별 사용현황)

(단위 : 원, %)

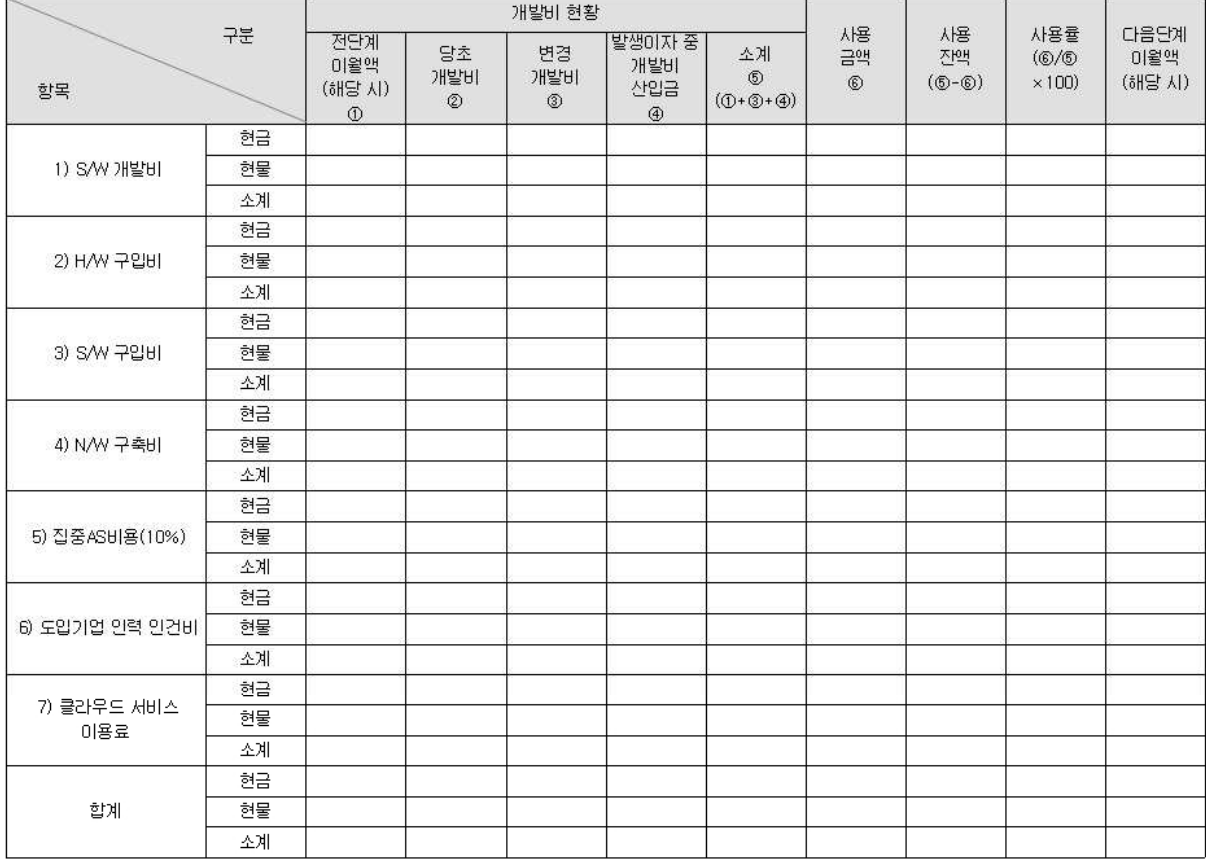

+1, 위탁연구개발비 현황 및 사용금액은 주관연구개발기<del>관만 기재합니다.</del>

#### 2. 발생이자 사용명세서

(단위 : 원, %)

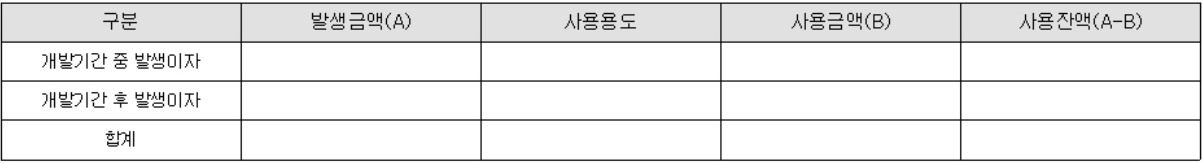

#### 3. 반납액 명세서

구분

정부지분액(C=A×B)

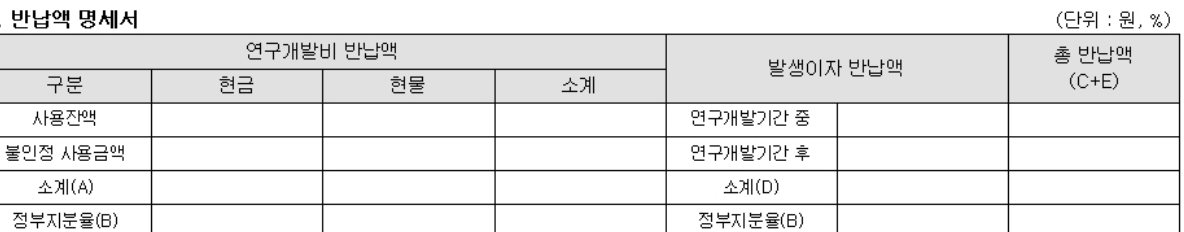

정부지분액(E=D×B)

#### 기관명: A기관

#### 4.세목별 사용명세서

#### [S/W 개발비]

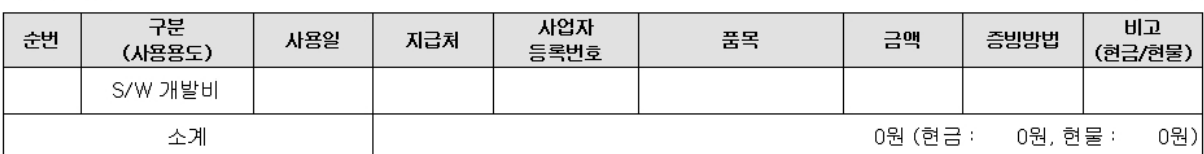

#### [H/W 구입비]

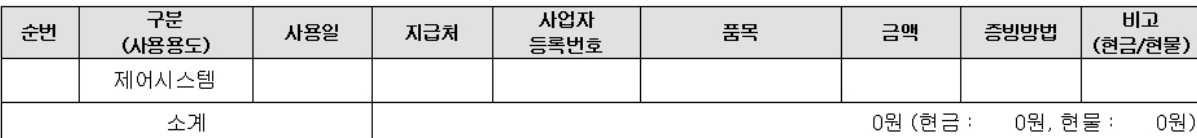

#### [S/W 구입비]

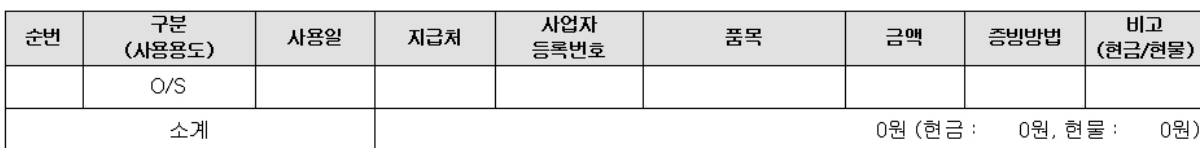

#### [N/W 구축비]

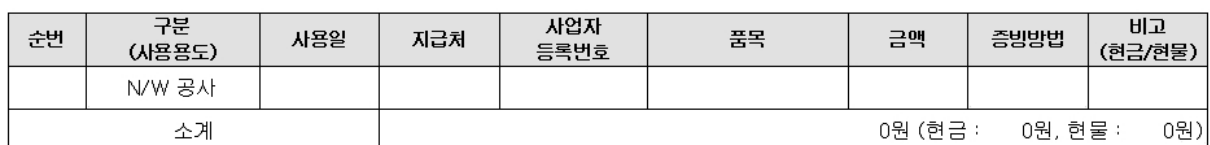

#### [집중AS비용(10%)]

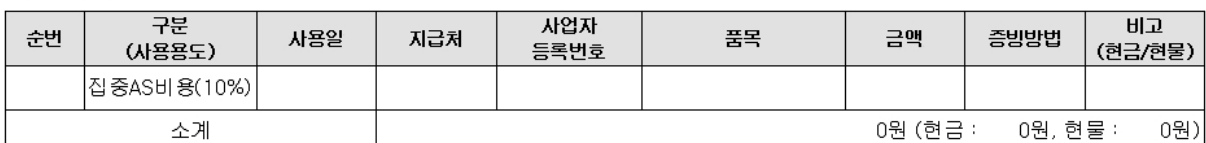

#### [도입기업 인력 인건비]

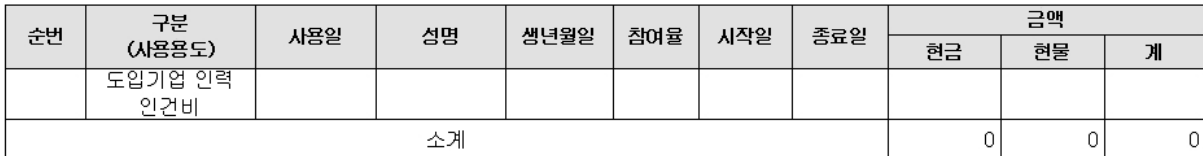

\* 도입기업 인력 인건비의 금액은 부가가치세가 포함된 원사용금액을 조회합니다.

[클라우드 서비스

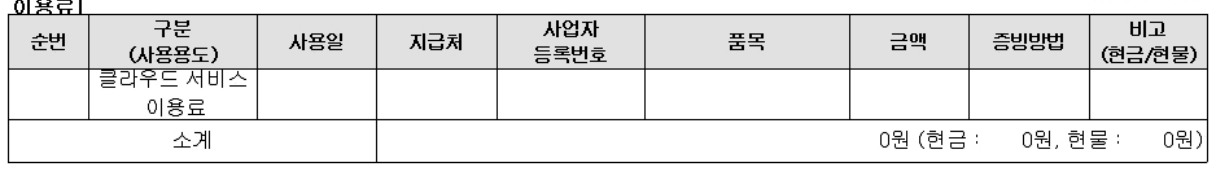

1년차

 $-242 -$ 

(단위 : 원, %)

## (단위 : 원, %)

(단위 : 원, %)

(단위 : 원, %)

### (단위 : 원, %)

### (단위 : 원, %)

(단위 : 원, %)

### 연구개발비 사용실적보고서

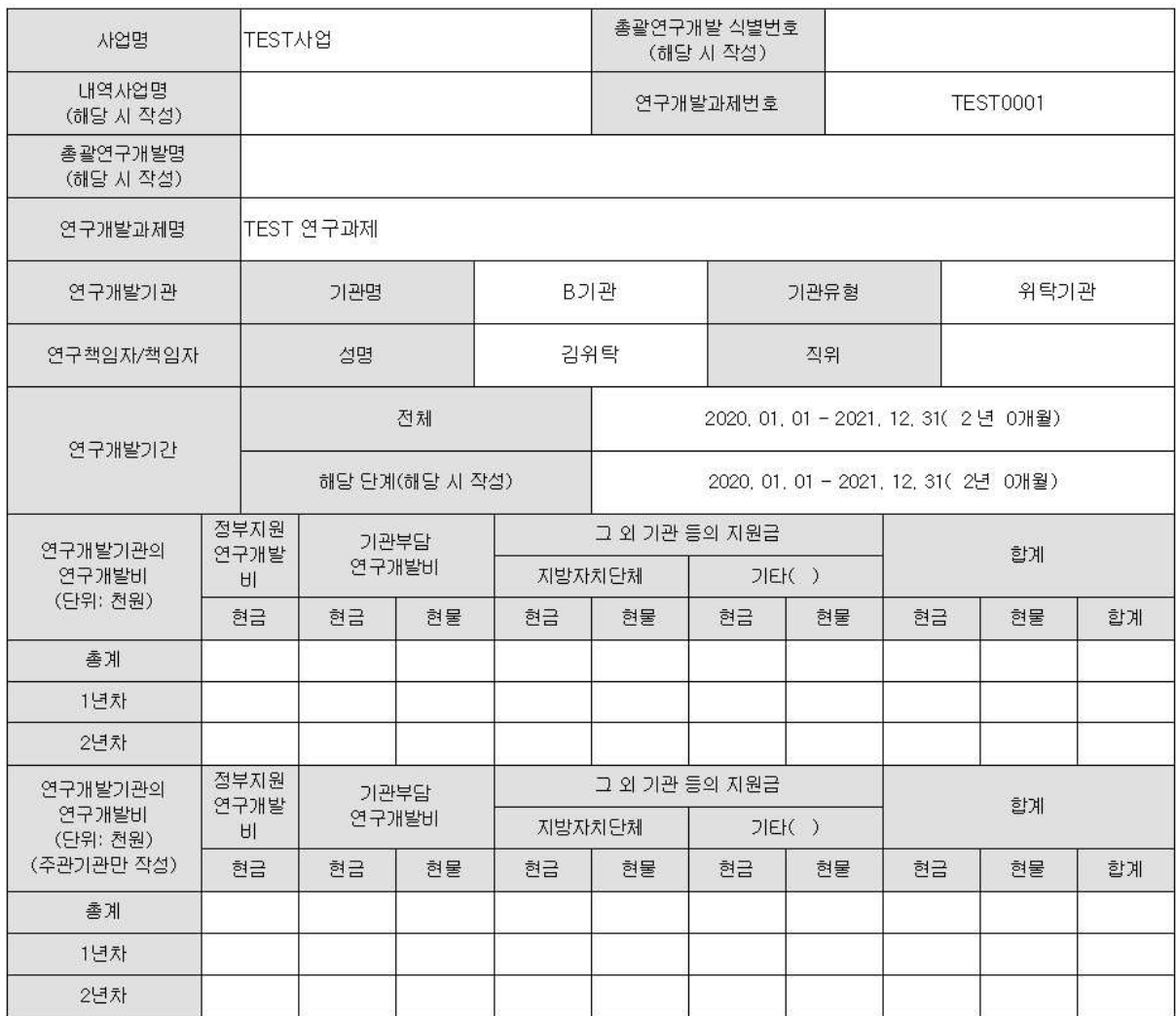

#### 「국가연구개발혁신법 시행령」 제26조제1항에 따라 위 연구개발과제의 연구개발비 사용실적보고서를 제출합니다.

#### 년 월 일

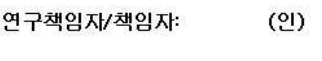

연구개발기관의 장: (직인)

중소벤처기업부장관 귀하

### < 연구개발기관의 연구개발계획과 사용실적의 대비표 >

기관명 : B기관

#### 1. 연구개발비 사용명세서(기관별 사용현황)

(단위 : 원, %)

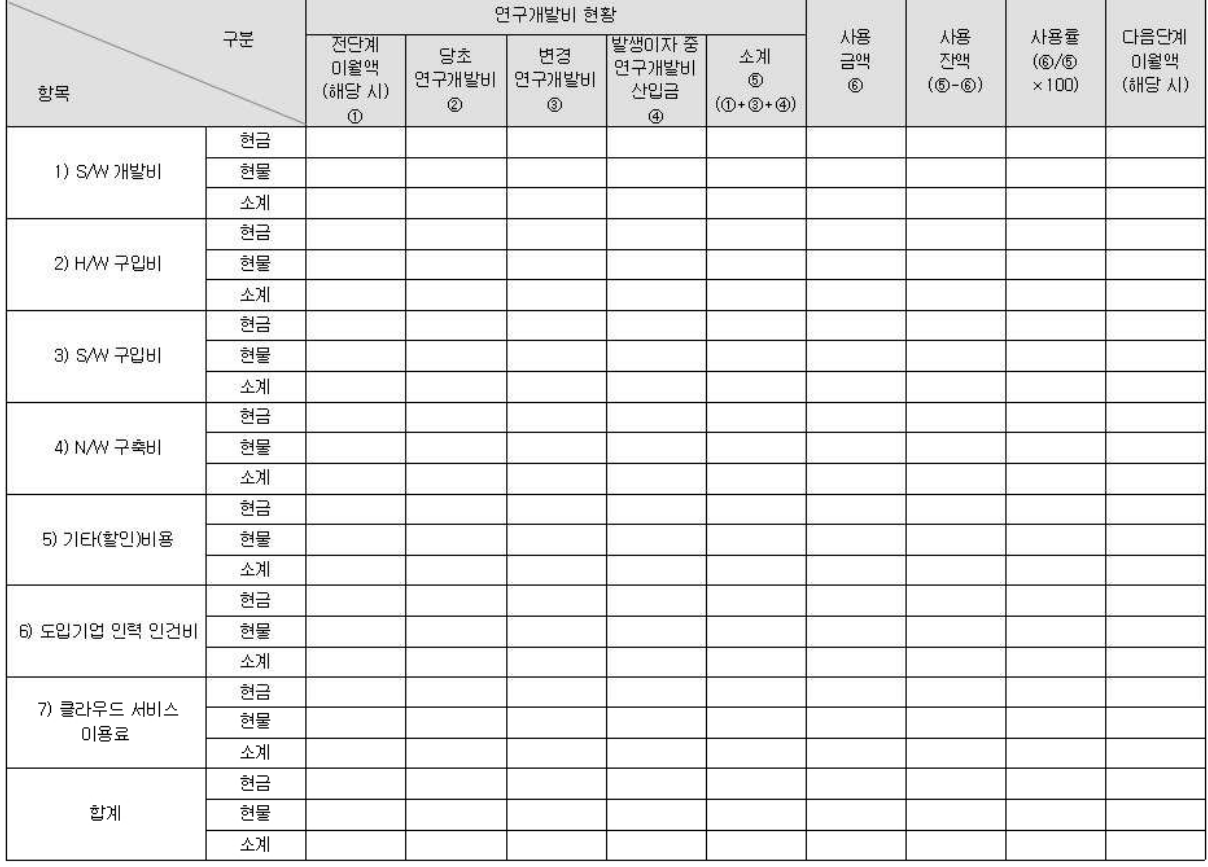

\* 1」 위탁연구개발비 현황 및 사용금액은 주관연구개발기관만 기재합니다.

#### 2. 발생이자 사용명세서

(단위 : 원, %)

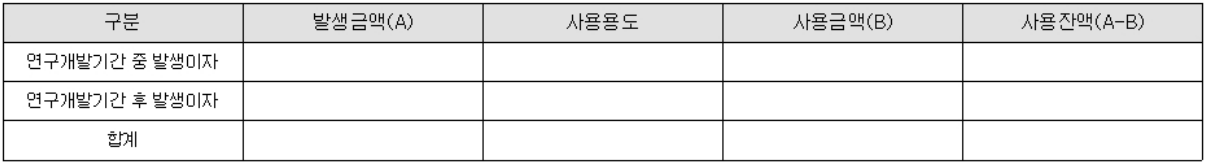

#### 3. 반납액 명세서

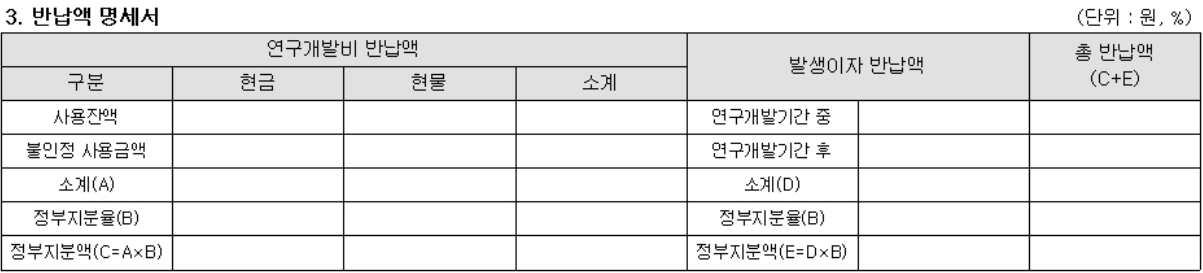

#### 기관명 : B기관

#### 4.세목별 사용명세서

#### [S/W 개발비]

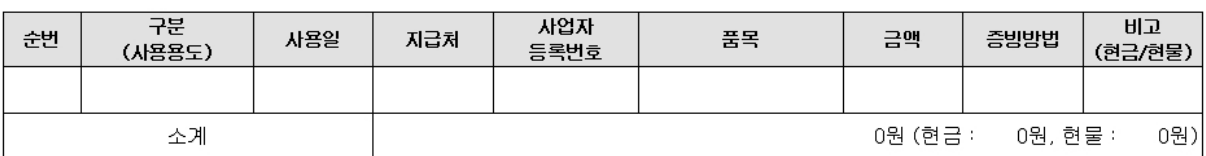

#### [H/W 구입비]

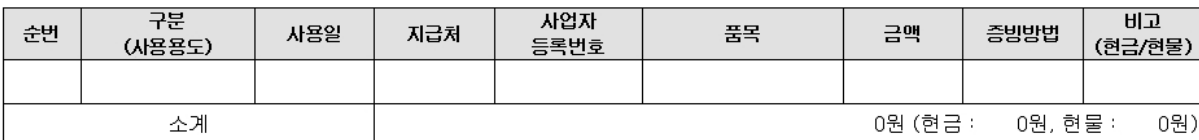

#### [S/W 구입비]

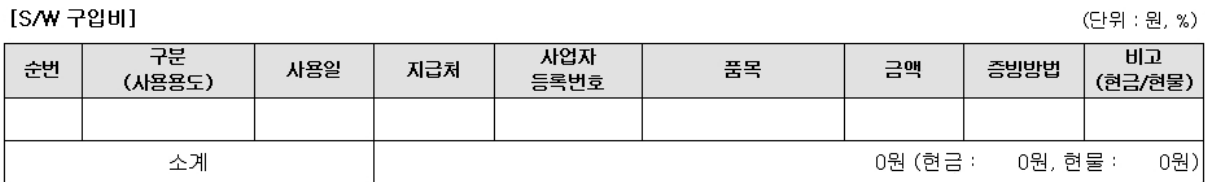

#### [N/W 구축비]

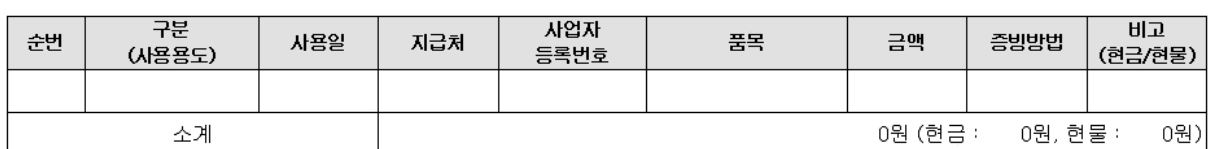

#### [기타(할인)비용]

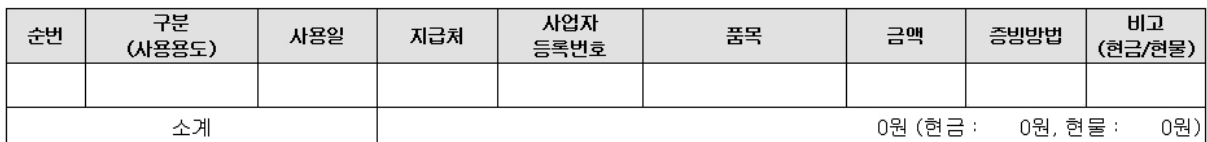

#### [도입기업 인력 인건비]

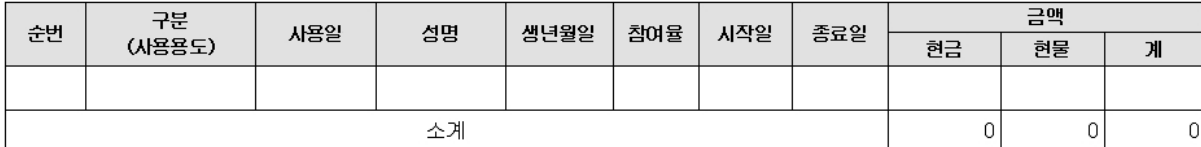

[클라우드 서비스

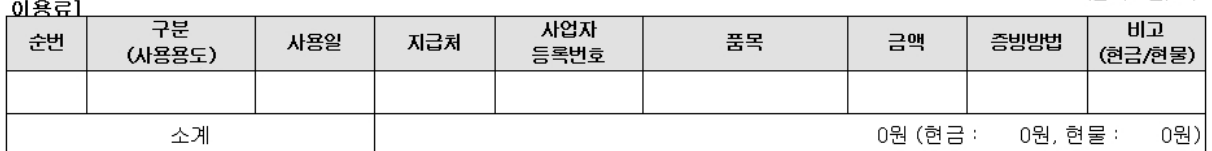

(단위 : 원, %)

### (단위 : 원, %)

(단위 : 원, %)

(단위 : 원, %)

### (단위 : 원, %)

 $-245 -$ 

1년차

(단위 : 원, %)

[서식 ⑨-1]

# 납품 검수 확인서

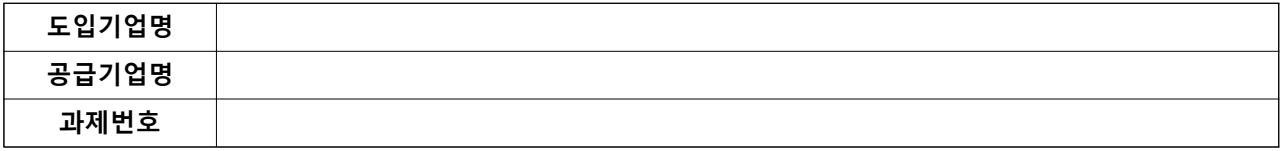

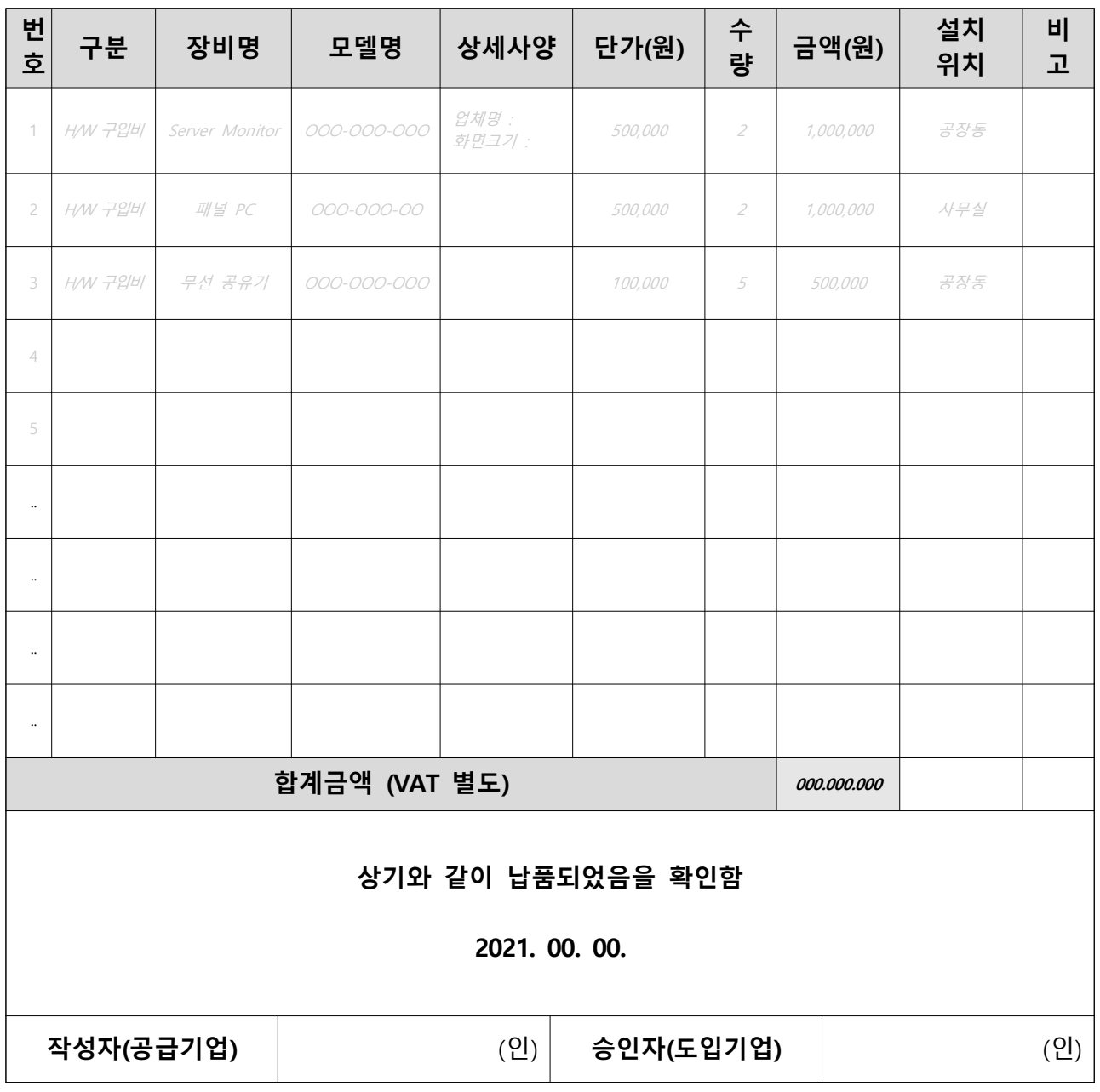

붙임. 장비사진 등

### 붙임. 장비 사진 등

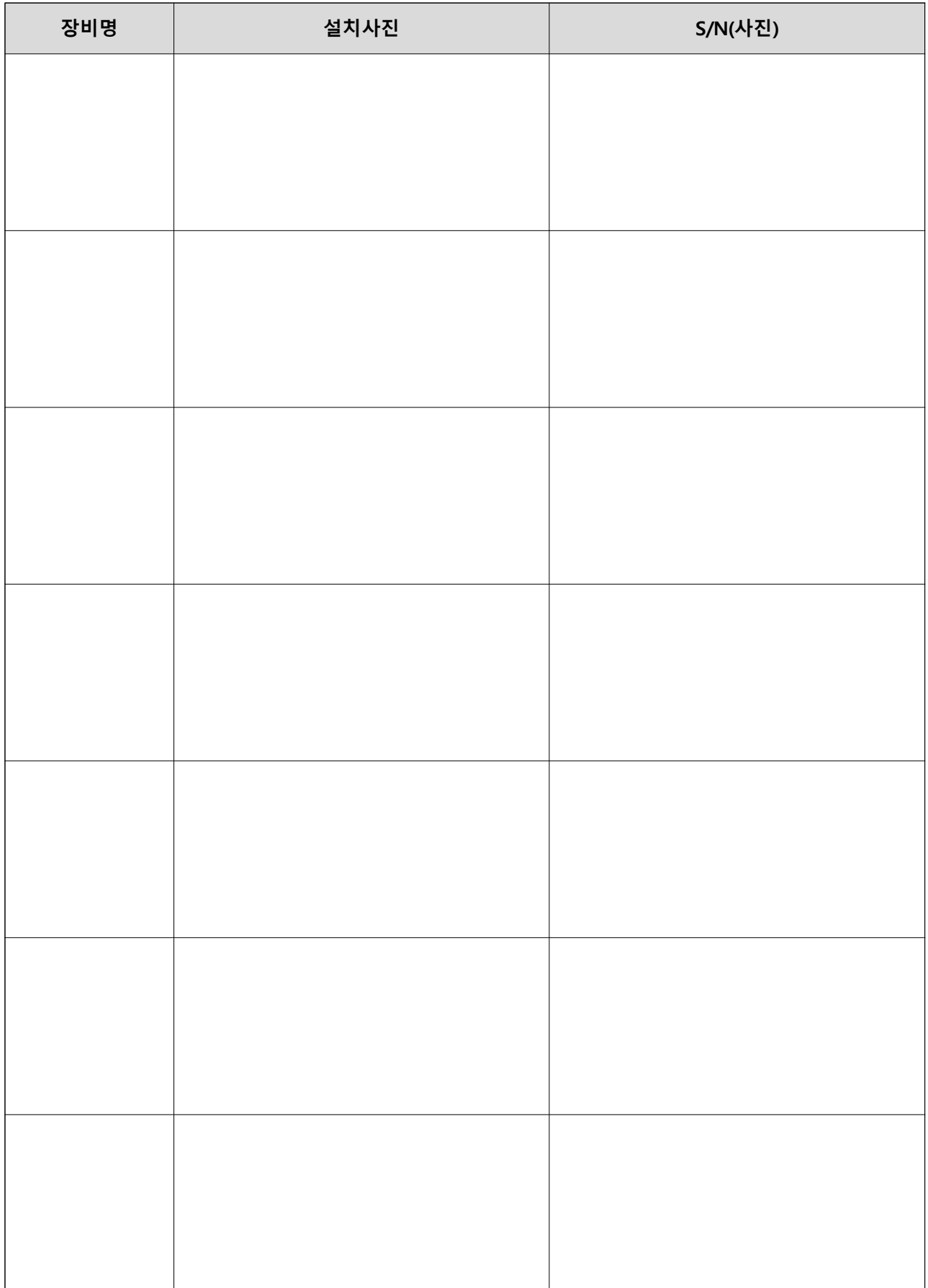

[서식 10]

# 스마트공장 구축사업 중간보고서 (점검표)

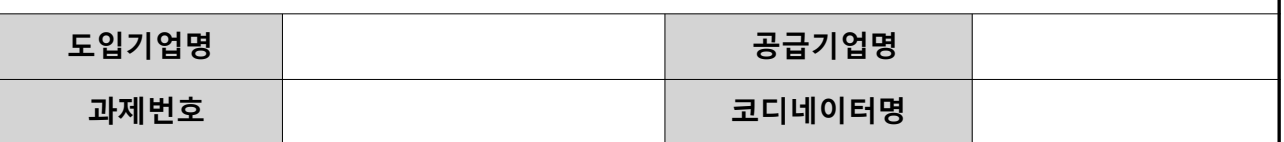

※ 수행기업은 승인된 사업계획서를 토대로 아래 양식에 맞게 진행현황을 작성하여 사업관리시스템에 등록

※ "점검위원 작성 부분"은 작성 불요(중간점검 시 점검위원이 작성)

### 1. 스마트공장 구축 개요

1.1 스마트공장 구축 목표

□ 스마트공장 구축 주요 내용 및 목표수준

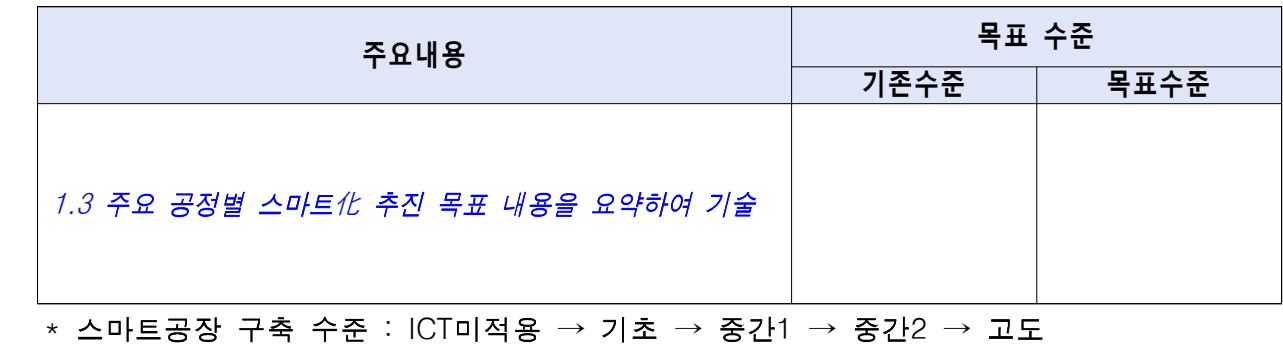

### 1.2 가치사슬 구조 및 공정 흐름

 $\Box$  기존 모습 $(M2A$ 획서 기준)

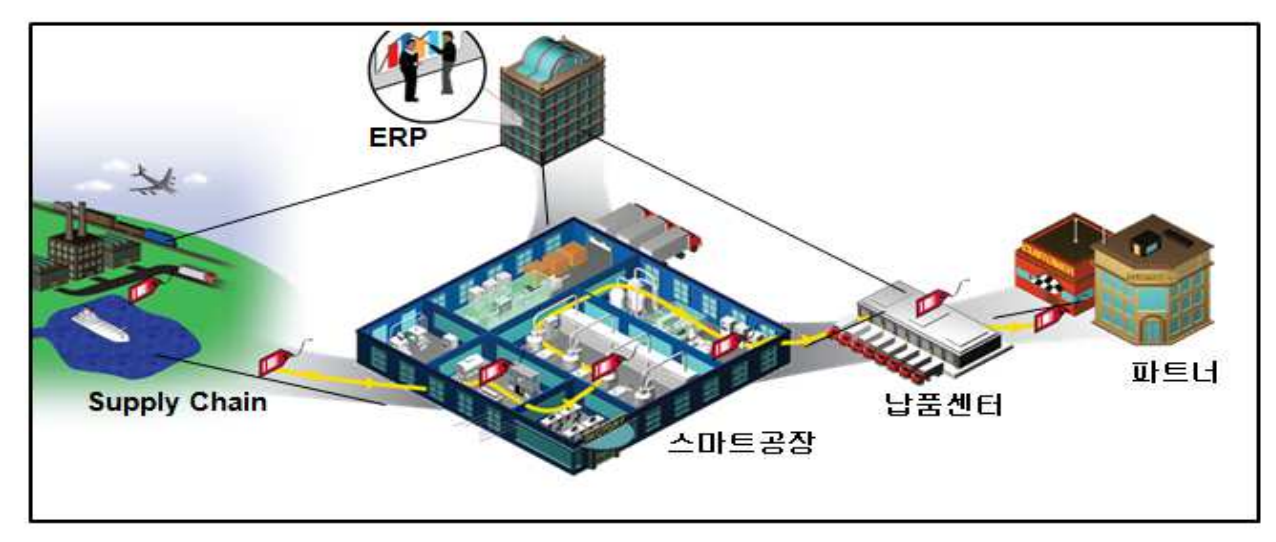

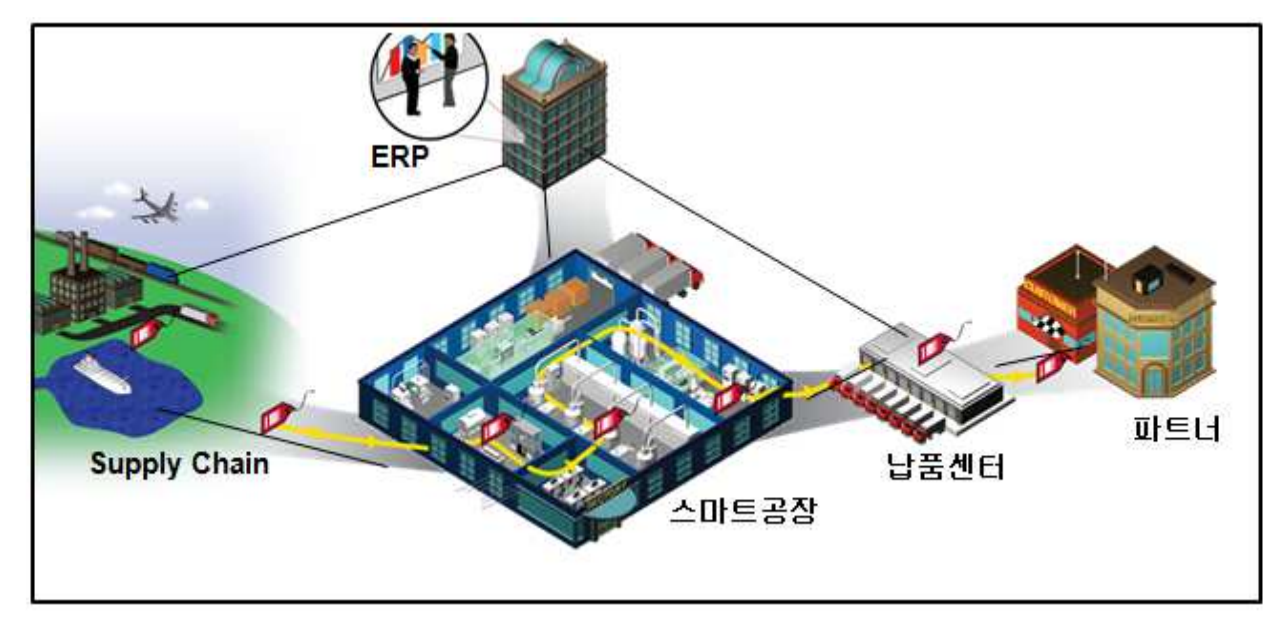

### 1.3 주요 공정별 스마트化 추진 목표 진행상황

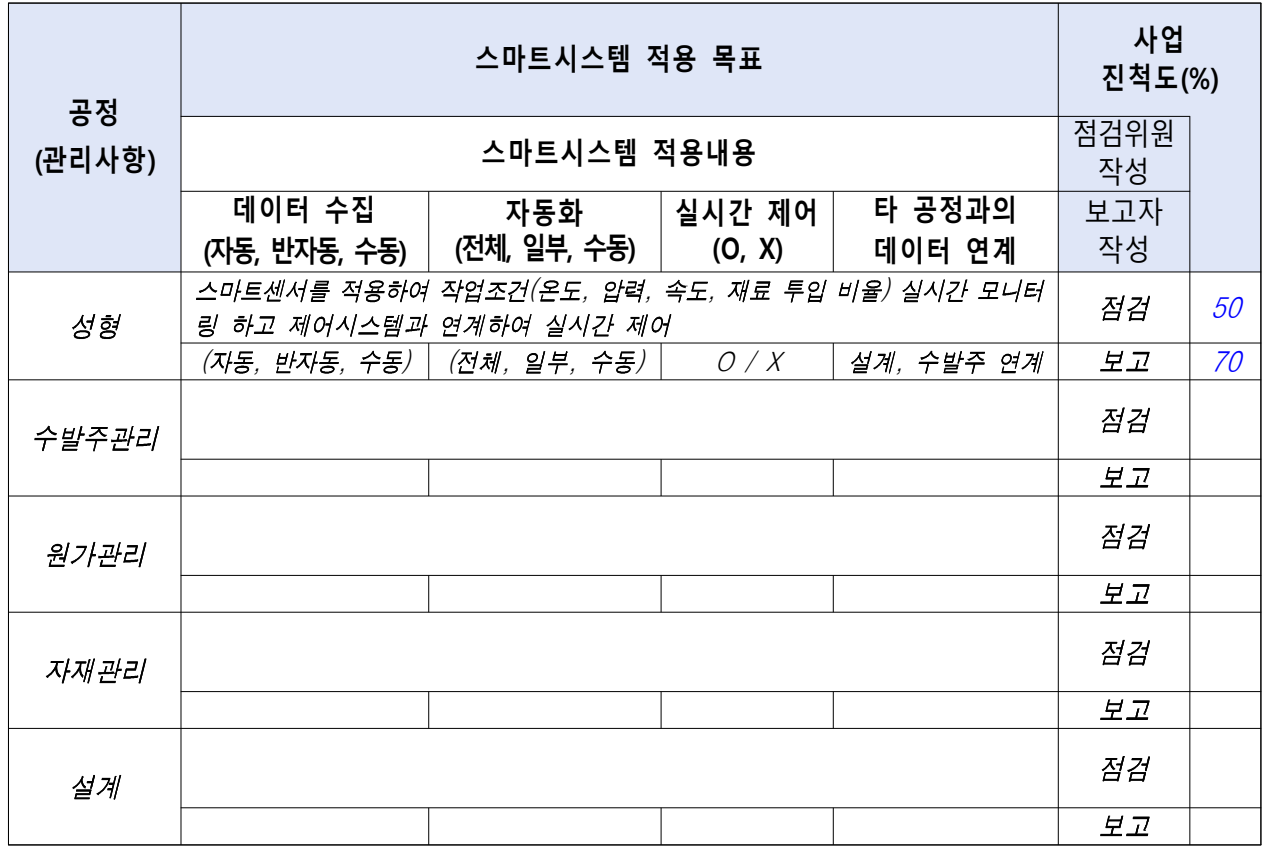

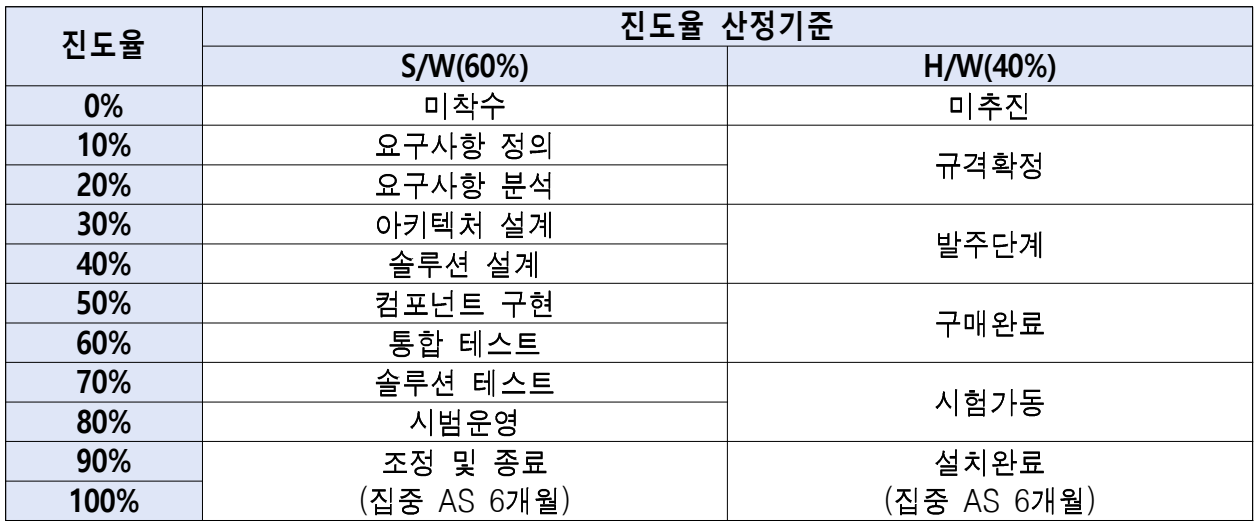

예) 성형공정의 S/W는 컴포넌트 구현단계이고, H/W는 구매완료하였을 경우 성형공정 진도율 : 50% × 0.6(S/W) + 60% × 0.4(H/W) = 54%

### 1.4 핵심성과지표 개선  $(M2A)$ 획서 기준

### □ 핵심성과지표

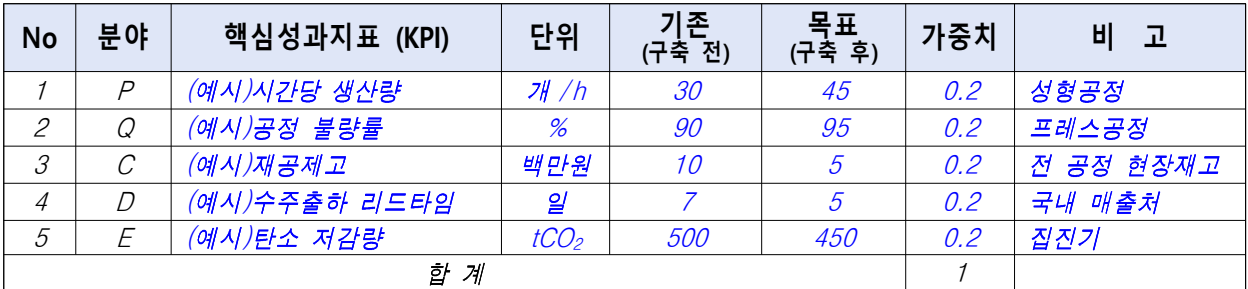

\* 핵심성과지표는 참여기업 목적 및 중요도에 따라 '세부지표(붙임1)'를 참고하여 1개 이상 세부 지표를 선정하여 필수 작성(가중치는 각 지표별 합이 1이 되어야 함)

### □ 핵심성과지표 측정방법

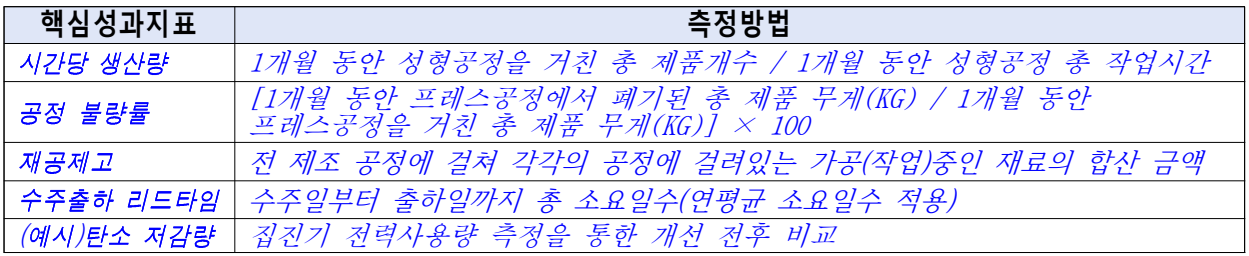

\* 핵심성과지표 산출방법은 기업별 공정특성에 맞게 스마트화 성과를 정량적으로 측정 할 수 있는 방법을 기재

### 1.5 주요설비(SW, HW) 보유현황 및 스마트化 연계표 $(A/H)$ 회서 기준)

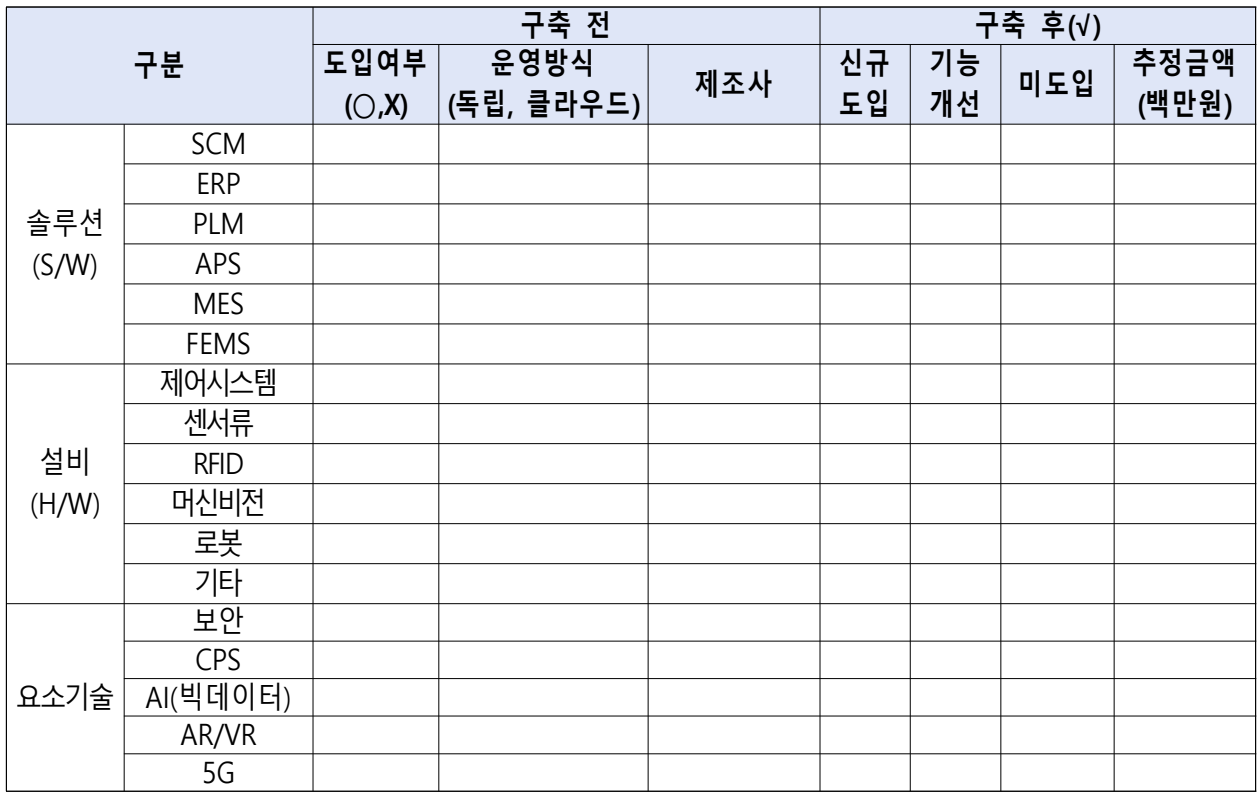

# 2.  $\lambda$ 1스템 구성 (사업계획서 기준)

### 2.1 H/W구성도 (사업계획서 기준)

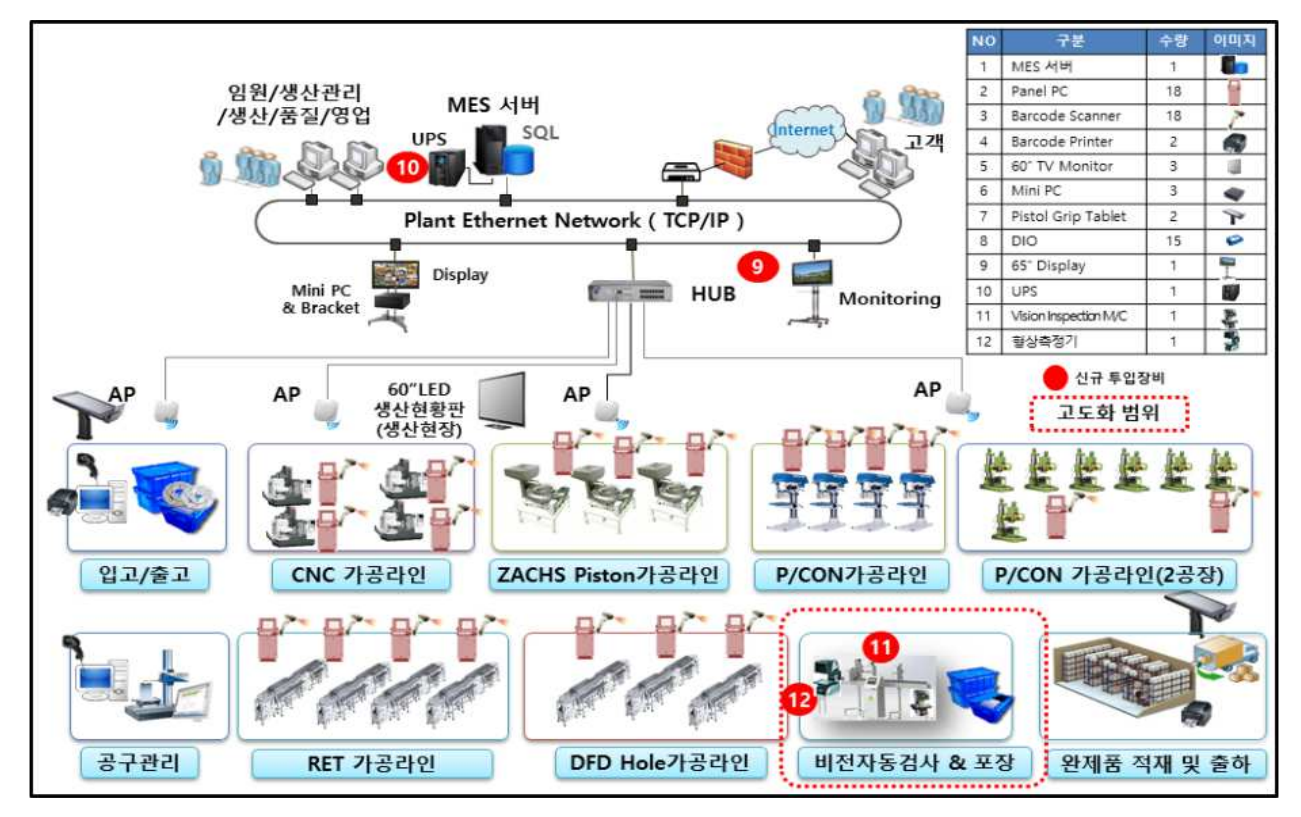

### 2.2 장비 도입계획 세부 명세  $(M)$ 업계획서 기준)

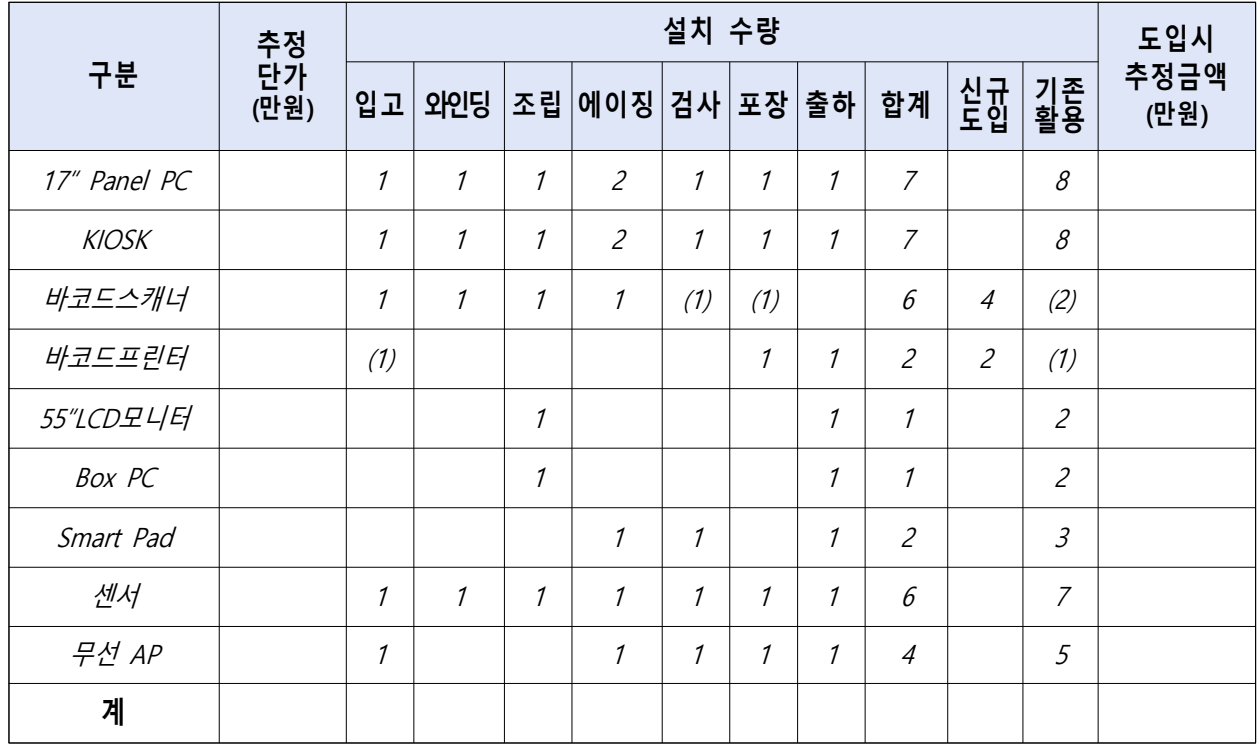

\* ( )는 기존장비 활용, 기존장비는 추정금액 산정에서 제외

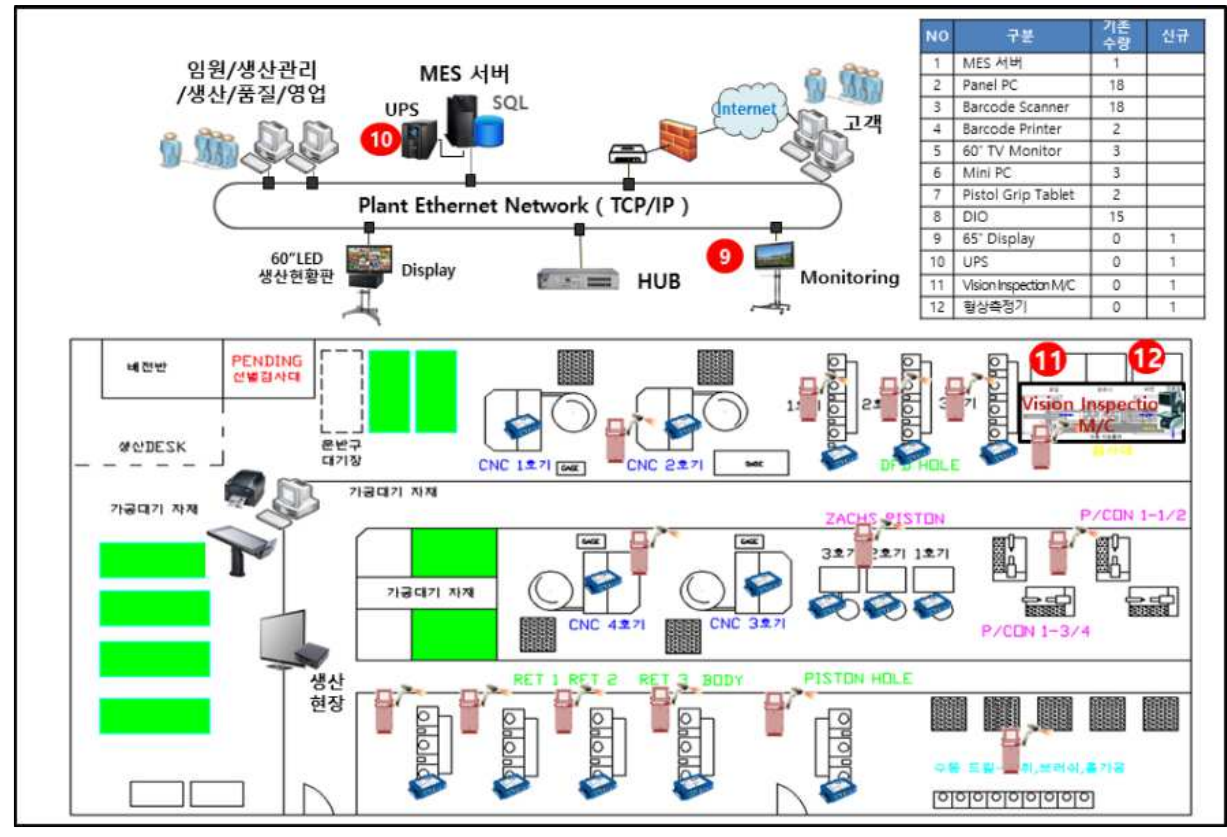

### $2.3$  주요 장비 설치 위치도  $(A)$ 업계획서 기준)

\* 구성도 외 장비 구성 및 운영 내용 추가 기술

### 2.4 SW 구성도 (사업계획서 기준)

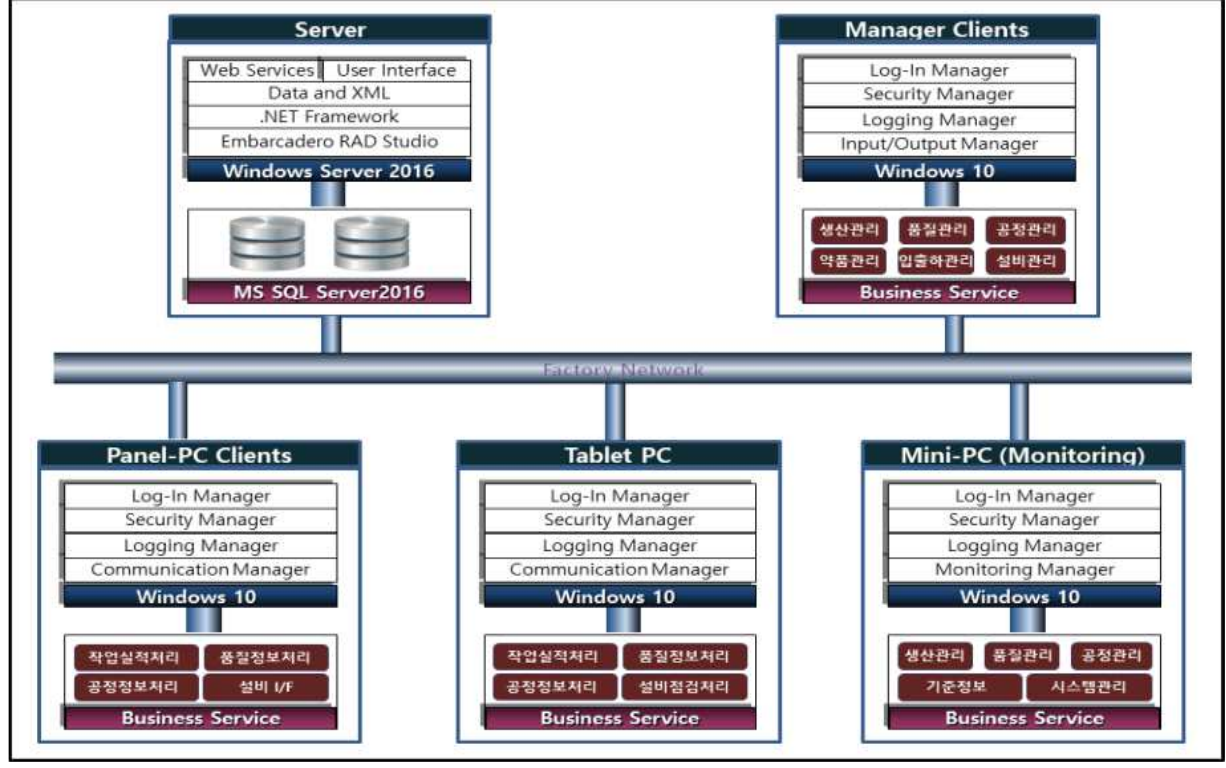

\* 구성도외 S/W 구성 관련 내용 추가 기술

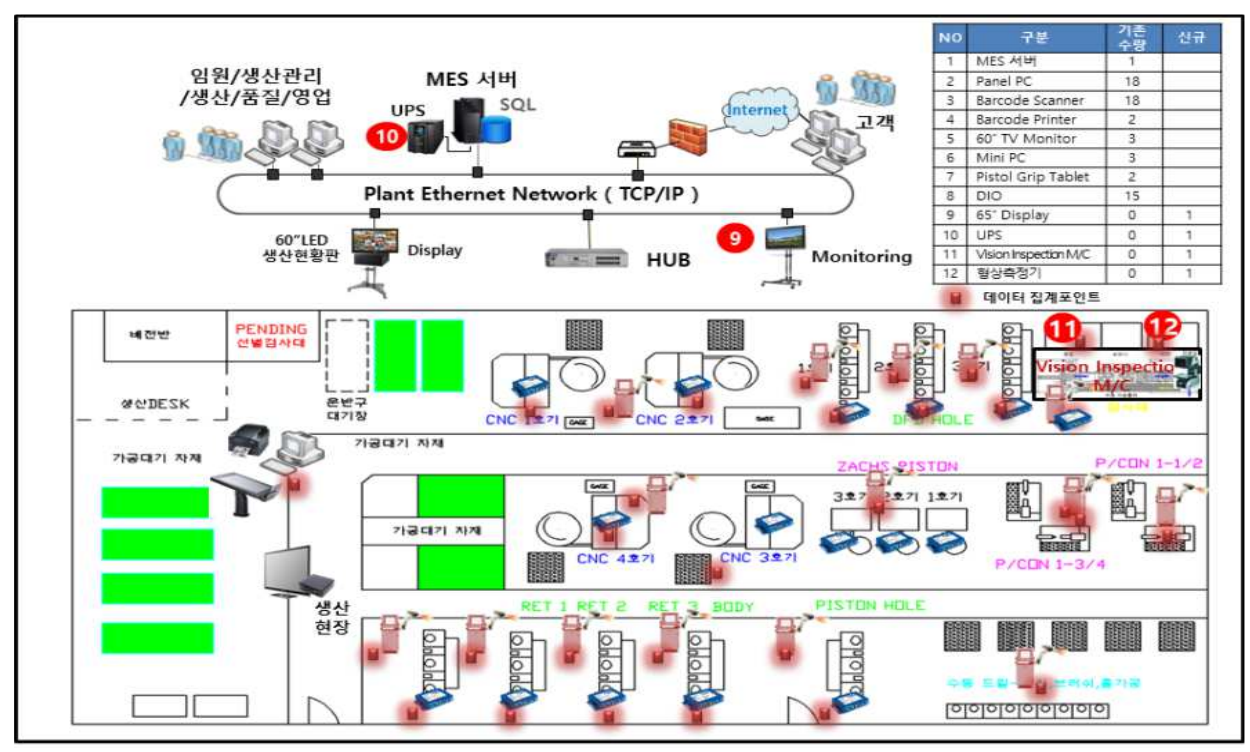

### $2.5$  데이터집계 포인트 (사업계획서 기준)

### 2.6 Application 시스템 세부내용

 $\Box$  AS-IS 대비 TO-BE 비교표 (사업계획서 기준)

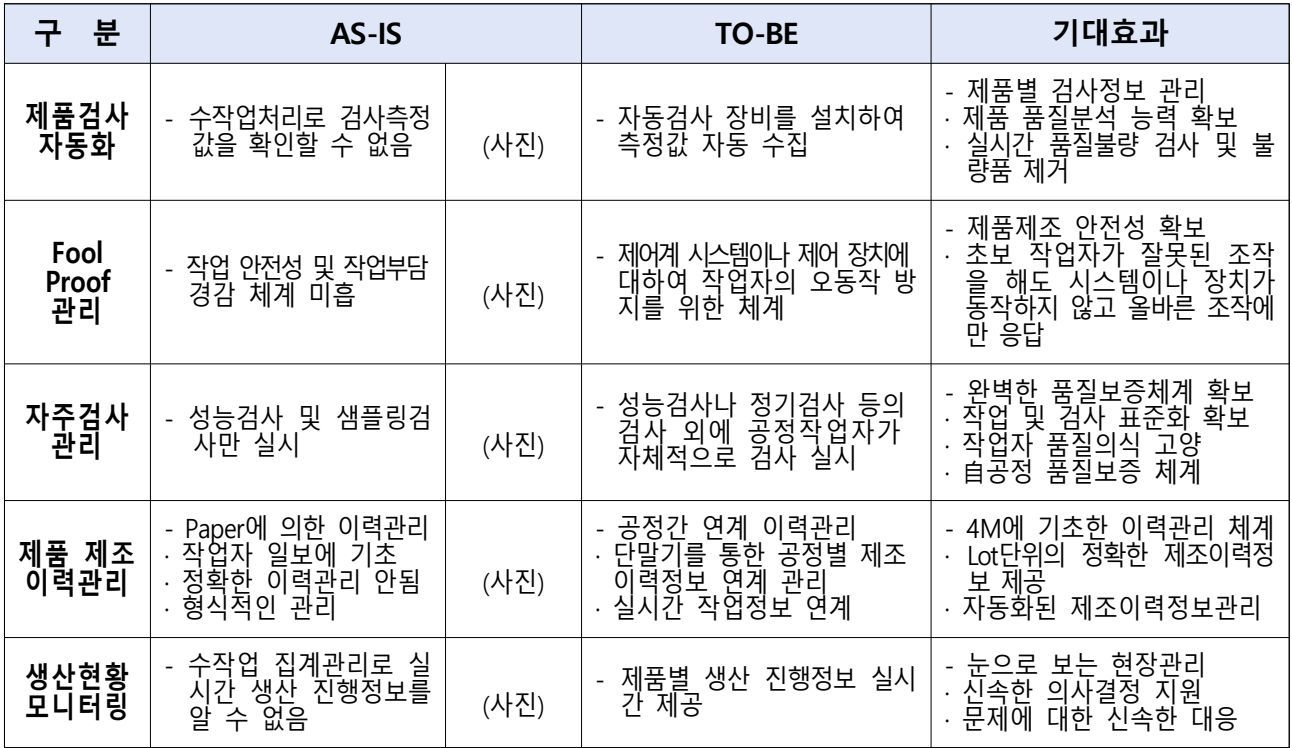

<sup>\*</sup> 구성도 외 데이터 수집분석 등 관련 내용 추가 기술

## $\square$  솔루션 기능 구성도  $(\lambda | \Omega A| \triangleq |\Delta|$

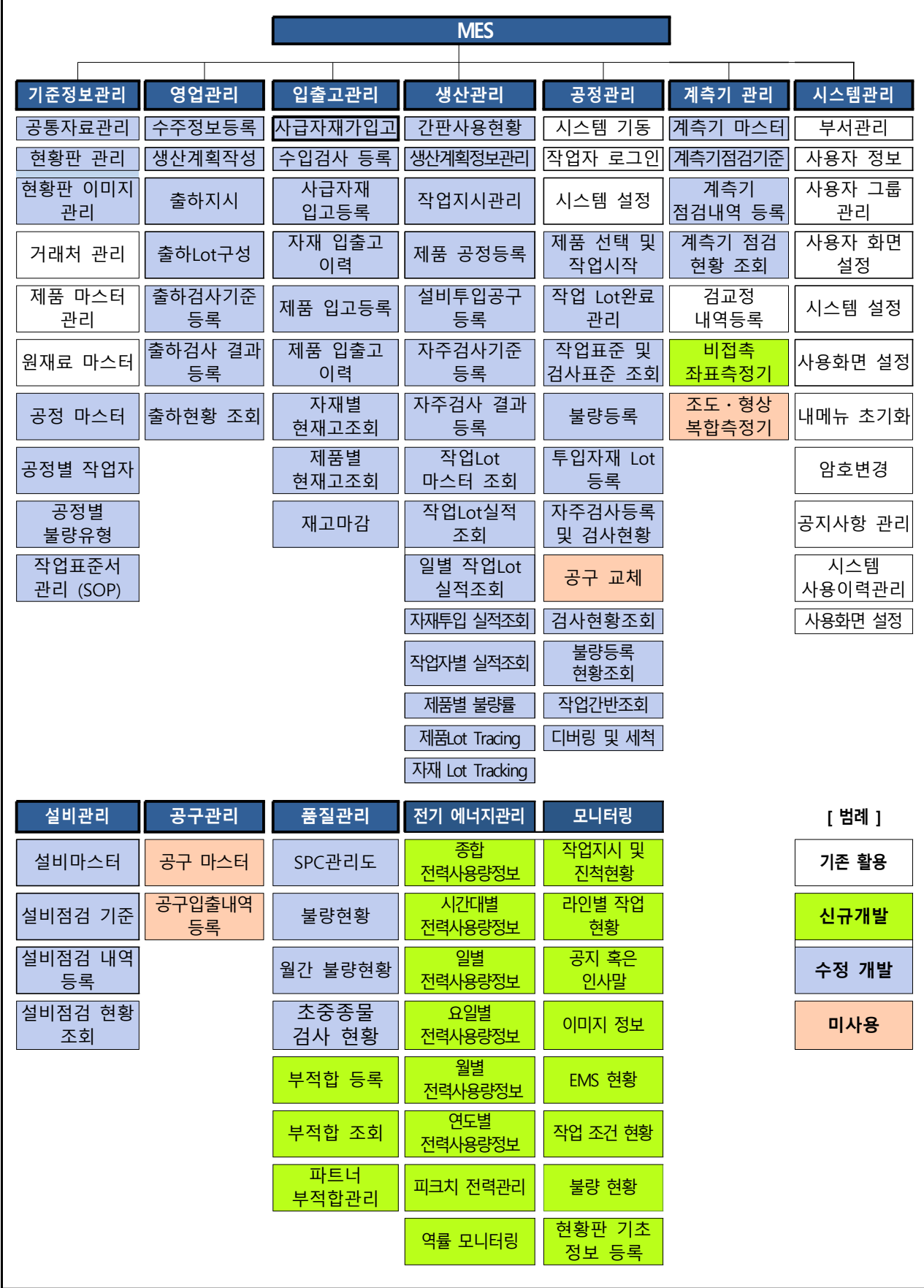

# □ Application 시스템 기능 설명 (사업계획서 기준)

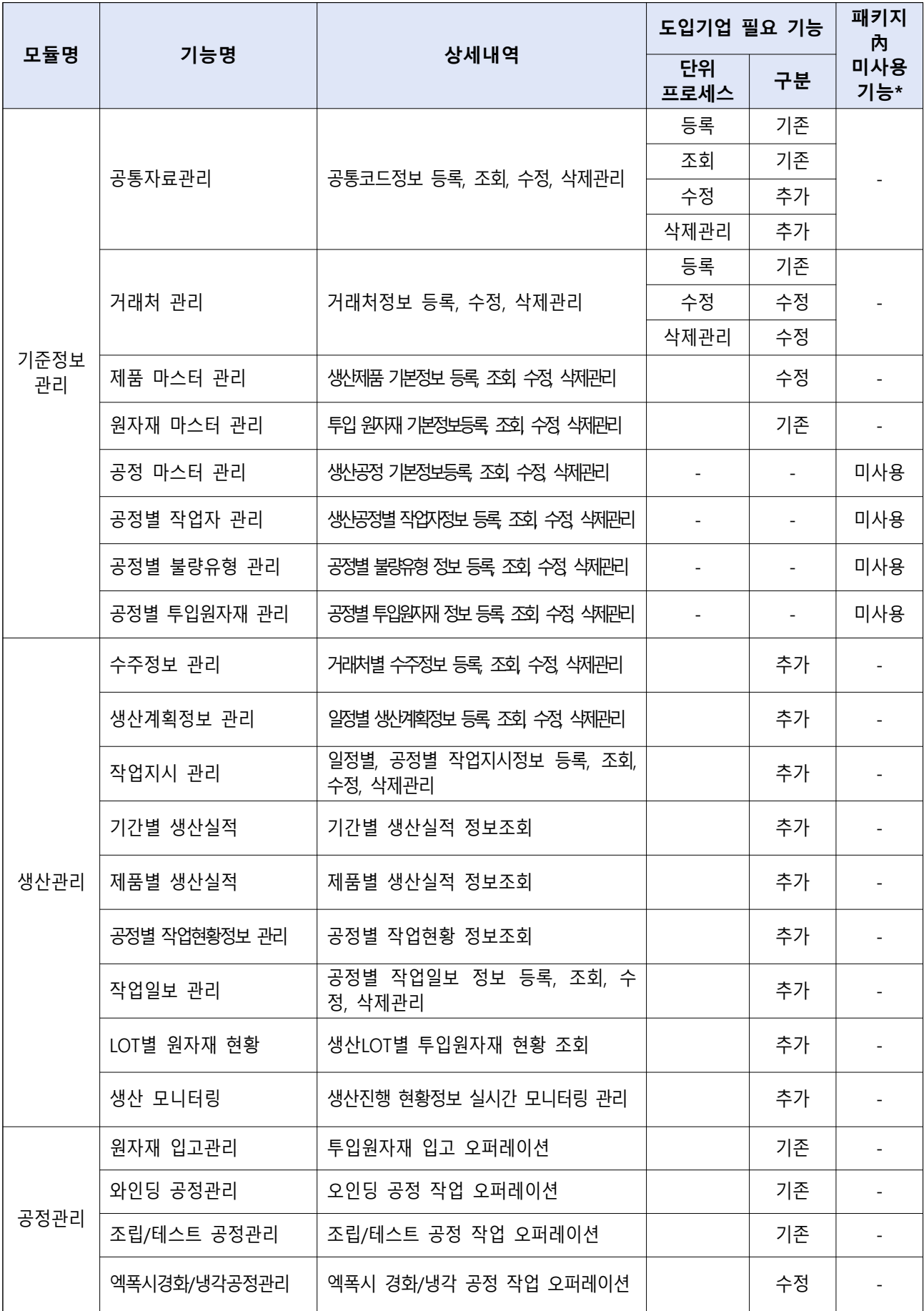

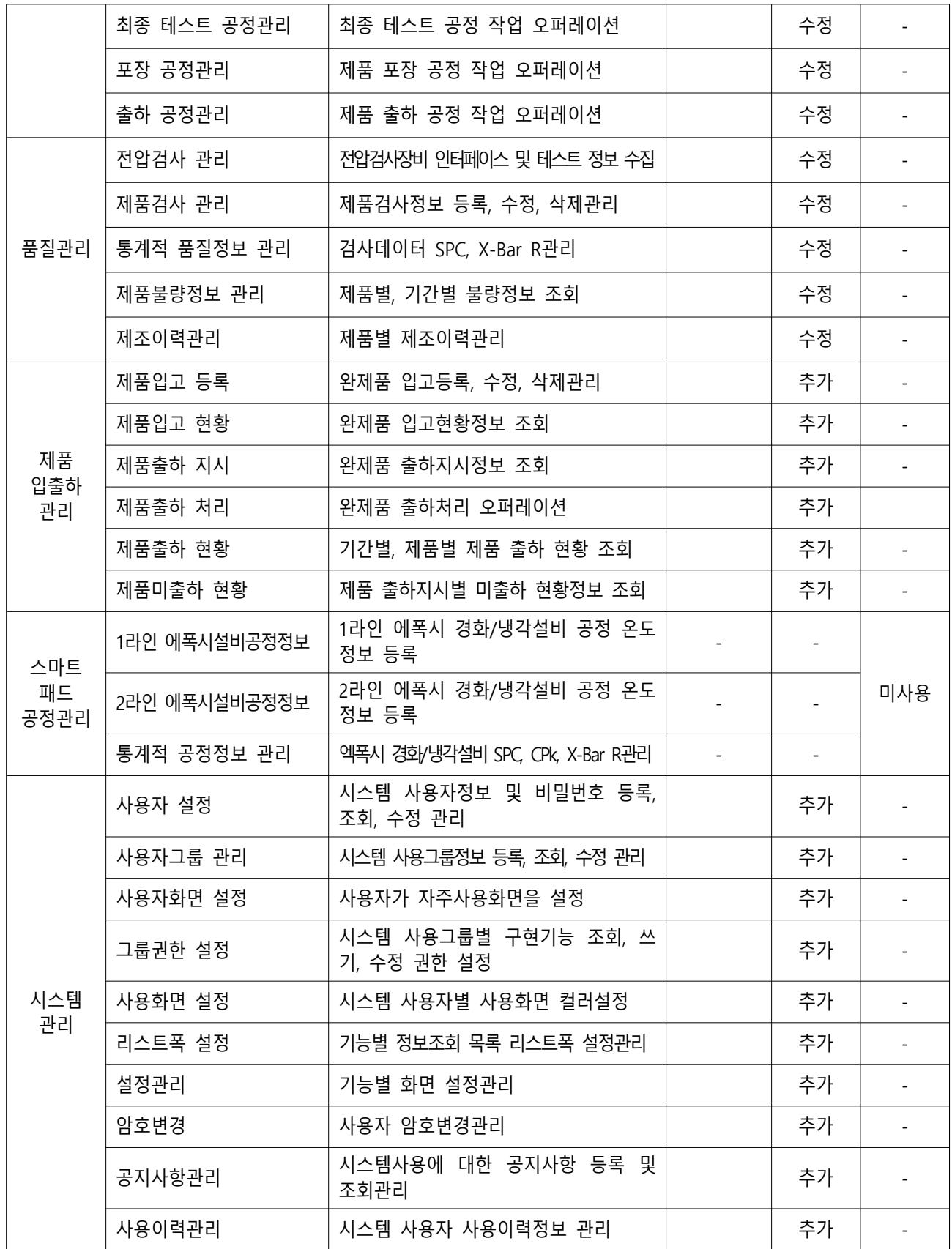

\* 미사용 기능 : 도입기업 요구사항(필요기능)에 포함되지 않았지만 제공하는 솔루션 내 기 구축되어있는 기능

## 3. 프로젝트 추진 일정계획

### 3.1 사업 진척도  $(A \cap B)$ 회사 기준

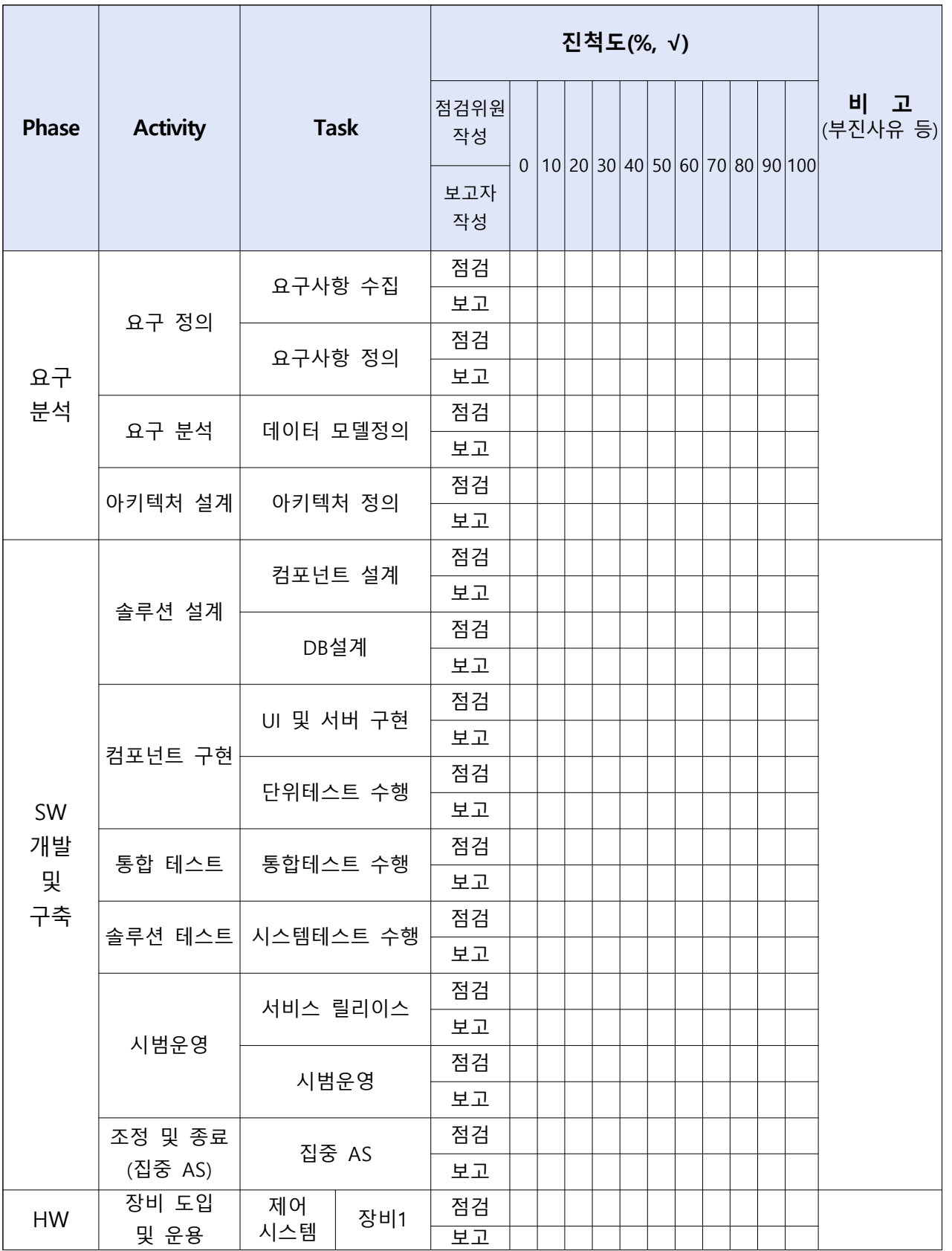

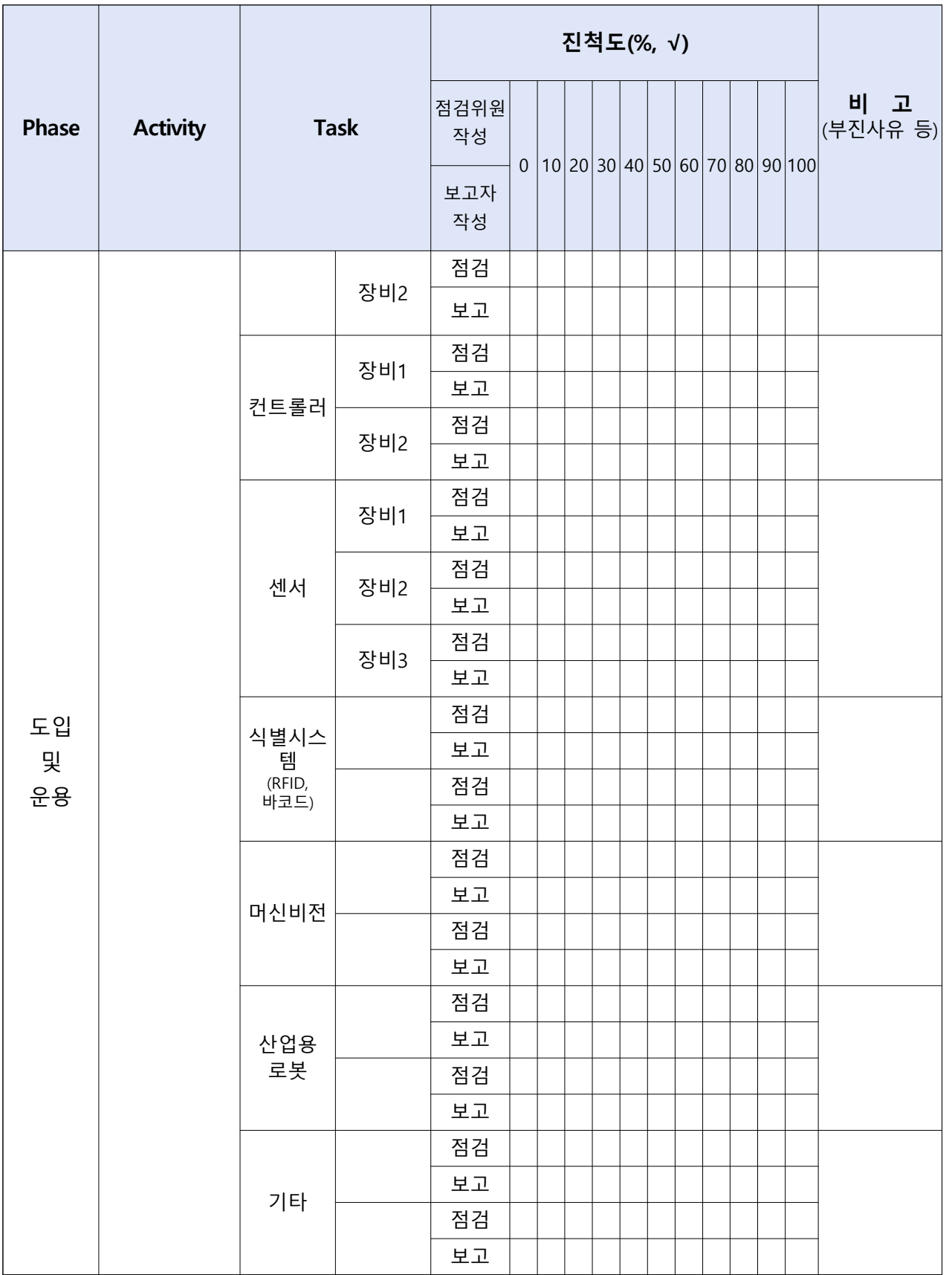

### 3.2 산출물 목록  $(A \cap B)$  회사 기준

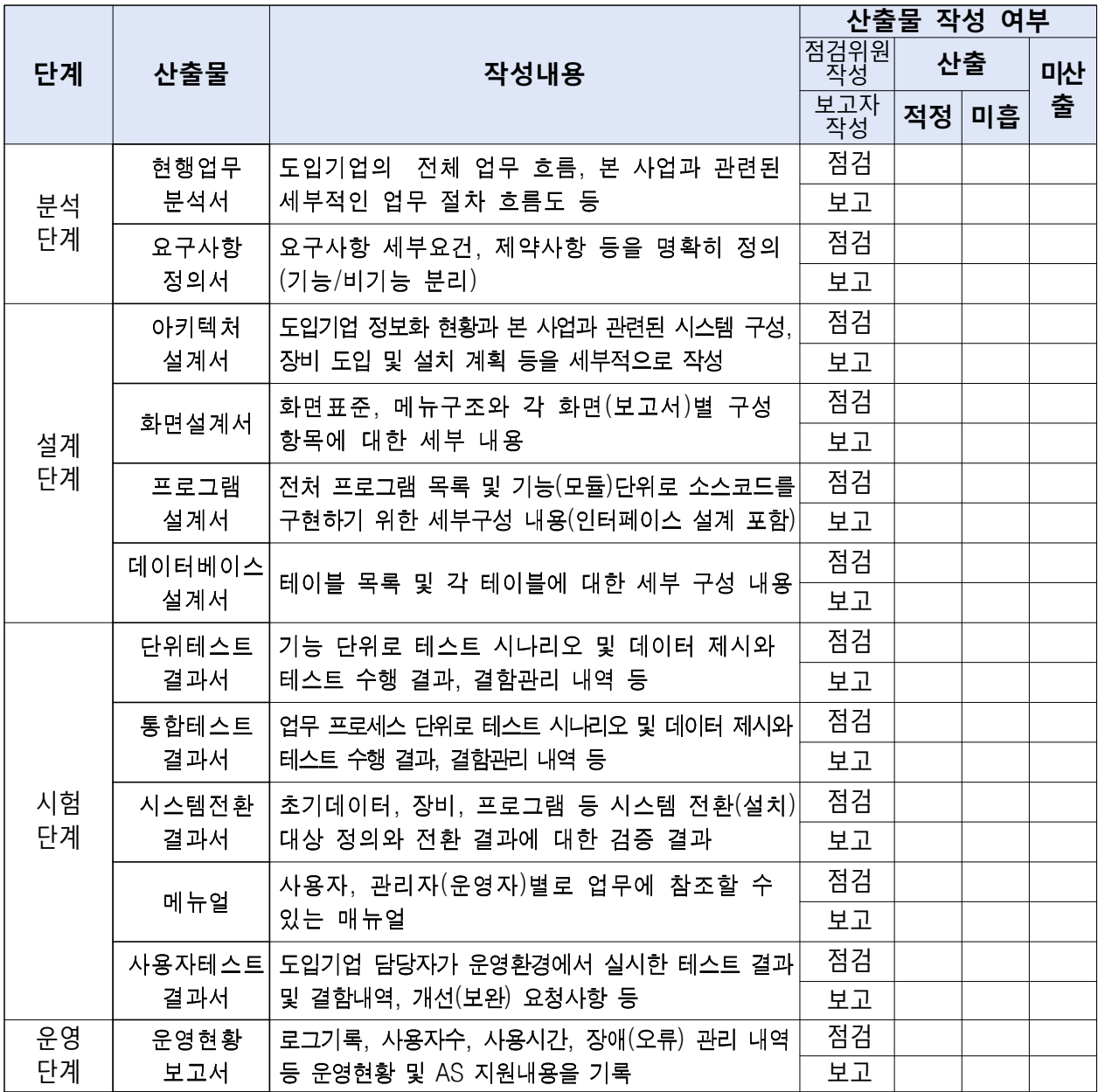

※ 산출물은 중간점검시 확인할 수 있도록 준비

### 4. 사업비 사용 (사업계획서 기준 계획대비 집행현황 기재, 단위 : 천원 / VAT 별도)

### 4.1 총괄

( 단위 : 천원 )

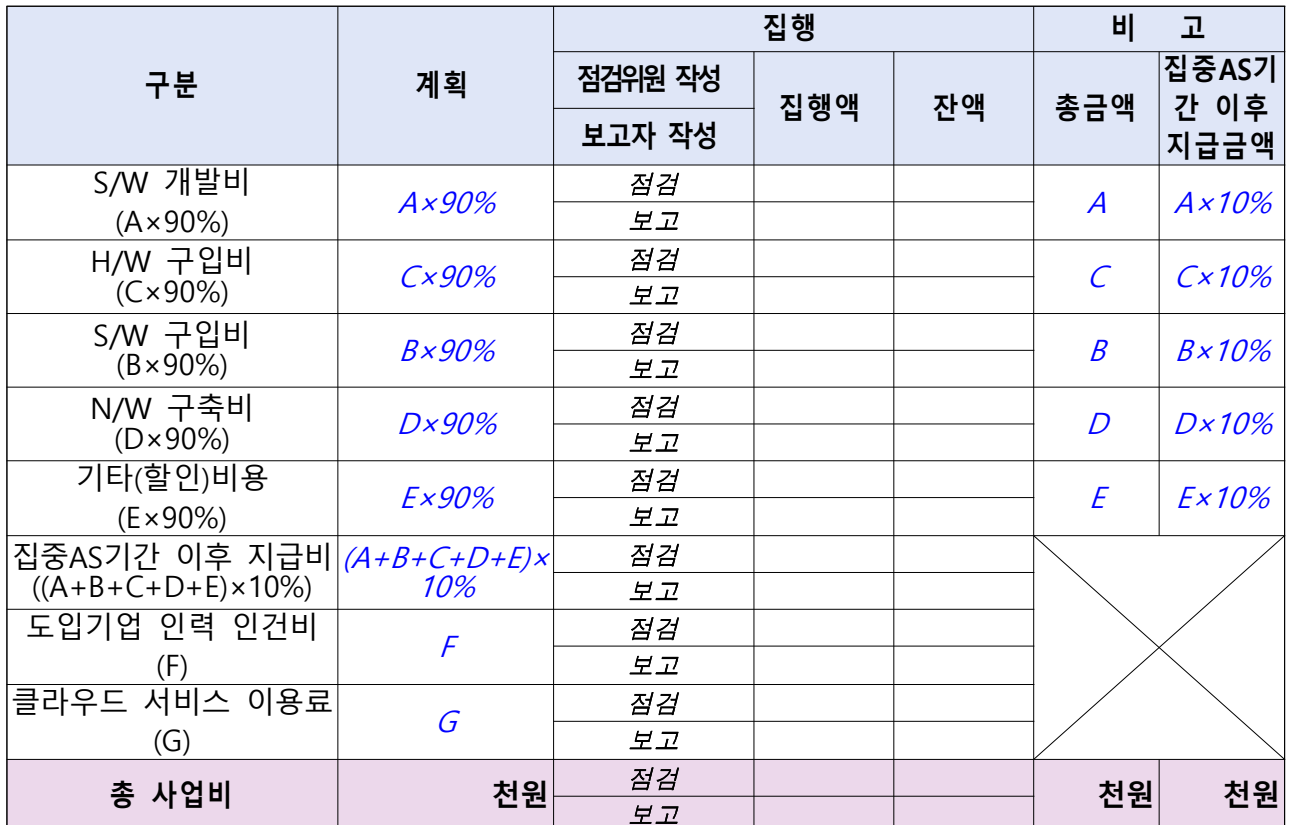

※ 집중AS기간 이후 지급비는 총사업비의 10%로 정하며, 구분 항목별 비율은 수정 가능(도입기업 인력 인건비(F), 클라우드 서비스 이용료(G) 제외)

### ※ 별지1 사업비 사용내역 장부 제출

 사용내역별 증빙서류(RCMS시스템에도 사업비 집행시점에 증빙서류 건별 등록)는 중간점검 시 확인할 수 있도록 준비

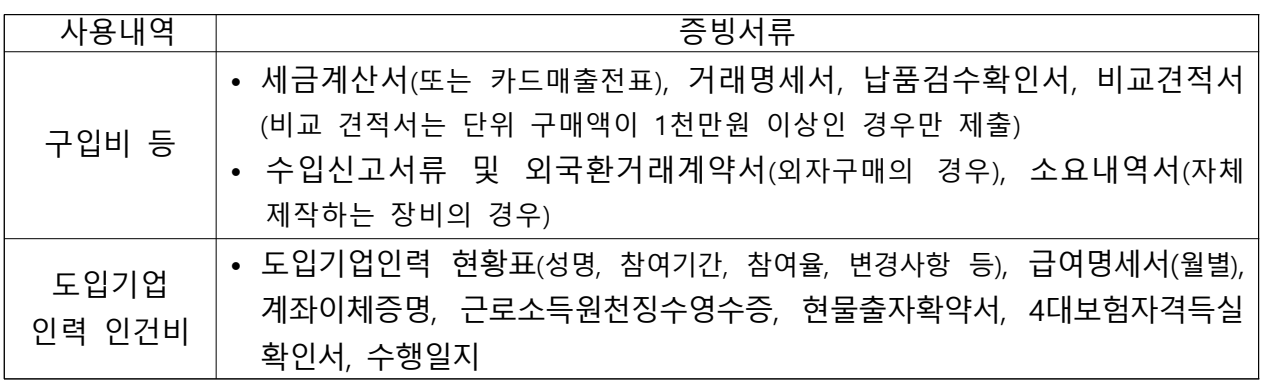

## 4.2 S/W 구입 · 개발비(A, B)

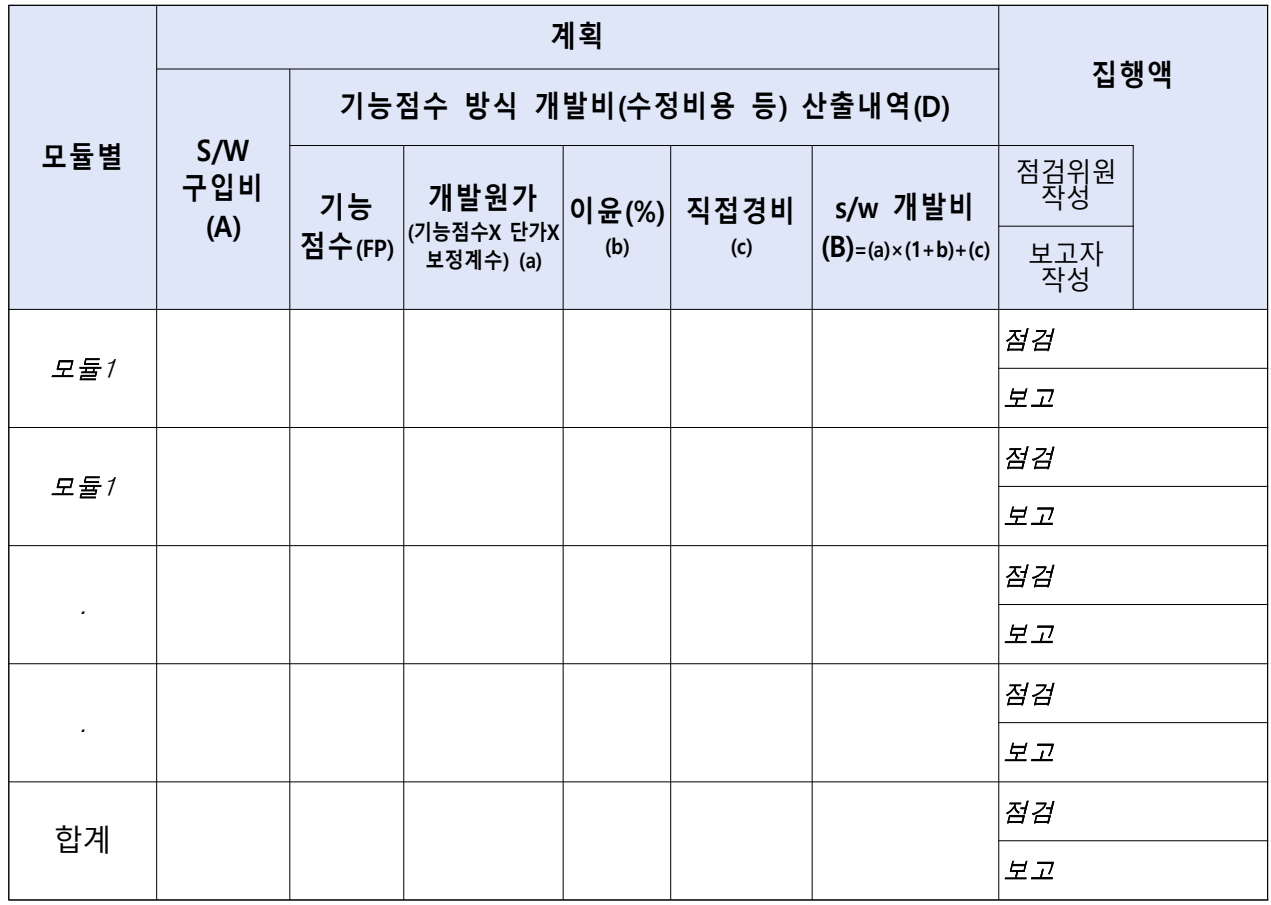

### 4.3 H/W 구입비[C]

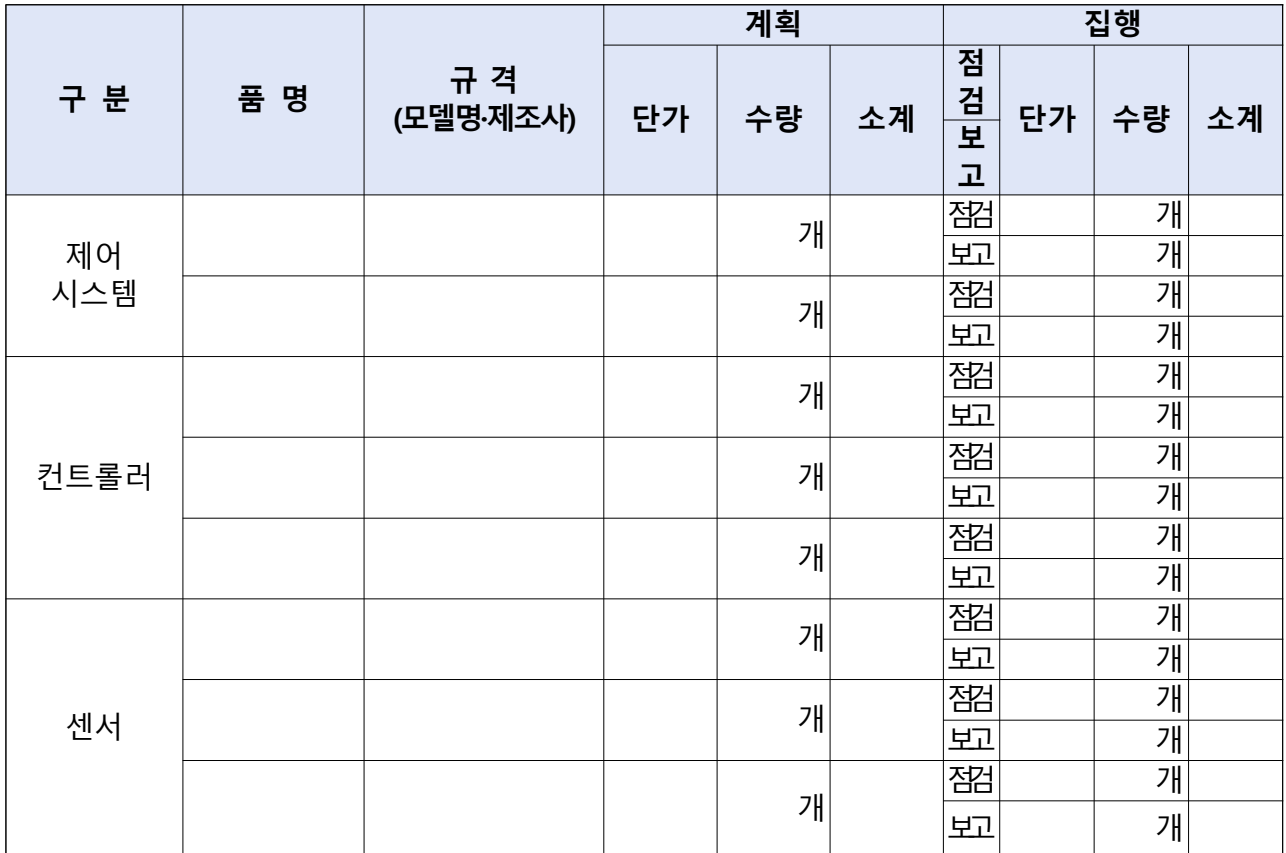

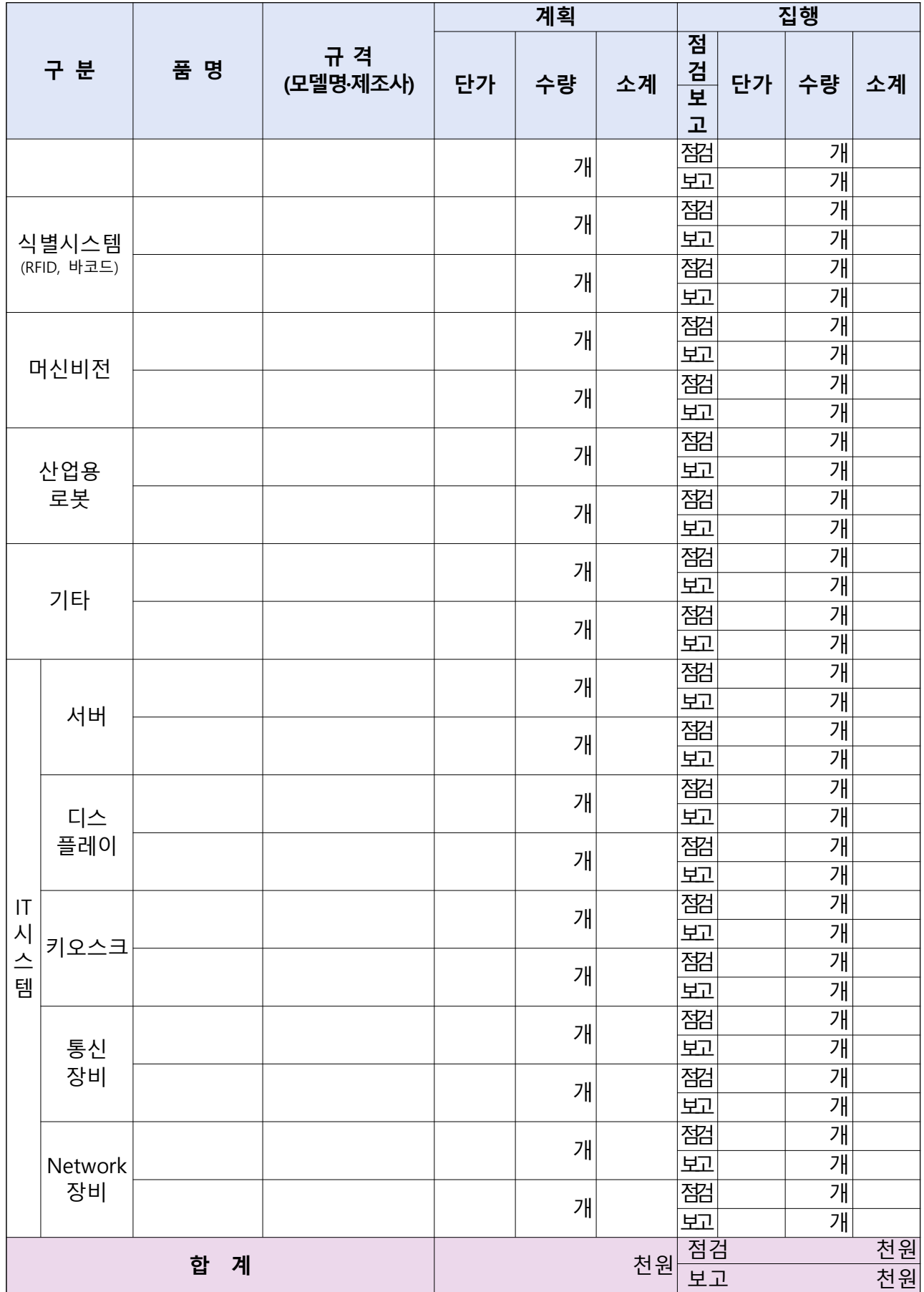

### 4.4 N/W 구축비(D)

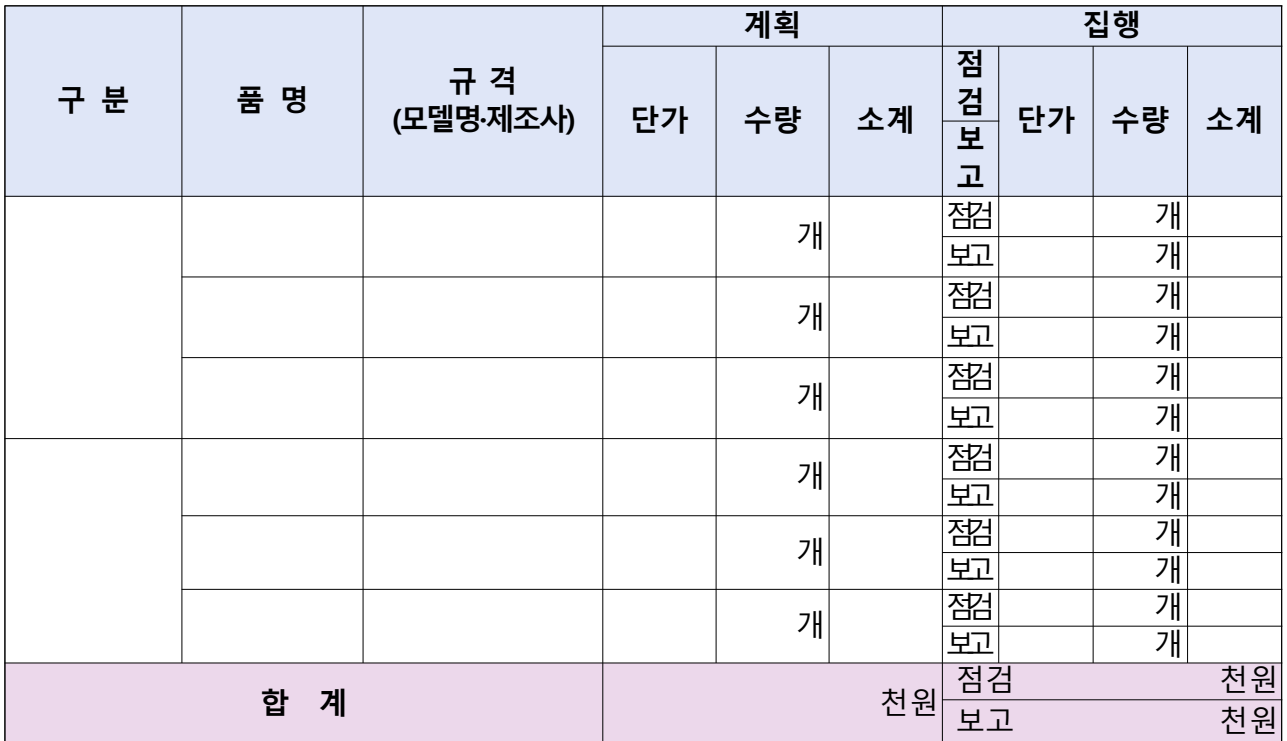

### 4.5 기타(할인) 비용(E)

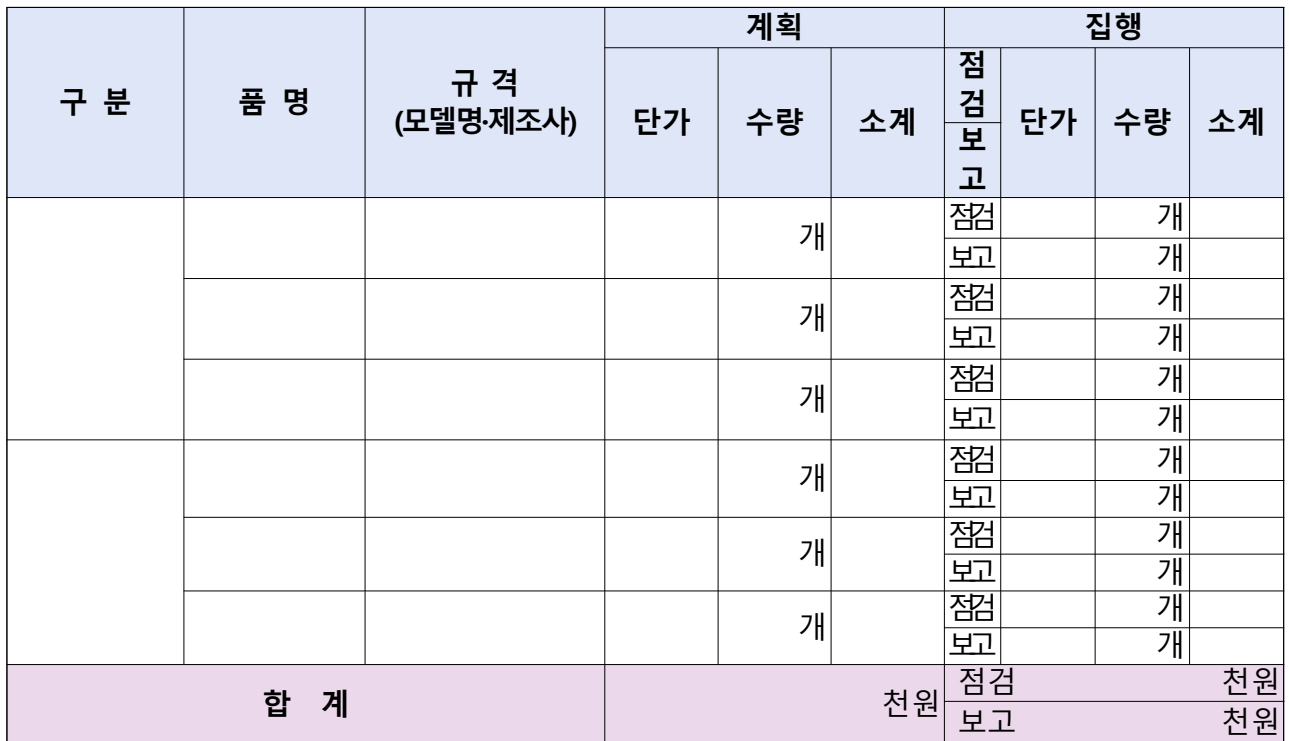

## 4.6 도입기업 인력 인건비(F)

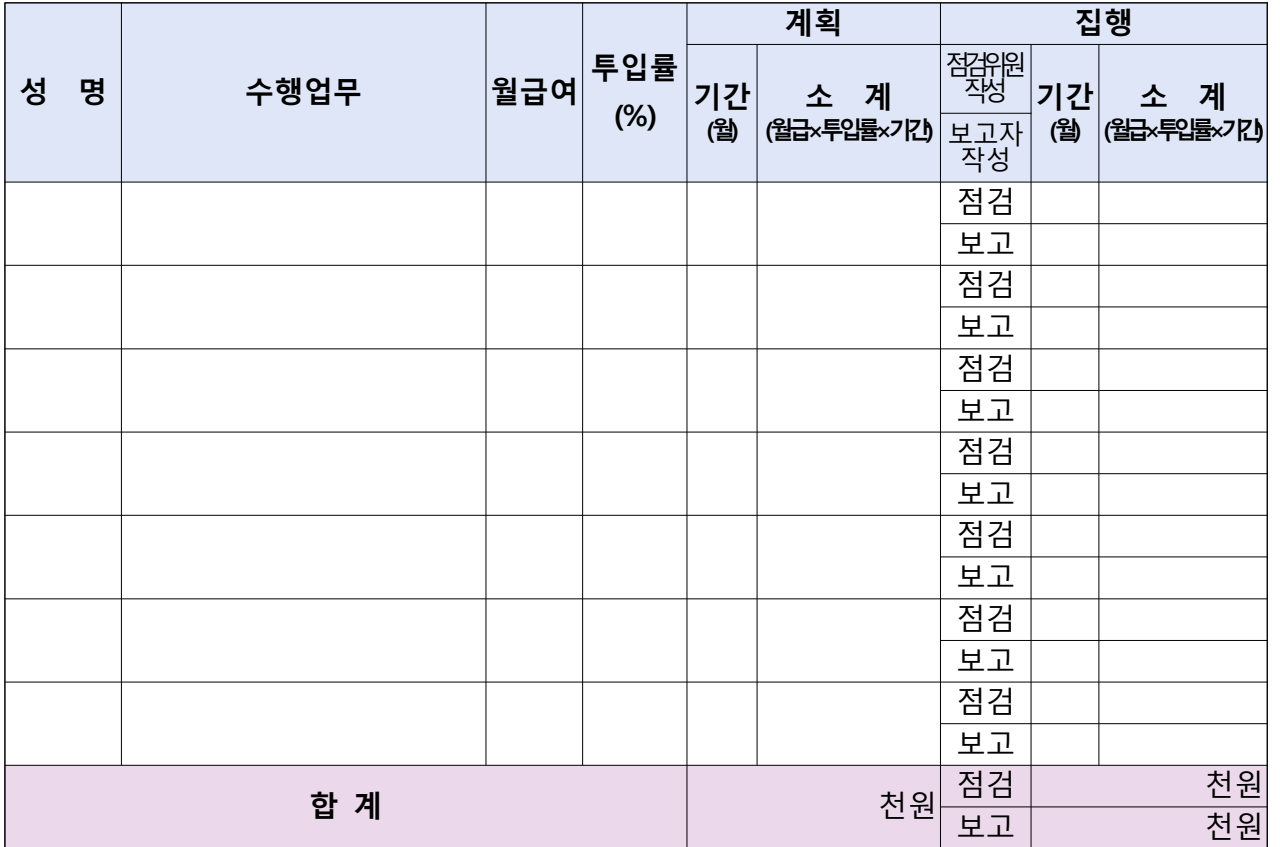

### 4.7 클라우드 서비스 이용료(G)

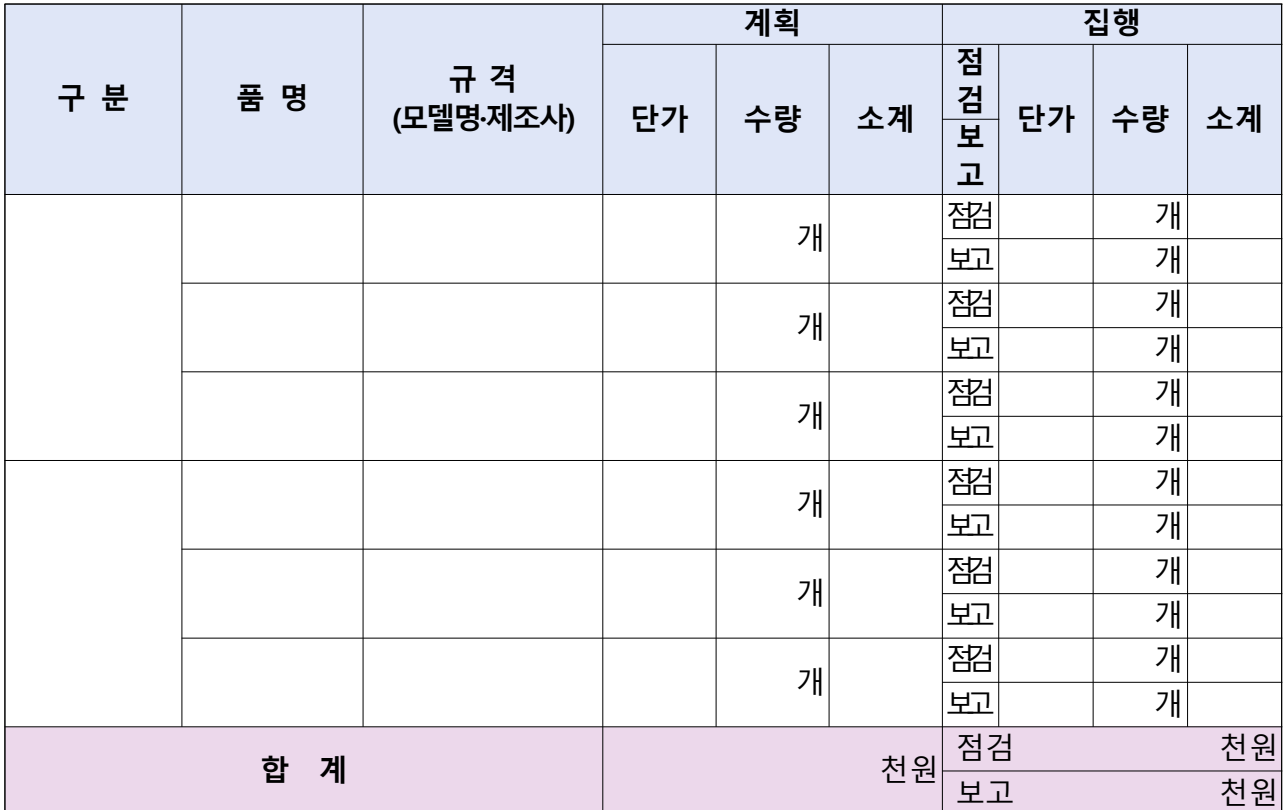

# 5. 점검결과

# 5.1 총평

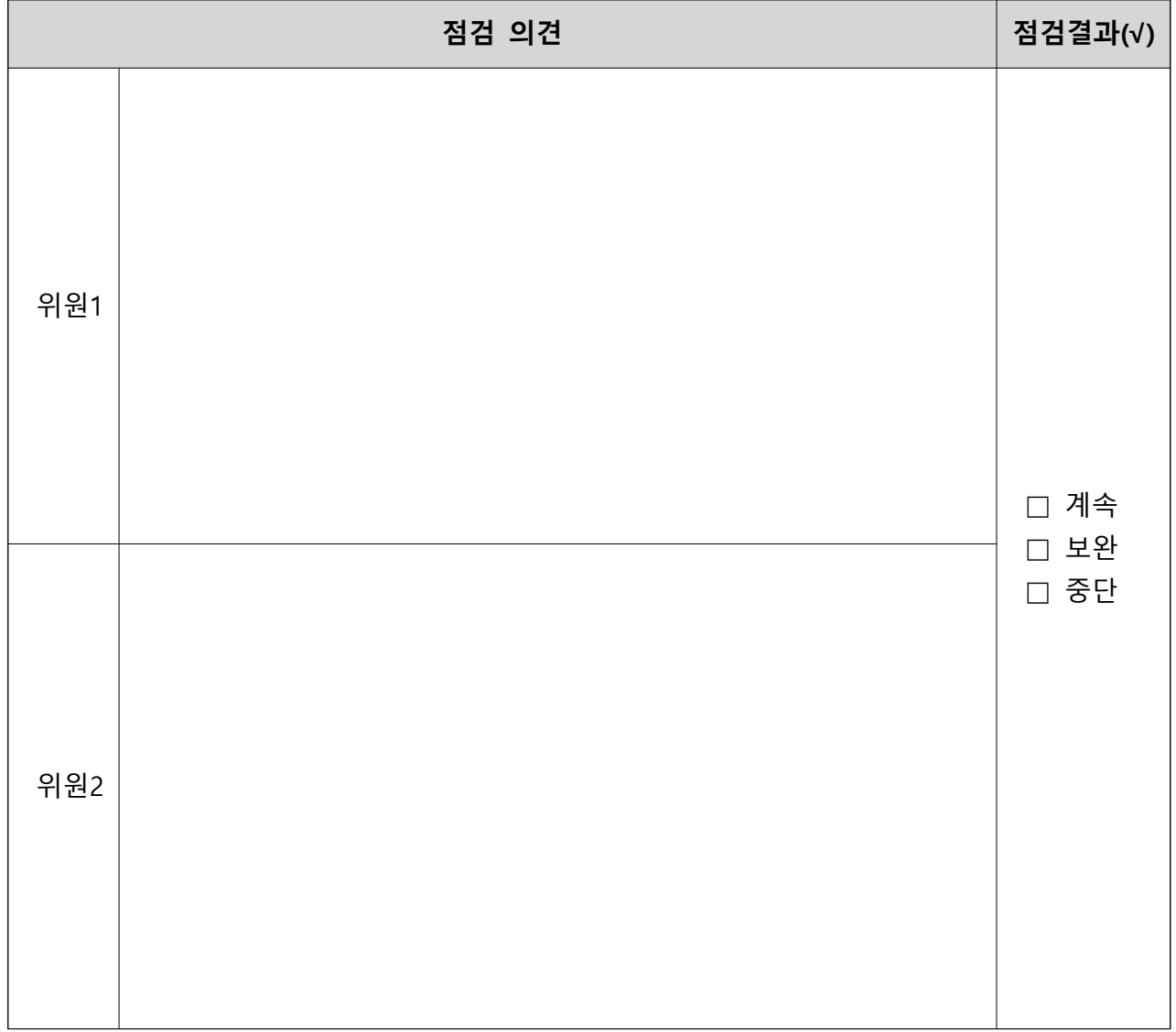

### 5.2 보완 필요사항

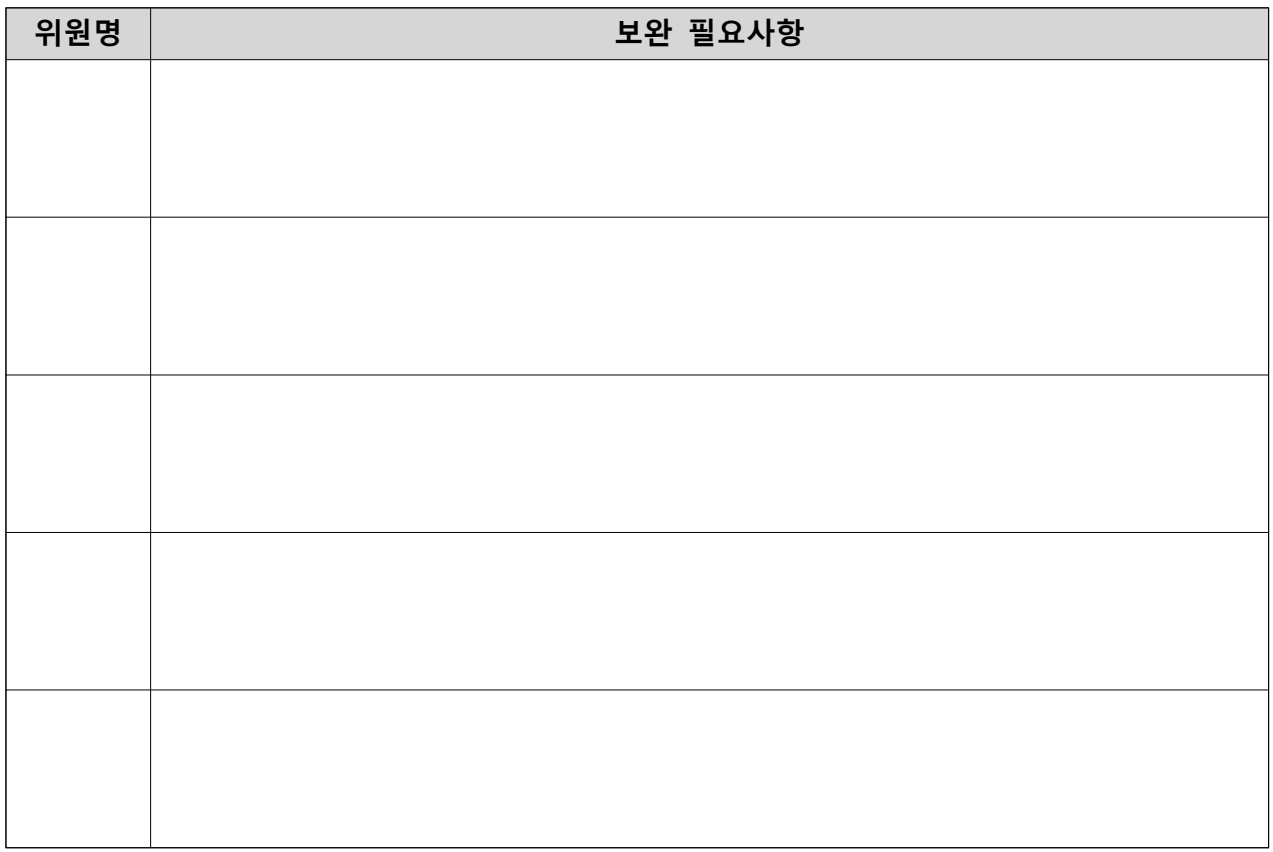
### 5.3 , 기타 애로 및 건의사항 등

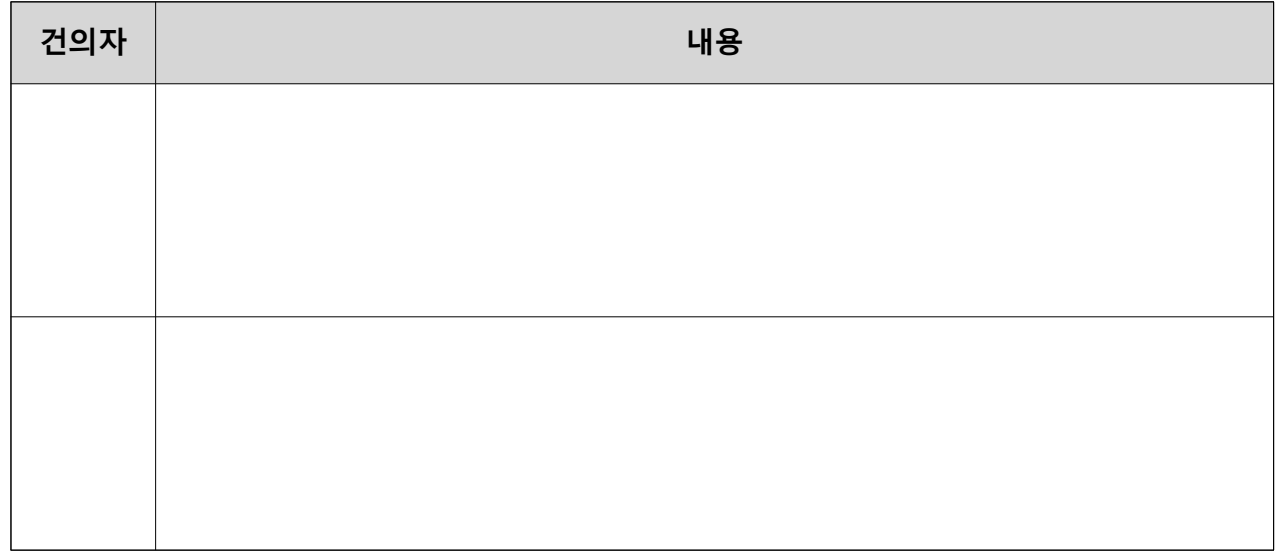

# ※ 도입기업과 공급기업은 스마트공장 구축 수행내역과 일치하게 중간 보고서를 작성하여 제출합니다.

보고일자 : 2021.

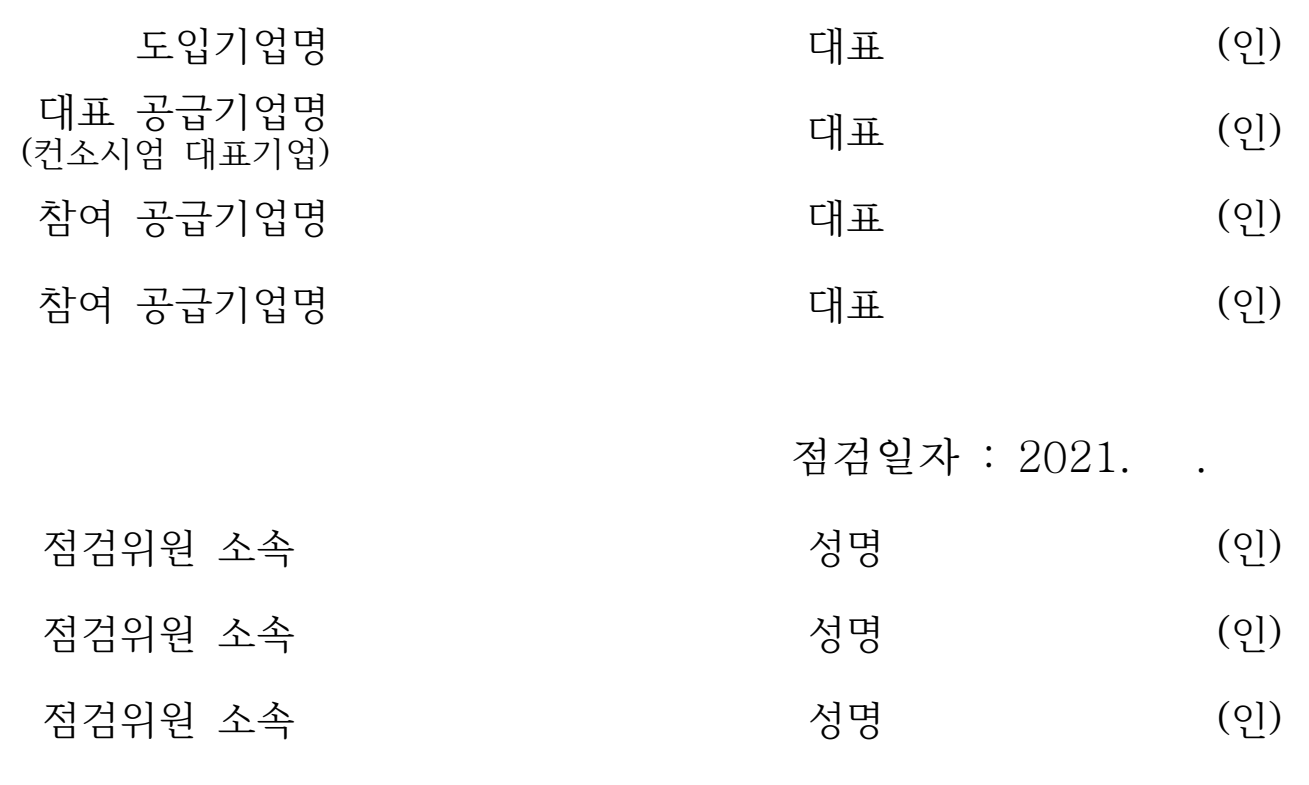

코디네이터(선택) (2) 기자 성명 (인)

[서식 ①]

# 스마트공장 구축사업 완료보고서 (점검표)

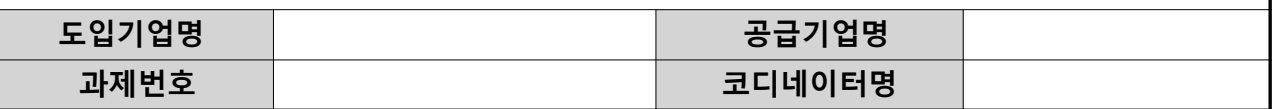

※ 수행기업은 승인된 사업계획서를 토대로 아래 양식에 맞게 진행현황을 작성하여 사업관리시스템에 등록

※ "점검위원 작성 부분"은 작성 불요(최종점검 시 점검위원이 작성)

### 1. 스마트공장 구축 개요

#### 1.1.1 스마트공장 구축 목표

#### □ 스마트공장 구축 주요 내용 및 목표수준 (사업계획서 기준)

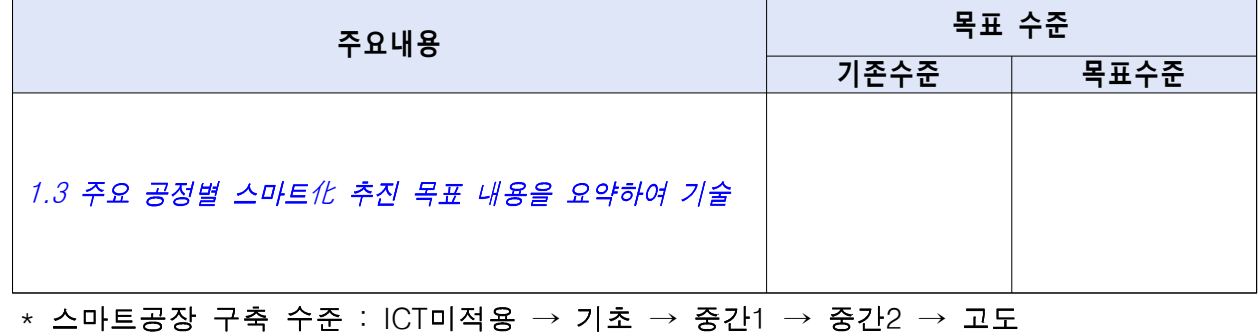

#### 1.1.2 스마트공장 구축 결과

□ 구축시스템 스마트화 수준

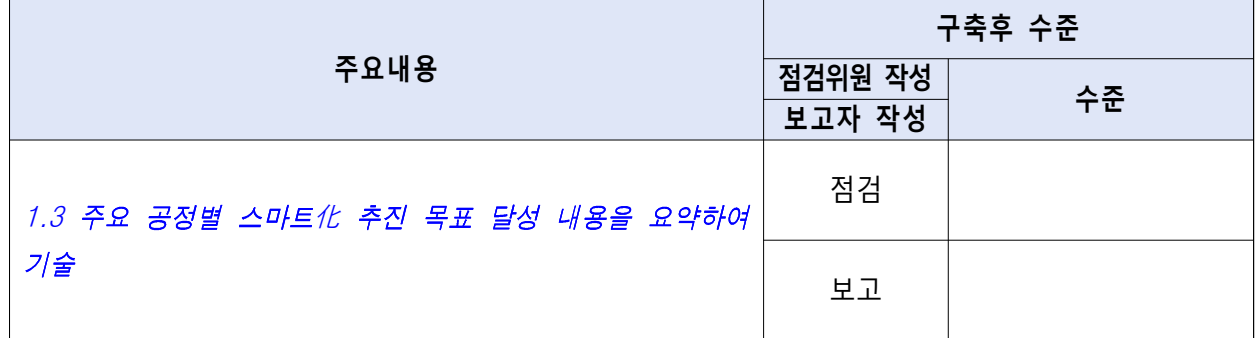

\* 스마트공장 구축 수준 : ICT미적용 → 기초 → 중간1 → 중간2 → 고도

#### □ 기업제조혁신역량 수준(점검위원 작성)

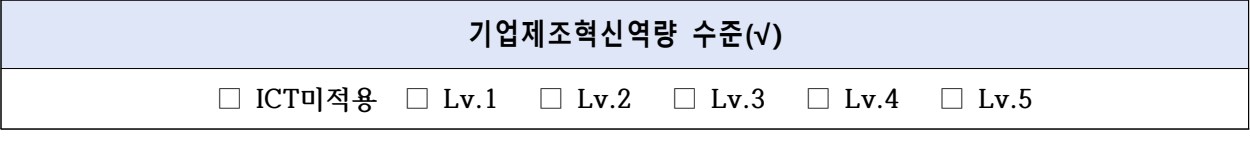

# 1.2 가치사슬 구조 및 공정 흐름

 $\Box$  기존 모습 $(M2A$  회서 기준)

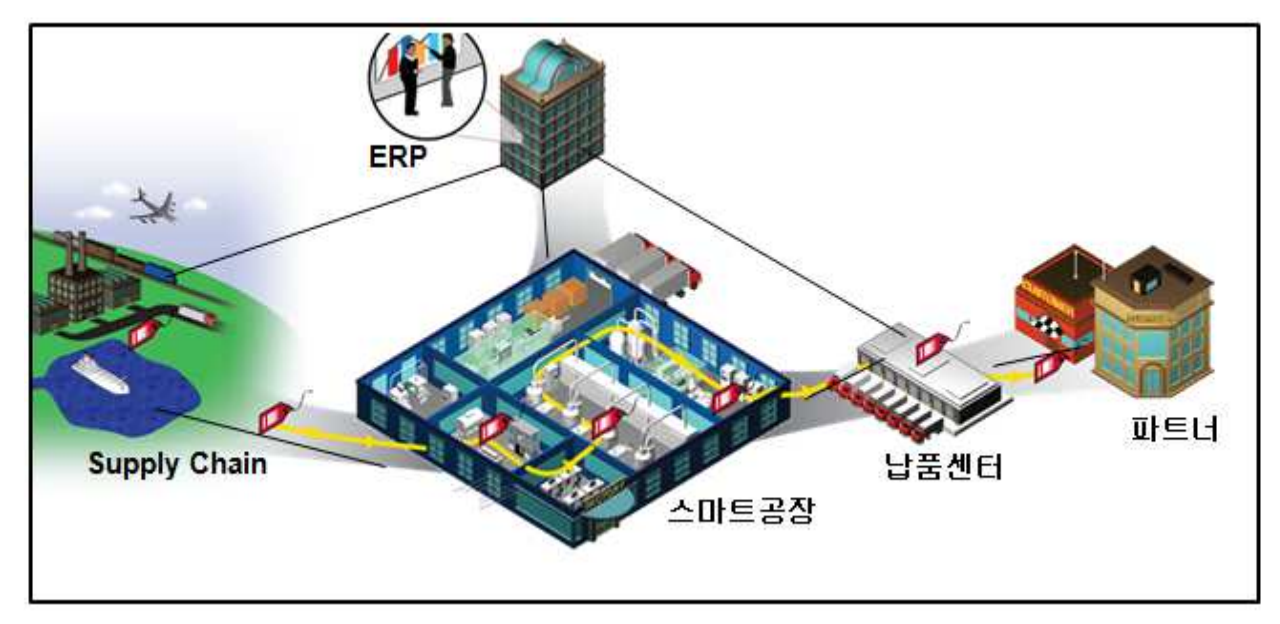

 $\square$  스마트공장 구축 후 모습 $(\lambda | \Omega | \mathcal{A}$  회서 기준)

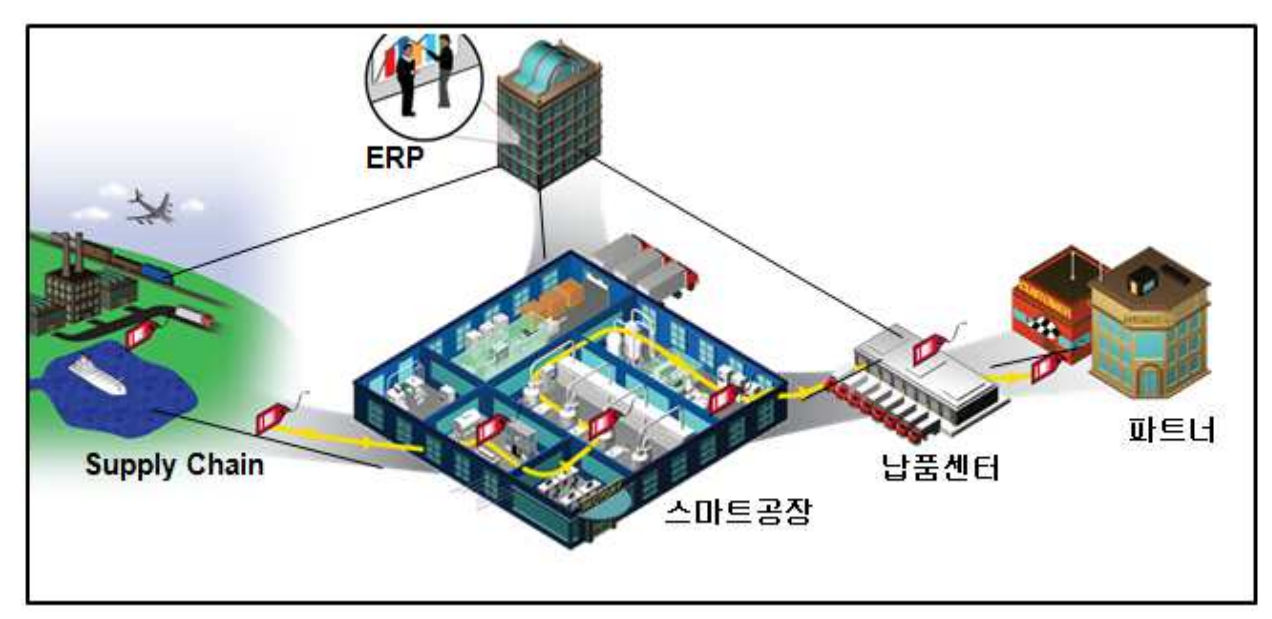

# 1.3 주요 공정별 스마트化 추진 목표 진행상황 (사업계획서 기준)

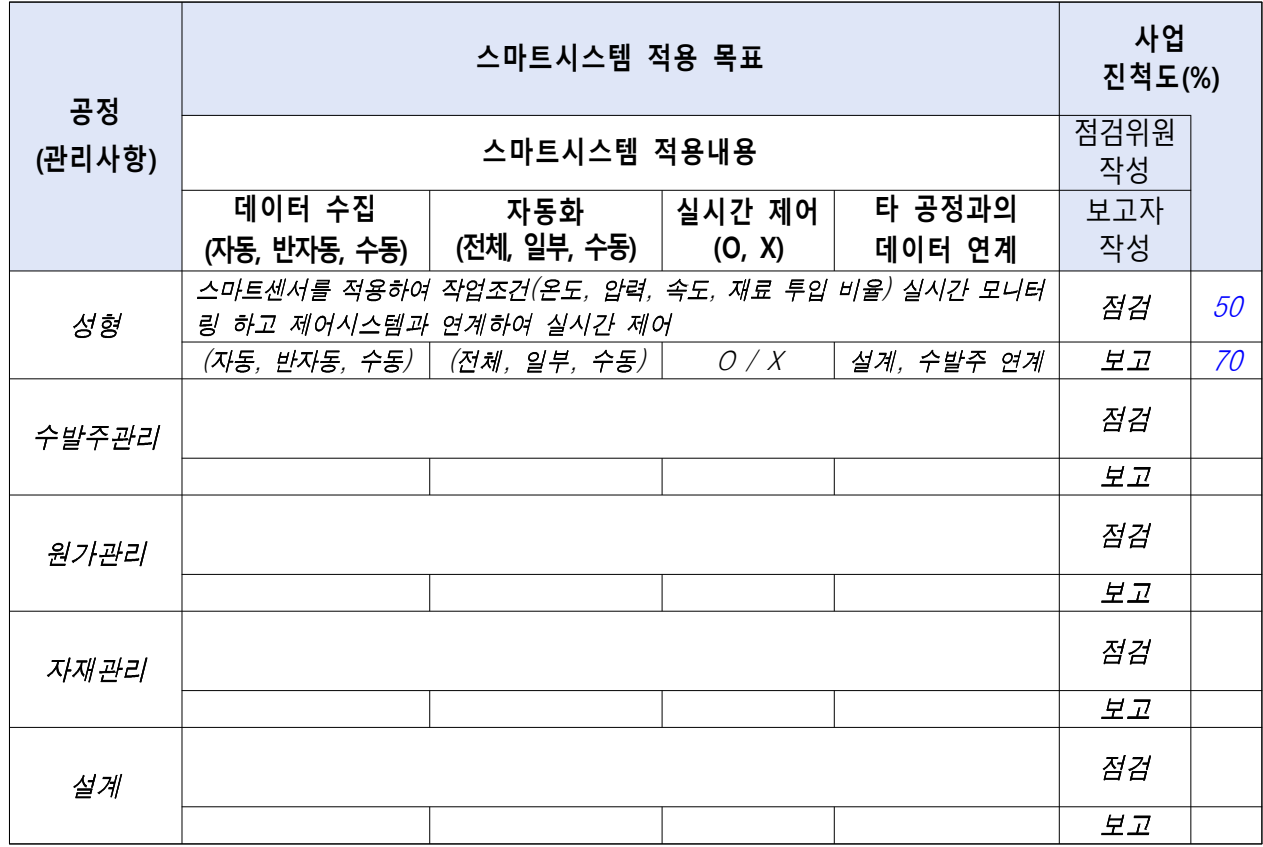

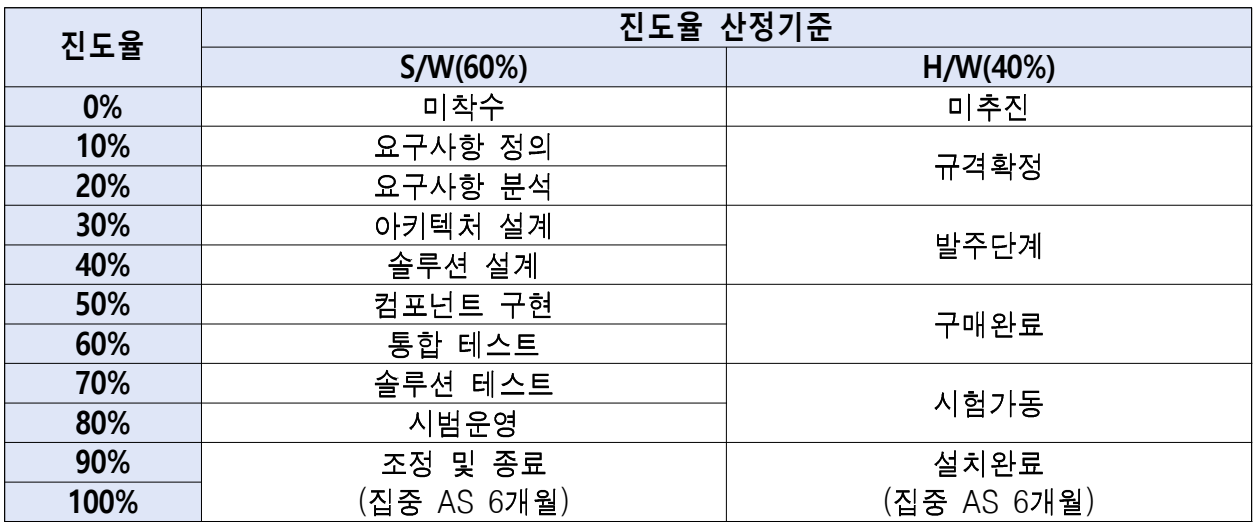

예) 성형공정의 S/W는 컴포넌트 구현단계이고, H/W는 구매완료하였을 경우 성형공정 진도율 : 50% × 0.6(S/W) + 60% × 0.4(H/W) = 54%

### 1.4 핵심성과지표 개선  $(M2A)$ 획서 기준

### □ 핵심성과지표

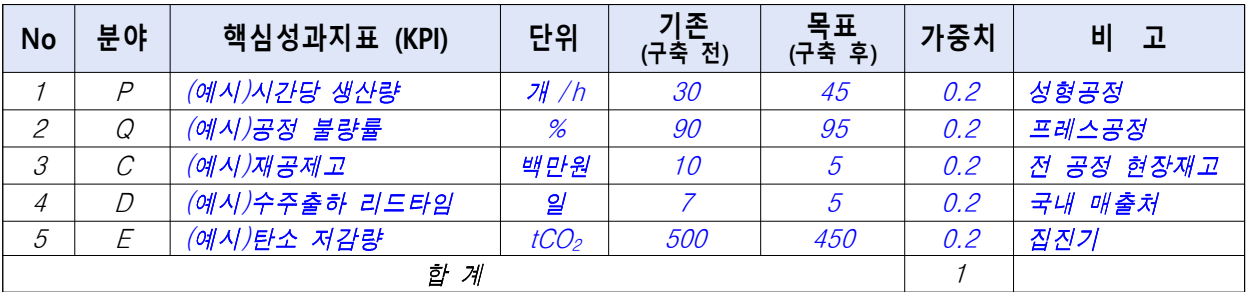

\* 핵심성과지표는 참여기업 목적 및 중요도에 따라 '세부지표(붙임1)'를 참고하여 1개 이상 세부 지표를 선정하여 필수 작성(가중치는 각 지표별 합이 1이 되어야 함)

#### □ 핵심성과지표 측정방법

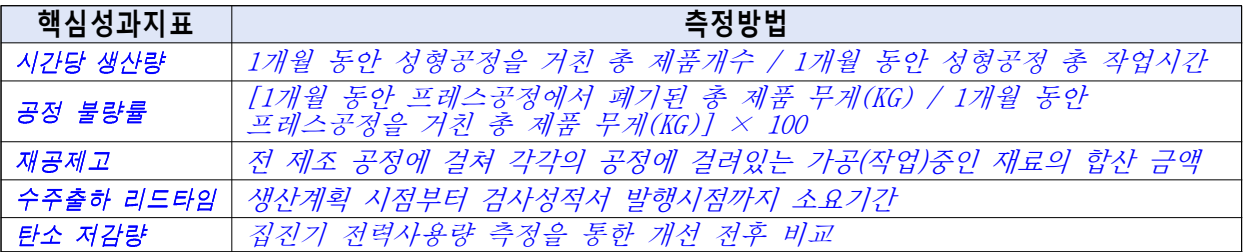

\* 핵심성과지표 산출방법은 기업별 공정특성에 맞게 스마트화 성과를 정량적으로 측정 할 수<br> 있는 방법을 기재

### □ 핵심성과지표 측정결과

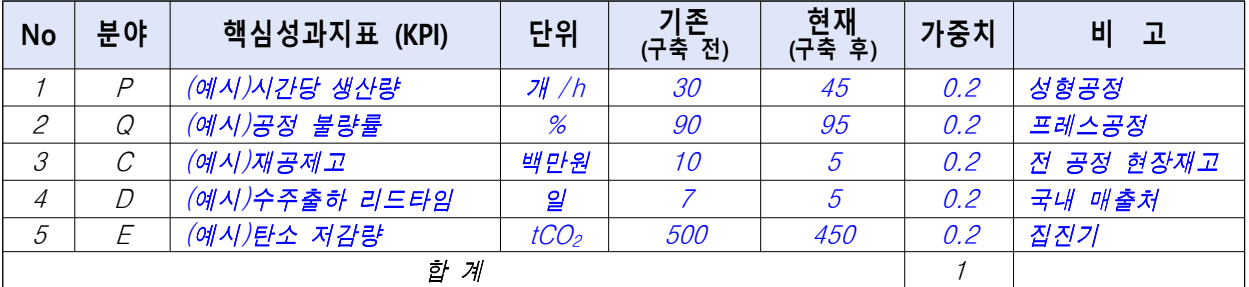

### □ 핵심성과지표 측정근거

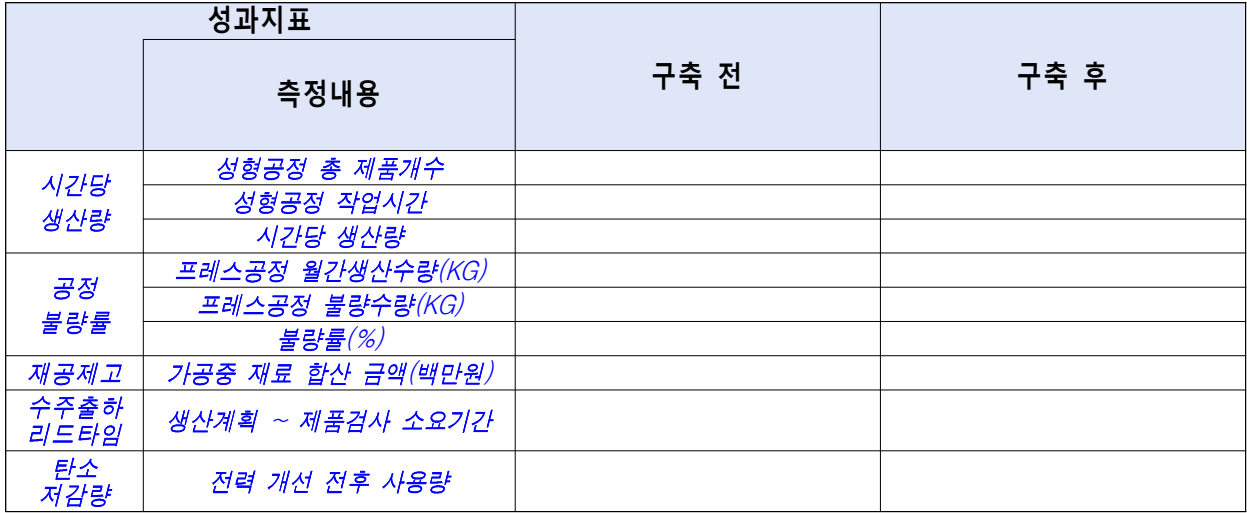

### 1.5 주요설비(SW, HW) 보유현황 및 스마트化 연계표 $(A)$ 업계획서 기준)

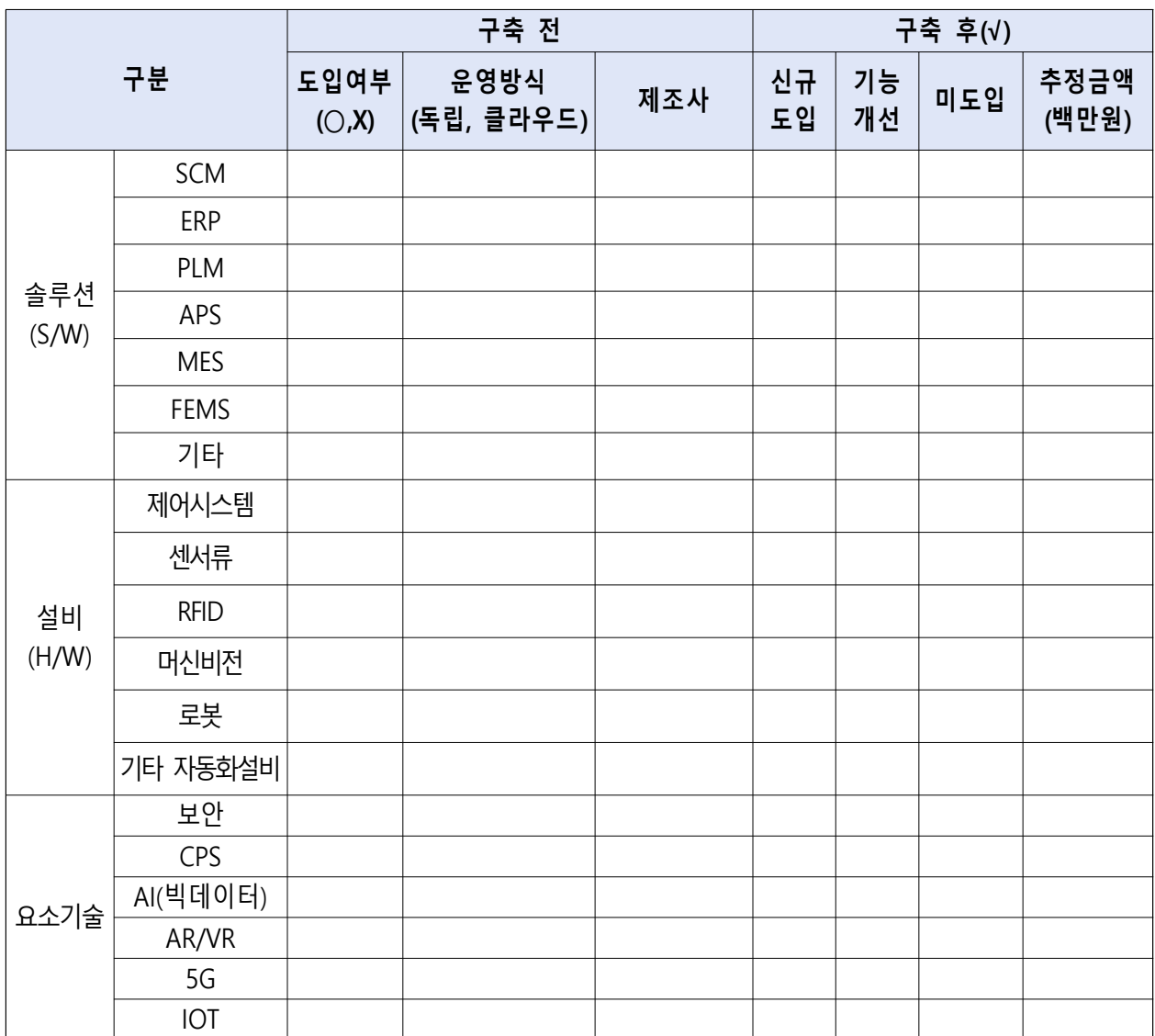

### $\square$  주요설비(SW, HW) 보유현황 및 스마트化 계획(사업계획서 기준)

### □ 주요설비(SW, HW) 보유현황 및 스마트化 결과

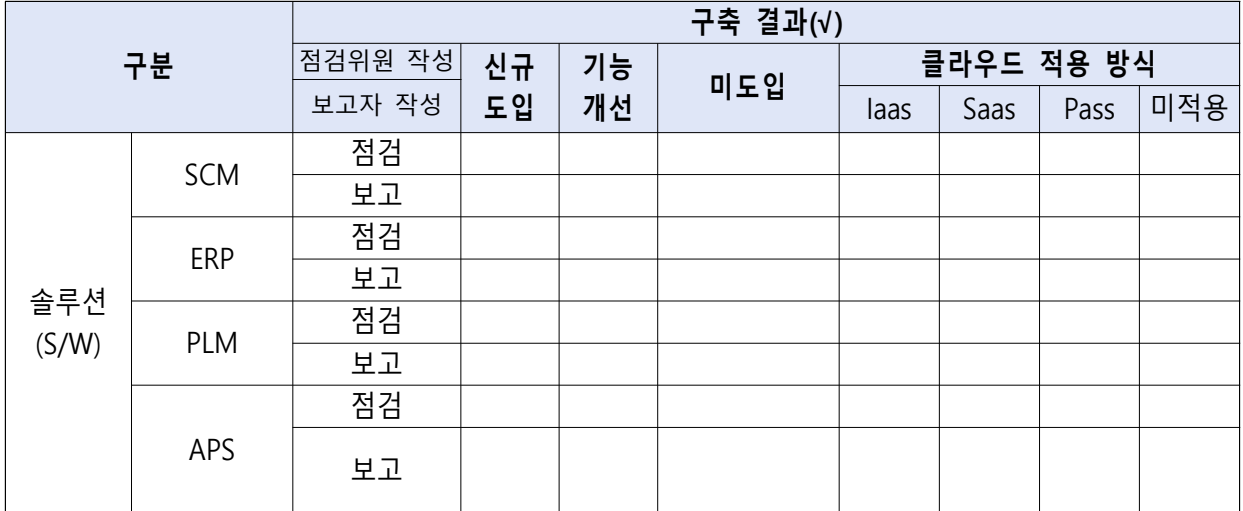

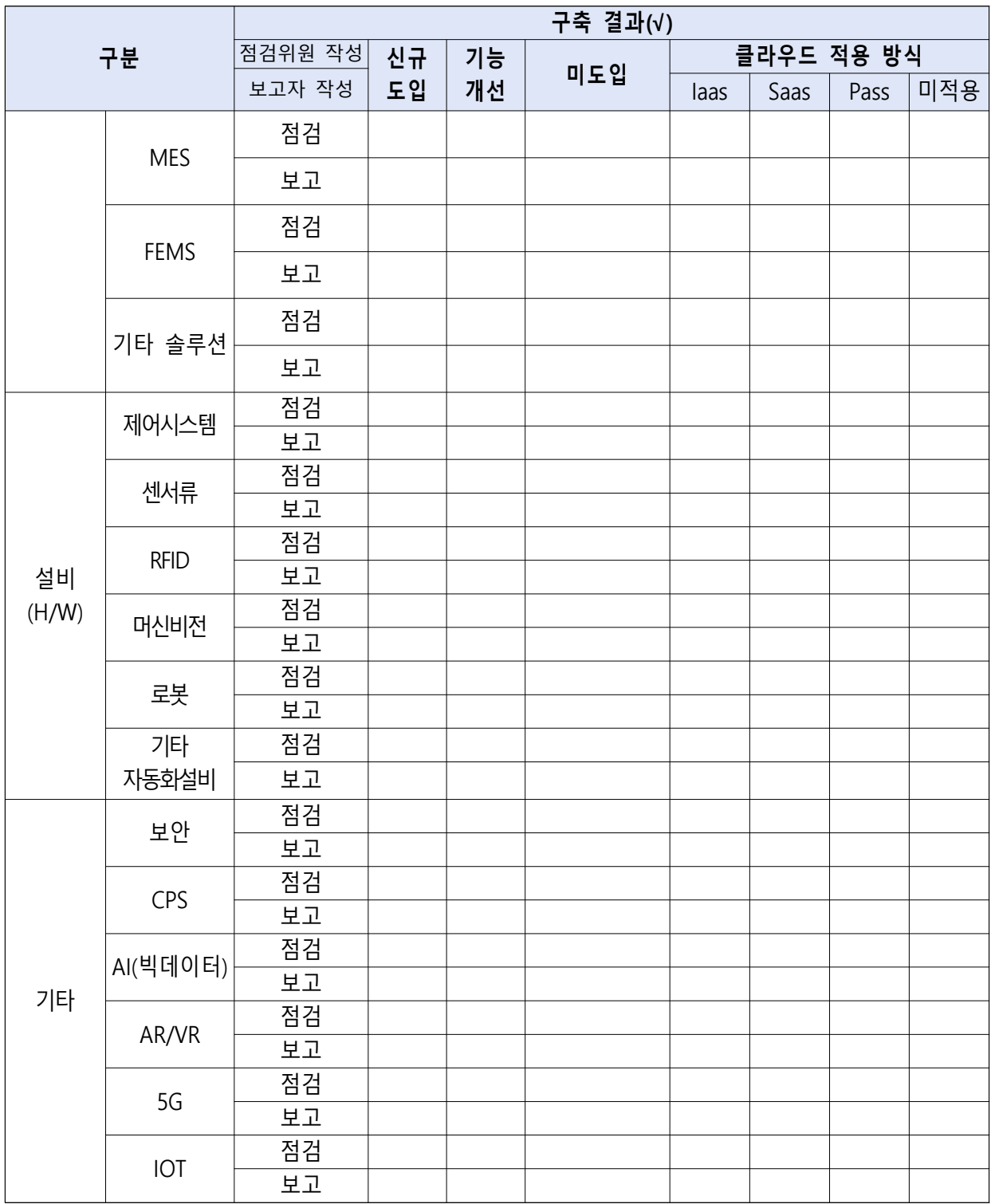

### □ 표준 적용여부 \* 표준가점을 받은 경우에만 작성

- 적용표준 및 적용여부 (사업계획서 대비) : (예시) OPC-UA 통신방식을 적용하여 비전검사기와 MES 연결함
- : 확인방법

(예시) 시험성적서를 제시 또는 현장에서 구축시스템 작동 여부 확인 \* 시험성적서 등 증빙자료 첨부

# 2.  $\lambda$ 1스템 구성 (사업계획서 기준)

### 2.1 H/W구성도 (사업계획서 기준)

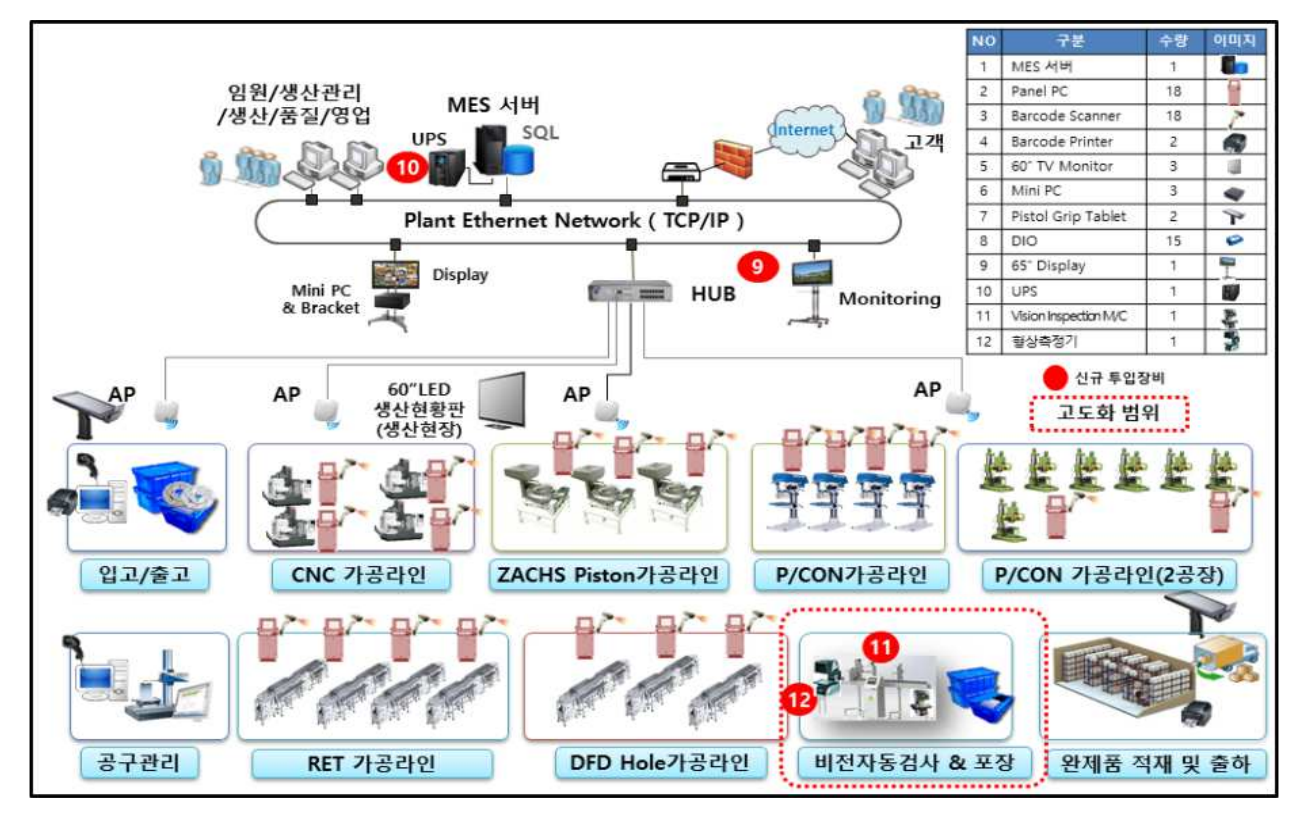

### 2.2 장비 도입계획 세부 명세  $(M)$ 업계획서 기준)

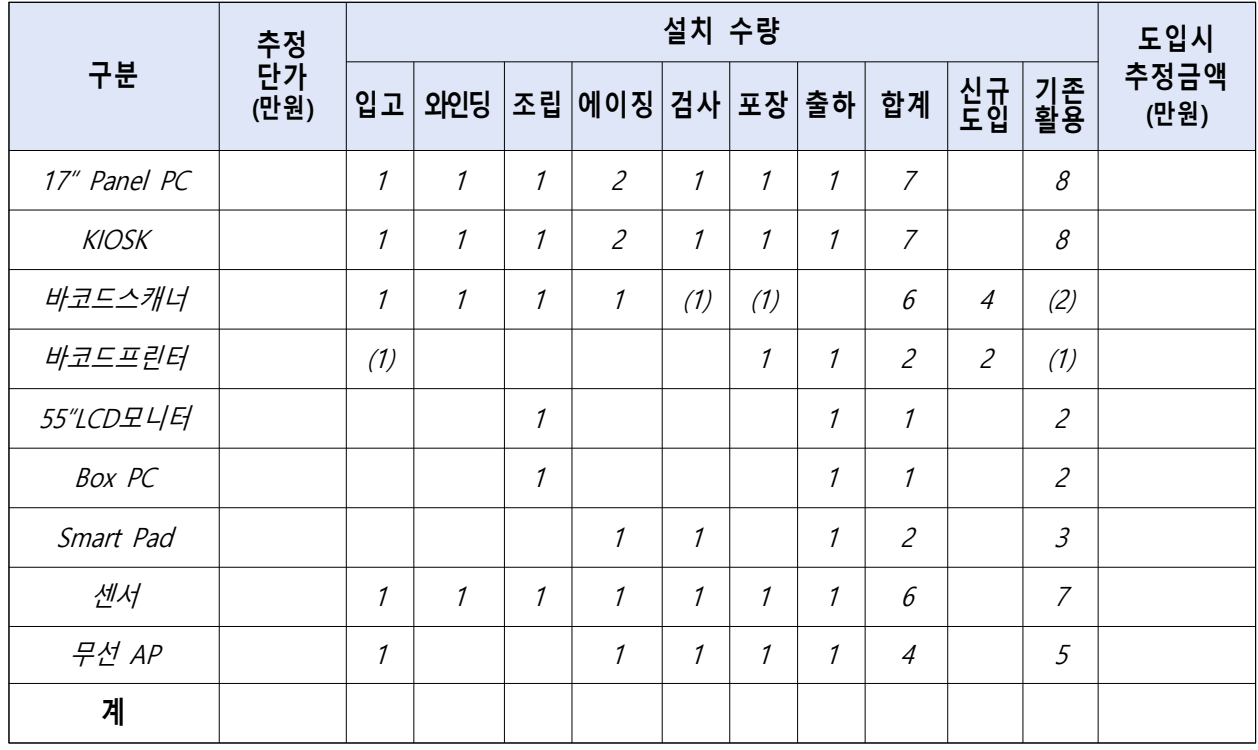

\* ( )는 기존장비 활용, 기존장비는 추정금액 산정에서 제외

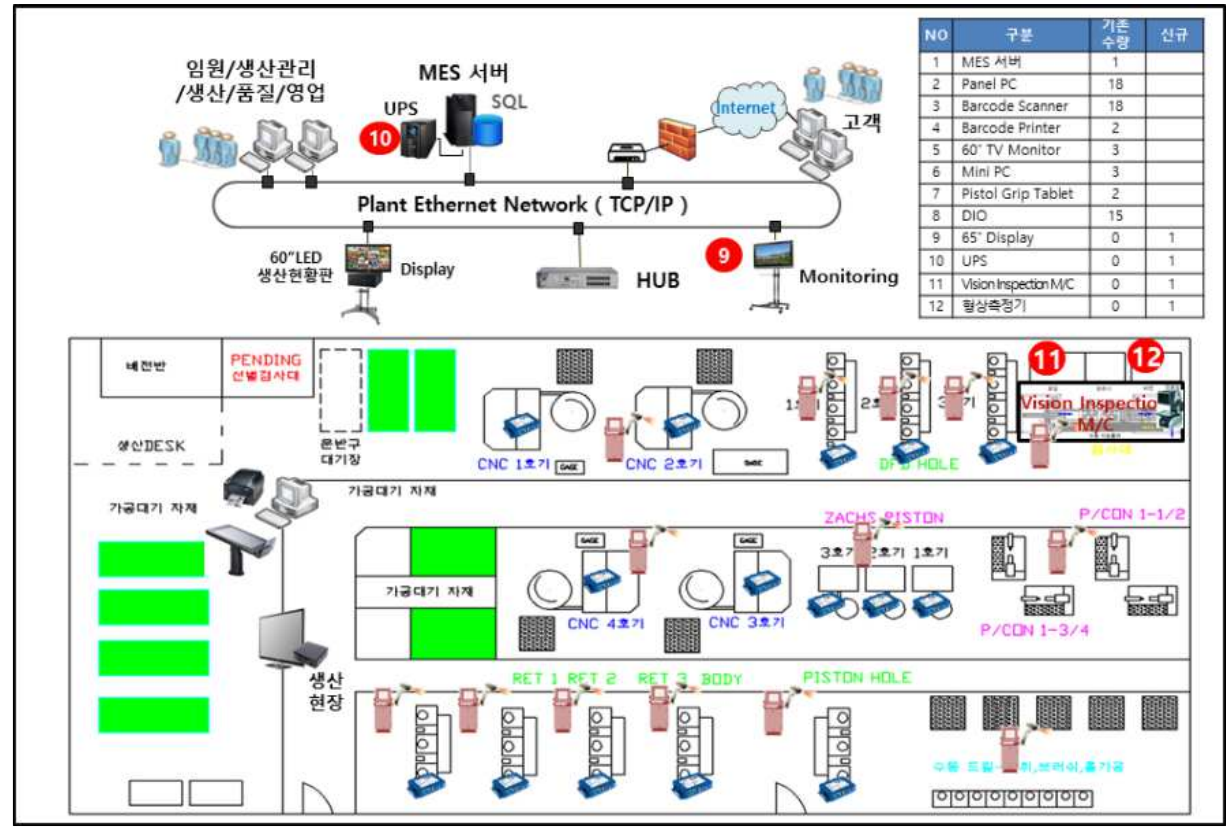

### $2.3$  주요 장비 설치 위치도  $(A)$ 업계획서 기준)

\* 구성도 외 장비 구성 및 운영 내용 추가 기술

### 2.4 SW 구성도 (사업계획서 기준)

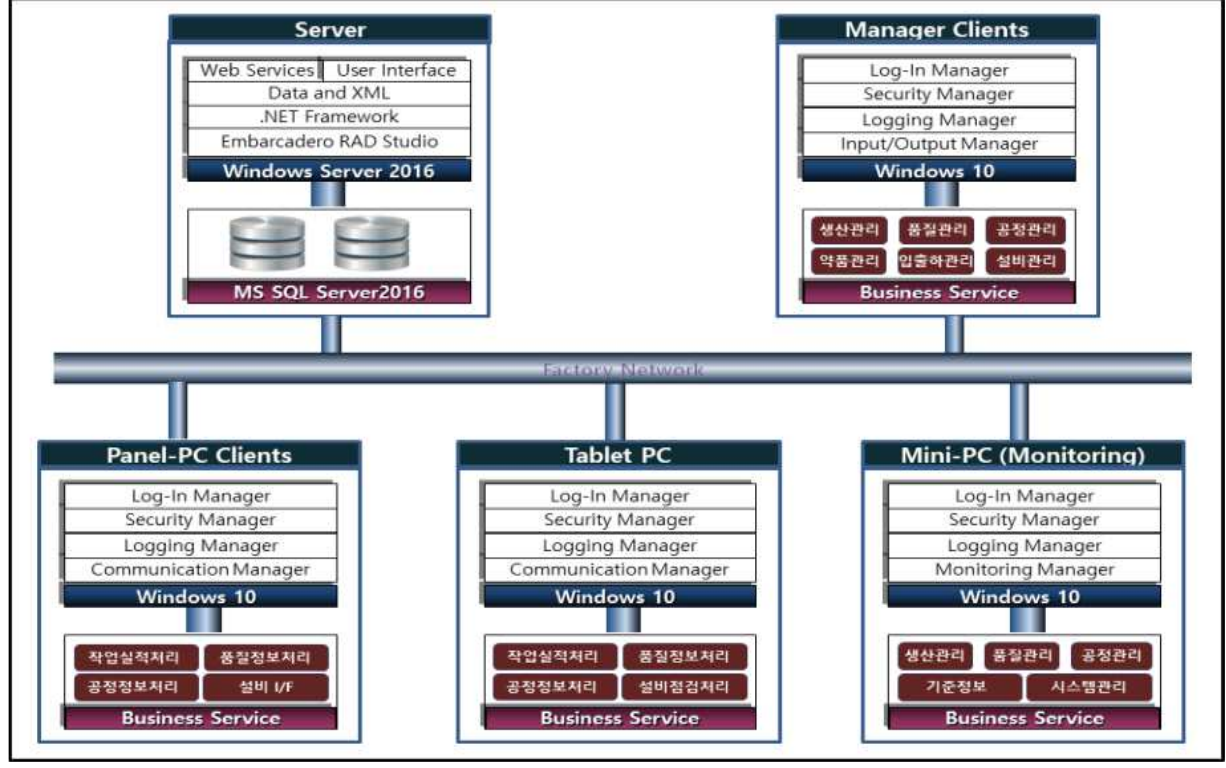

\* 구성도외 S/W 구성 관련 내용 추가 기술

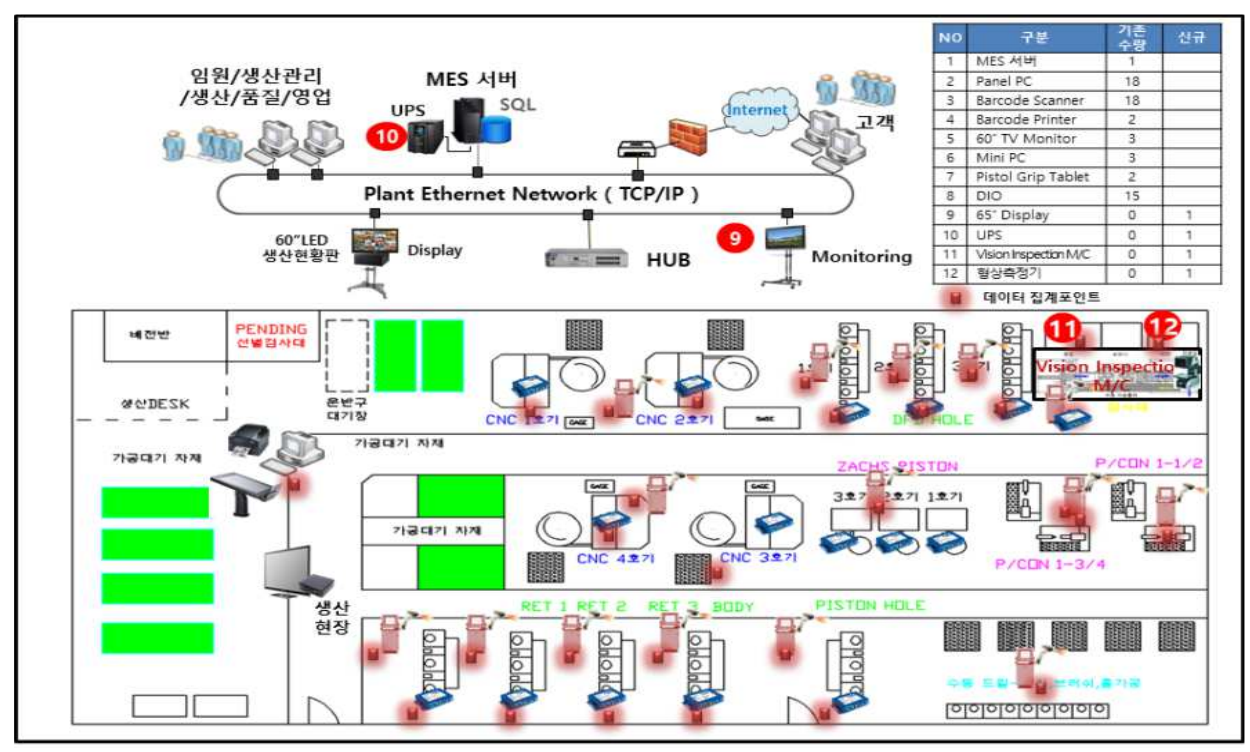

### $2.5$  데이터집계 포인트 (사업계획서 기준)

### 2.6 Application 시스템 세부내용

 $\Box$  AS-IS 대비 TO-BE 비교표 (사업계획서 기준)

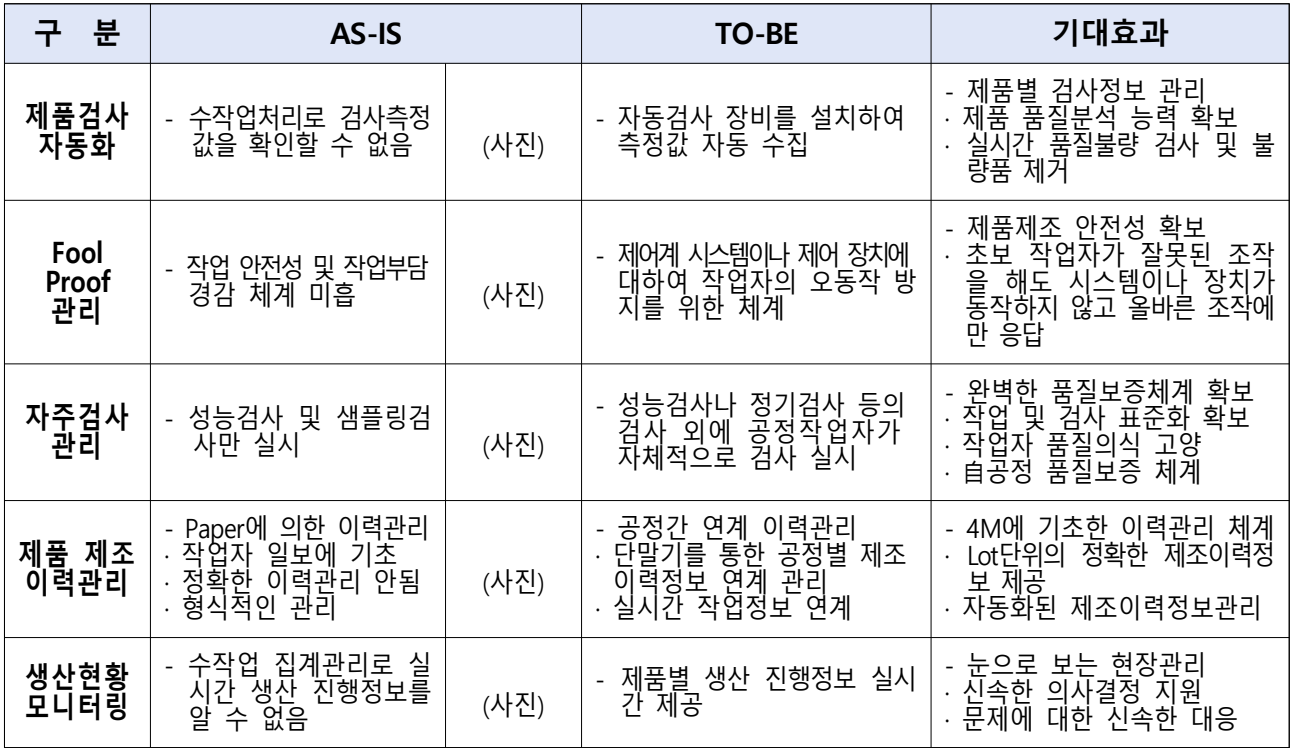

<sup>\*</sup> 구성도 외 데이터 수집분석 등 관련 내용 추가 기술

# $\square$  솔루션 기능 구성도  $(A \square 2)$

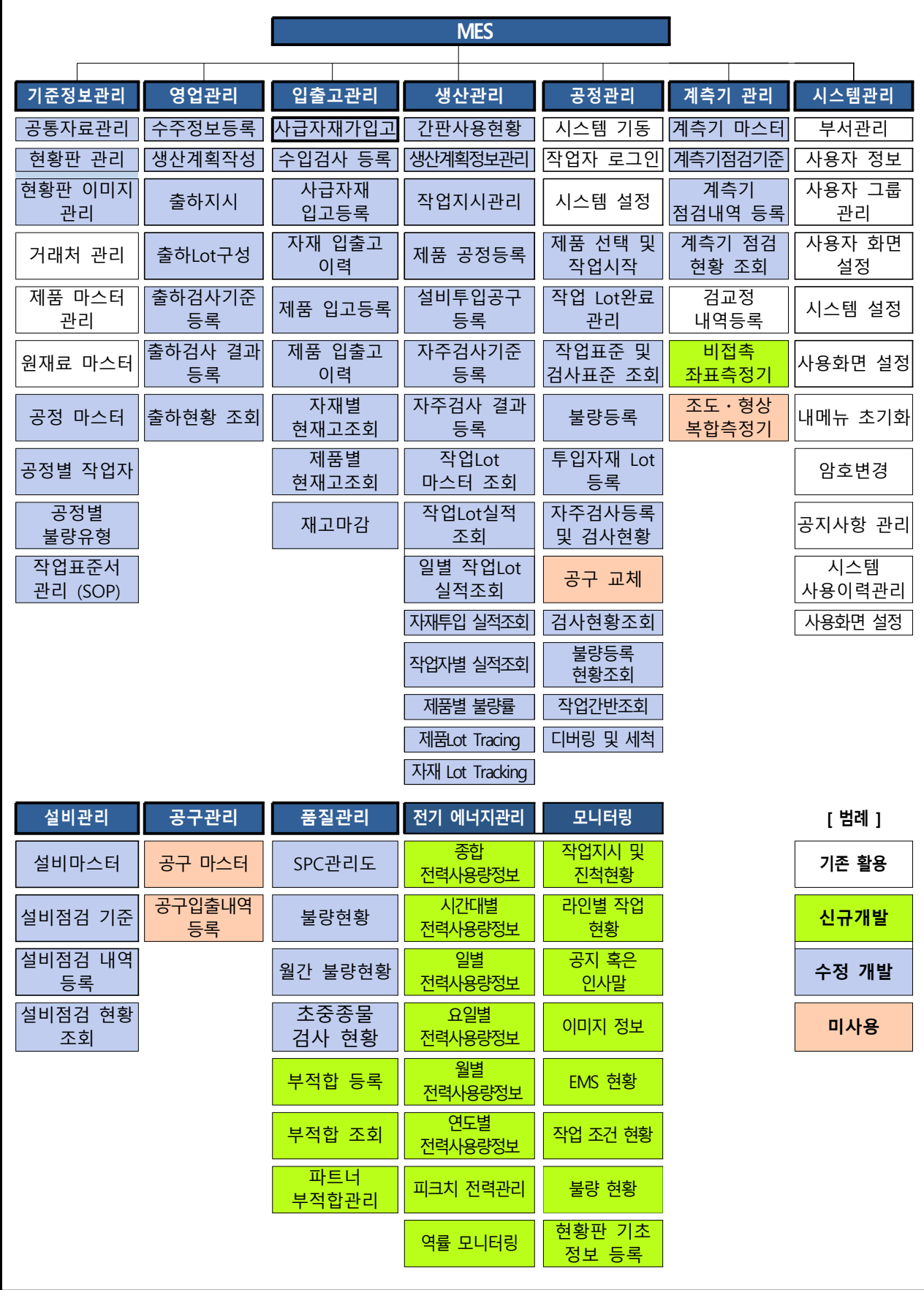

□ Application 시스템 기능 작동상태 (사업계획서 기준)

|            | 시스템 기능별 작동상태    |                      |                  |                                  |                |          |                 |  |  |
|------------|-----------------|----------------------|------------------|----------------------------------|----------------|----------|-----------------|--|--|
|            | 점검위원            | 작동상태                 |                  |                                  | 도입기업 필요 가능     | 패키지      |                 |  |  |
| 모듈명        | 작성<br>보고자<br>작성 | (정상, 오류,<br>누락, 미사용) | 기능명              | 상세내역                             | 단위<br>프로세<br>스 | 구분       | 內<br>미사용<br>기능* |  |  |
| 기준정보<br>관리 | 점검              | 정상                   |                  | 공통코드정보 등록, 조회, 수                 | 등록             | 기존       |                 |  |  |
|            | 보고              | 정상                   | 공통자료관리           | 정, 삭제관리                          | 조회             | 기존       |                 |  |  |
|            | 점검              | 오류                   |                  | 거래처정보 등록, 수정, 삭                  | 삭제<br>등록       | 추가<br>기존 |                 |  |  |
|            | 보고              | 정상                   | 거래처 관리           | 제관리                              | 삭제             | 수정       |                 |  |  |
|            | 점검<br>보고        | 누락<br>누락             | 제품 마스터 관리        | 생산제품 기본정보 등록 조회 수<br>정 삭제관리      |                | 수정       |                 |  |  |
|            | 점검<br>보고        | 오류<br>정상             | 원자재 마스터 관<br>리   | 투입 원자재 기본정보등록 조회<br>수정 삭제관리      |                | 기존       |                 |  |  |
|            | 점검<br>보고        | 미사용<br>미사용           | 공정 마스터 관리        | 생산공정 기본정보등록 조회 수                 |                |          | 미사용             |  |  |
|            | 점검              |                      | 공정별 작업자 관        | 정 삭제관리<br>생산공정별 작업자정보 등록 조회      |                |          |                 |  |  |
|            | 보고              |                      | 리                | 수정 삭제관리                          |                |          | 미사용             |  |  |
|            | 점검              |                      | 공정별<br>불량유형      | 공정별 불량유형 정보 등록 조회                |                |          | 미사용             |  |  |
|            | 보고<br>점검        |                      | 관리<br>공정별 투입원자재  | 수정 삭제관리<br>공정별 투입원자재 정보 등록 조회    |                |          |                 |  |  |
|            | 보고              |                      | 관리               | 수정 삭제관리                          |                |          | 미사용             |  |  |
|            | 점검              |                      | 수주정보 관리          | 거래처별 수주정보 등록, 조회 수               |                | 추가       |                 |  |  |
|            | 보고              |                      |                  | 정 삭제관리                           |                |          |                 |  |  |
|            | 점검<br>보고        |                      | 생산계획정보<br>관<br>리 | 일정별 생산계획정보 등록, 조회<br>수정 삭제관리     |                | 추가       |                 |  |  |
|            | 점검              |                      |                  | 일정별, 공정별 작업지시정보                  |                |          |                 |  |  |
|            | 보고              |                      | 작업지시 관리          | 등록, 조회, 수정, 삭제관리                 |                | 추가       |                 |  |  |
|            | 점검              |                      | 기간별 생산실적         | 기간별 생산실적 정보조회                    |                | 추가       |                 |  |  |
|            | 보고              |                      |                  |                                  |                |          |                 |  |  |
| 생산관리       | 점검<br>보고        |                      | 제품별 생산실적         | 제품별 생산실적 정보조회                    |                | 추가       |                 |  |  |
|            | 점검<br>보고        |                      | 공정별 작업현황정보<br>관리 | 공정별 작업현황 정보조회                    |                | 추가       |                 |  |  |
|            | 점검<br>보고        |                      | 작업일보 관리          | 공정별 작업일보 정보 등<br>록, 조회, 수정, 삭제관리 |                | 추가       |                 |  |  |
|            | 점검<br>보고        |                      | LOT별 원자재 현<br>황  | 생산LOT별 투입원자재 현<br>황 조회           |                | 추가       |                 |  |  |
|            | 점검              |                      | 생산 모니터링          | 생산진행 현황정보 실시간 모                  |                | 추가       |                 |  |  |
|            | 보고              |                      |                  | 니터링 관리                           |                |          |                 |  |  |
| 공정관리       | 점검<br>보고        |                      | 원자재 입고관리         | 투입원자재 입고 오퍼레이션                   |                | 기존       |                 |  |  |
|            | 점검              |                      | 와인딩 공정관리         | 오인딩 공정 작업 오퍼레이션                  |                | 기존       |                 |  |  |
|            | 보고<br>점검        |                      | 조립/테스트 공정        | 조립/테스트 공정 작업 오                   |                |          |                 |  |  |
|            | 보고              |                      | 관리               | 퍼레이션                             |                | 기존       |                 |  |  |
|            | 점검              |                      | 엑폭시경화/냉각공        | 엑폭시 경화/냉각 공정 작업                  |                | 수정       |                 |  |  |
|            | 보고              |                      | 정관리              | 오퍼레이션                            |                |          |                 |  |  |
|            | 점검              |                      | 최종 테스트 공정        | 최종 테스트 공정 작업 오                   |                | 수정       |                 |  |  |
|            | 보고<br>점검        |                      | 관리               | 퍼레이션<br>제품 포장 공정 작업 오퍼           |                |          |                 |  |  |
|            | 보고              |                      | 포장 공정관리          | 레이션                              | 수정             |          |                 |  |  |
|            |                 |                      |                  |                                  |                |          |                 |  |  |

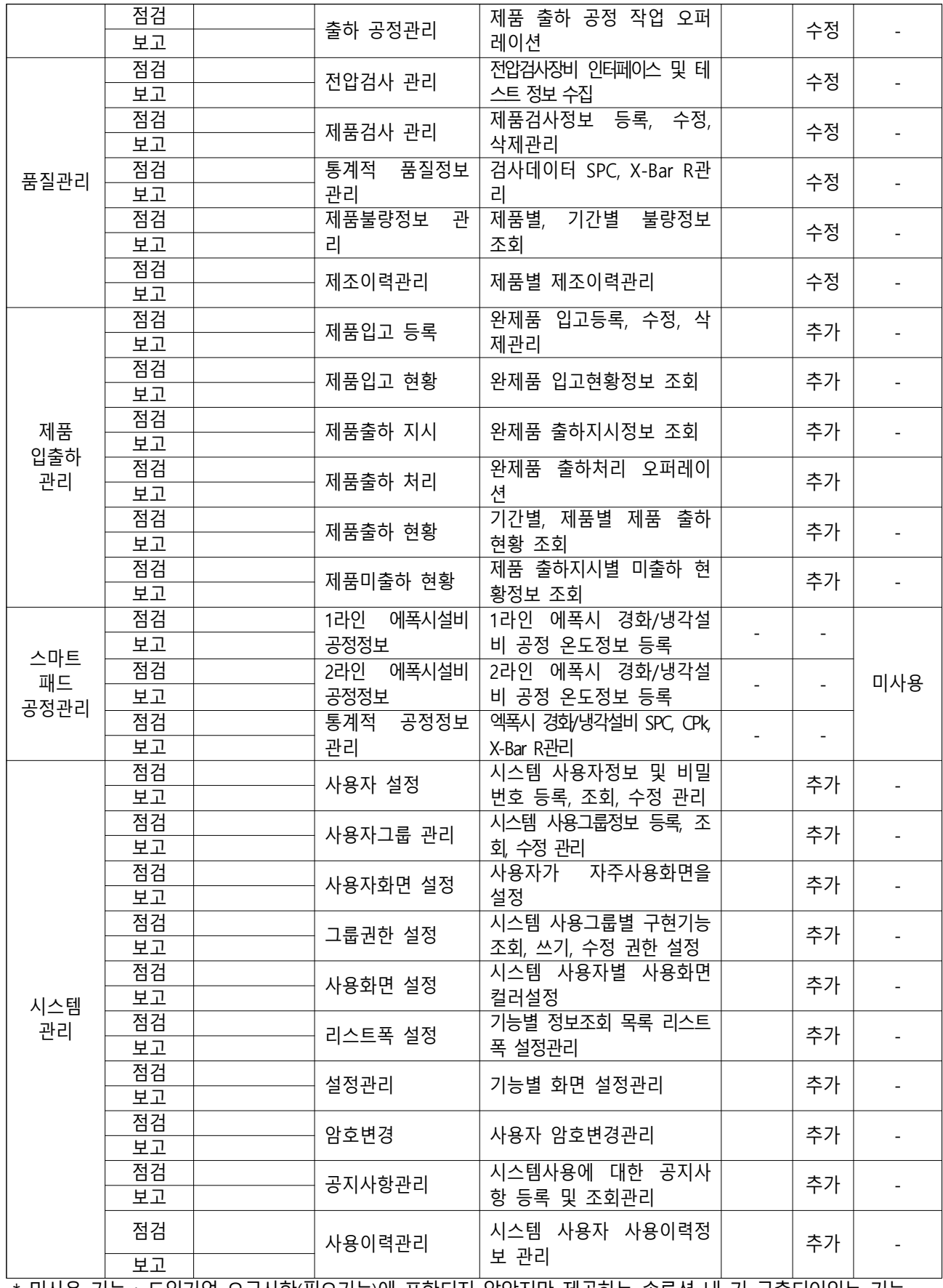

\* 미사용 기능 : 도입기업 요구사항(필요기능)에 포함되지 않았지만 제공하는 솔루션 내 기 구축되어있는 기능

# 3. 프로젝트 추진 일정계획

# 3.1 사업 진척도  $(A \cap B)$ 회사 기준

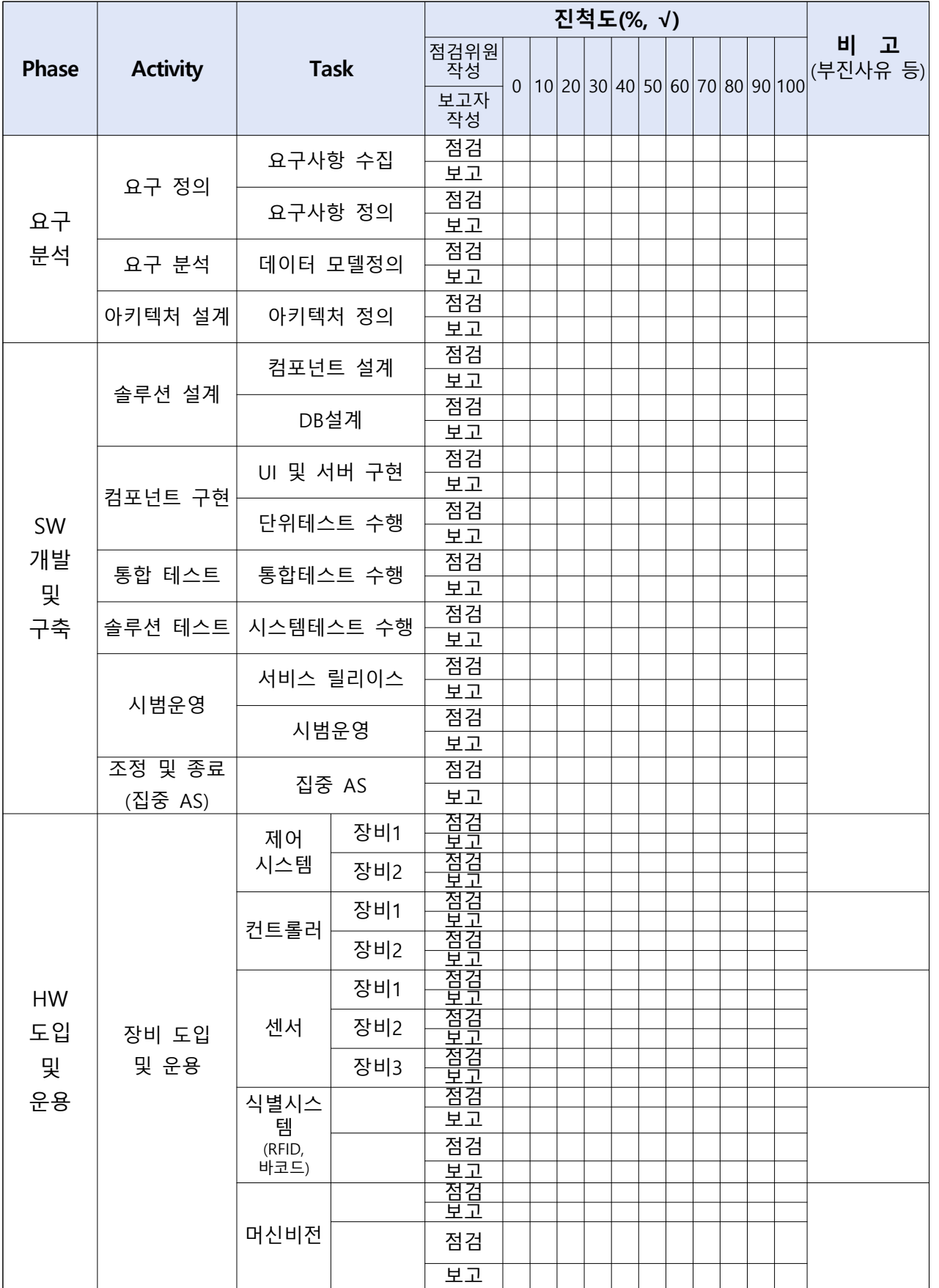

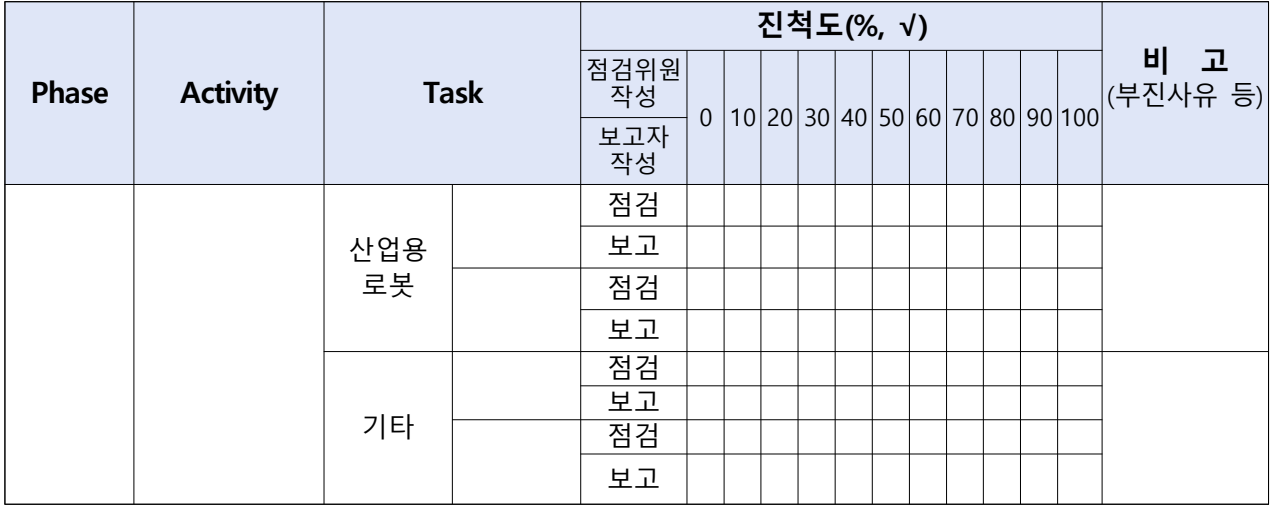

### 3.2 산출물 목록  $(A \cap B)$  회사 기준

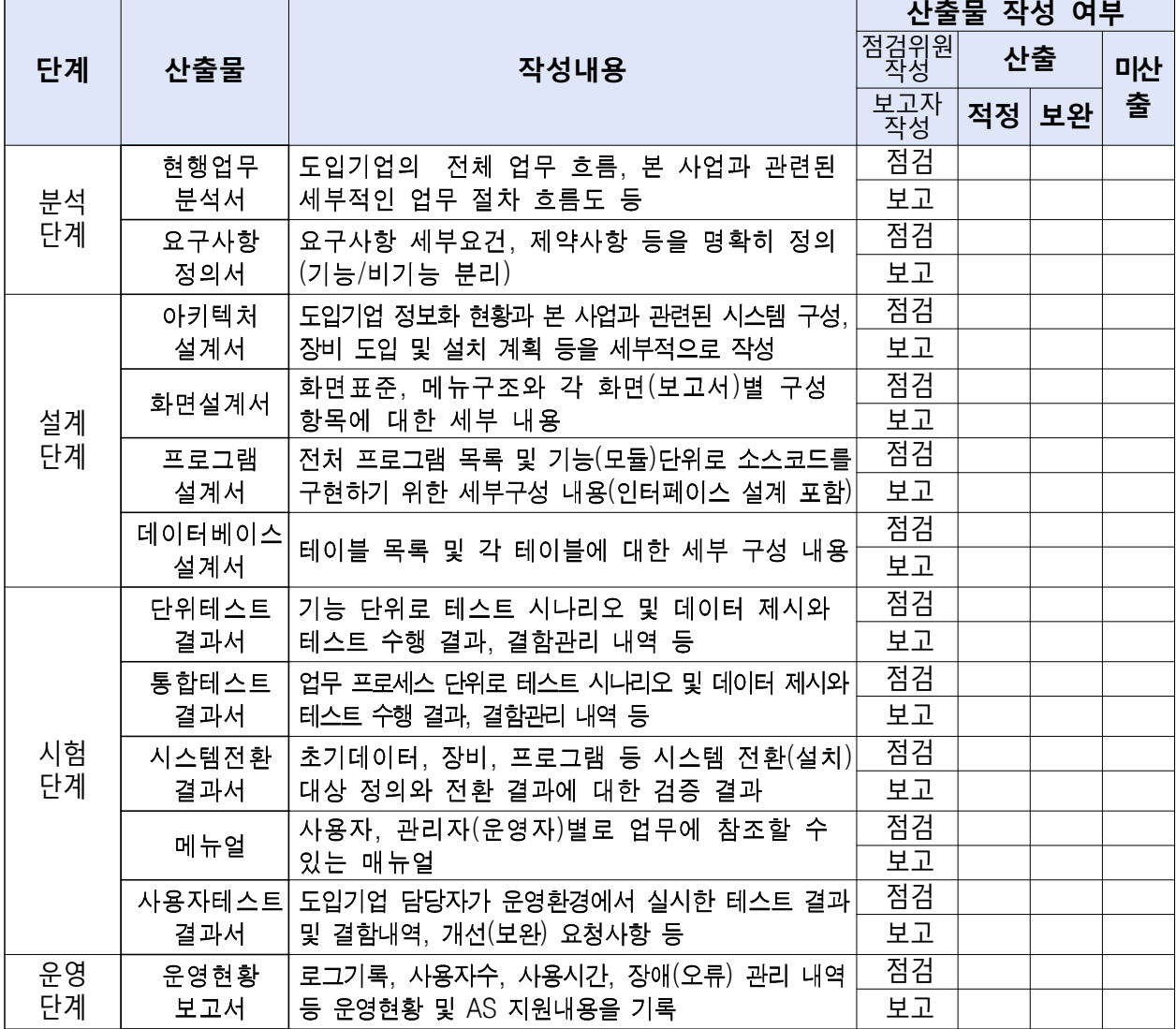

※ 산출물은 최종감리, 최종점검시 확인할 수 있도록 준비

### 4. 사업비 사용 (사업계획서 기준 계획대비 집행현황 기재, 단위 : 천원 / VAT 별도)

#### 4.1 총괄

(단위 : 천원)

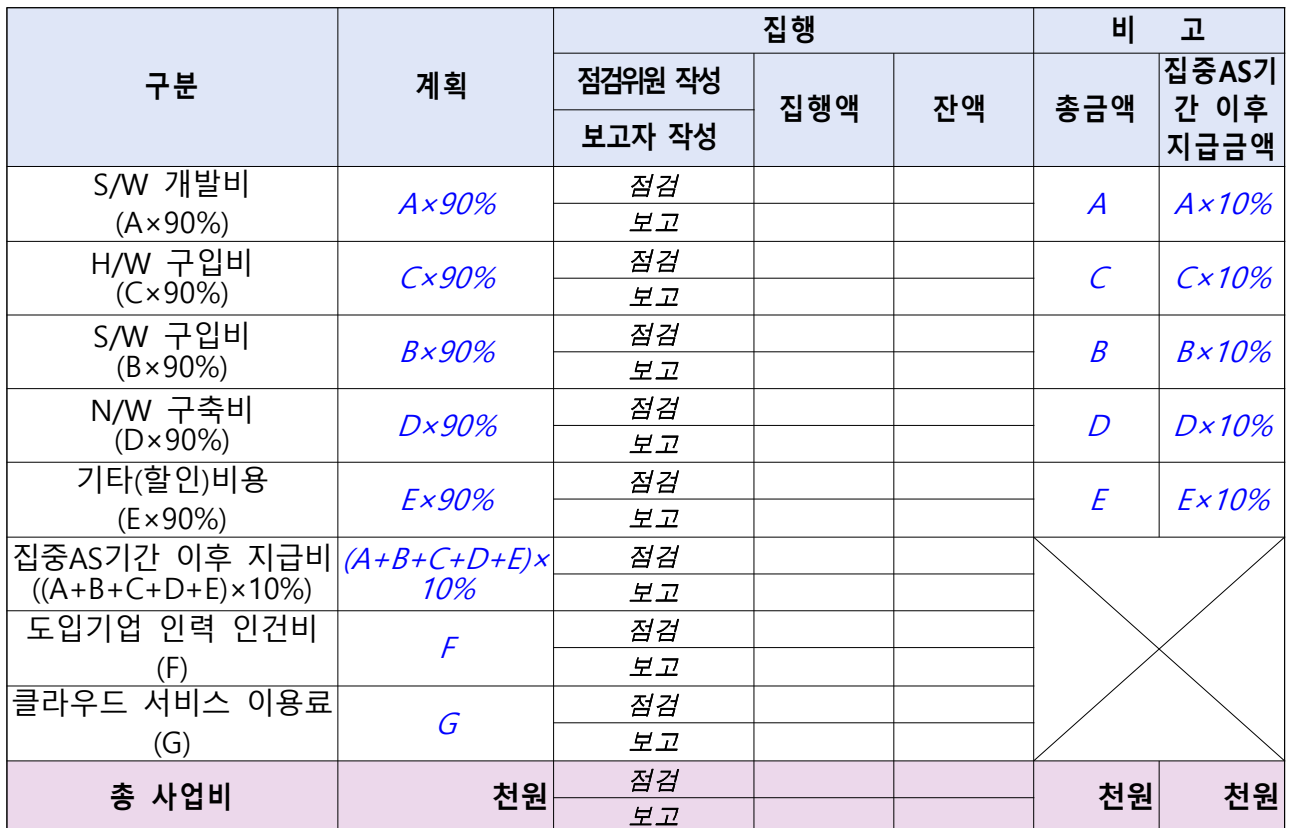

※ 집중AS기간 이후 지급비는 총사업비의 10%로 정하며, 구분 항목별 비율은 수정 가능(도입기업 인력 인건비(F), 클라우드 서비스 이용료(G) 제외)

### ※ 별지1 사업비 사용내역 장부 제출

 사용내역별 증빙서류(RCMS시스템에도 사업비 집행시점에 증빙서류 건별 등록)는 최종감리 시 확인할 수 있도록 준비

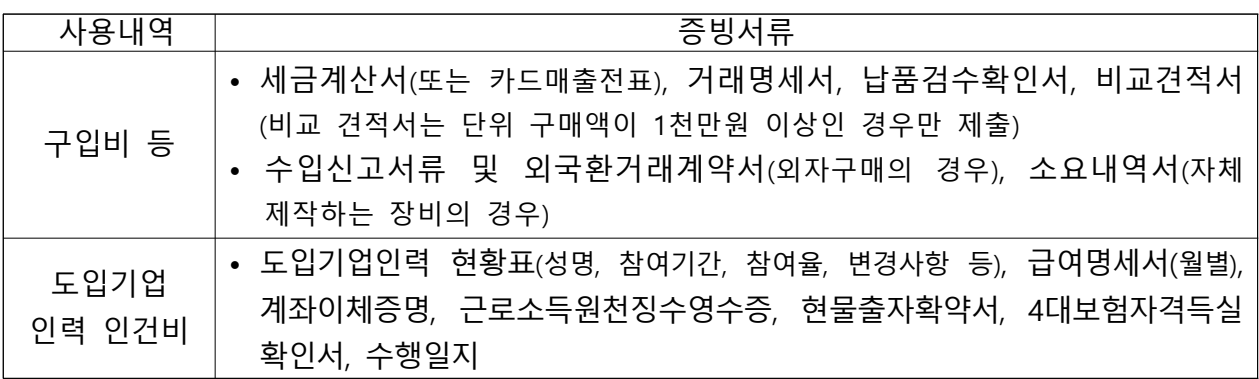

# 4.2 S/W 구입 · 개발비(A, B)

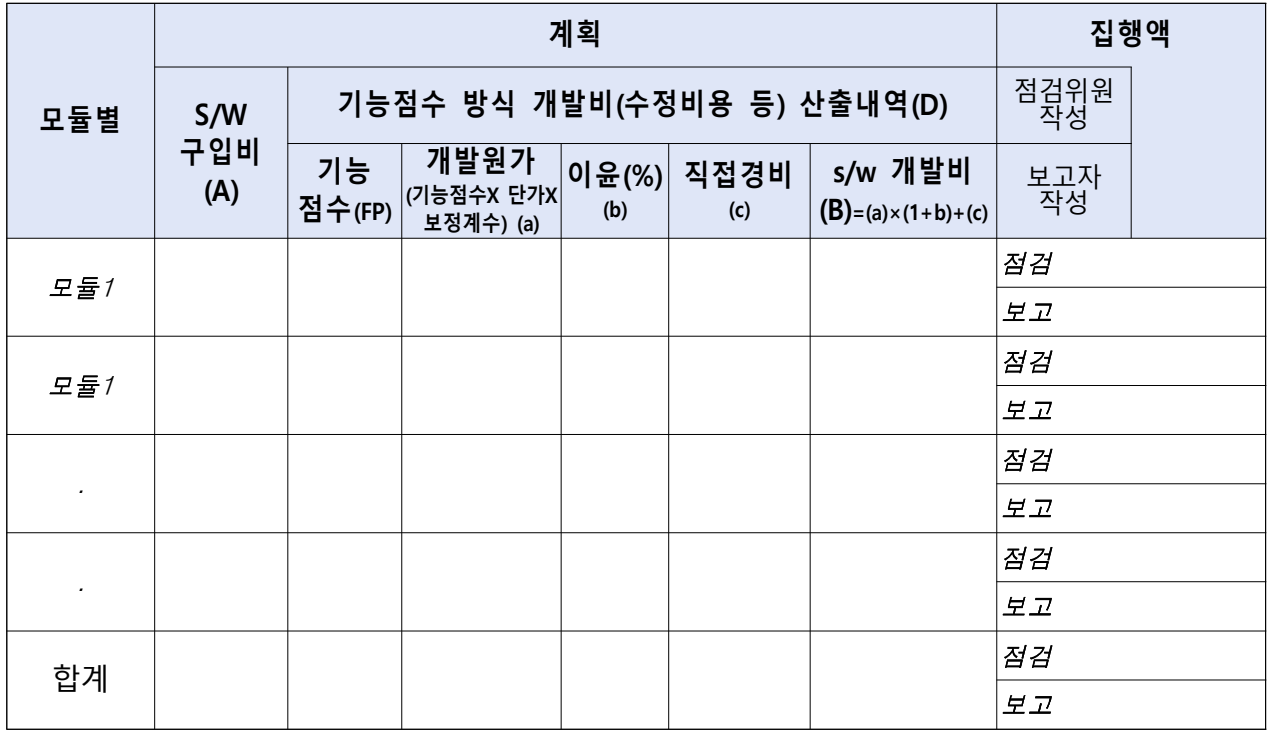

### 4.3 H/W 구입비(C)

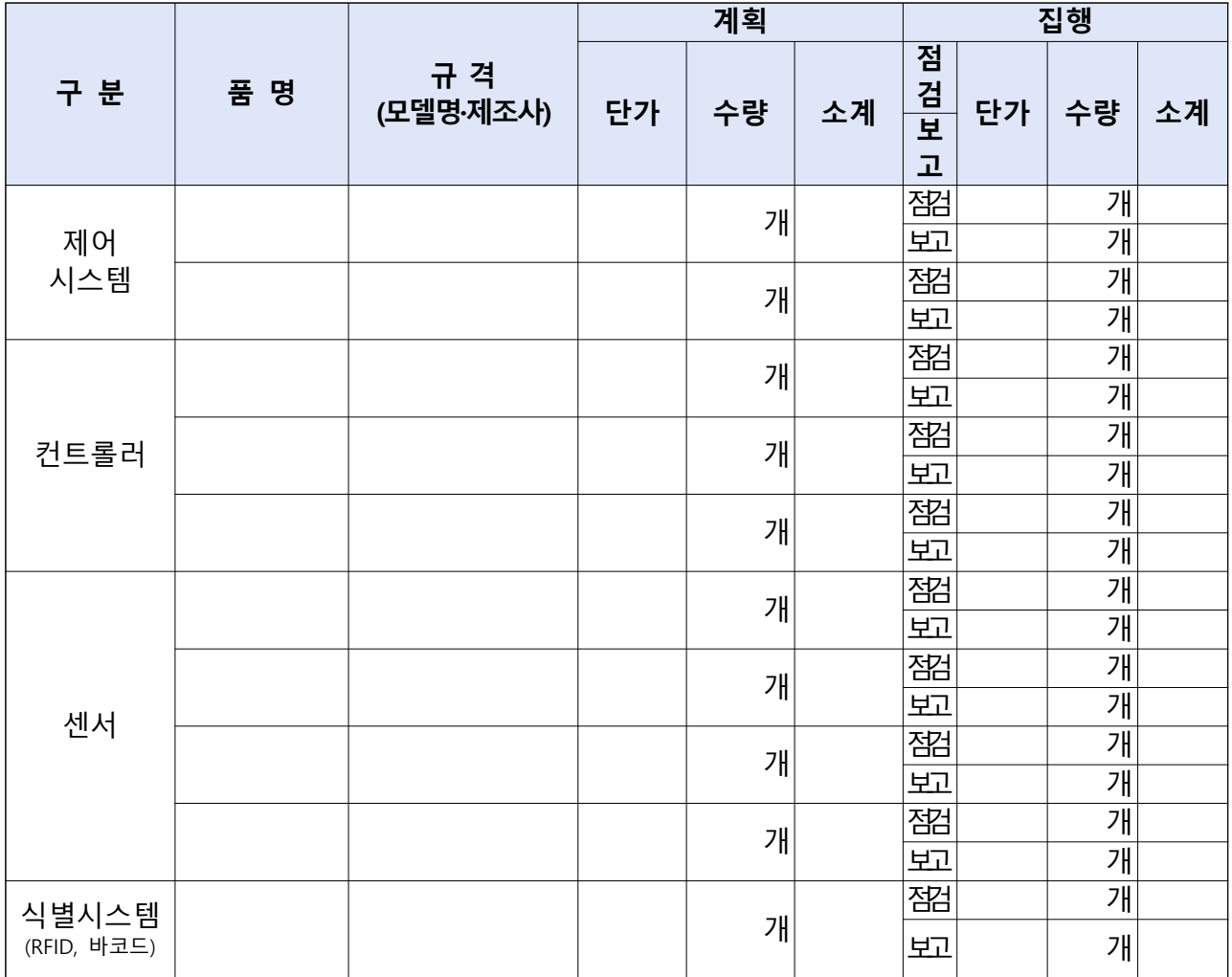

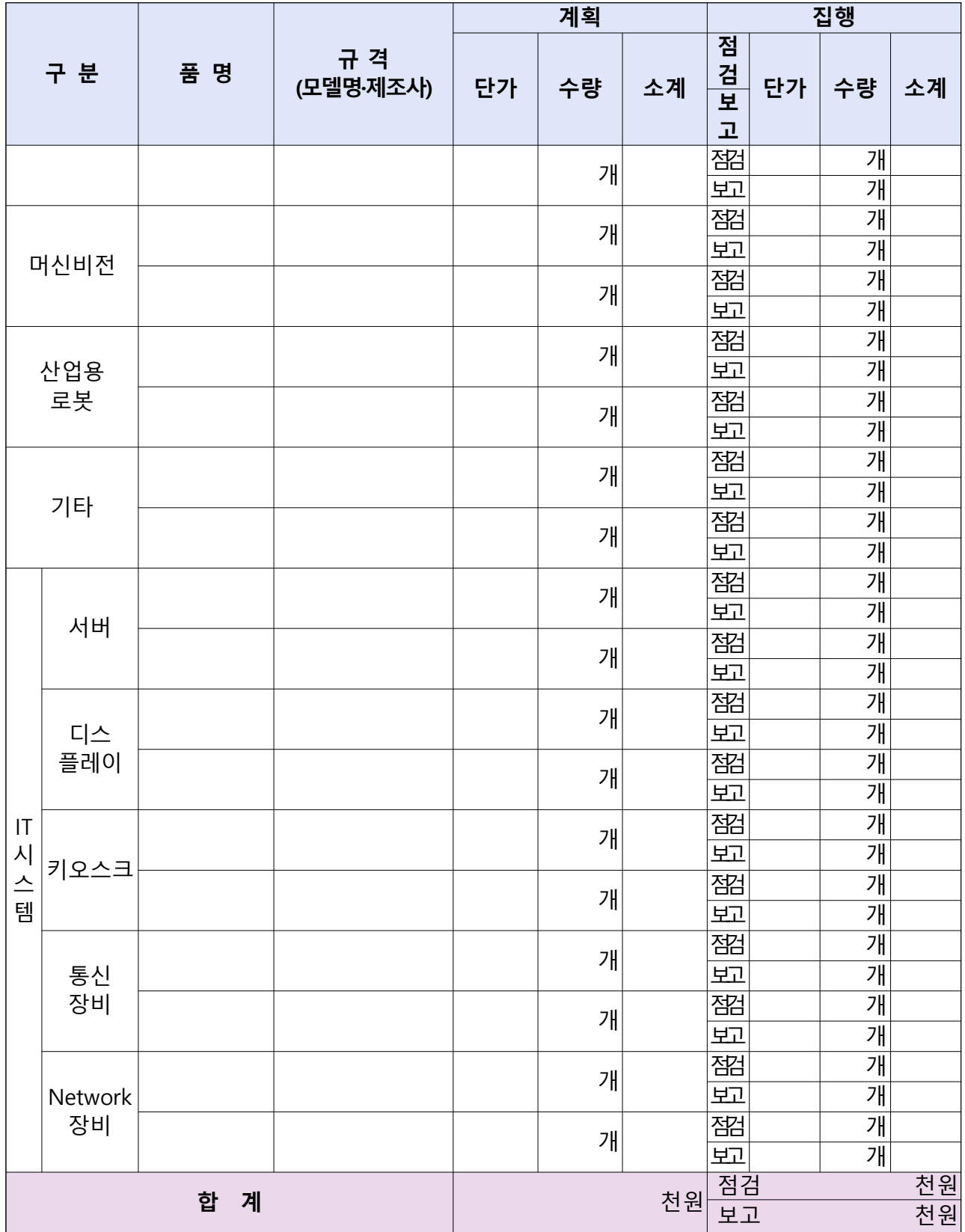

# 4.4 N/W 구축비(D)

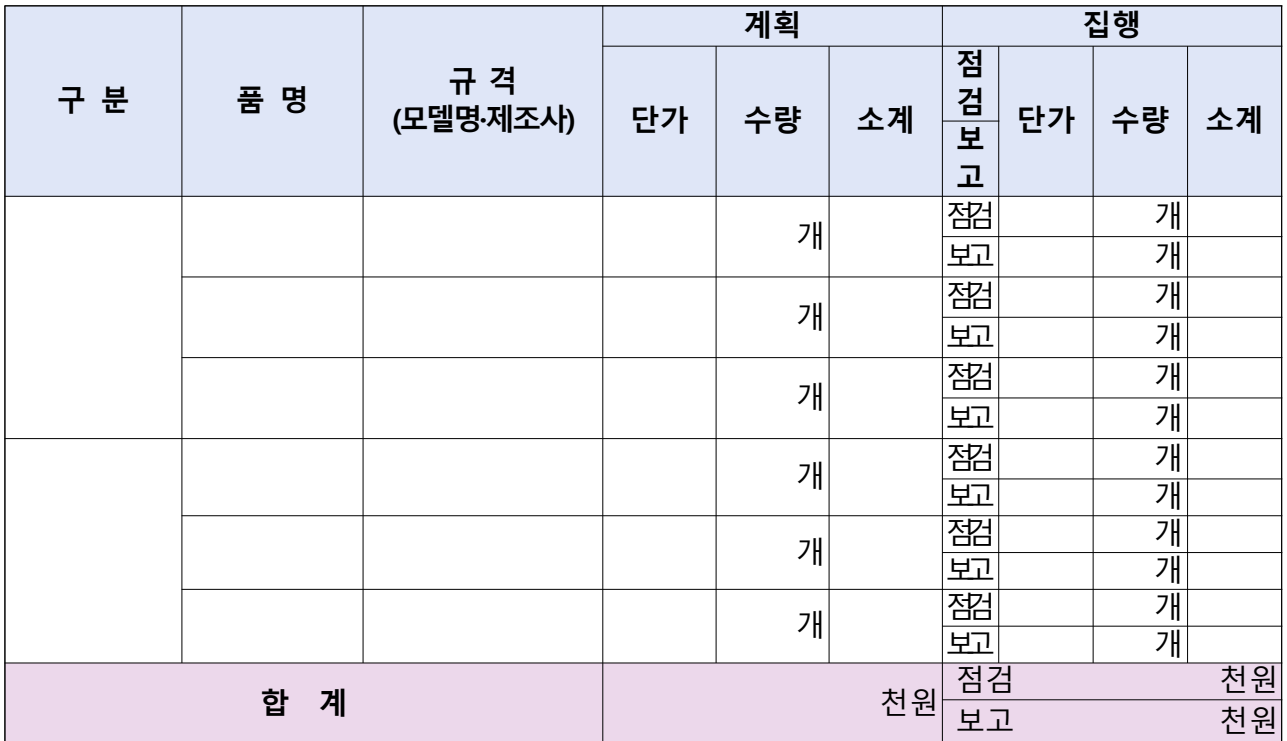

# 4.5 기타(할인) 비용(E)

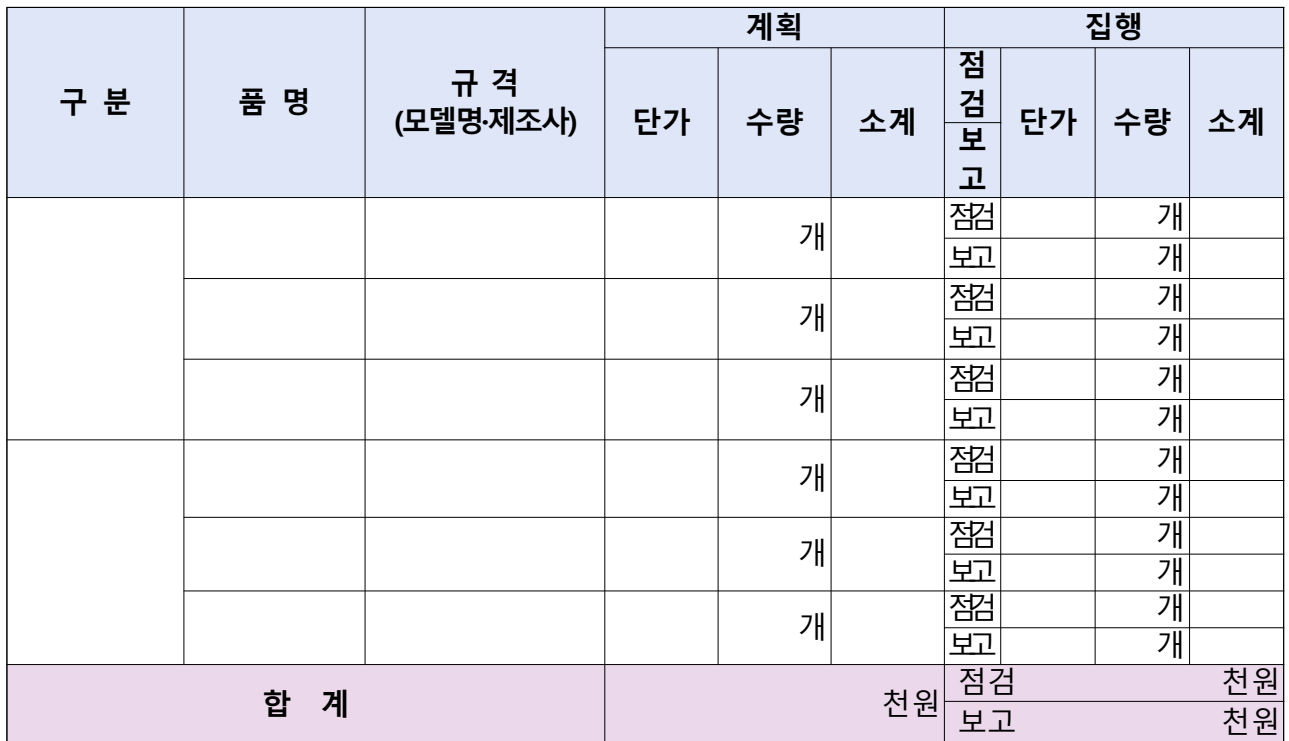

# 4.6 도입기업 인력 인건비(F)

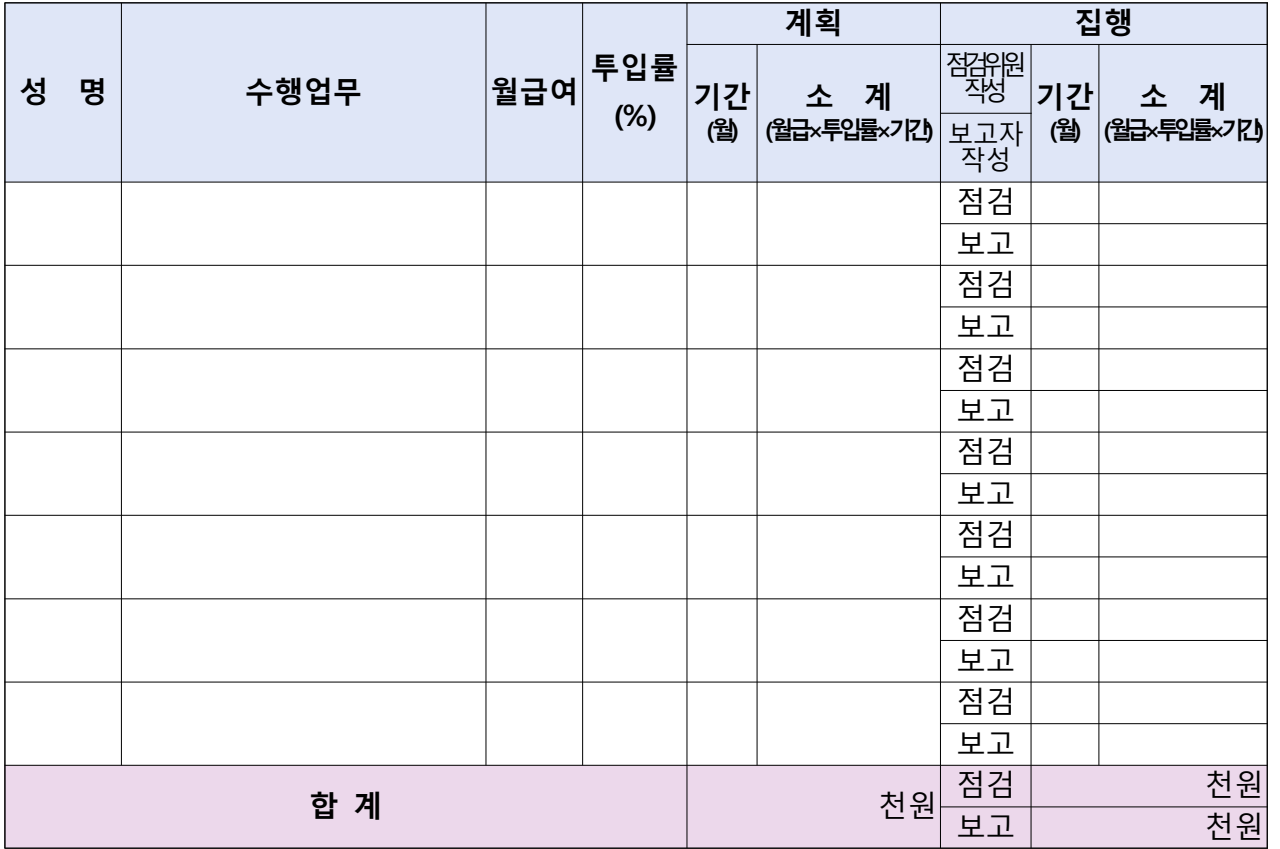

# 4.7 클라우드 서비스 이용료(G)

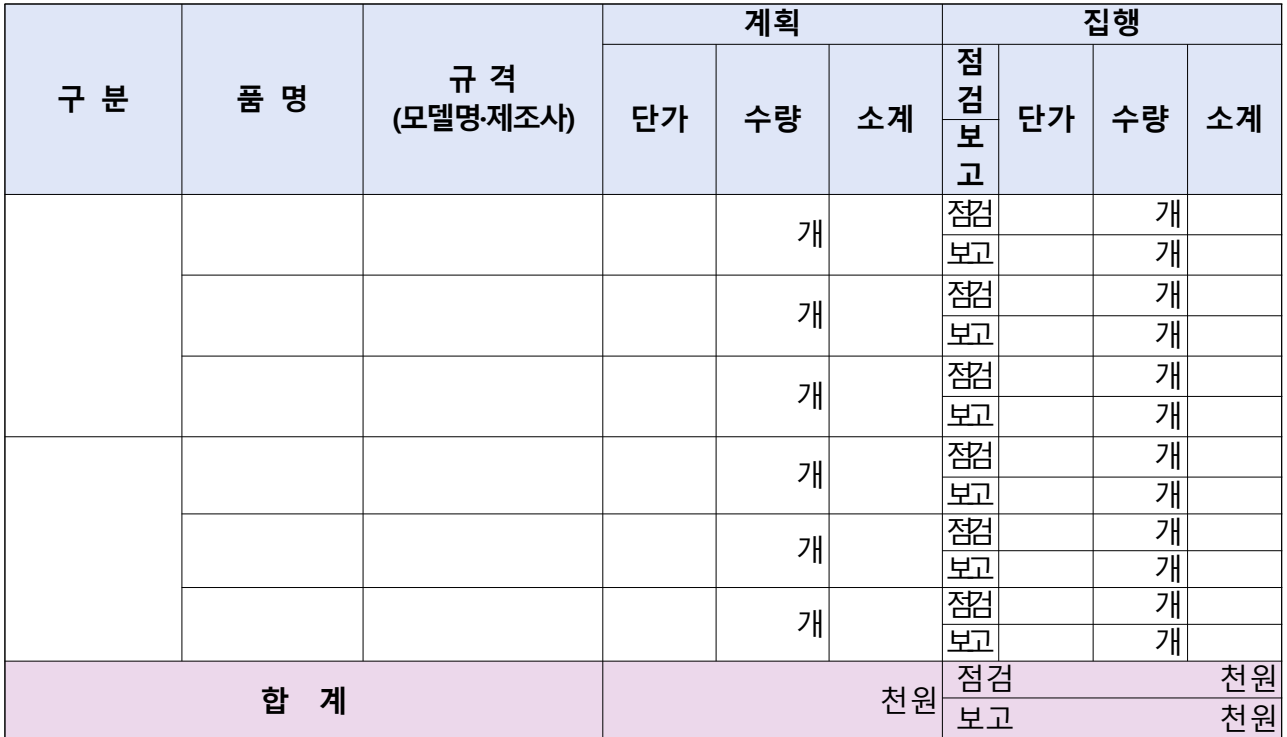

# 5. 점검결과

# 5.1 총평

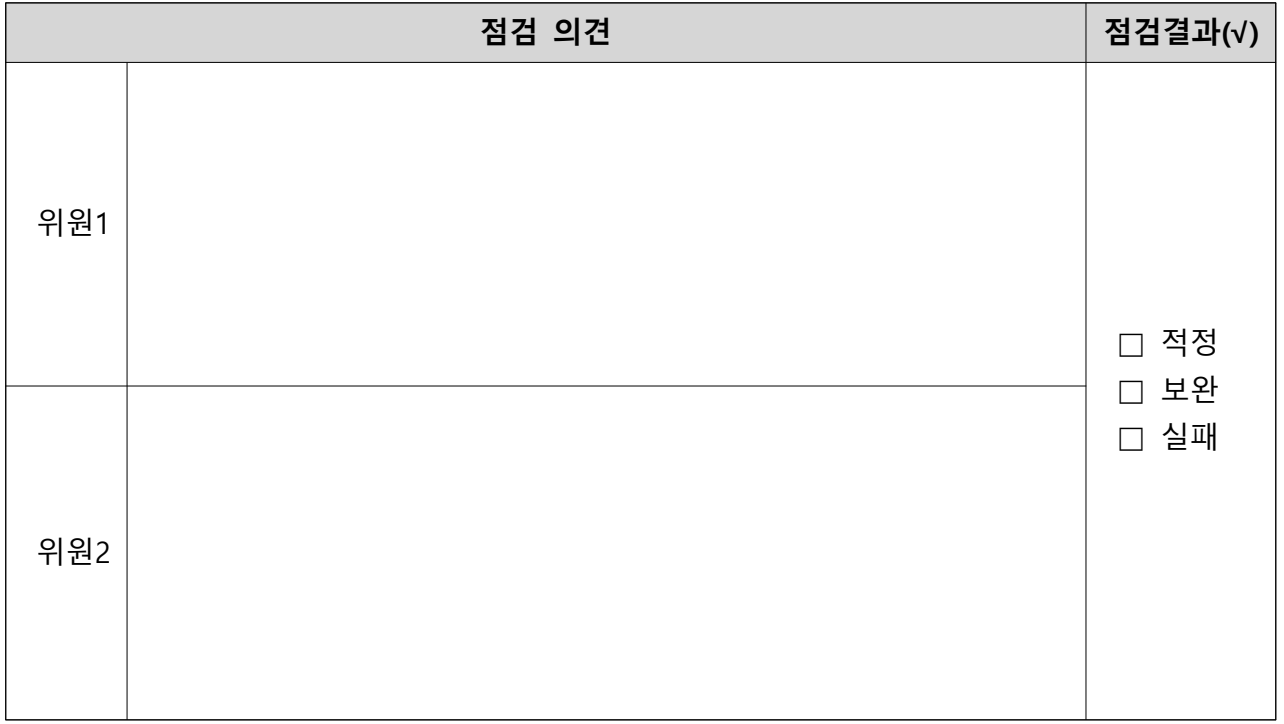

# 5.2 보완 필요사항

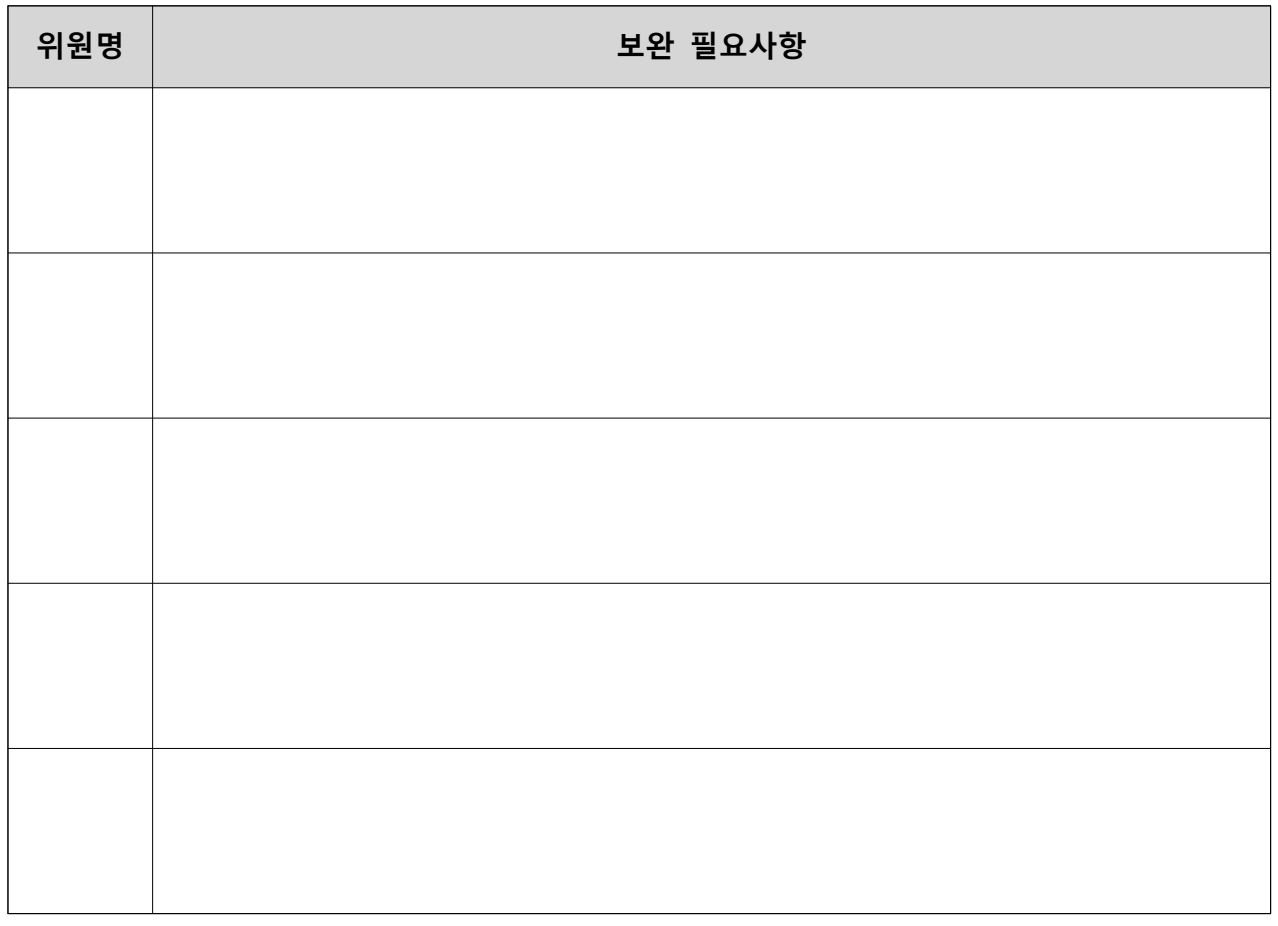

# 5.3 , 기타 애로 및 건의사항 등

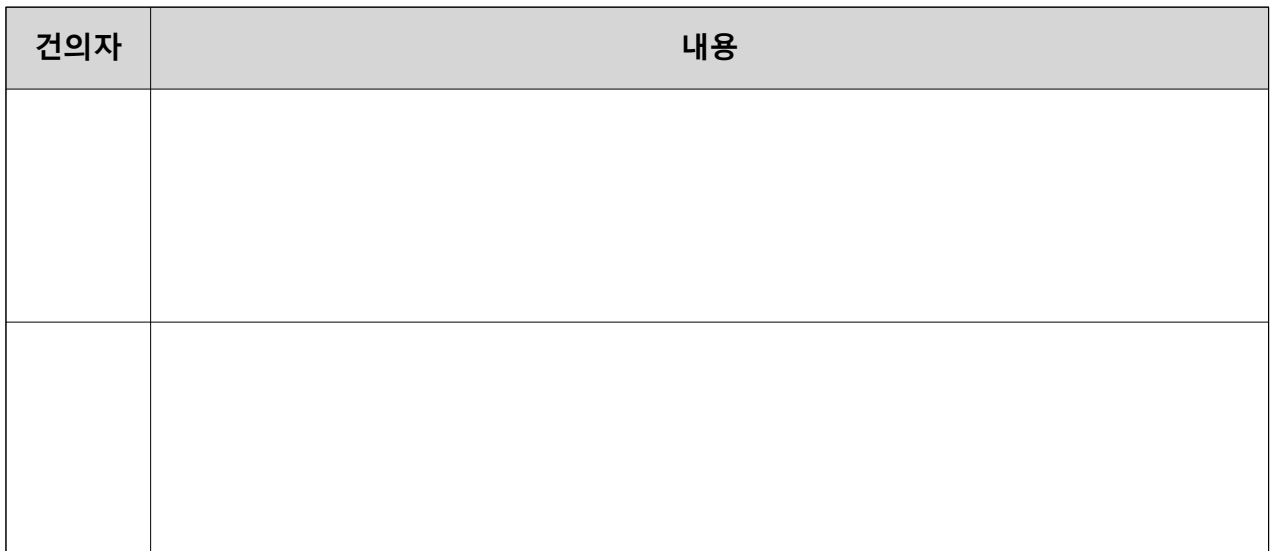

# ※ 도입기업과 공급기업은 스마트공장 구축 수행내역과 일치하게 완료보고서를 작성하여 제출합니다.

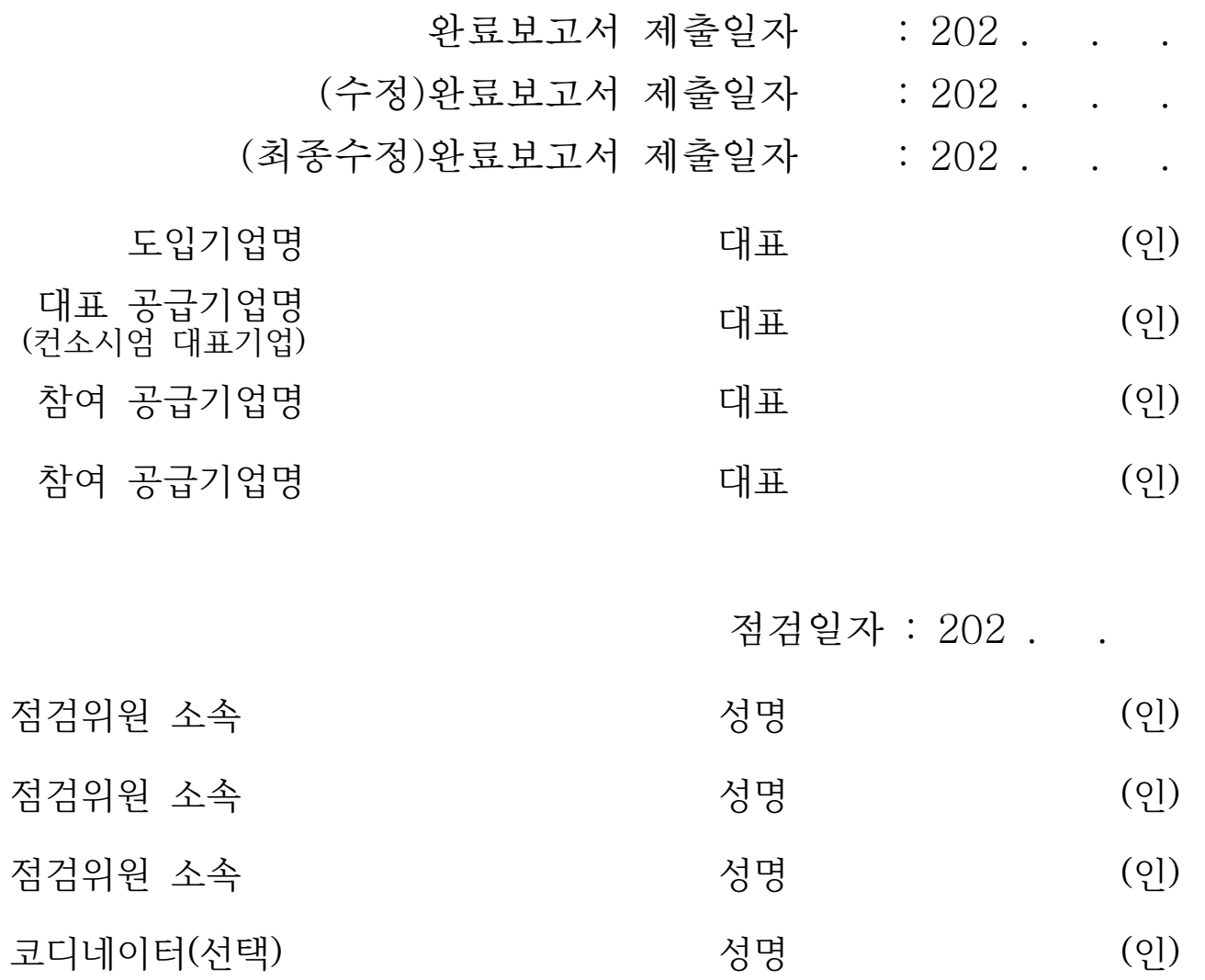

[서식 ①]

# 스마트공장 구축사업 감리보고서

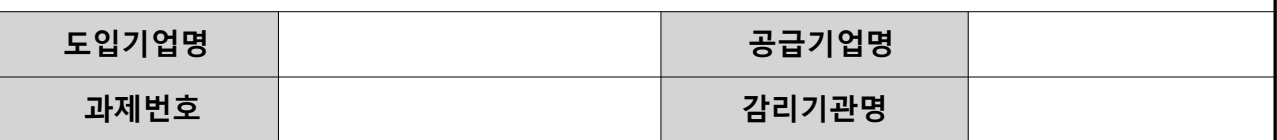

※ 감리기관은 수행기업이 사업관리시스템에 등록한 완료보고서 및 승인된 사업계획서를 토대로 시스템 작동상태 등을 현장확인하여 감리보고서 작성

#### 1. 스마트화 수준

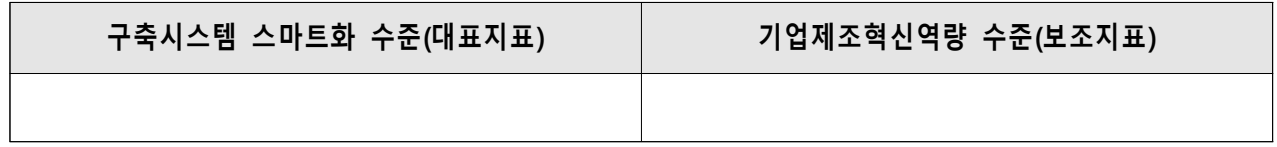

#### 2. 주요 공정별 스마트化 추진 목표 달성 상황

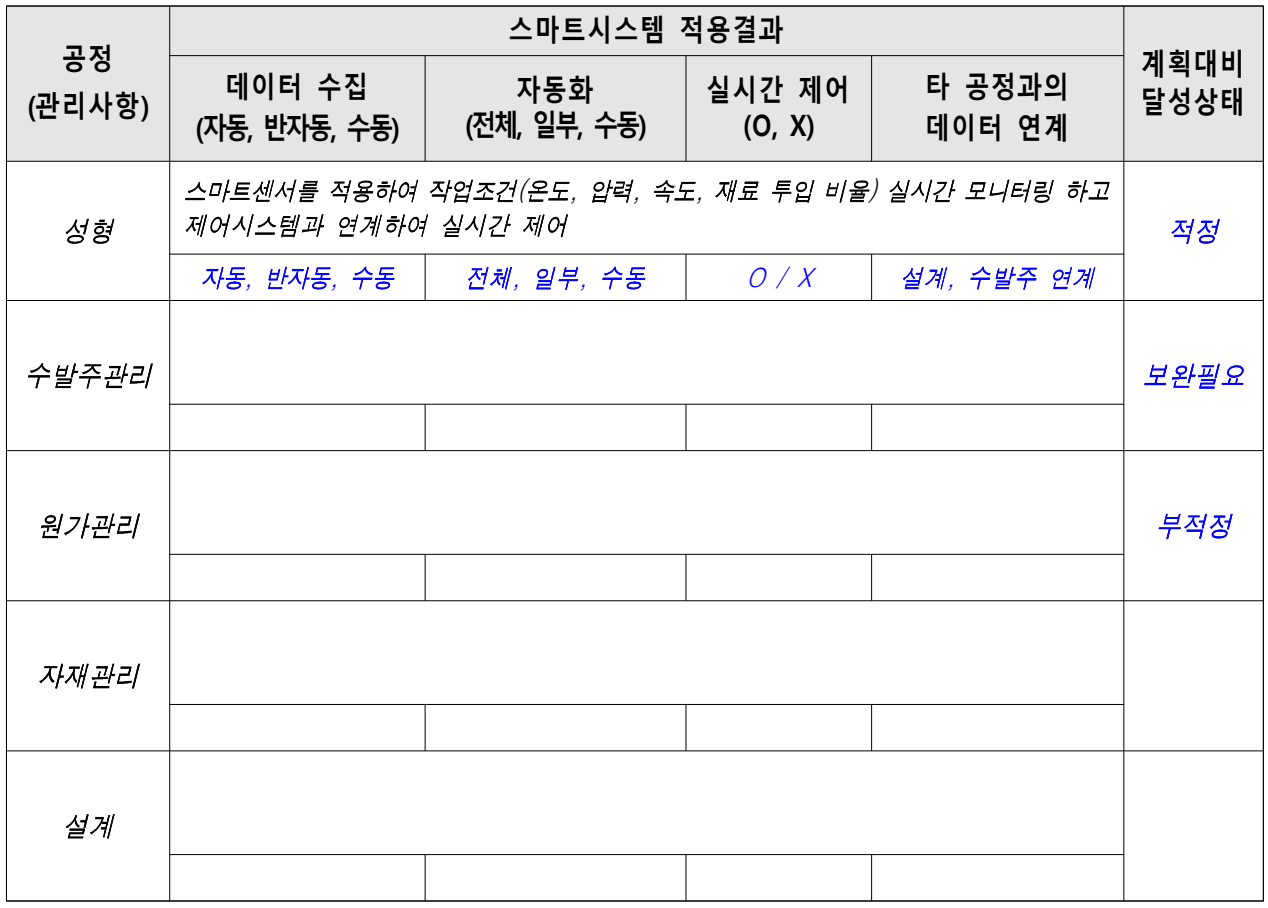

# 3. 주요설비(SW, HW) 보유현황 및 스마트化 결과

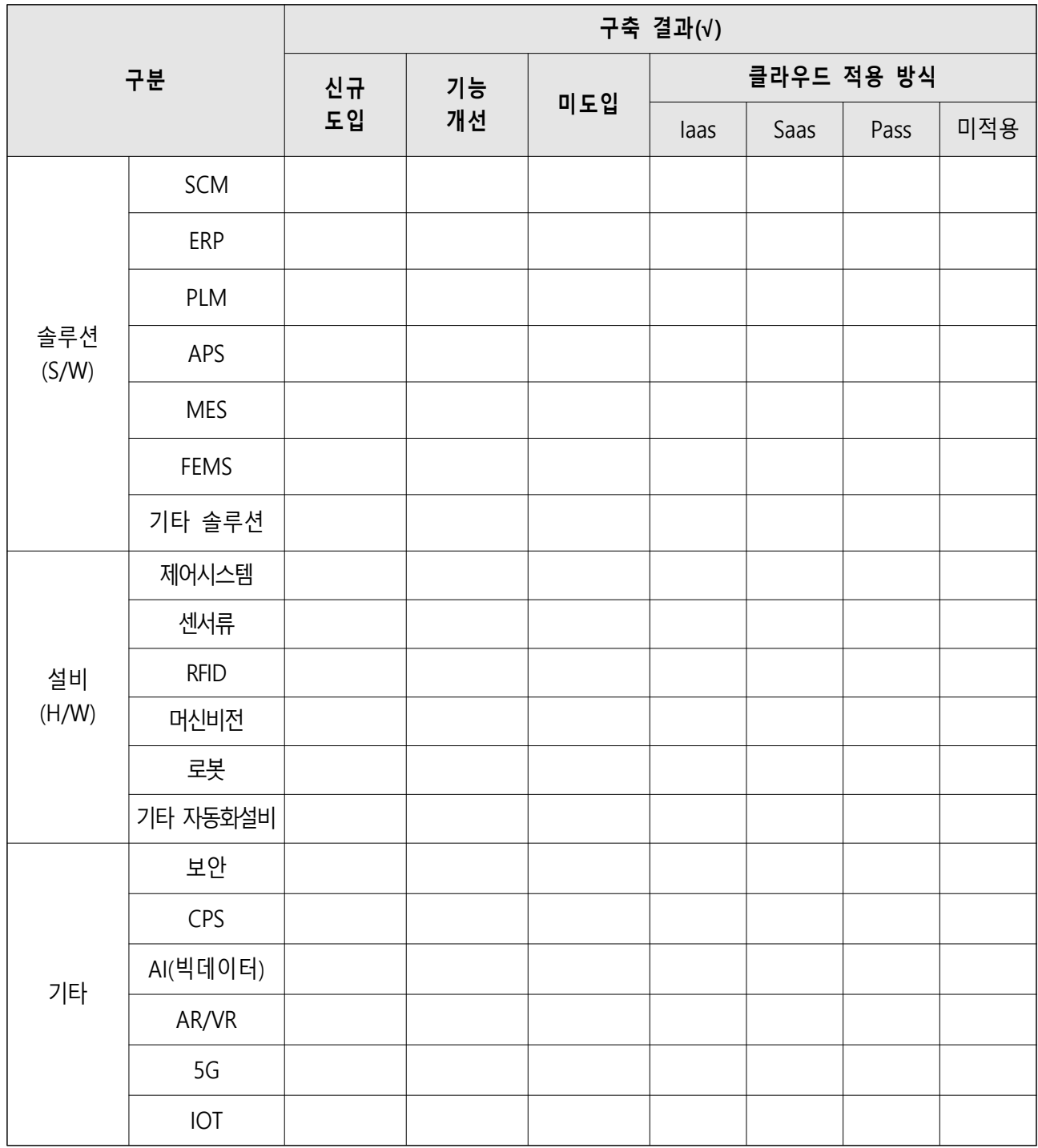

# 4. Application 시스템 기능 작동상태

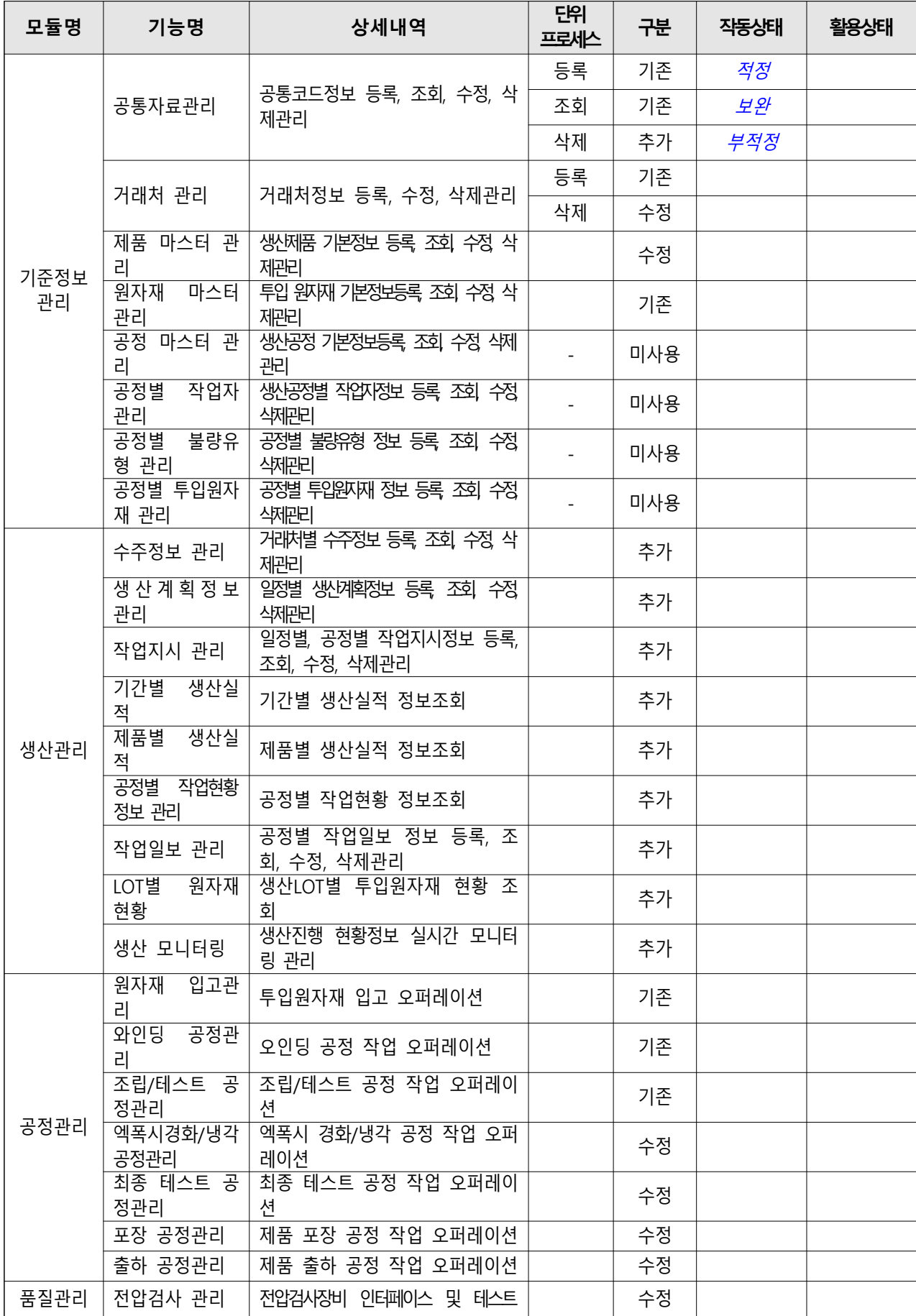

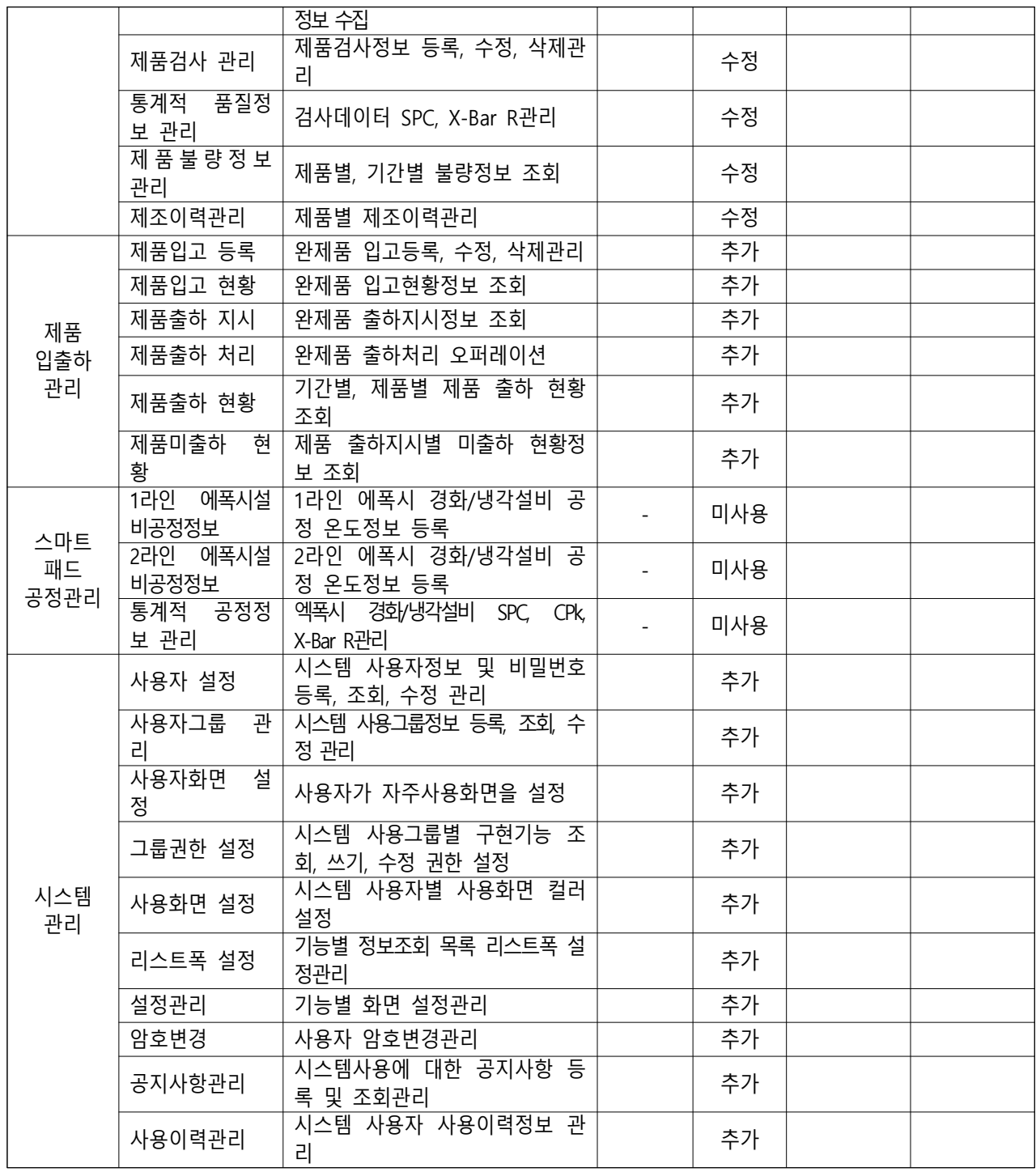

\* 미사용 기능 : 도입기업 요구사항(필요기능)에 포함되지 않았지만 제공하는 솔루션 내 기 구축되어있는 기능

### 5. 산출물 도출결과

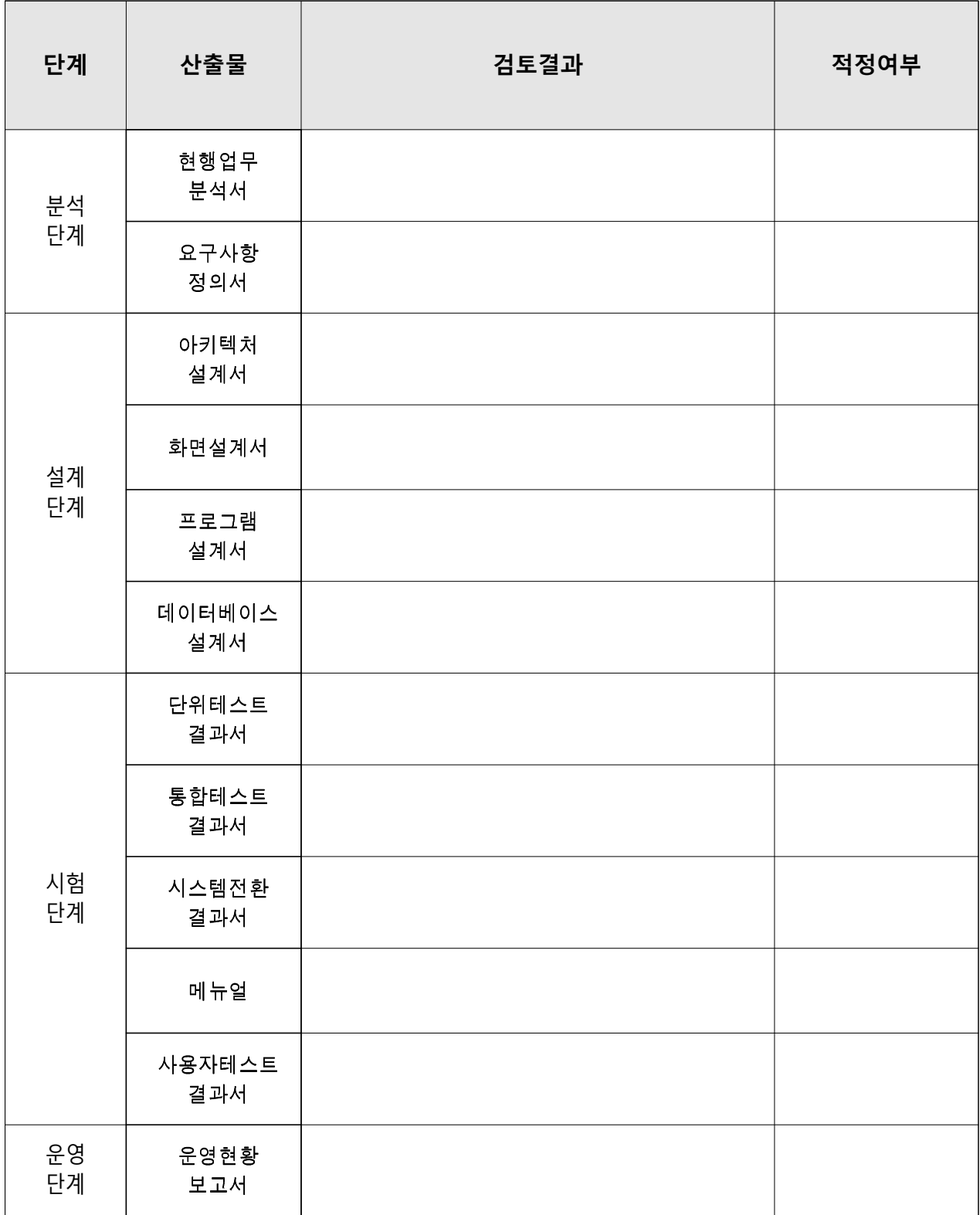

※ 운영단계 부분은 시스템 활용현황을 확인한 결과를 기재

6. 사용자 교육·훈련 결과

| 교육구분             | 교육시간 | 내용                                                                 | 대상자                  | 검토결과 |
|------------------|------|--------------------------------------------------------------------|----------------------|------|
| 생산관리             |      | · 시스템 메뉴 체계<br>3H * 2일 · 메뉴별 화면 구성 및 기능 소개<br>· 시스템 고장 복구방법        | 성형공정 작업자<br>생산관리 담당자 |      |
| 품질관리             |      | · 시스템 업무 소개<br>3H * 2일 · 시스템 메뉴 체계<br>· 메뉴별 화면 구성 및 기능 소개          | 품질관리 담당자             |      |
|                  |      |                                                                    | 원재료관리                |      |
| 공정관리             |      | · 시스템 업무 소개<br>3H * 2일 · 시스템 메뉴 체계                                 | 담당자                  |      |
|                  |      | · 메뉴별 화면 구성 및 기능 소개                                                | 제품출하관리               |      |
|                  |      |                                                                    | 담당자                  |      |
|                  |      | · 시스템 업무 소개                                                        | 설비보전관리               |      |
|                  |      | 제품입출하관리 3H * 1일 · 시스템 메뉴 체계                                        | 담당자                  |      |
|                  |      | · 메뉴별 화면 구성 및 기능 소개                                                | 금형관리 담당자             |      |
| 모바일 정보관리 2H * 1일 |      | · 모바일 서비스 이해<br>· 모바일 서비스 운영방법                                     | 경영자                  |      |
| 시스템 관리교육         | 2주   | · 서비스 시스템 이해<br>· 데이터베이스 관리 및 운영<br>· 사용자 시스템 설정관리<br>·  비상상황 응급조치 | 시스템 관리자              |      |
| 계                |      |                                                                    |                      |      |

# 7. 핵심성과지표 개선결과

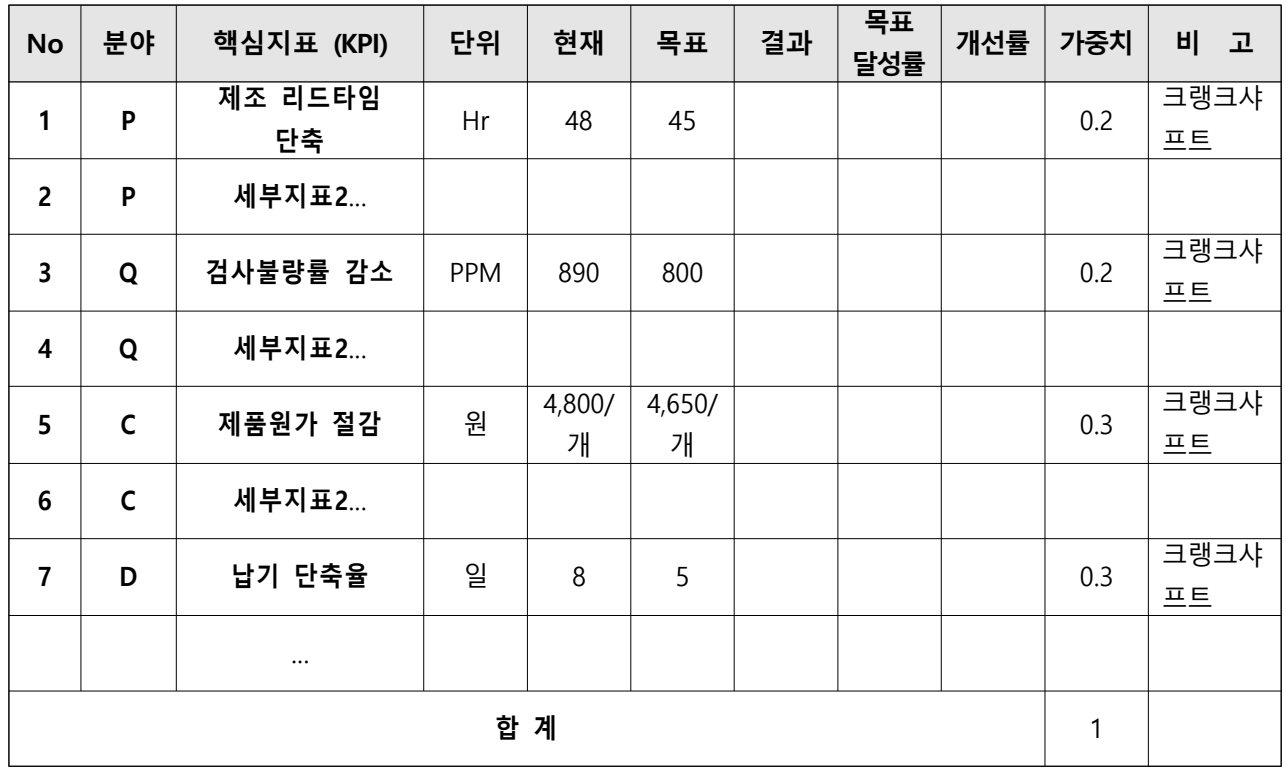

### 7-1 핵심성과지표 측정근거의 적절성

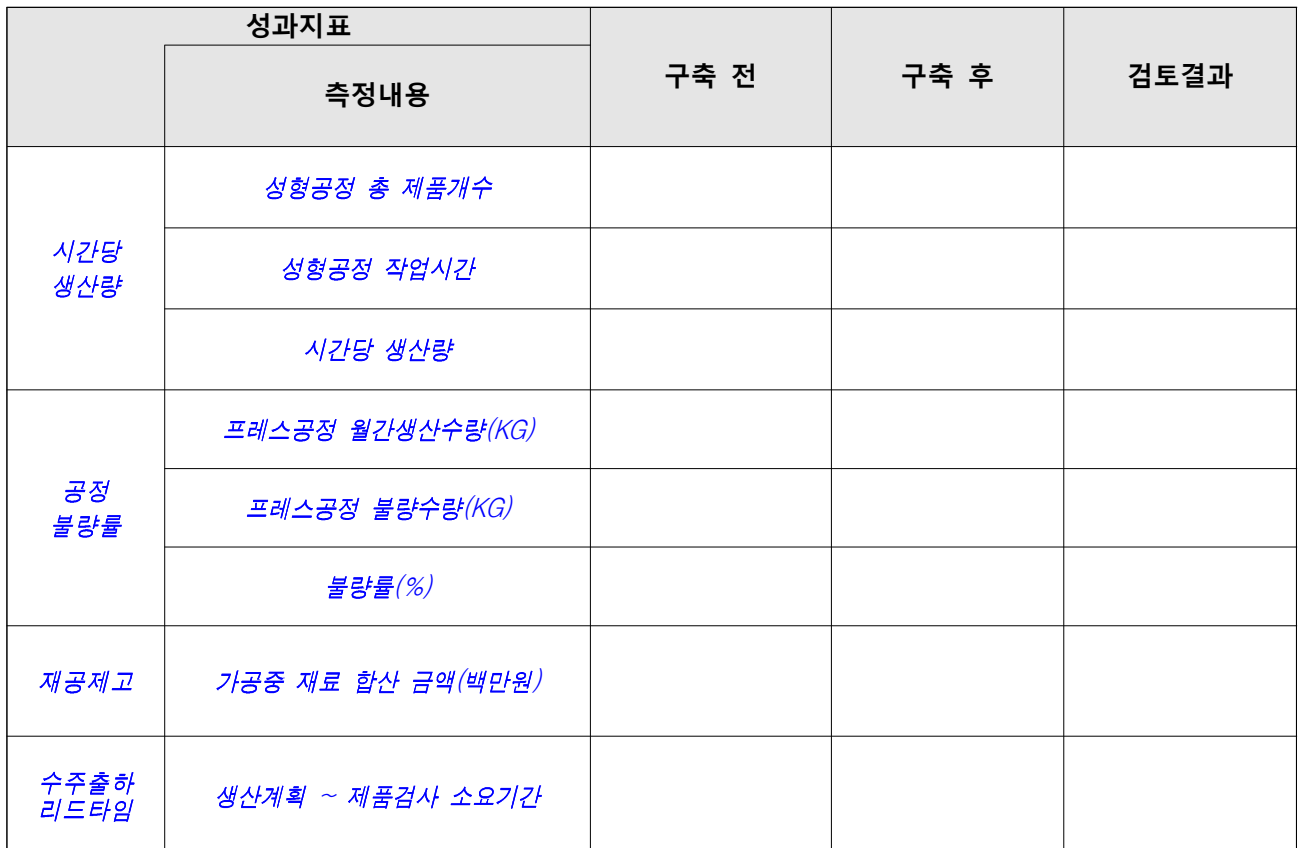

# 8. 사업비 집행결과

<총 괄> (단위 : 천원)

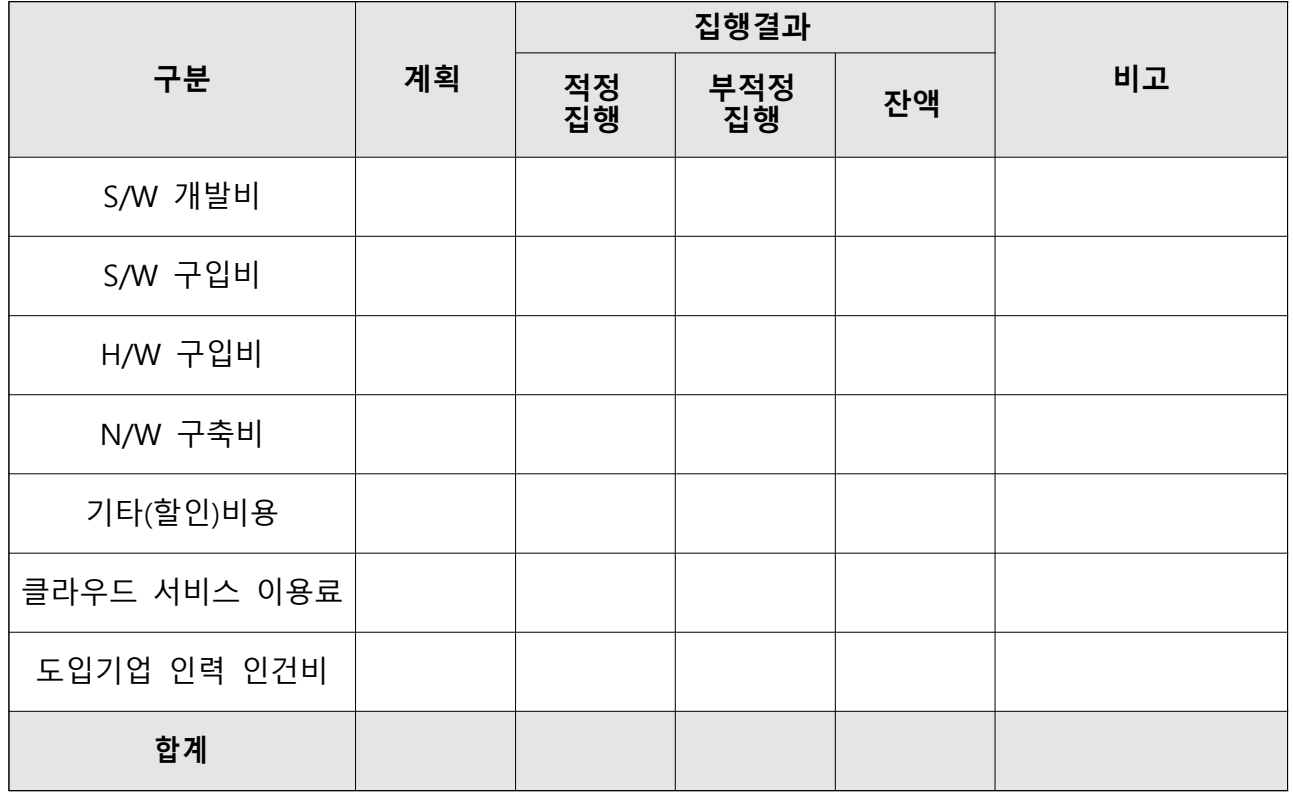

### $\langle$ S/W 구입 · 개발비>

(단위 : 천원)

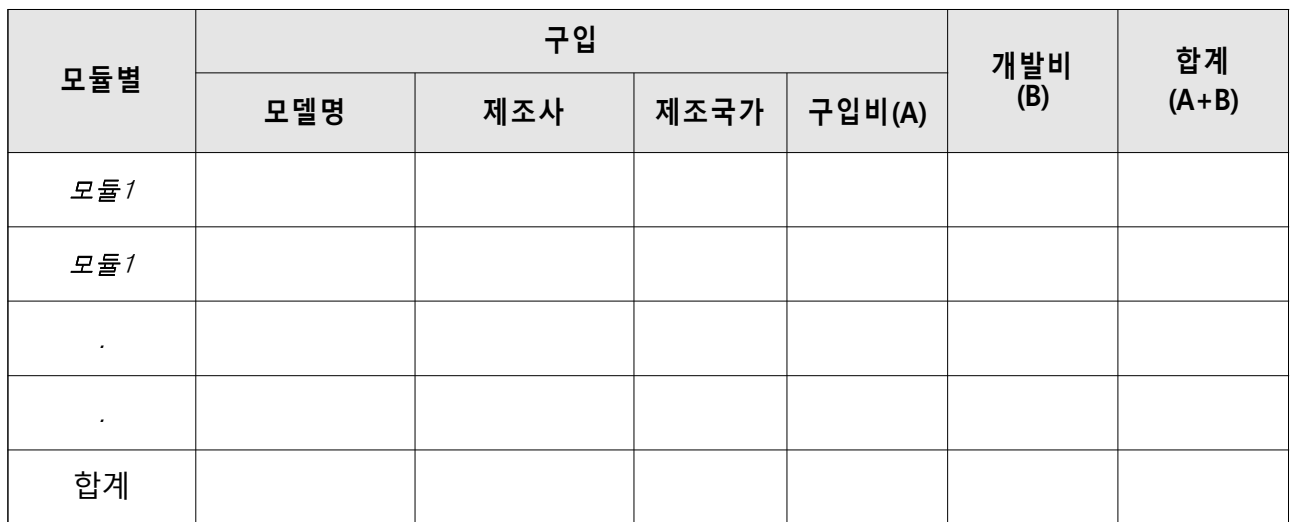

<H/W 구입비>

#### (단위 : 천원)

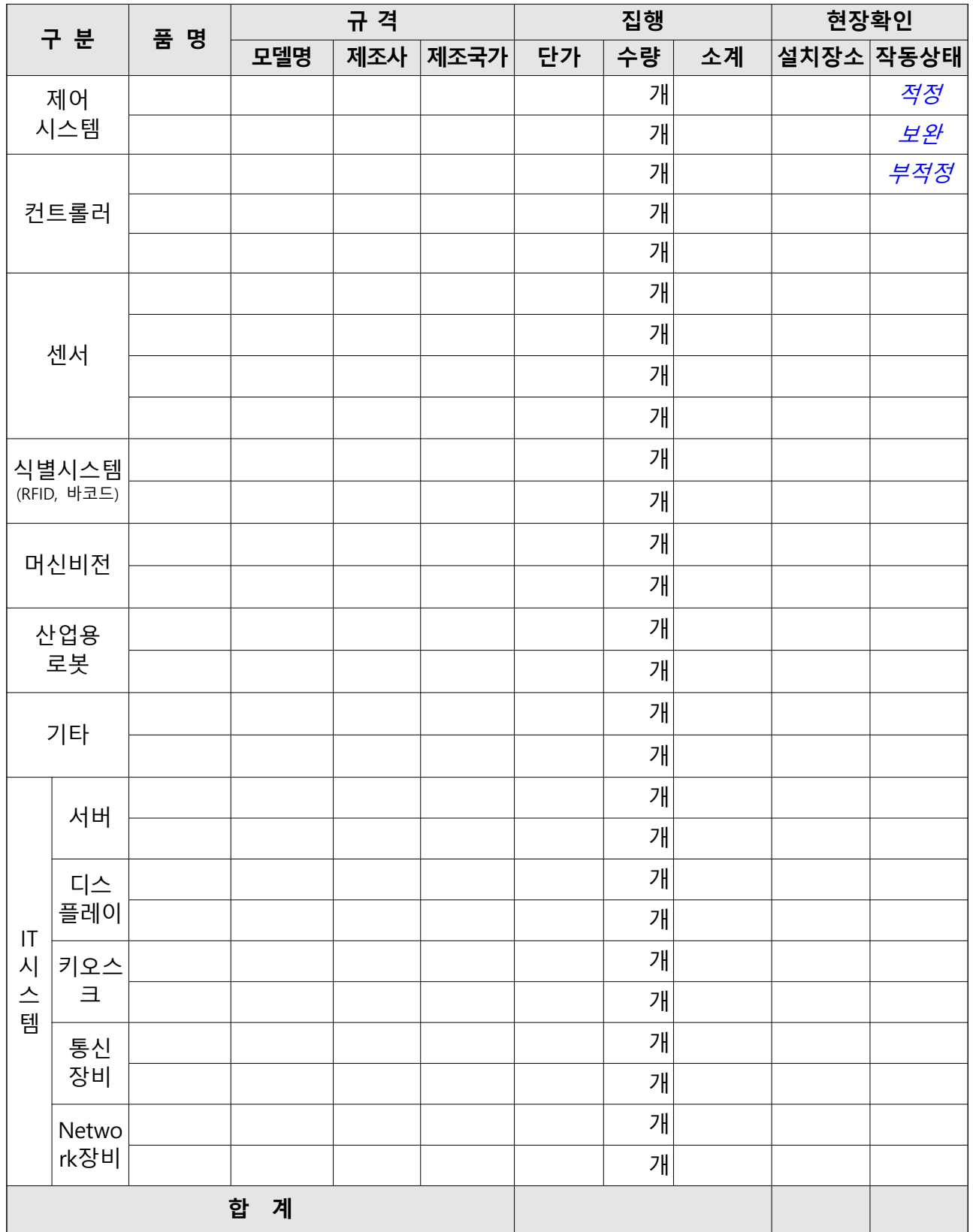

<N/W 구축비>

(단위 : 천원)

| 구 분    | 품<br>명 | 격<br>규 |     | 집행   |    |    | 현장확인 |      |      |
|--------|--------|--------|-----|------|----|----|------|------|------|
|        |        | 모델명    | 제조사 | 제조국가 | 단가 | 수량 | 소계   | 설치장소 | 작동상태 |
|        |        |        |     |      |    | 개  |      |      | 적정   |
|        |        |        |     |      |    | 개  |      |      | 보완   |
|        |        |        |     |      |    | 개  |      |      | 부적정  |
|        |        |        |     |      |    | 개  |      |      |      |
| 계<br>합 |        |        |     |      |    |    |      |      |      |

< > 기타비용

(단위 : 천원)

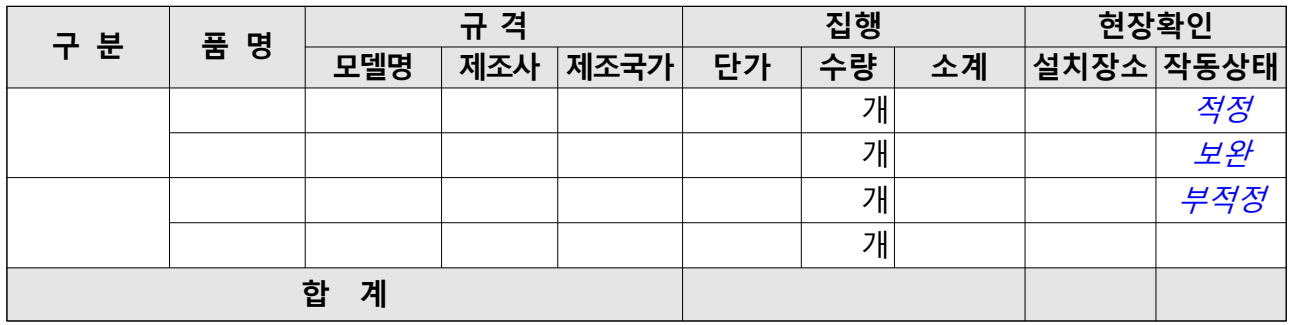

### < > 클라우드 서비스 이용료

(단위 : 천원)

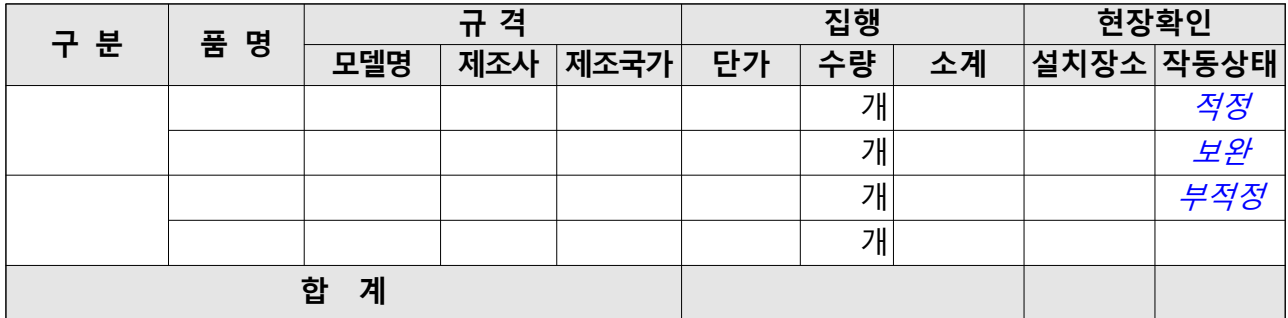

< > 도입기업 인력 인건비

(단위 : 천원)

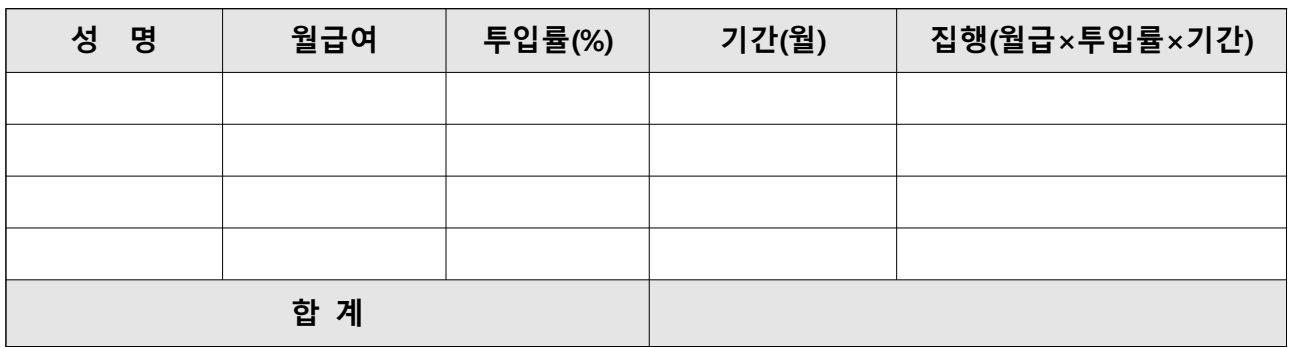

# 9. 보완 필요사항

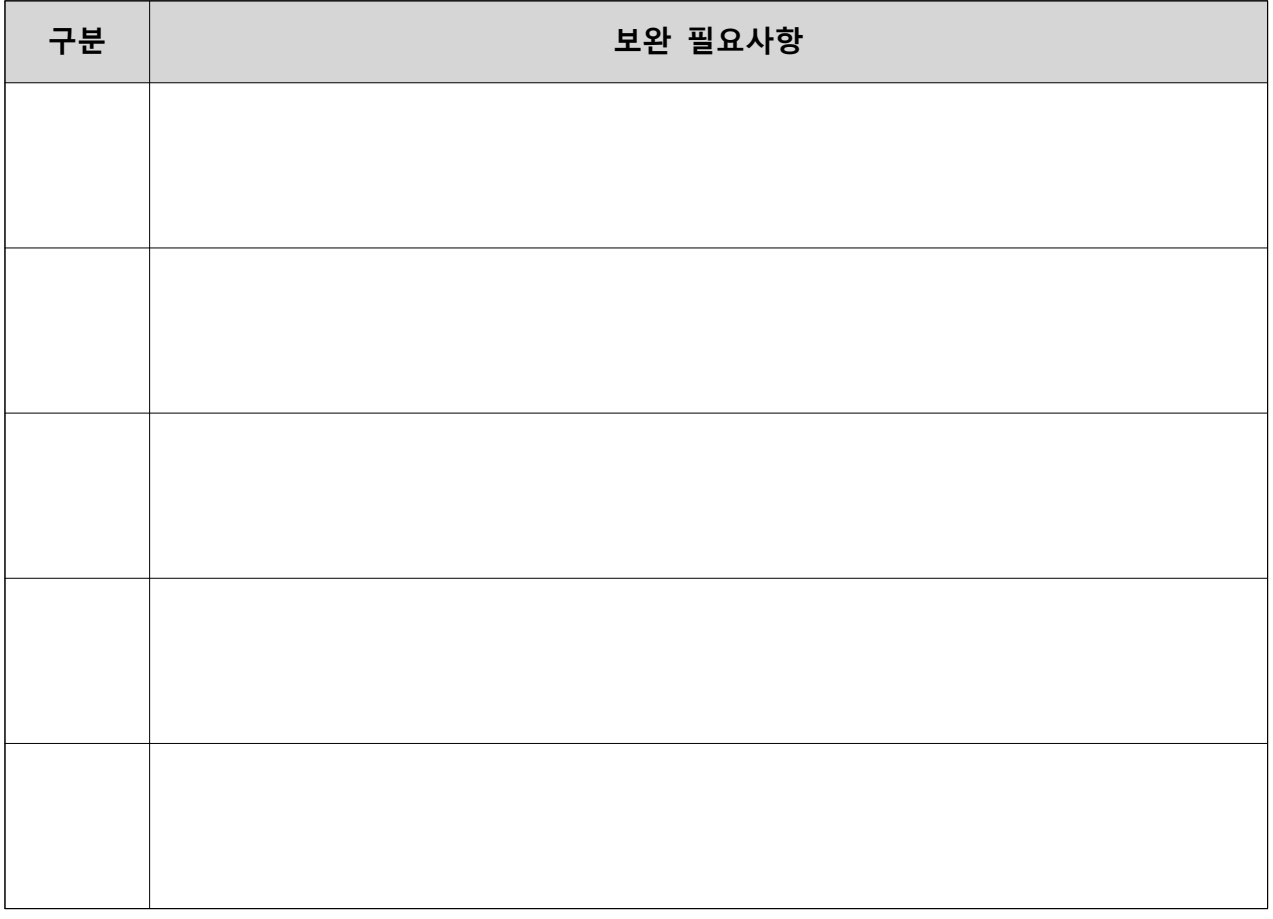

# 감리결과 총평

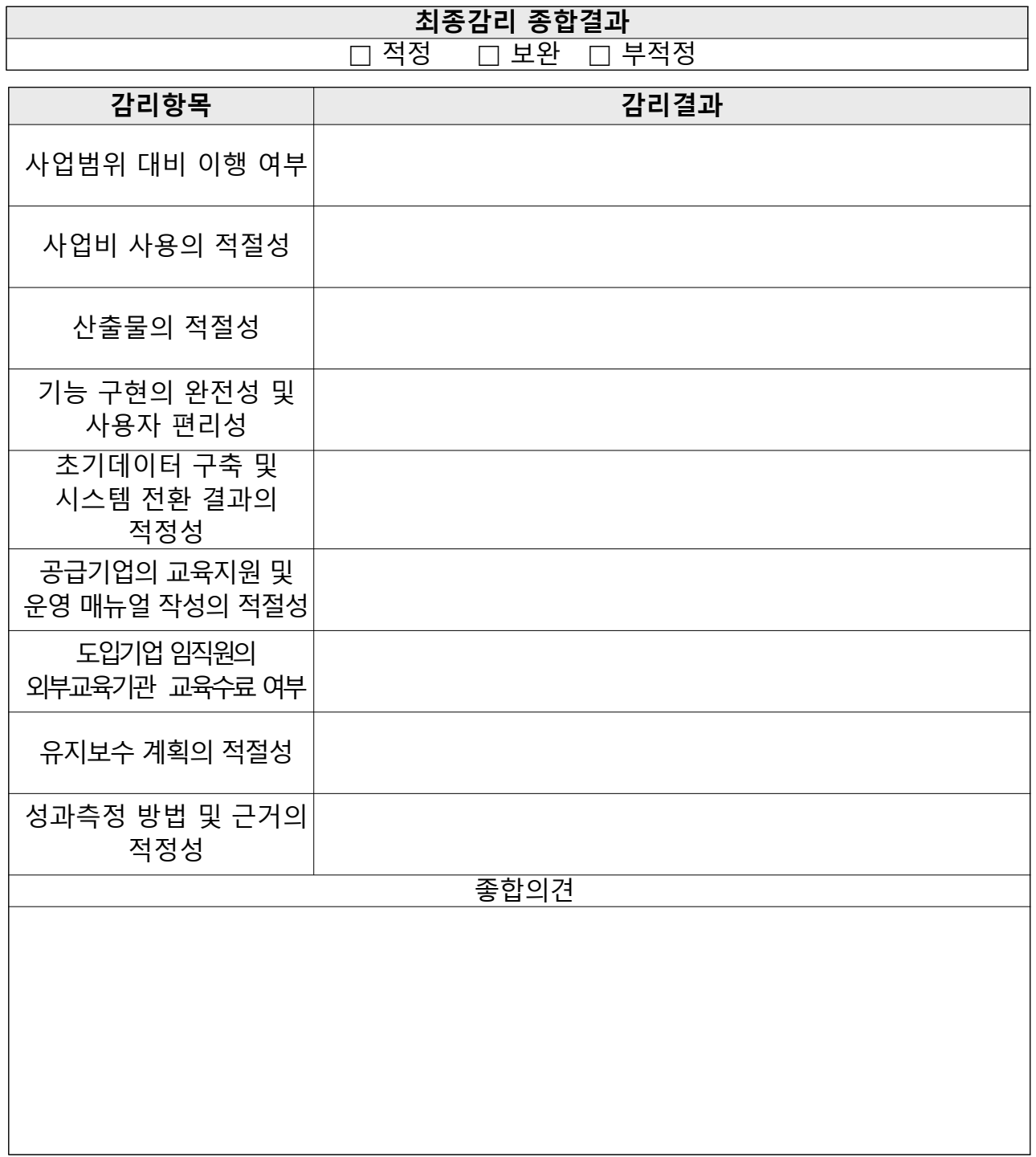

※ 감리기관명은 「스마트공장 보급확산사업 관리지침 및 세부관리지침」등 에 의거하여 스마트공장 구축 및 고도화과제 최종감리를 실시하고 본 감리보고서를 제출합니다.

최종감리 수행일자 : 202 . . .

~  $202.$  . .

2021. OO.OO.

감리기관명 대 표 이 사 :  $\bigcirc$   $\bigcirc$   $\bigcirc$   $\bigcirc$   $\bigcirc$   $\bigcirc$ 참여감리원 : 000(서울 제000호)(인)
[서식 ⑫-1]

# 최종감리 시정조치결과서

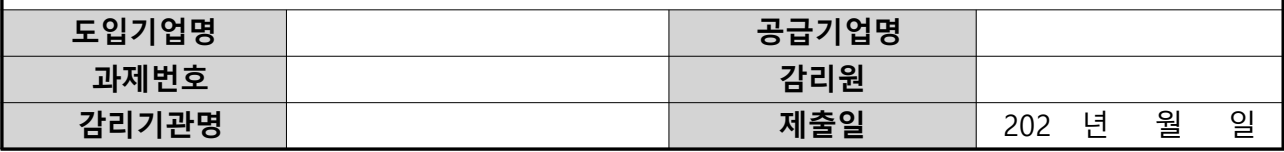

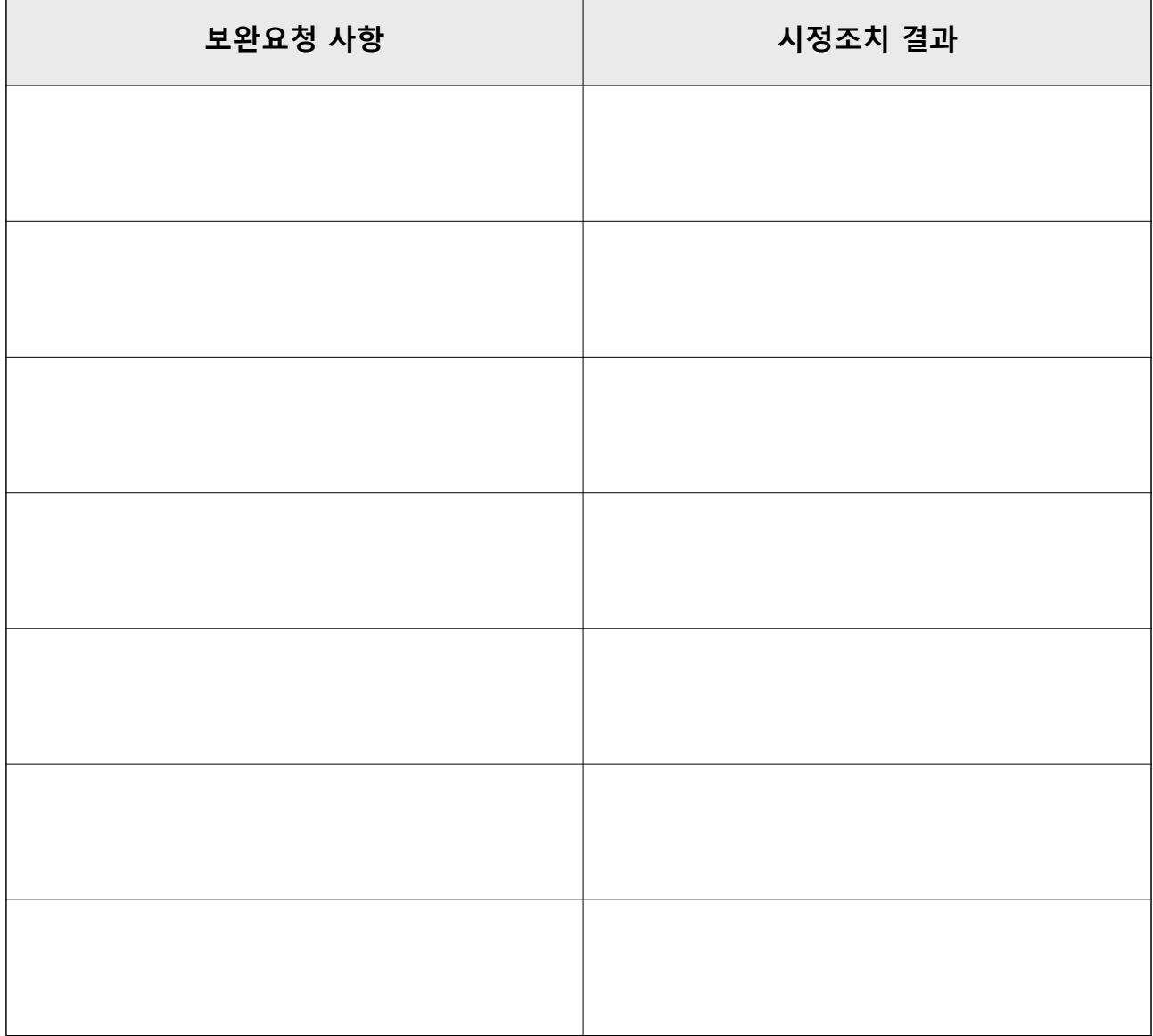

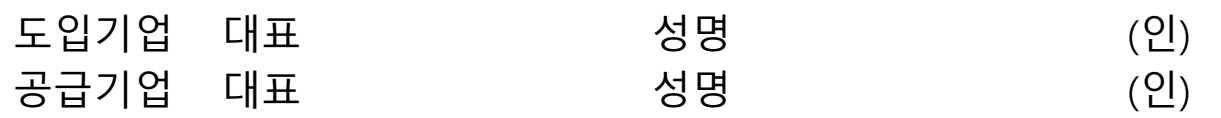

[서식 12-2]

# 최종감리 시정조치결과확인서

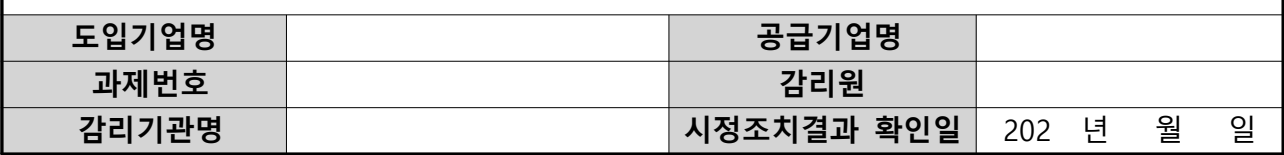

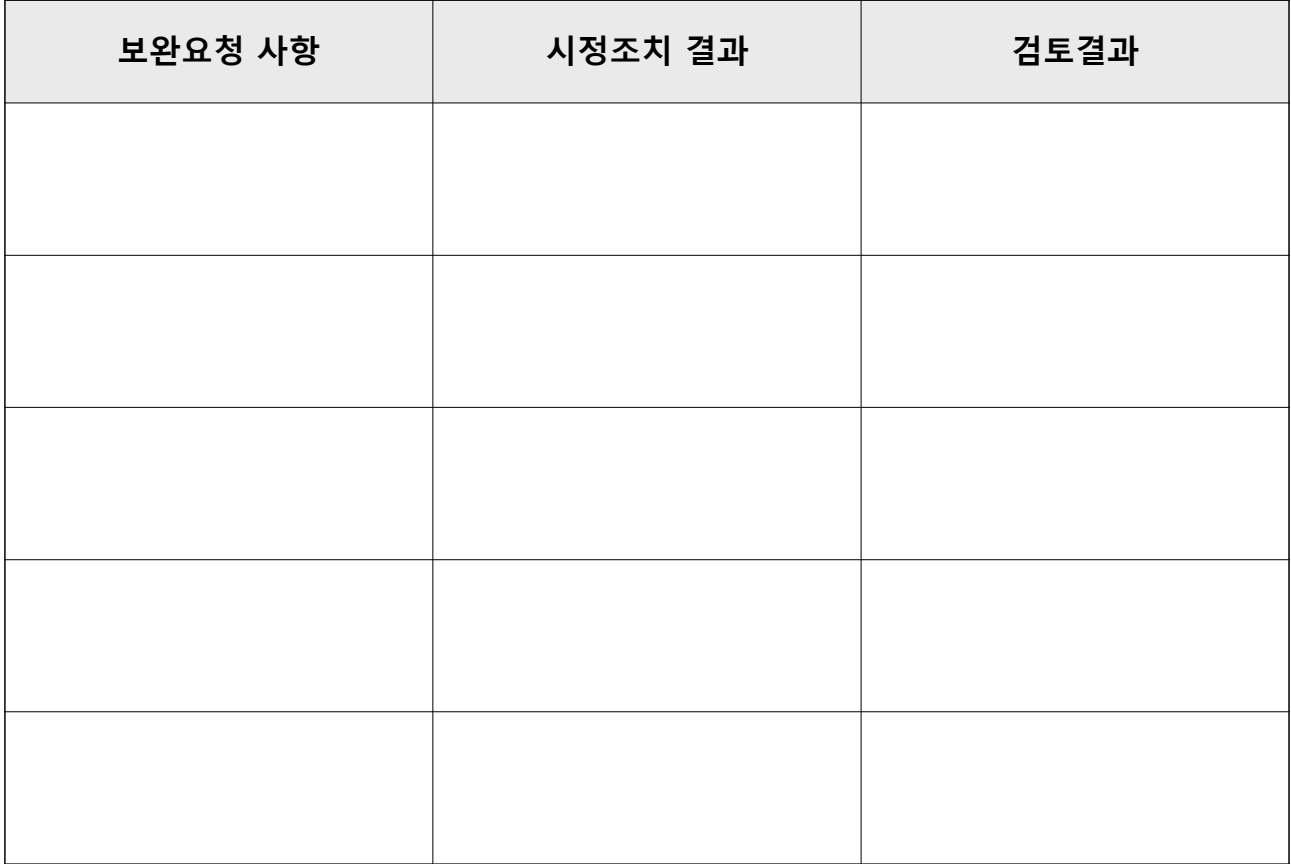

※ 감리기관명은 「스마트공장 보급확산사업 관리지침 및 세부관리지침」등에 의 거하여 스마트공장 구축 및 고도화과제 최종감리 보완요청사항에 대한 시정 조치결과를 확인하고 본 시정조치결과확인서를 제출합니다.

 $202.00.00.$ 

감리기관명 대표 이 사 :  $\bigcirc$   $\bigcirc$   $\bigcirc$   $\bigcirc$   $\bigcirc$   $\bigcirc$   $\bigcirc$ 참여감리원 : 000(서울 제000호)(인) [서식 ①]

# 운영현황보고서 도입기업명 | 공급기업명 과제번호 202 년 월 일~<br>202 년 월 일~ 202 년 월 일

※ 공급기업이 집중AS기간 동안 수행한 AS 및 업데이트 내역, 사용자 교육, 도입기업의 시스템 활용현황 등을 기재

#### 1. 활용 내역 (승인된 사업계획서에 기재된 모든 모듈에 대해 작성)

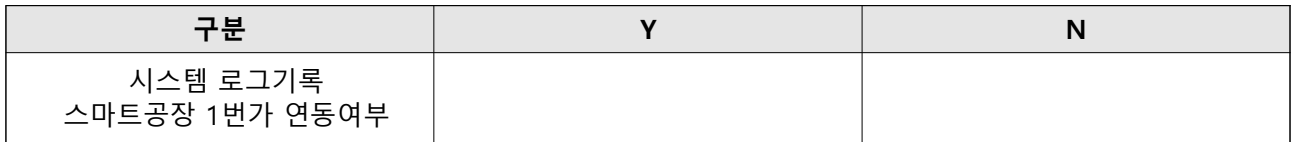

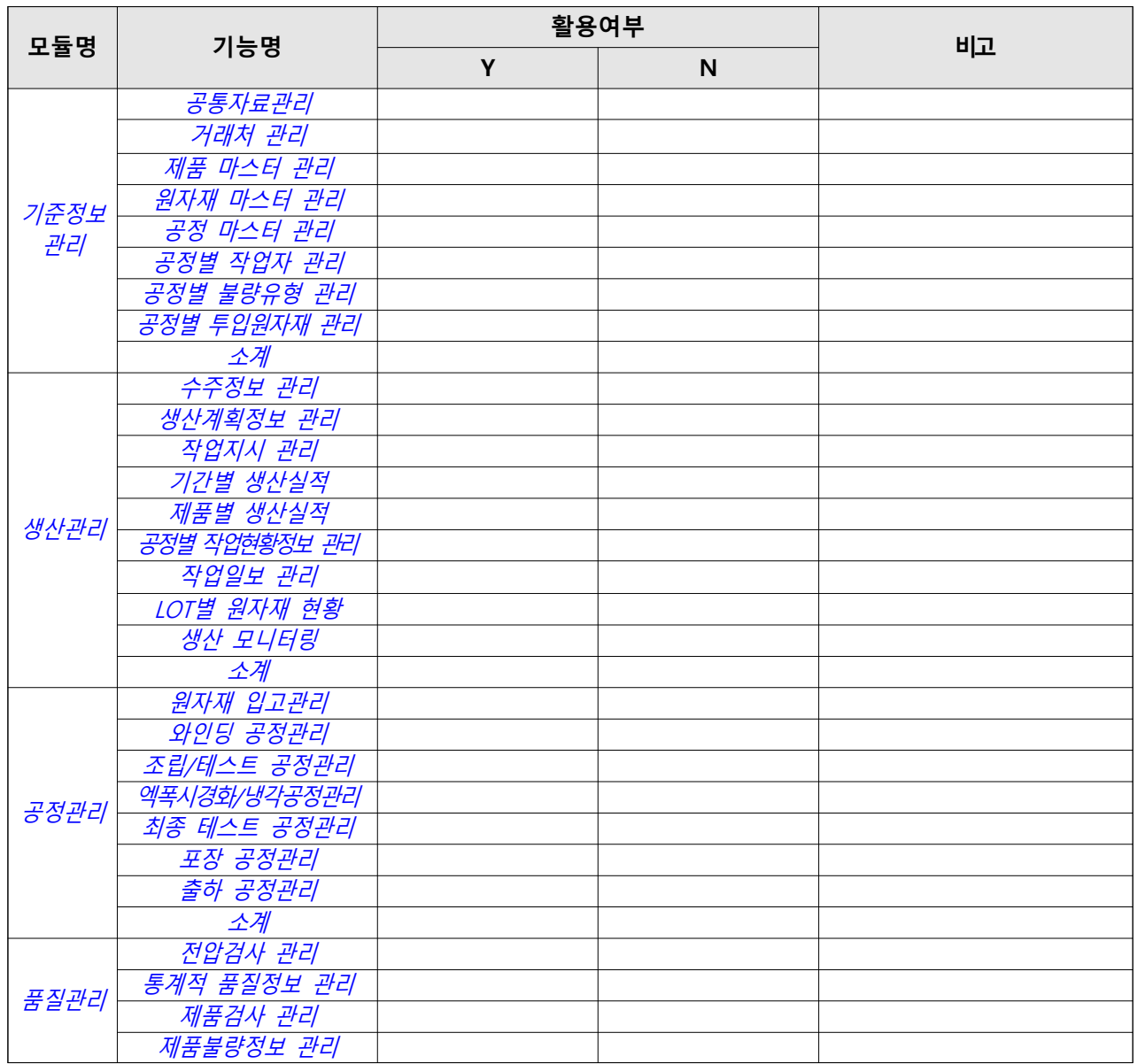

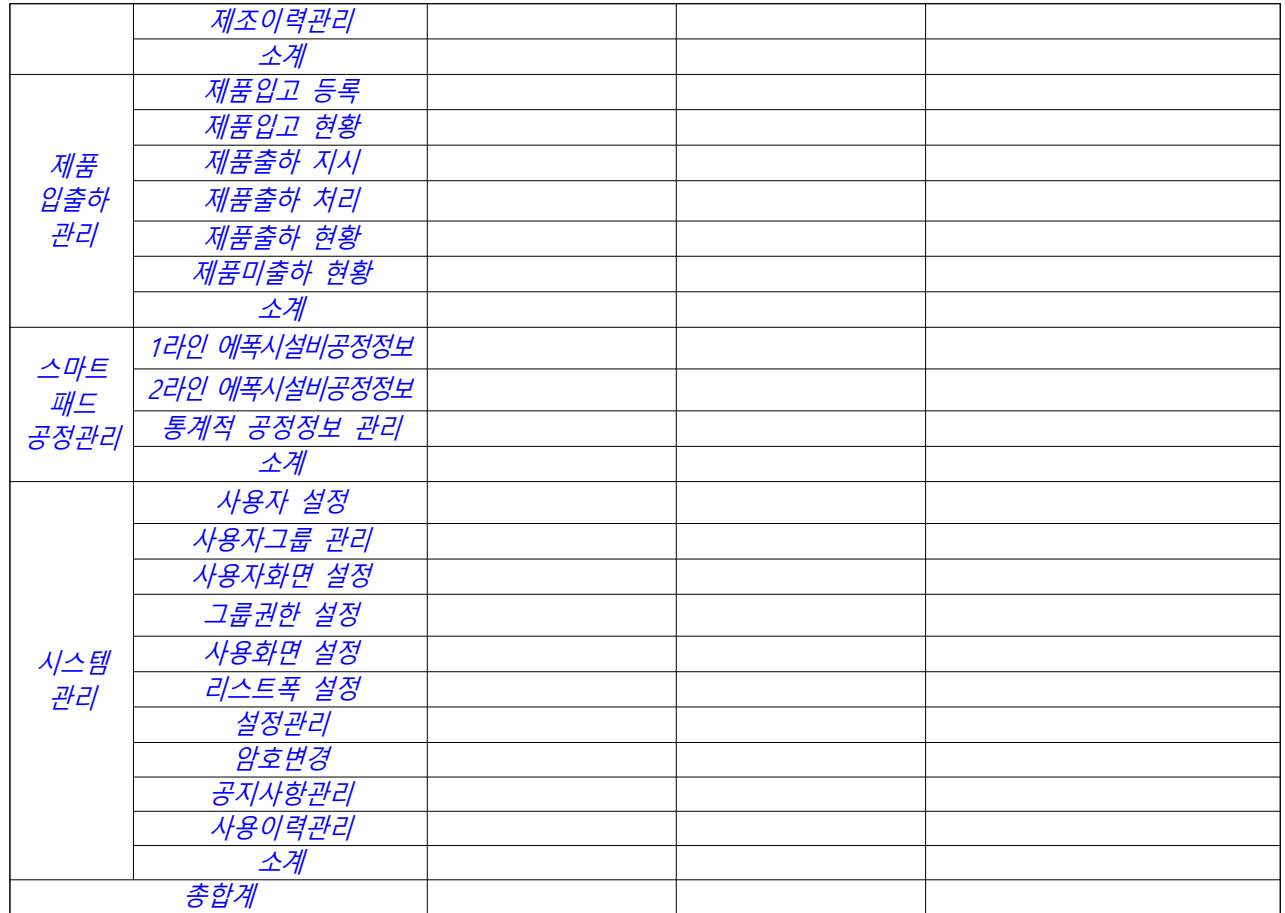

### 2. AS 및 업데이트 내역(승인된 사업계획서에 기재된 모든 모듈에 대해 작성)

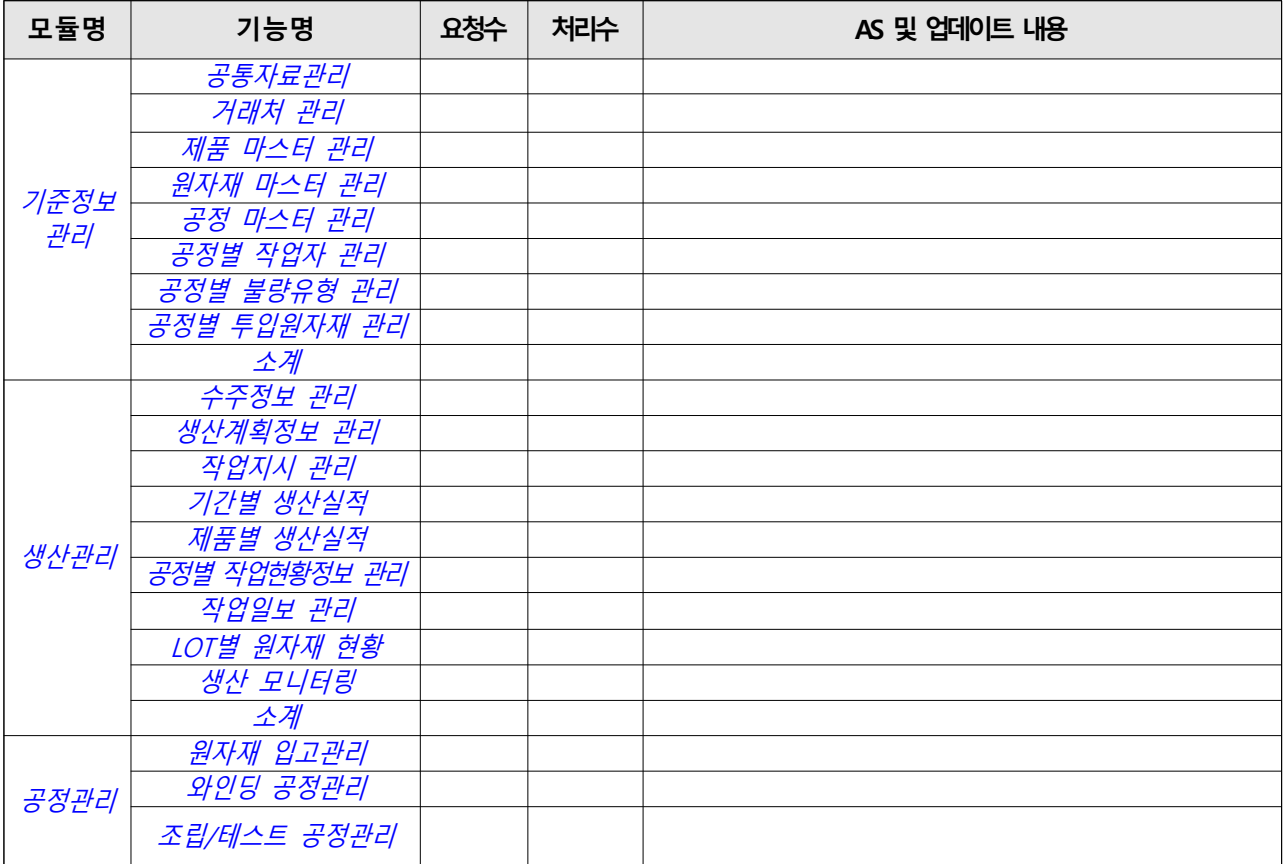

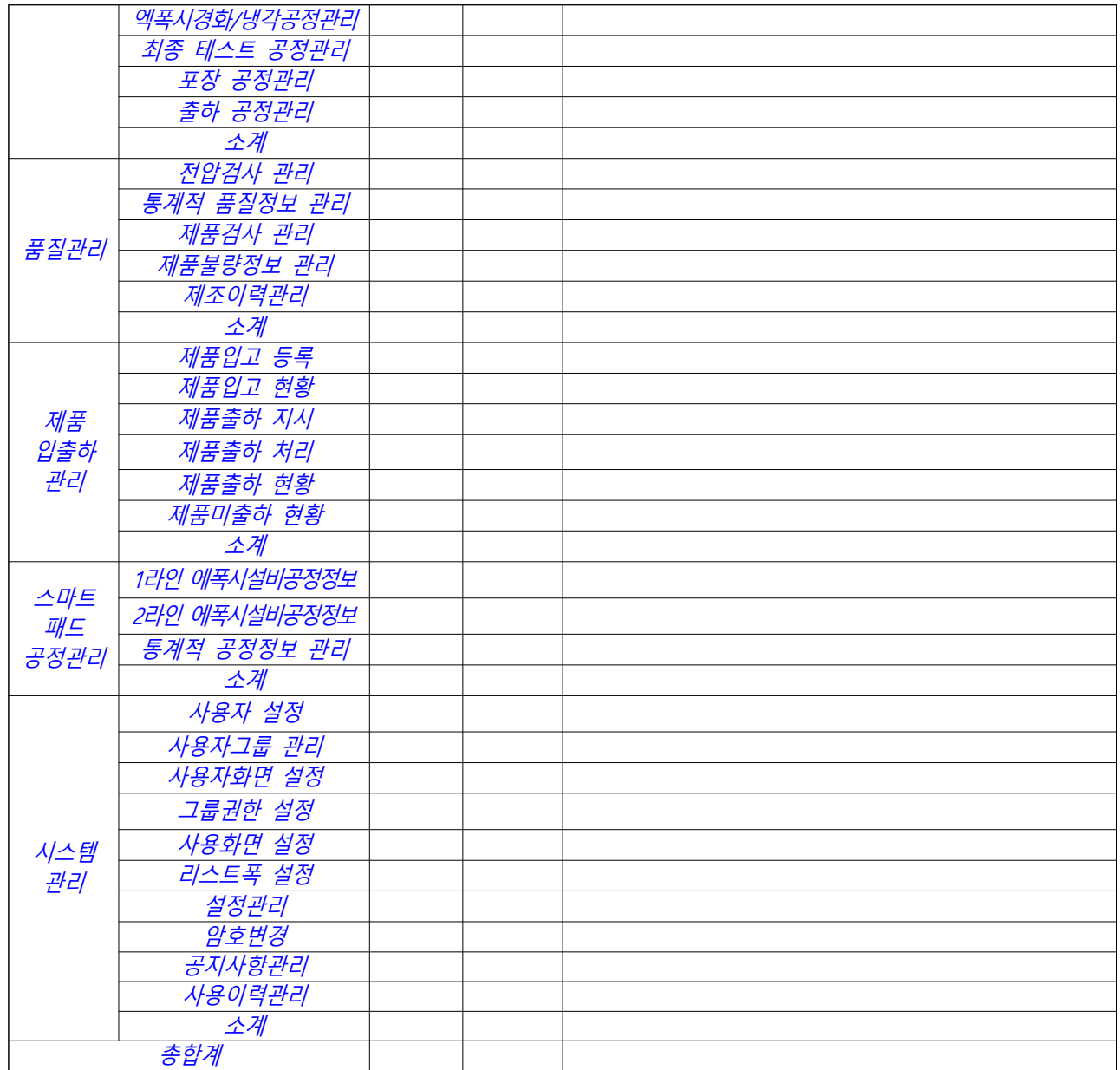

\* AS 및 업데이트 세부내역 별첨

#### 3. 사용자 교육·훈련 결과

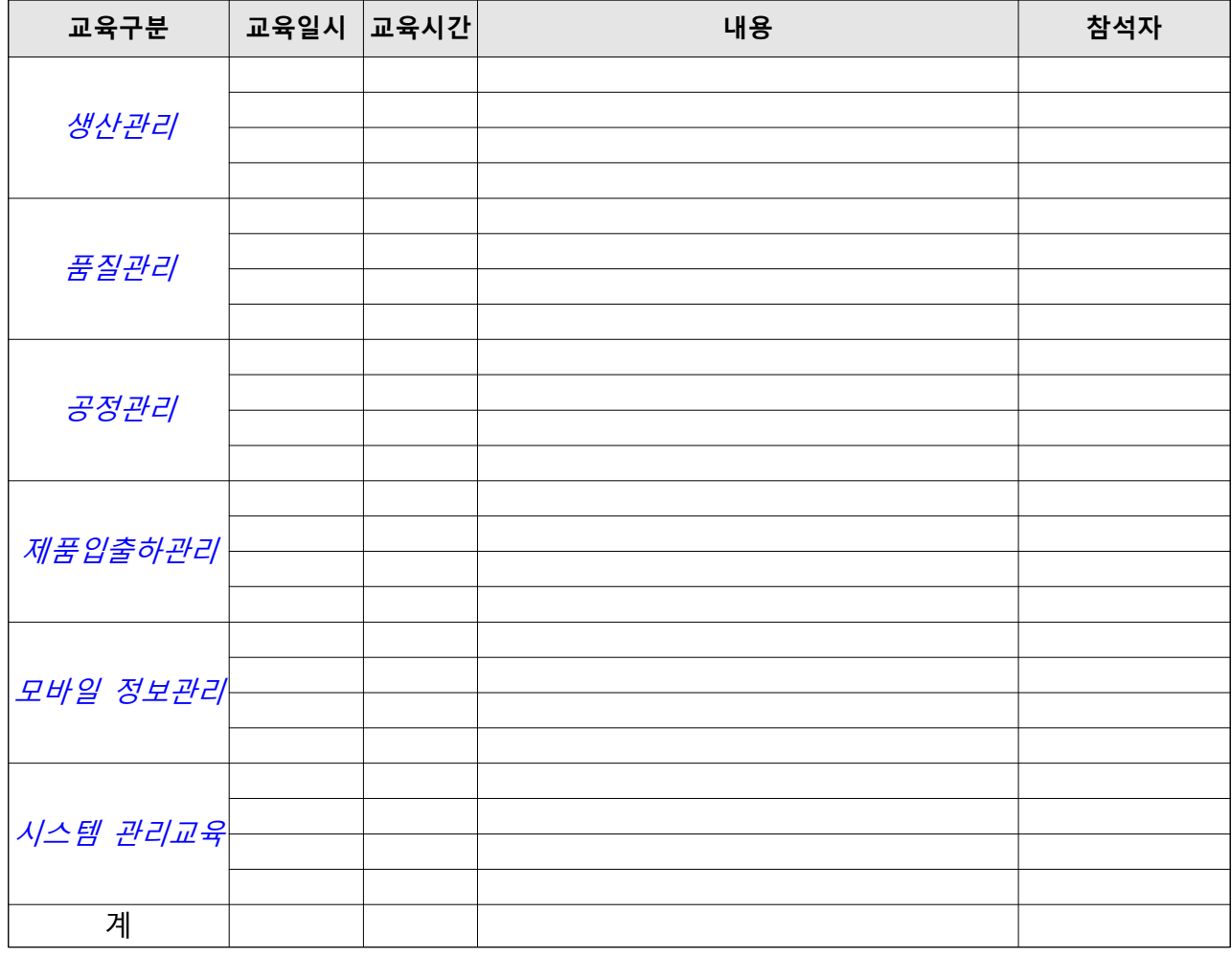

\* 교육훈련 세부내용 별첨

## ※ 아래 당사자는 집중AS기간 동안 수행한 내역 및 구축시스템 활용현황과 일치하게 활용현황보고서를 작성하여 제출합니다

202 . . . 제출일자

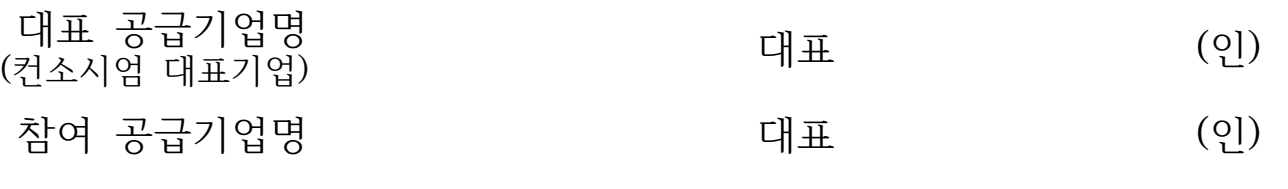

참여 공급기업명 ٢٠٠٠ - 대표 ٢٠٠٠ (인)

[서식 4]

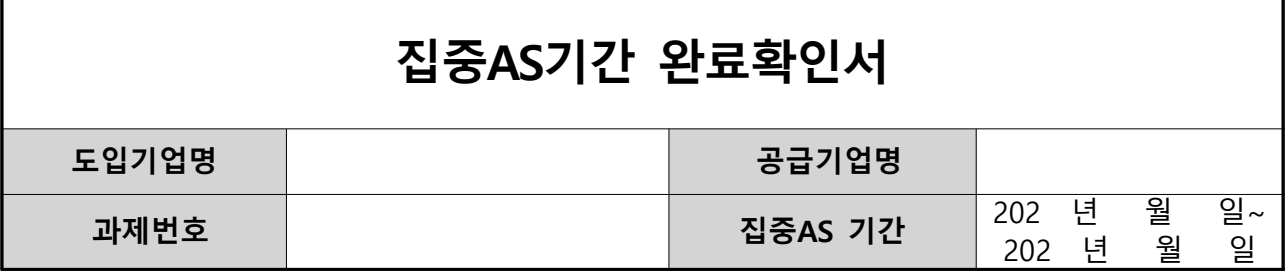

당사 ((주)○○○)는 공급기업 (㈜○○○○, ㈜○○○○, ㈜○○)이 스마트공장 구축 이후 사업계획서 및 협약서에 따라 본사가 요구하는 사항에 대해 집중AS를 성실히 수행 하였음을 확인합니다. 또한 공급기업이 작성한 운영현황 보고서가 실제 현황과 일치함을 확인하였습니다.

#### ( 붙 익 ) 시 스 템 (결 과 물 ) 이 수 이 계 서

<붙임>

# 시스템(결과물) 인수인계서

공급기업 (㈜○○○○, ㈜○○○○, ㈜○○)은 스마트공장 구축 결과물 (솔루션 소스코드 포함) 일체를 협약서, 사업완료보고서, 세부관리기준에 따라 도입기업 ((주)○○○)에게 인수인계하였음을 확인합니다.

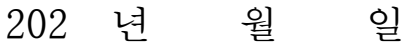

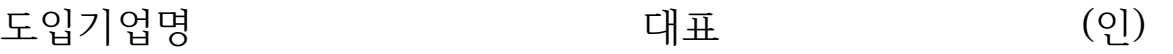

공급기업명 기업 기업 기업 등 다 다 되는 다 되는 아이들이 있다.

[서식 ⑭-1]

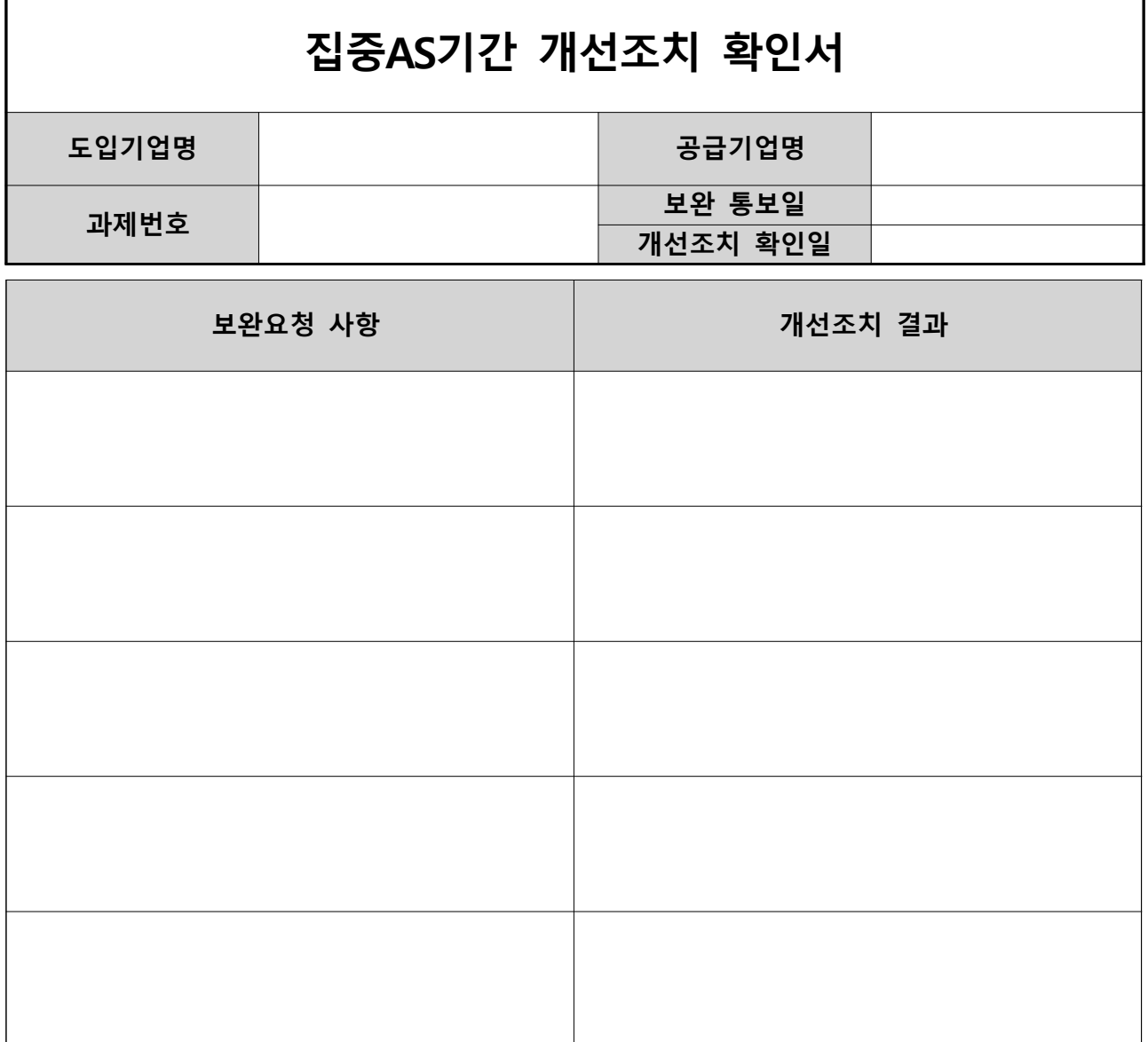

※ 공급기업명은 「스마트공장 보급확산사업 관리지침 및 세부관리지침」등에 의 거하여 스마트공장 구축 및 고도화과제 집중AS 보완요청사항에 대한 개선조 치결과를 확인하고 본 개선조치확인서를 제출합니다.

- 202 년 월 일
- 공급기업명 기업 등 대표 (인)
- 도입기업명 기업 기업 등 다 다 되는 다 되는 어디에 있다.

[서식 15]

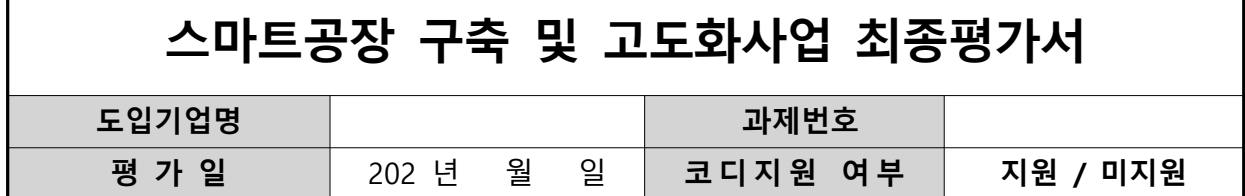

1. 참여자

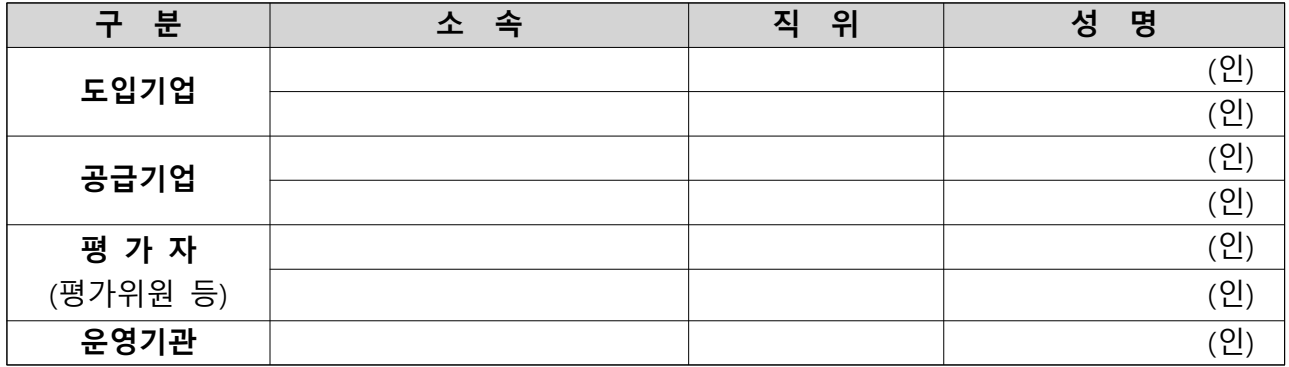

#### 2. 평가표

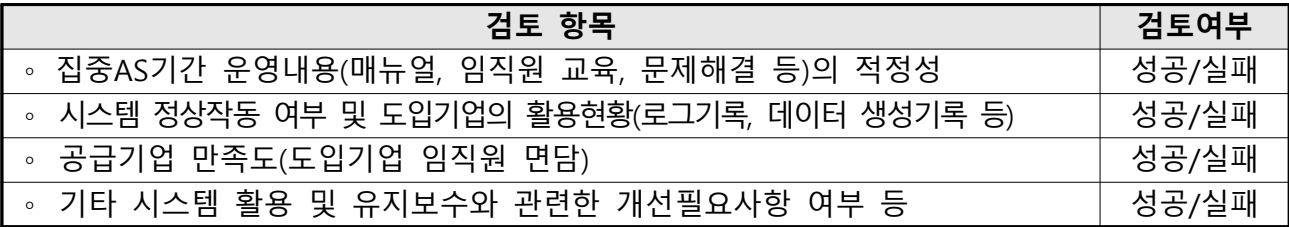

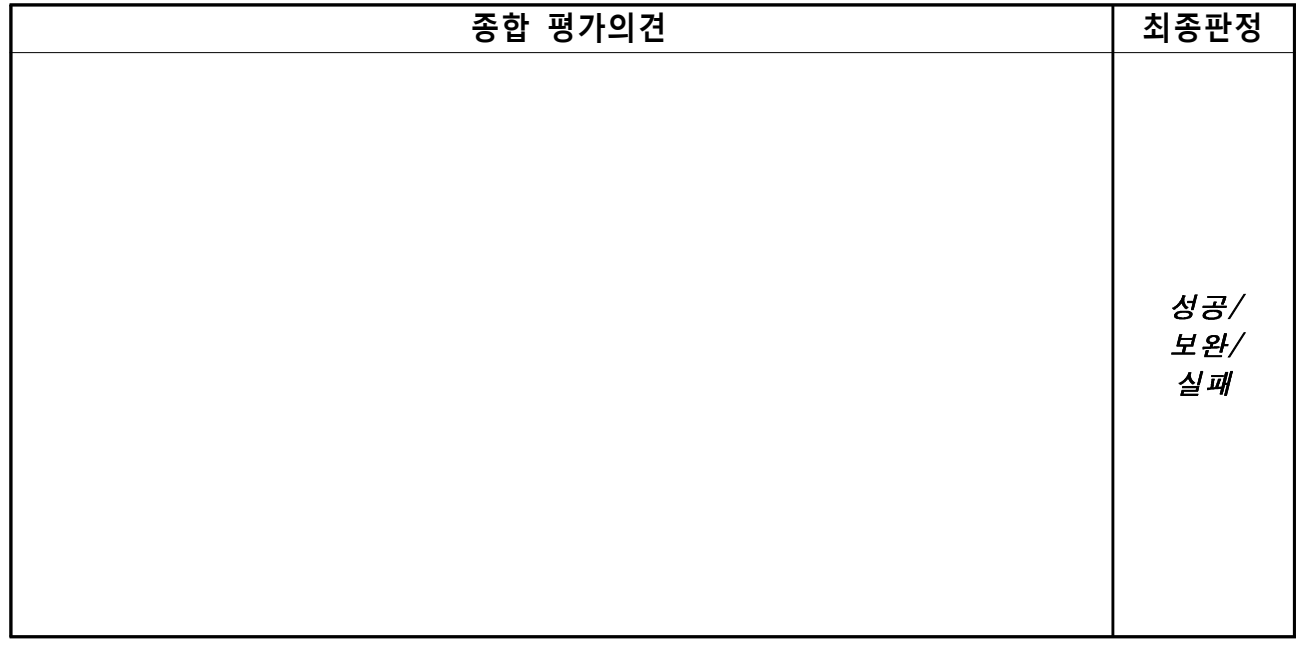

#### 평가위원 : (서명)

1. 성공 : 시스템이 정상작동중이며 도입기업이 활용에 문제가 없는 경우 2. 보완 : 시스템 작동 및 도입기업 활용에 일부 문제가 있어 개선이 필요한 경우 3. 실패 : 시스템에 중대한 하자가 있어 도입기업의 정상활용이 불가능한 경우

[서식 16]

# 수시·특별점검표

### 1. 일반현황

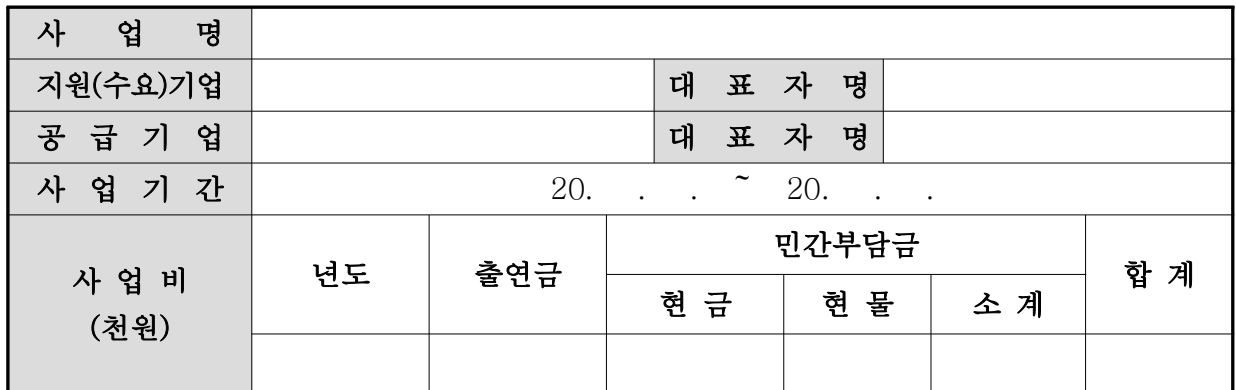

### 2. 조사현황

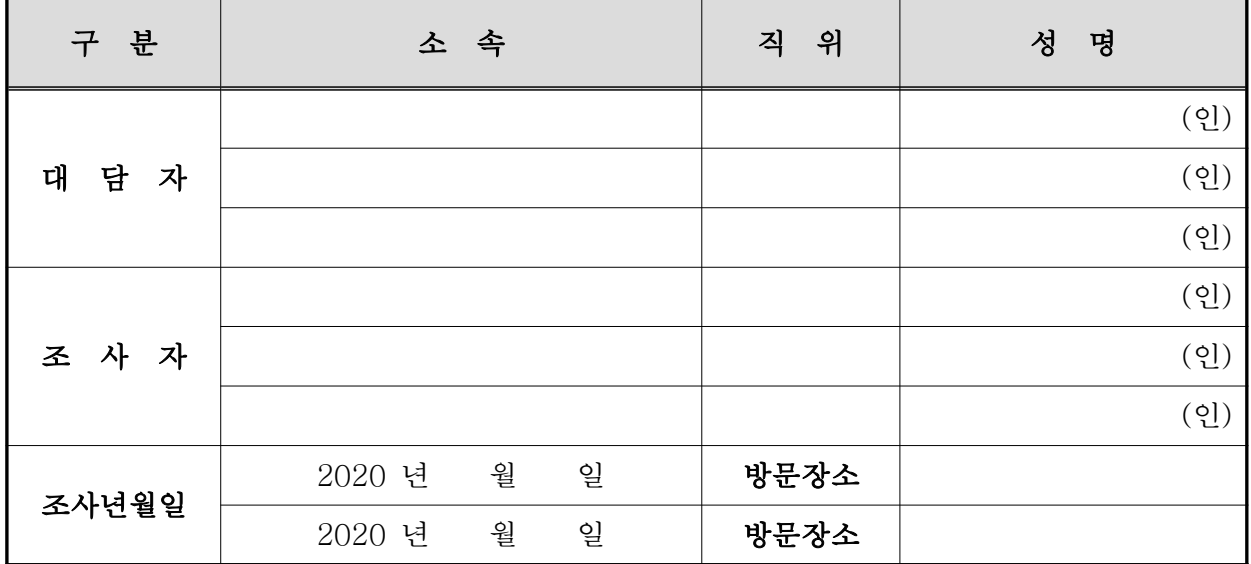

### 3. 특별점검 사유

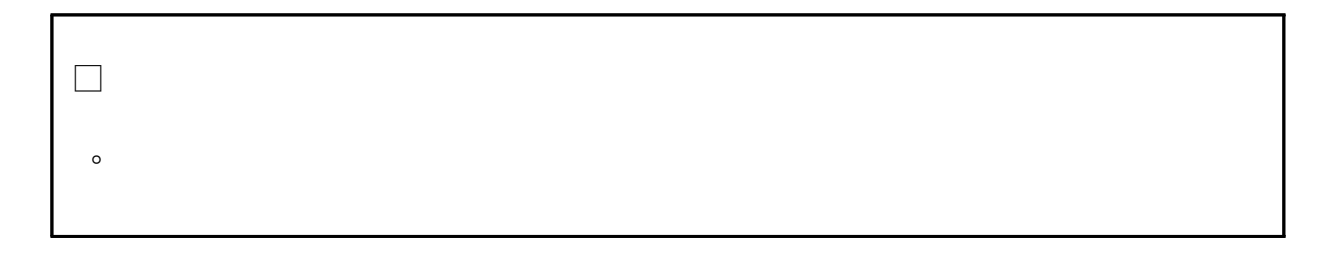

### 4. 종합 검토의견

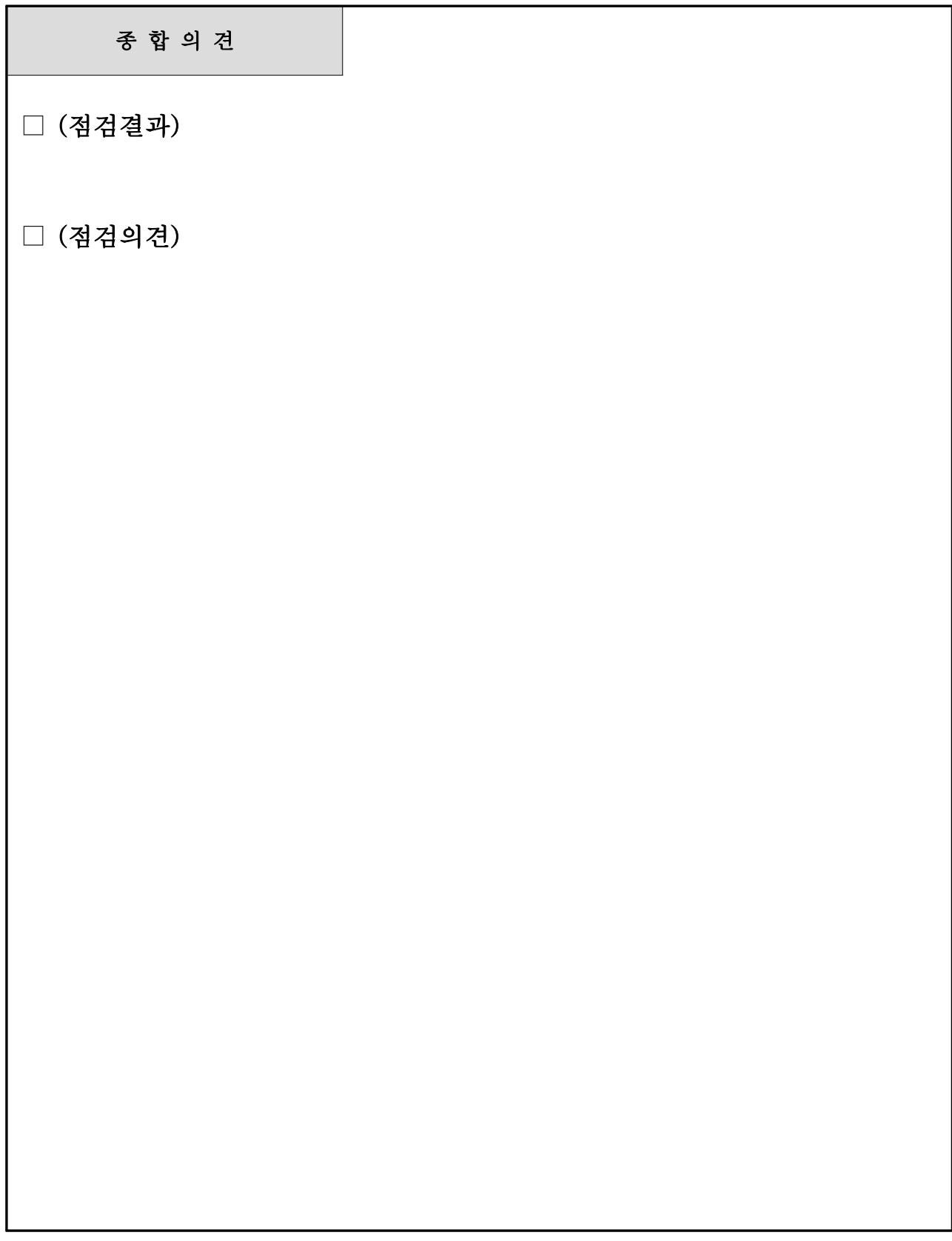

[서식 ⑰]

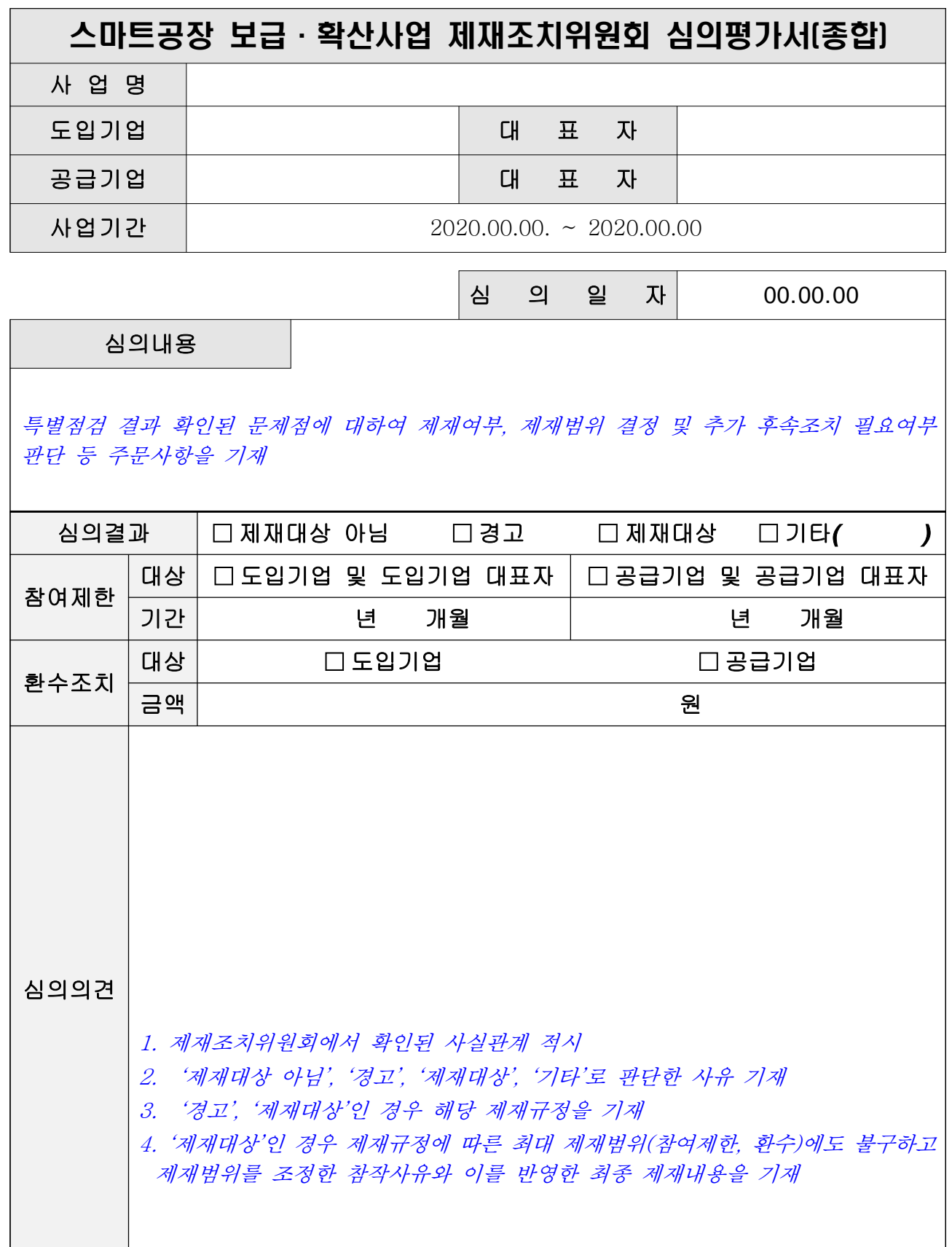

제재조치위원회 위원 (인)

[서식 17-1]

#### 제재조치 심의결과 안내 통보서

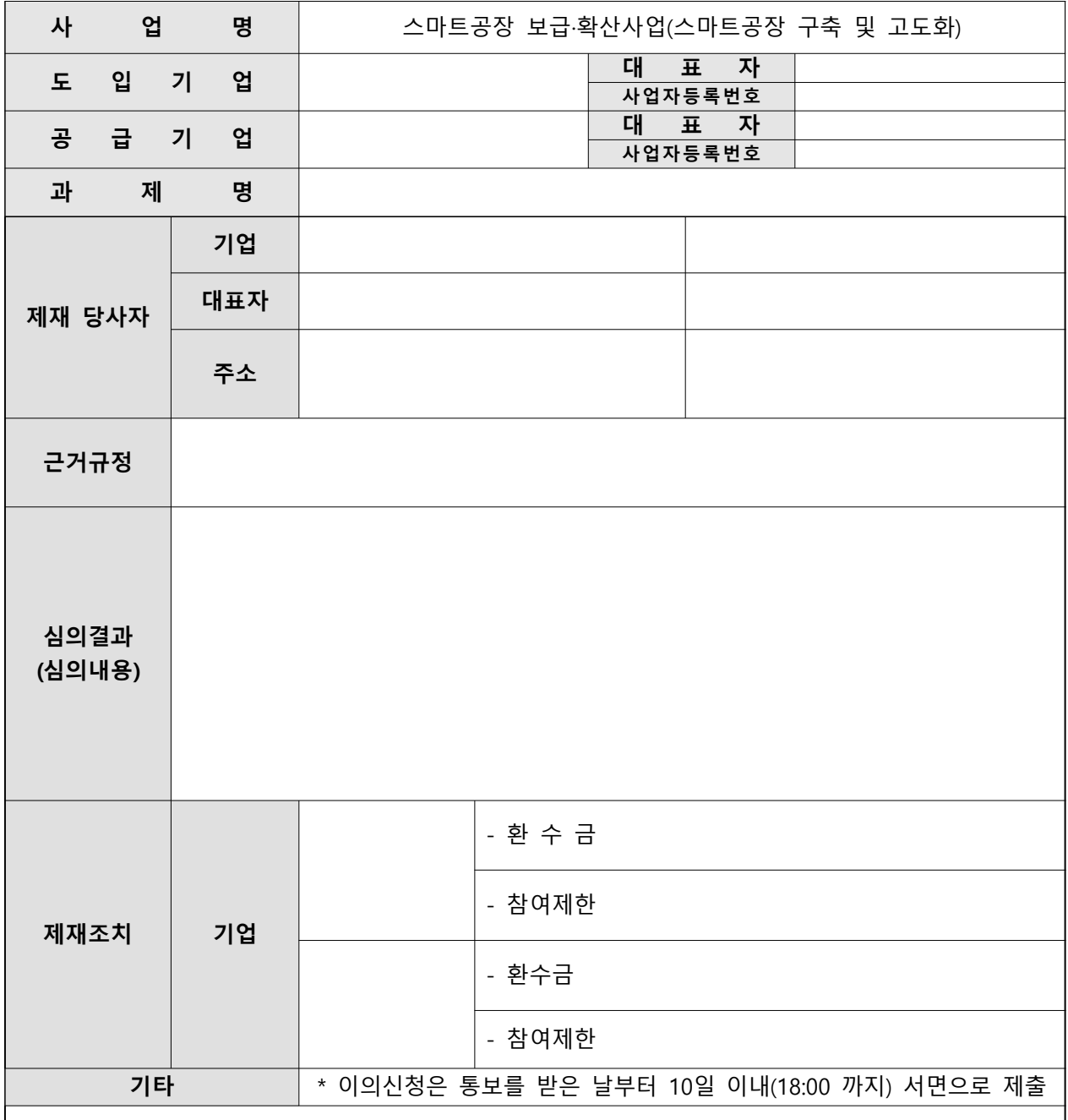

※ 유의사항

- 1. 정부지원금 환수 통보를 받은 기관은 통보받은 일로부터 30일 이내에 본 기관에 해당금액을 납 부하여야 하며 (납부계좌 등 운영기관 문의), 정당한 사유 없이 납부 지체 및 미납하는 경우 제재 조치위원회를 통해 추가 제재가 발생될 수 있습니다.
- 2. 위 처분에 대하여 이의가 있는 경우, 귀하는 이의신청 절차에 따라 이의신청을 할 수 있으며, 이의신청 시 명기된 제재기간은 변경될 수 있습니다. (통보받은 일로부터 10일 이내에 신청)
- 3. 이의신청 절차 이외에도 법령에 따른 제소기간 내 관할법원(대전지방법원 등)에 행정소송을 제기하여 제재조 치에 불복할 수 있습니다.

중소기업기술정보진흥원 부설기관 스마트제조혁신추진단

[서식 18]

이의신청서

1. 과제현황

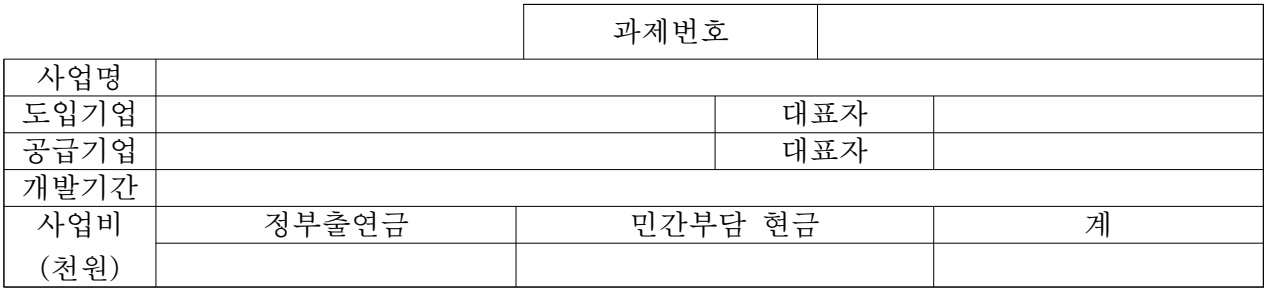

#### 2. 이의신청 현황

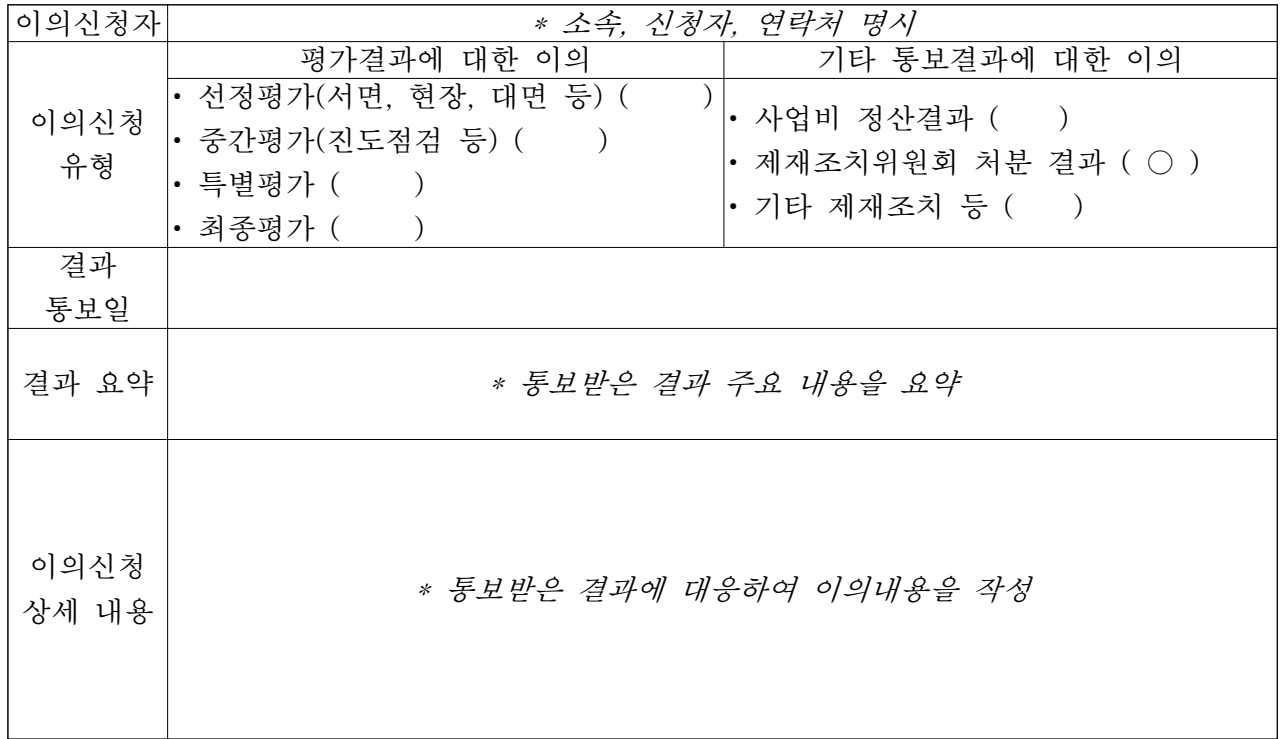

상기와 같이 이의를 신청하오니, 조치하여 주시기 바랍니다.

- 년 월 일
- 신청자 : (서명)
- 신청기관 : (직인)

별 첨 : 1. 신청기관 공문 2. 기타 소명자료

[서식 20]

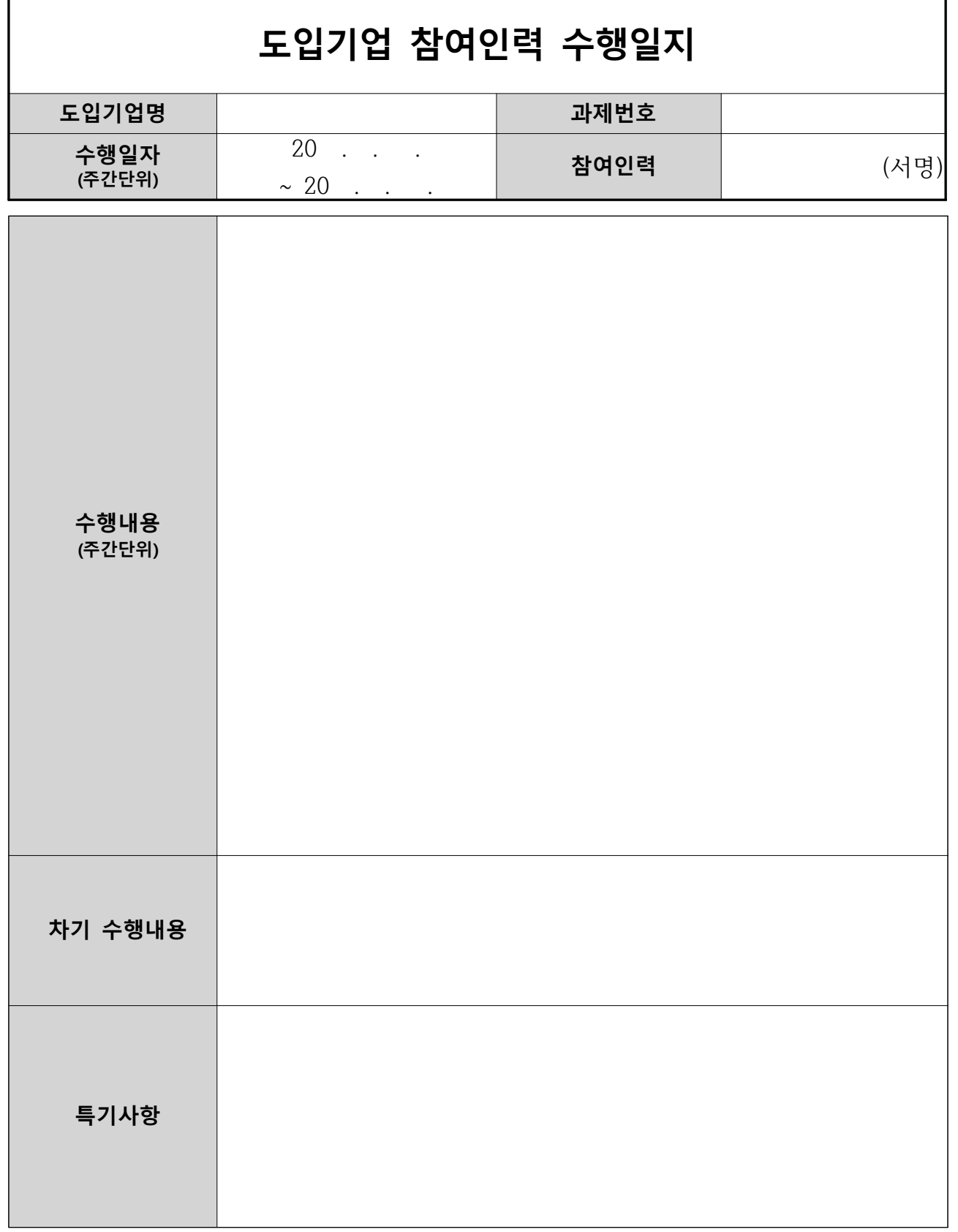

\* 도입기업 사업관리인력 인건비에 해당되는 참여인력 개인별로 작성

# 4부. 부정수급사례

# 스마트공장 지원사업 부정수급 사례

#### 1 자부담금 경감을 조건으로 사전담합 후 사업수주

- 공급기업이 도입기업과 담합하여 자부담금을 경감\*해 주는 조건으로 컨소시엄 구성 후 사업수주
	- \* 공급기업이 사전에 도입기업 자부담금을 도입기업의 계좌에 입금하면, 도입기업은 공급기업의 사업계좌로 재입금(일명 '백업')
- ▶ 인천 소재 공급기업의 이사(사업수주 브로커)가 도입기업 A사 대표 통장으로 자부담금(5천만원)을 미리 입금 시켜 주고 공급기업 통장으로 다시 돌려받음.
- ▶ 경기 소재 도입기업 B사 직원 박00씨는 친분이 있는 공급기업 C사와 도입기업 대표 모르게 사전담합하여 인감도장을 위조하여 허위로 사업 체결

#### 스마트 공장 구축 불량 2

- 도입기업 실정에 맞지 않게 구축되거나 기계와 전혀 연동이 안 되는 등 정상적인 운영을 할 수 없는 사례
- ▶ 현실과 맞지 않게 구축되어 데이터 생성자료가 전혀 없고, 기계는 방치
- ▶ 도입기계와 솔루션이 연동되지 않고 도입기계는 창고에 방치
- ▶ 영세한 금속·도금 업종 도입기업 사업을 수주하여 기업 실정에 맞지 않는 시스템 구축 및 유지보수 의무 미이행으로 도입기계 대부분 방치 확인

#### 3 다수시업 중복수주 공급기업 기술인력 투입기능 일수 초과

- 다수 사업을 동시에 수주한 공급기업의 기술인력 투입계획서를 분 석한 결과 실제 투입가능 일수\* 초과 발생
	- \* 토요일, 일요일, 법정공휴일을 제외한 투입일 수

▶ 공급기업A사가 구축하는 10여개 기업의 사업계획서상 투입인력 분석 결과 기술인력이 실제 투입가능 일수 초과 발생

#### 타사 부정인력을 이용한 사업수주 4

- 공급기업 A사에 재직중인 김00씨가 공급기업 B사의 총괄 PM으로 사업수주 및 진행을 주도
- ▶ B사의 총괄PM(김00)은 소프트웨어기술자 경력 사항에 제조기업 C사의 스마트 공장 구축 프로젝트 수행당시 A사의 개발팀 실장으로 재직 확인
- ▶ A사의 김00은 스마트공장 사업관리시스템에 기술자 미승인으로 인건비를 청구할 수 없어 B사 대표(이00) 명의로 허위 청구
- 공급기업 K는 전담기관의 승인을 받지 않고 PM을 제외한 기술인력을 타사 직원\*으로 구성하여 사업 시행
	- \* 4대 사회보험 가입자 명부를 통해 타사 소속여부 확인

#### 기술인력 자격을 허위로 제출하여 사업수주 5

- 공급기업 T사는 소프트웨어기술자 자격이 없는 기술인력(3명)을 허위로 제출하여 사업수주
	- ▶ 자격을 갖춘 기술인력이 없는 T사는 수주한 사업에 대해 장비만 납품하고 실제 사업구축은 임시 고용한 타 회사 인력으로 사업 진행

### $6$   $\vert$  폐업으로 3년이상 사용 유지 의무 위반

○ 신규 공급업체 L사는 00년도 다수사업 수주하여 사업을 완료 후 곧바로 폐업하여 유지보수 미이행 등으로 사업 부실 초래

▶ 공급기업 L사는 과제종료 직후 폐업하여 A/S의무 회피, 부실시스템 구축을 유발하였으며 해당 기업은 차년도에 회사명, 법인을 변경하여 사업에 참여

O 도입기업 D사는 협약서에 따라 3년 이상 사용·유지 의무가 있으며 폐업할 경우 전담기관에 알리고 도입장비 등을 정산해야 하나 이를 미이행